#### UNIVERSIDAD AUTÓNOMA "BENITO JUÁREZ" DE OAXACA FACULTAD DE MEDICINA VETERINARIA Y ZOOTECNIA

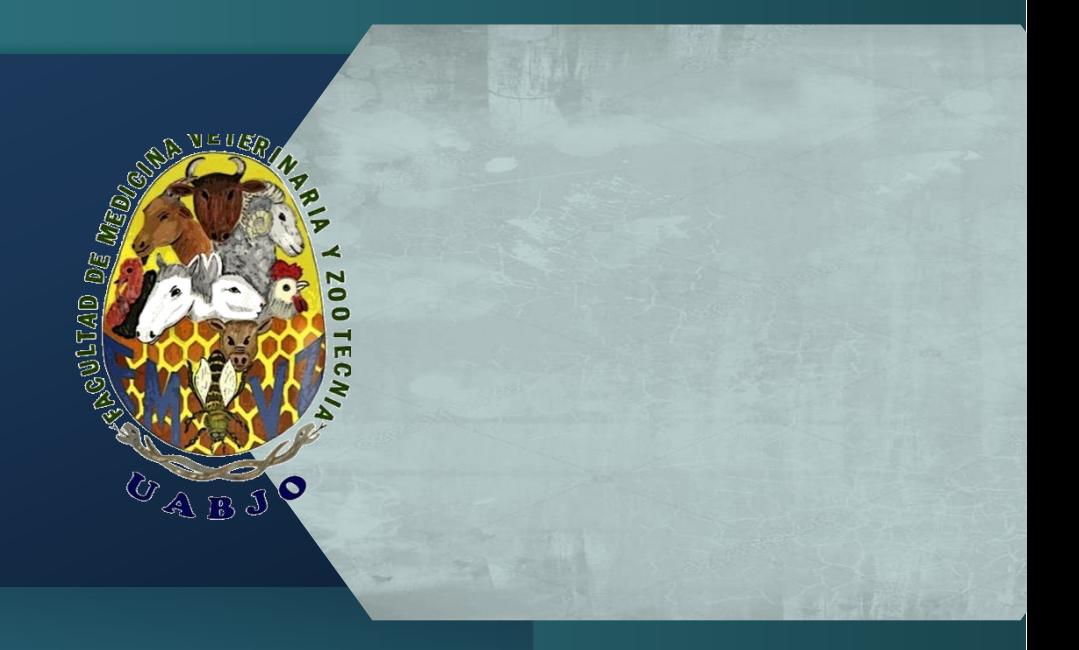

# MANUAL DE PROCEDIMIENTOS

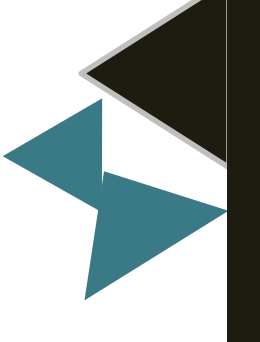

# **INTRODUCCIÓN**

<span id="page-1-0"></span>El "Plan Juárez" (2004-2014) de la U.A.B.J.O., ha generado una nueva dinámica de funcionamiento institucional, esto demanda nuevos retos, nuevas necesidades, nuevos estilos del quehacer universitario, que nos acerque cada vez más a un alto nivel de autosuficiencia y calidad Académico-Administrativa.

La Facultad de Medicina Veterinaria y Zootecnia, no puede permanecer al margen de ésta dinámica, por ello, en la presente Administración, nos hemos planteado el reto de elevar la calidad y excelencia en todas nuestras acciones, a través de eficientar el funcionamiento de esta Unidad Académica a mi cargo.

Lograr dicha efectividad, nos llevó a la elaboración del presente Manual de Procedimientos, con el fin de facilitar el trabajo que se desarrolla en la organización por medio de una descripción detallada de cada una de las actividades y funciones administrativas, que procuren una estandarización en el desarrollo de las mismas.

El presente Manual de Procedimientos precisa la secuencia lógica de cada uno de los procedimientos y la responsabilidad operativa del personal en cada área de trabajo, mediante la descripción gráfica de los flujos de las operaciones, sirviendo como medio de integración y orientación para el personal de nuevo ingreso, logrando facilitar su incorporación a la Facultad de Medicina Veterinaria y Zootecnia, propiciando el mejor aprovechamiento de los Recursos Humanos y Materiales.

Con la confianza de contar con el compromiso de este equipo de trabajo, tengo la certeza de lograr los objetivos que nos hemos trazado.

> Atentamente "CIENCIA, ARTE, LIBERTAD"

#### MVZ. CERT. JOSÉ ALFREDO VILLEGAS SÁNCHEZ

DIRECTOR DE LA FACULTAD DE MEDICINA VETERINARIA Y ZOOTECNIA

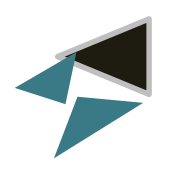

### ÍNDICE

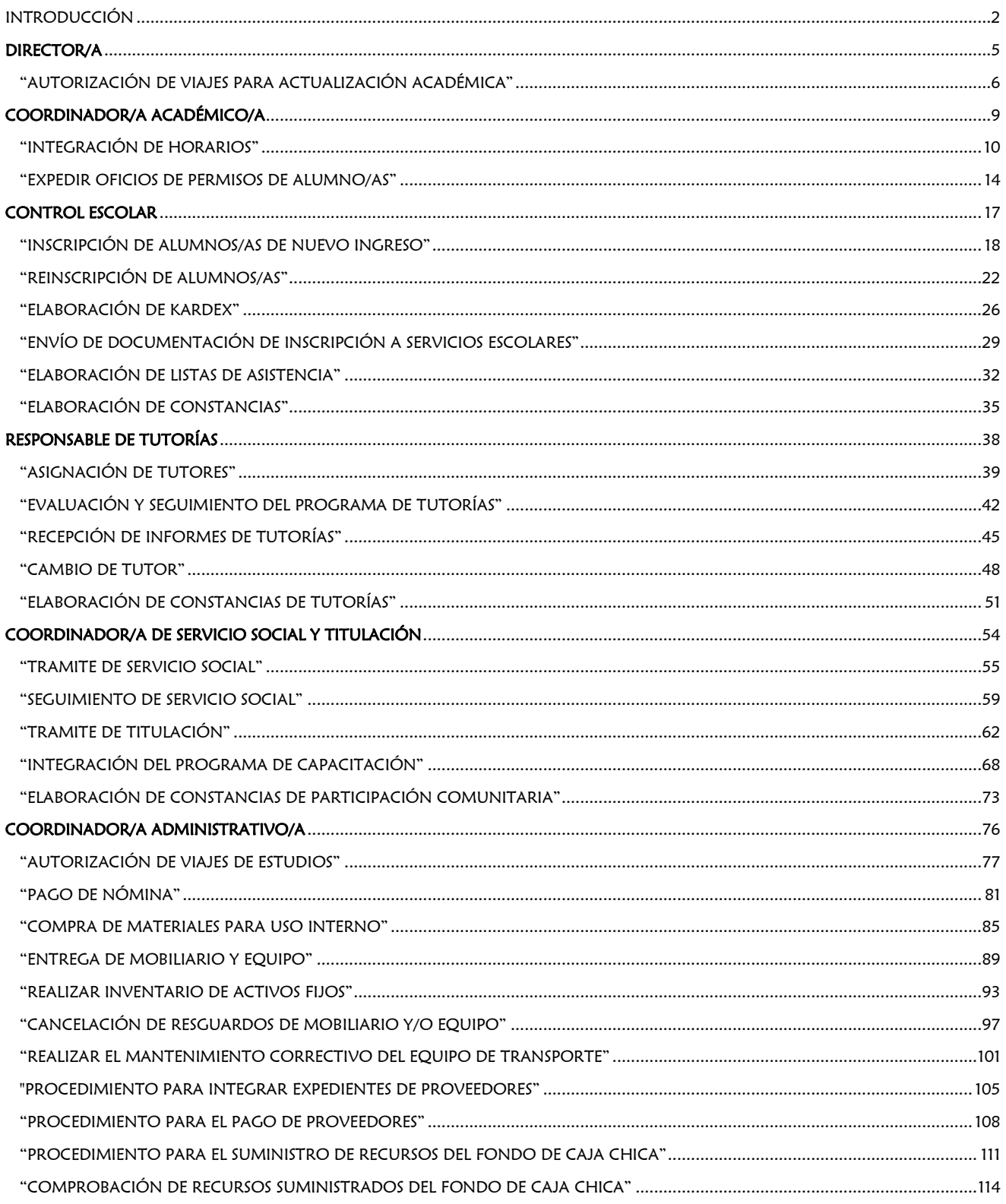

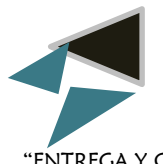

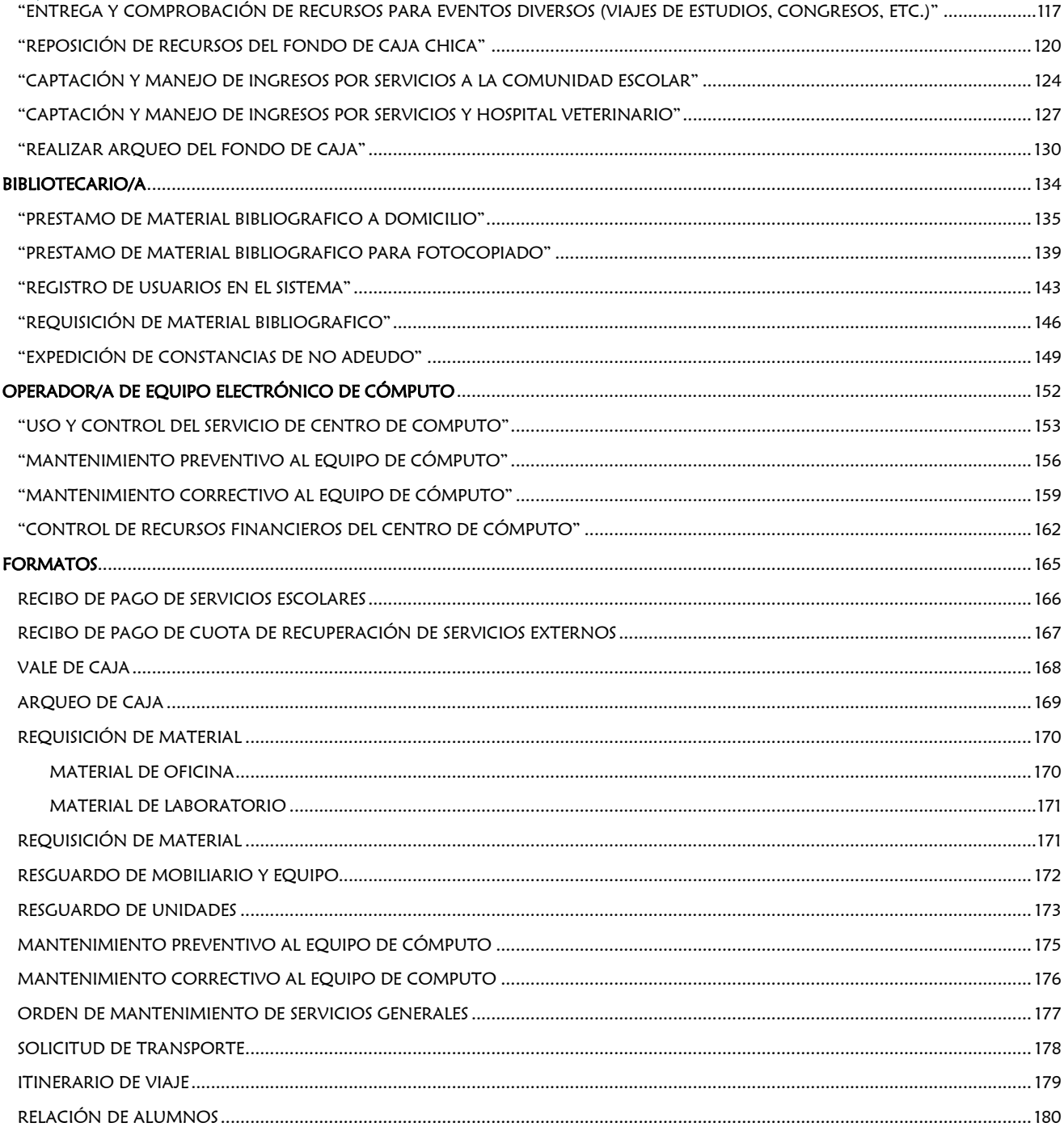

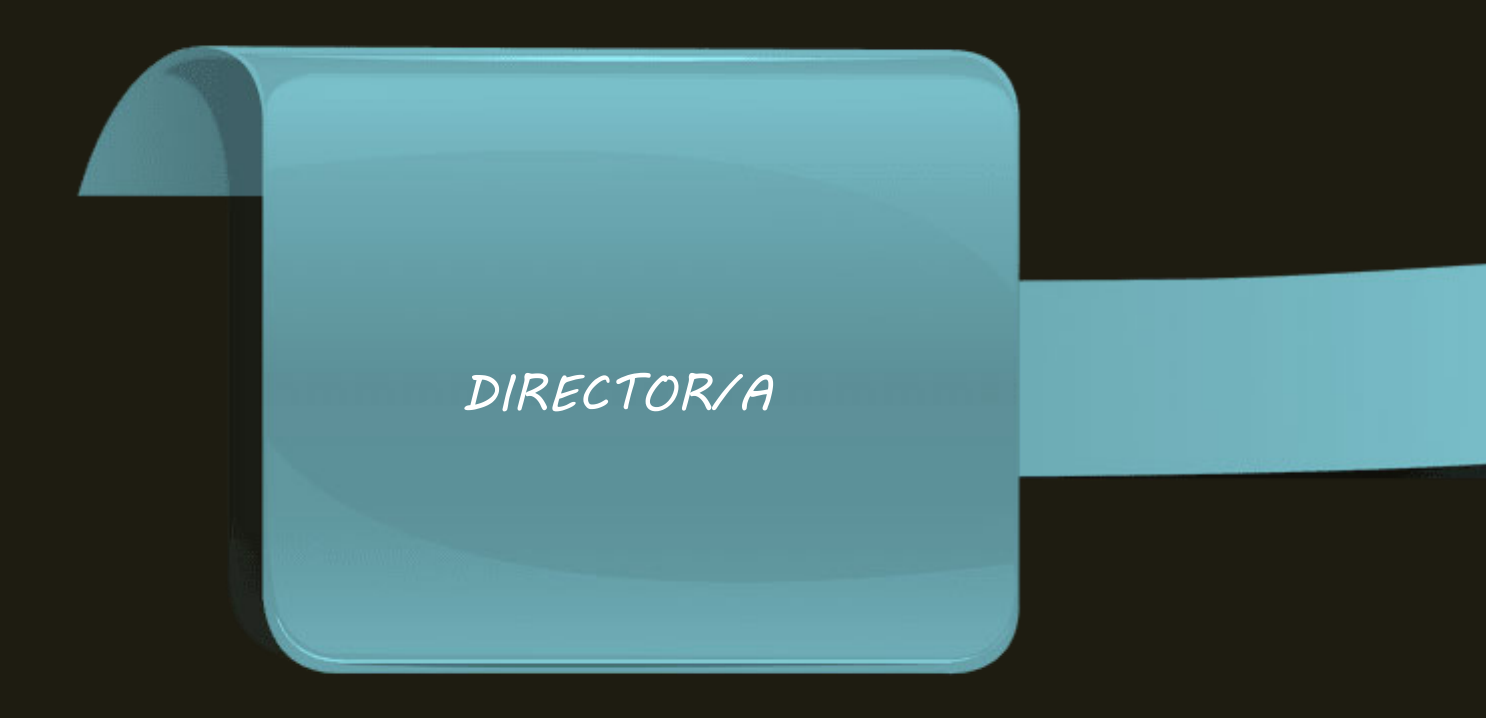

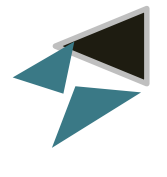

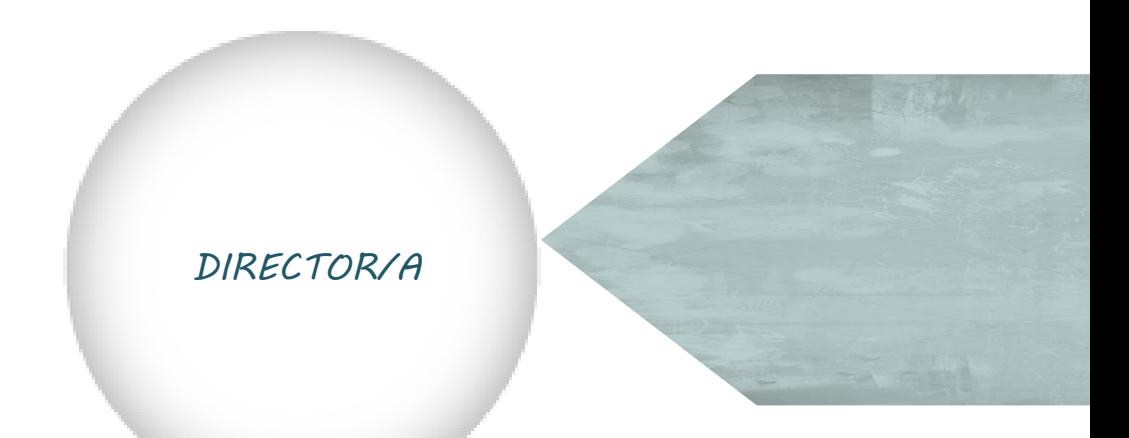

<span id="page-5-0"></span>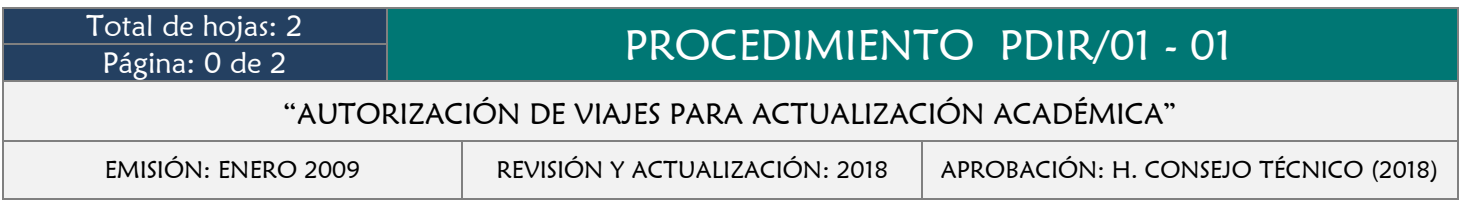

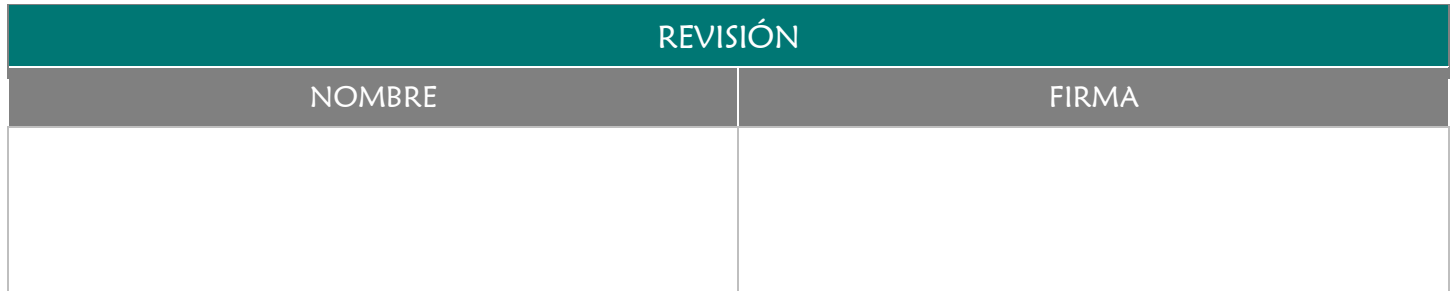

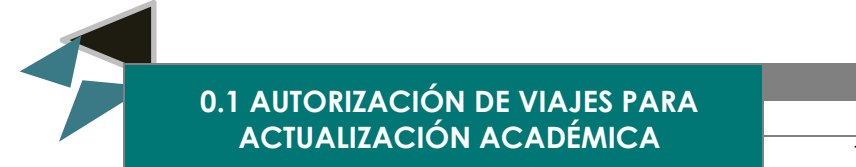

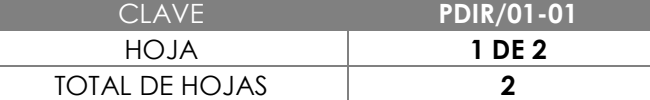

Contar con los lineamientos establecidos para atender en tiempo y forma las solicitudes de viajes de actualización académica que tramite el personal docente y alumnado de la Facultad para su análisis y autorización.

#### 3.0 ALCANCE

- **→** Director/a de la Facultad
- $\rightarrow$  Alumno/as
- Personal Docente y administrativo de la Facultad
- **→** Coordinador Administrativo

#### 4.0 REFERENCIAS

Manual de Organización y Funciones

#### 5.0 PRERREQUISITOS

Que el personal solicitante haya requisitado la solicitud de Viaje

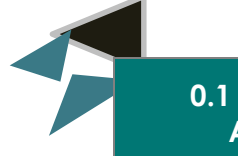

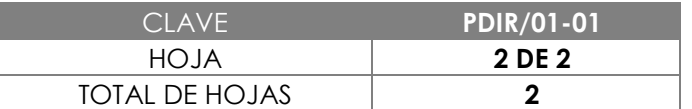

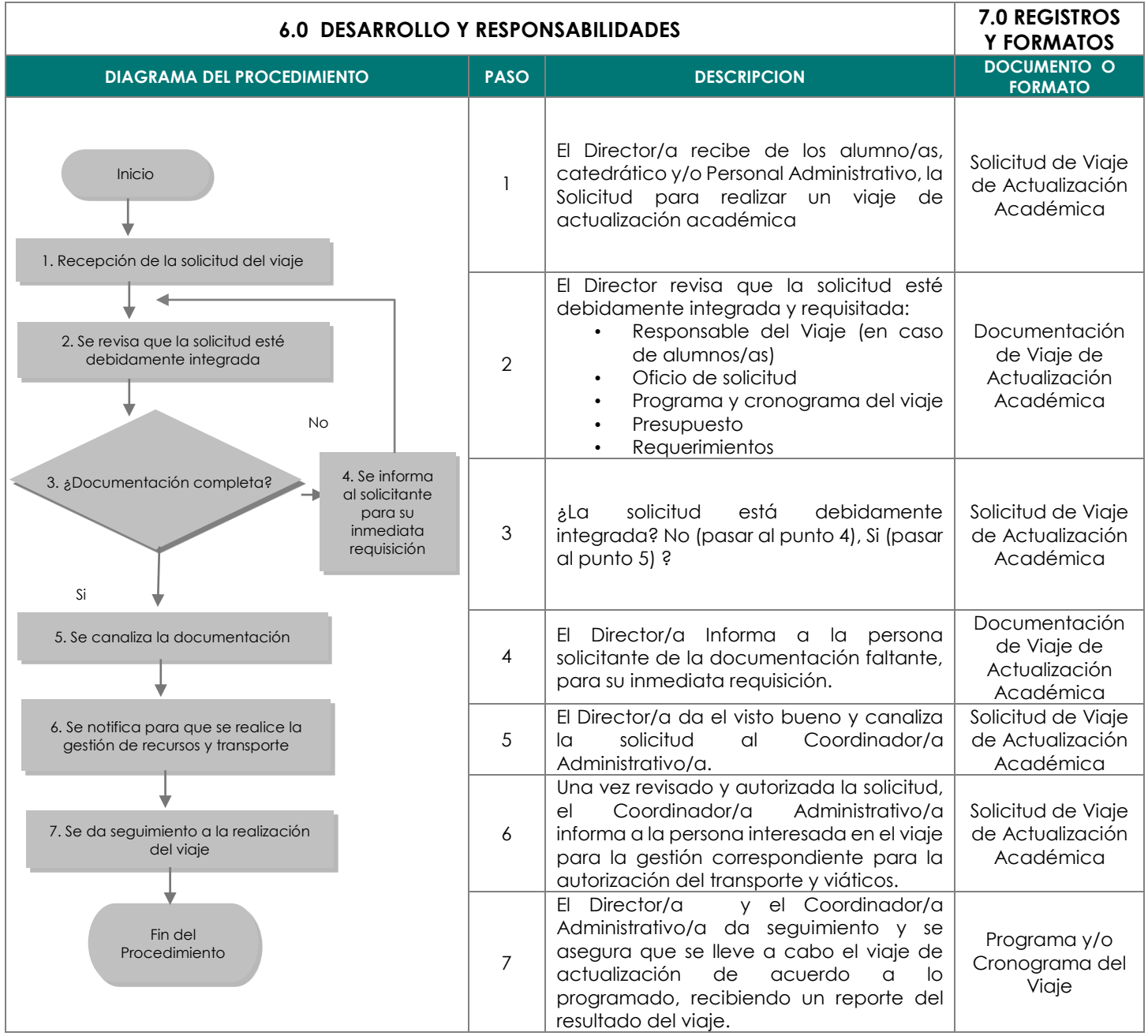

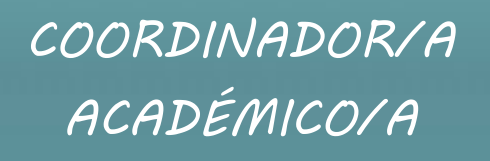

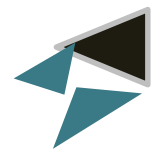

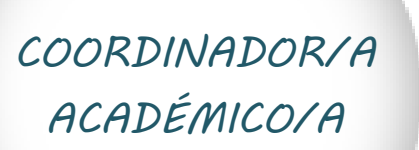

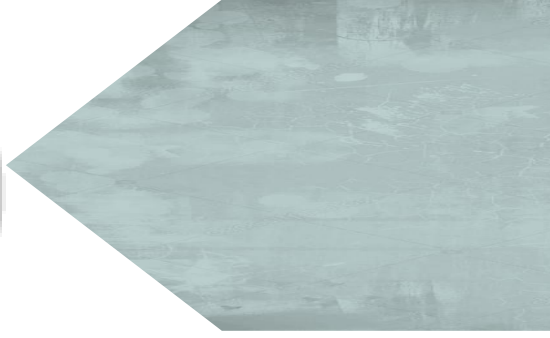

<span id="page-9-0"></span>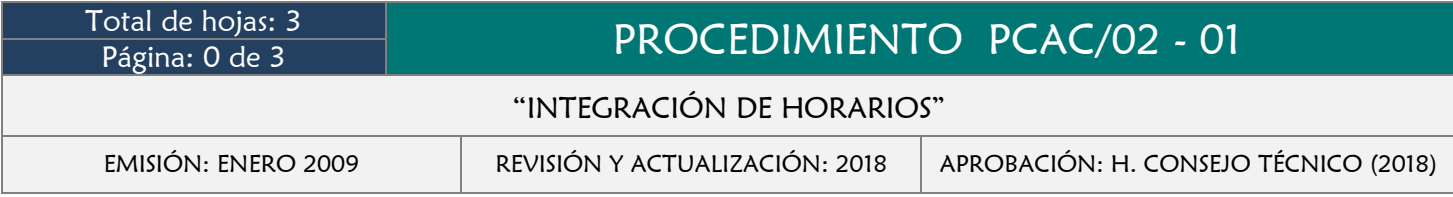

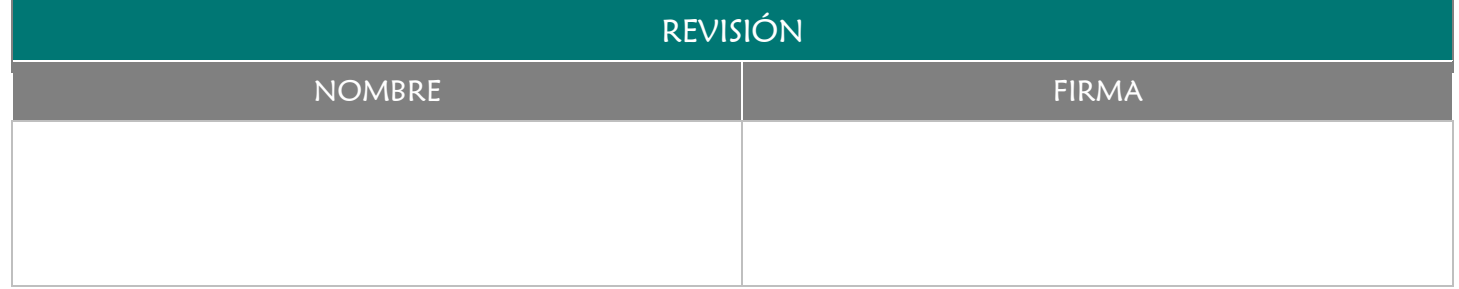

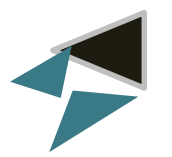

Realizar la correcta integración y adecuación de los horarios de los grupos y los catedráticos en cada ciclo escolar.

#### 3.0 ALCANCE

- Coordinador/a Académico/a
- Director/a
- Catedrático/a

#### 4.0 REFERENCIAS

Manual de organización y funciones

- Haber concluido las inscripciones y reinscripciones de los alumno/as para el ciclo escolar correspondiente.
- **↓** Listas de Horarios del semestre anterior.
- Listas de grupos asignados al catedrático en el semestre anterior.
- Conocer la disponibilidad de horario de cada catedrático.

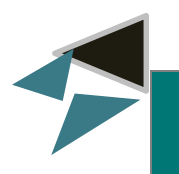

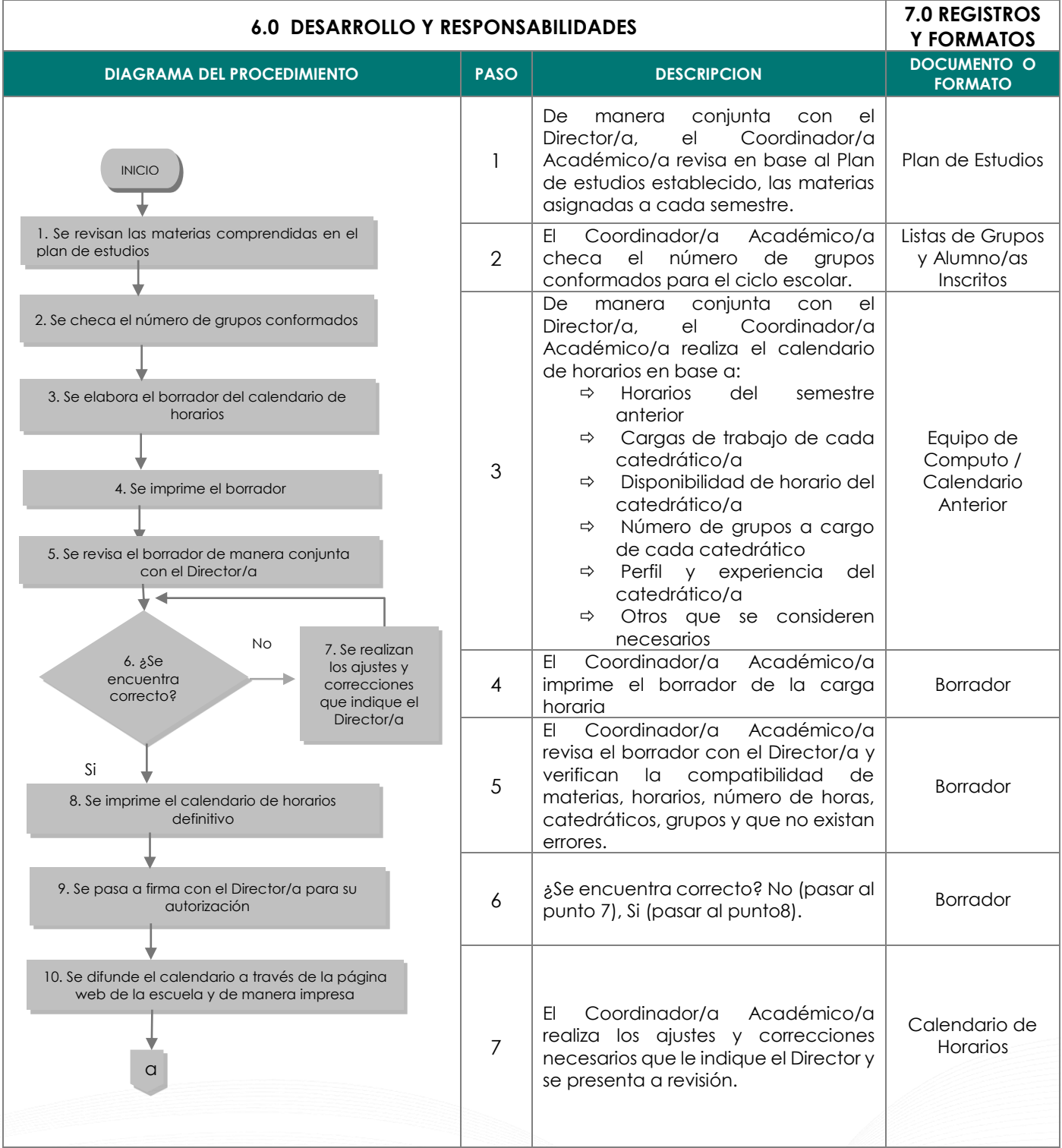

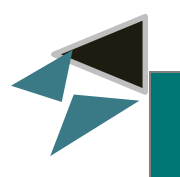

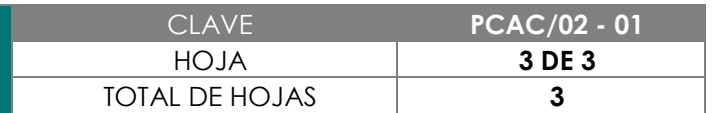

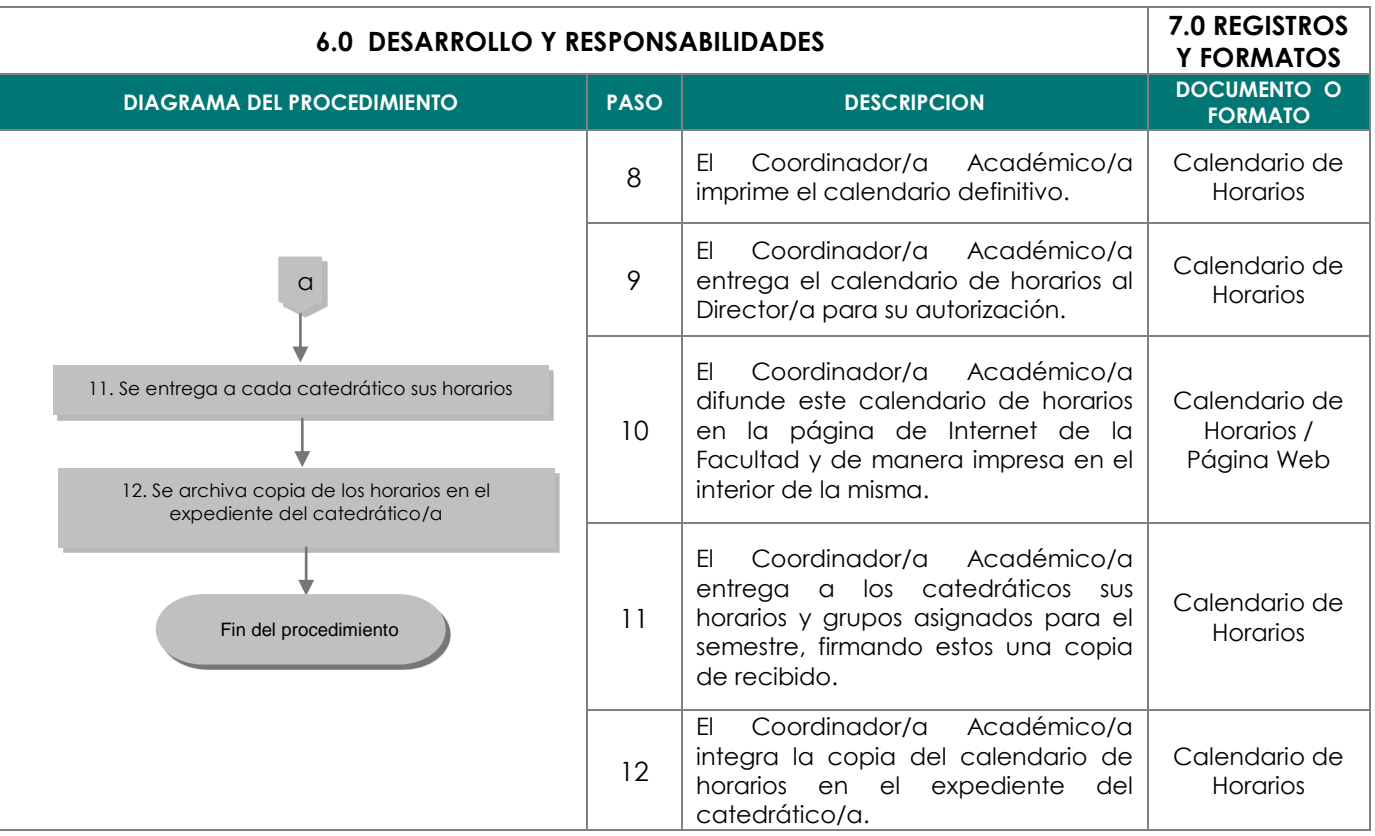

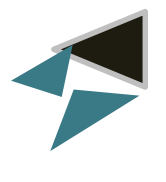

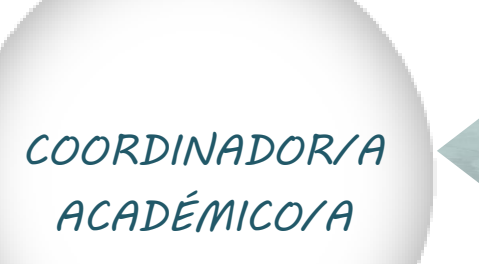

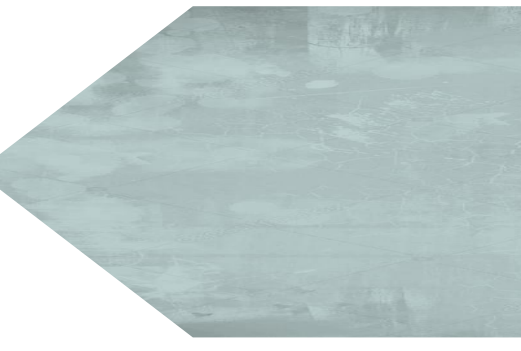

<span id="page-13-0"></span>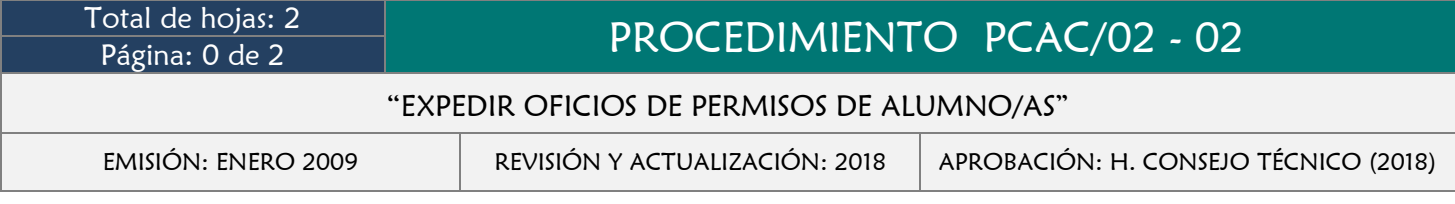

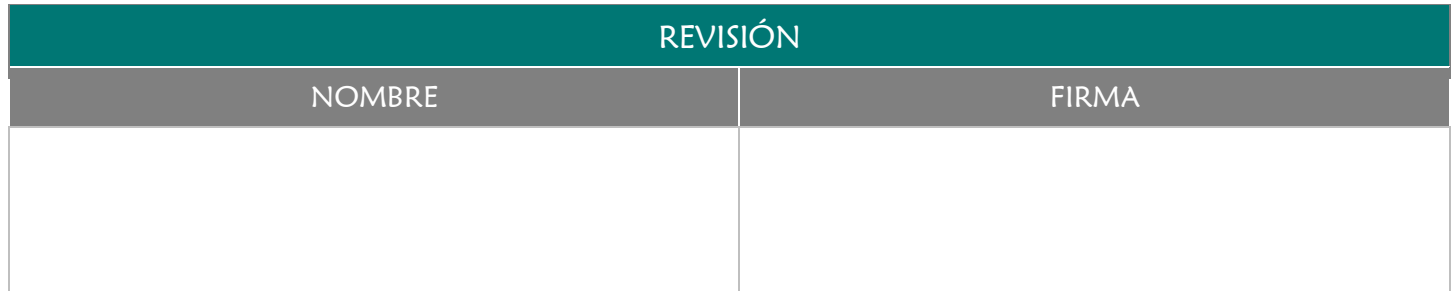

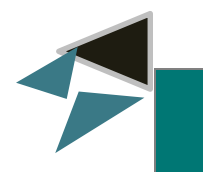

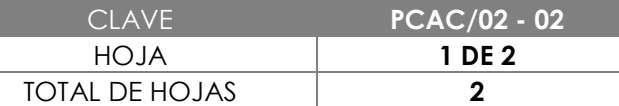

Informar a los catedráticos de manera oficial y por escrito de las ausencias de los alumno/as cuando estas sean por causas de fuerza mayor.

#### 3.0 ALCANCE

- Coordinador/a Académico/a
- Secretaria de Control Escolar
- Catedrático/a
- Alumno/a

#### 4.0 REFERENCIAS

Manual de Organización y Funciones

#### 5.0 PRERREQUISITOS

Que el alumno/a solicite el permiso de inasistencia a través de un justificante.

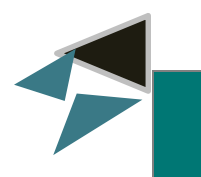

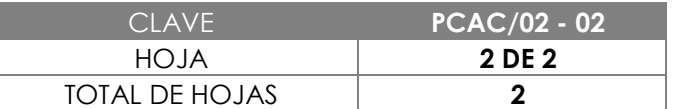

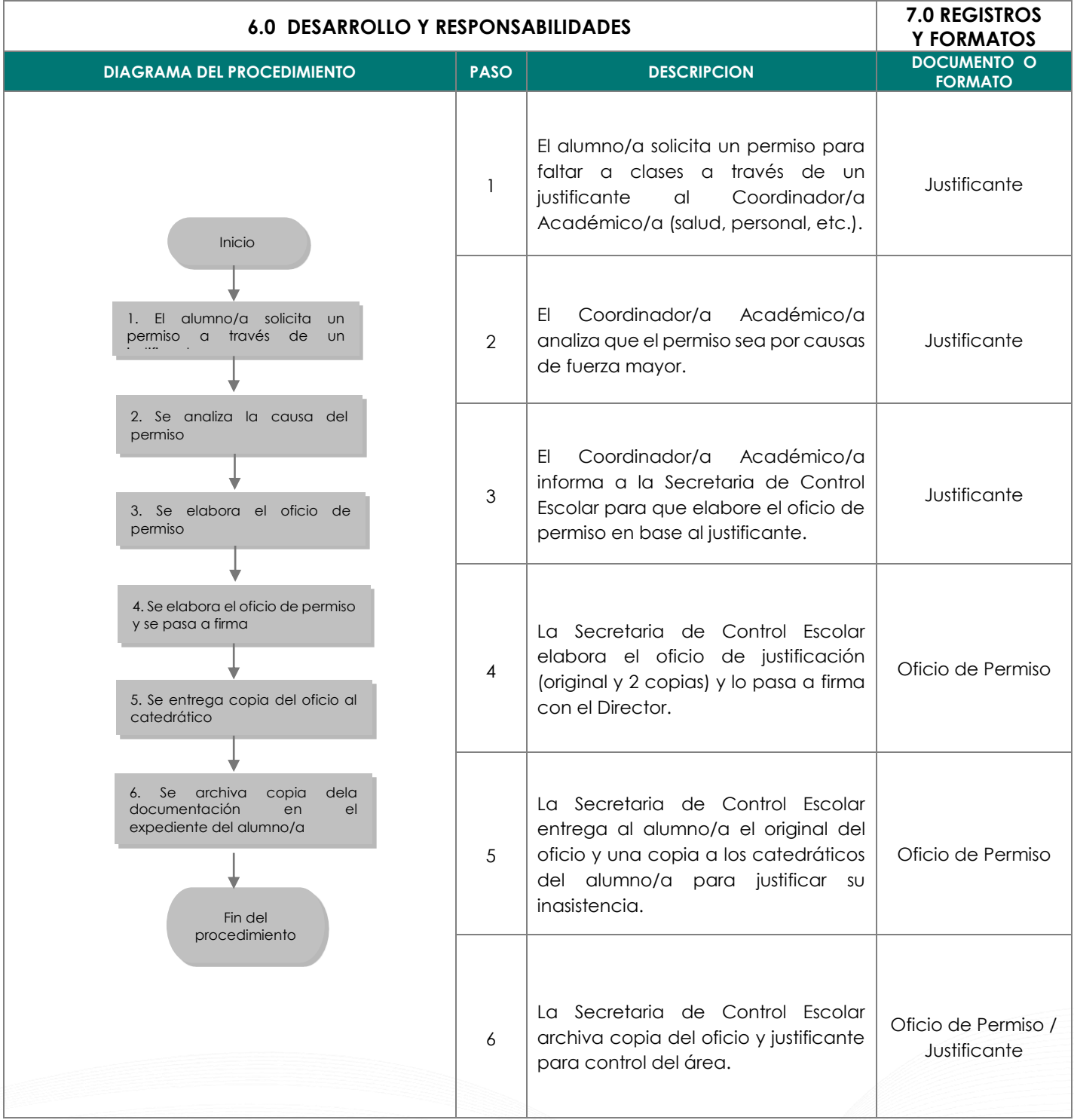

## CONTROL ESCOLAR

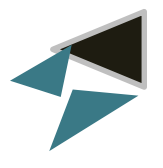

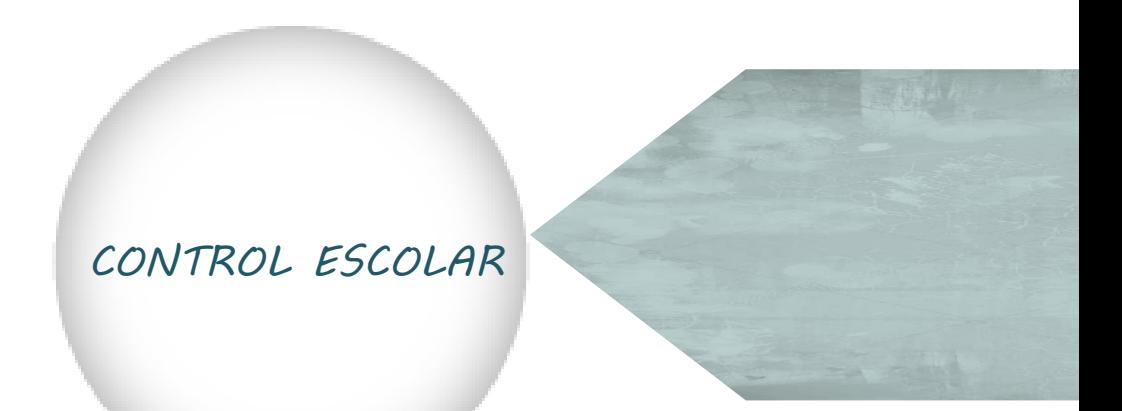

<span id="page-17-0"></span>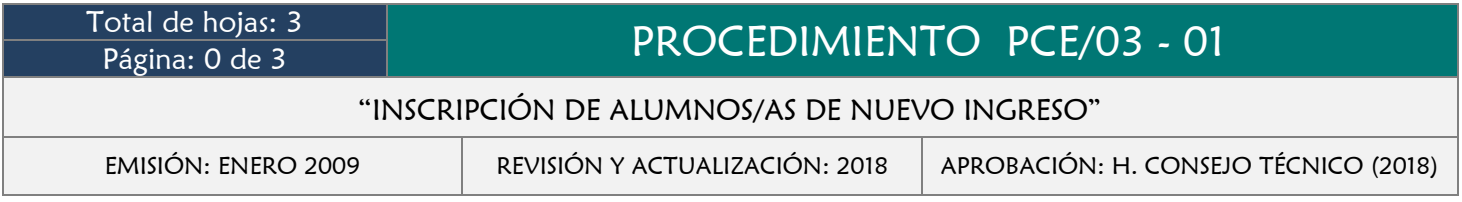

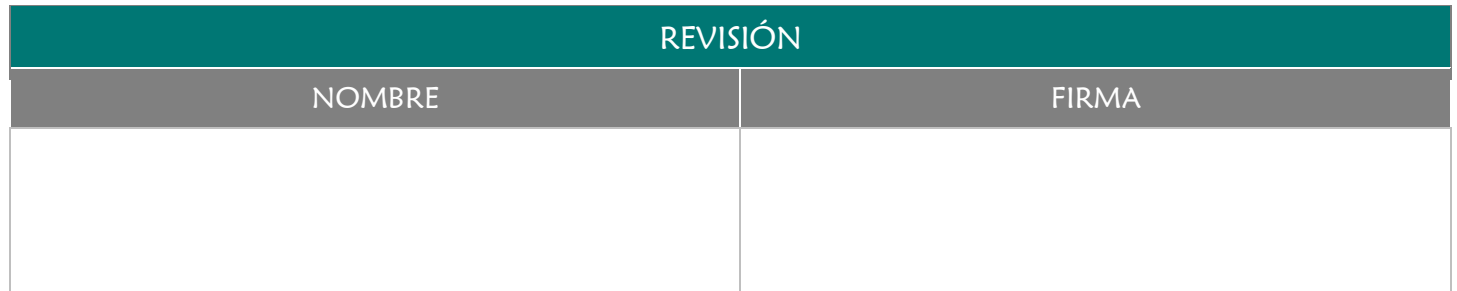

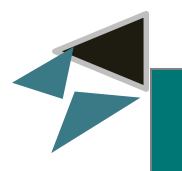

#### 2.0 OBJETIVO

Realizar correctamente y bajo los lineamientos establecidos, la inscripción de los alumno/as de nuevo ingreso a la Facultad de Medicina Veterinaria y Zootecnia.

#### 3.0 ALCANCE

- Coordinador/a Académico/a
- Secretaria de Control Escolar
- Alumno/a

#### 4.0 REFERENCIAS

- Manual de Organización y Funciones
- Requisitos para presentar el examen de admisión
- **★** Requisitos de Inscripción
- **→** Calendario Escolar

- Haber realizado y aprobado satisfactoriamente el examen de admisión.
- Cubrir todos los requisitos establecidos para el proceso.

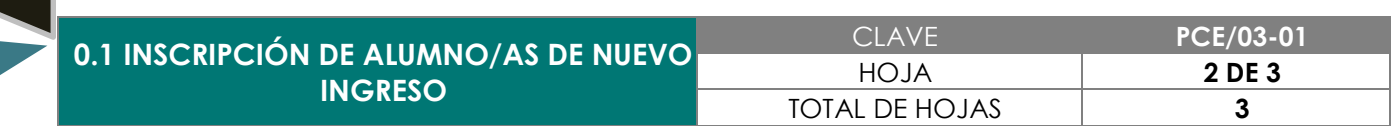

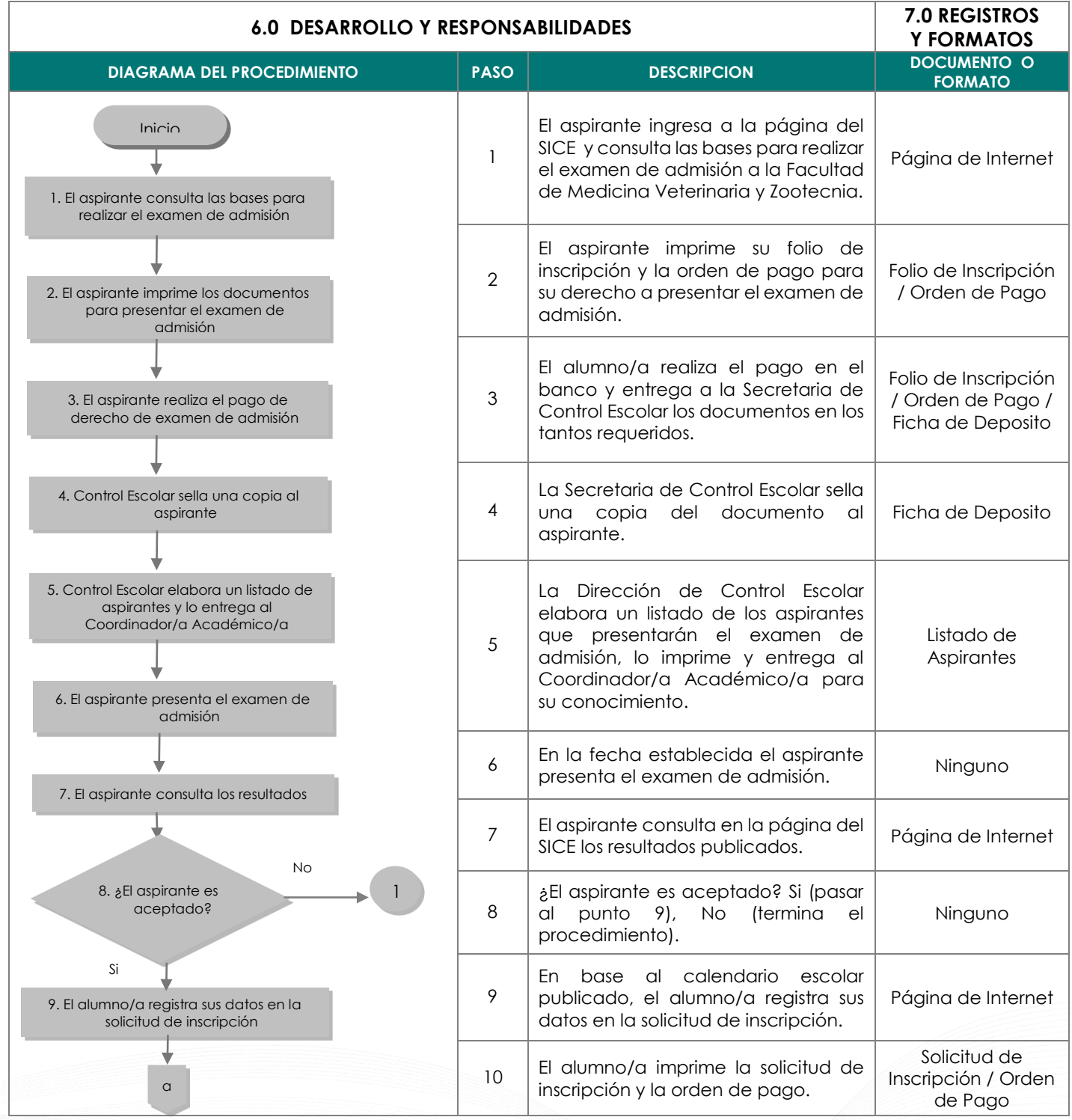

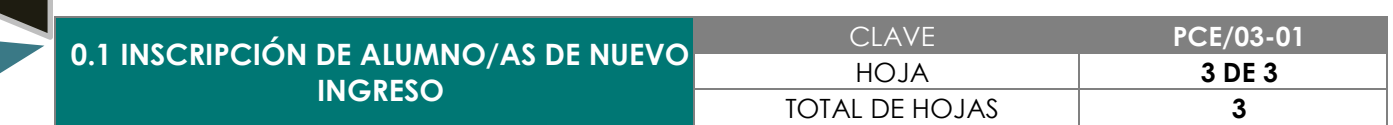

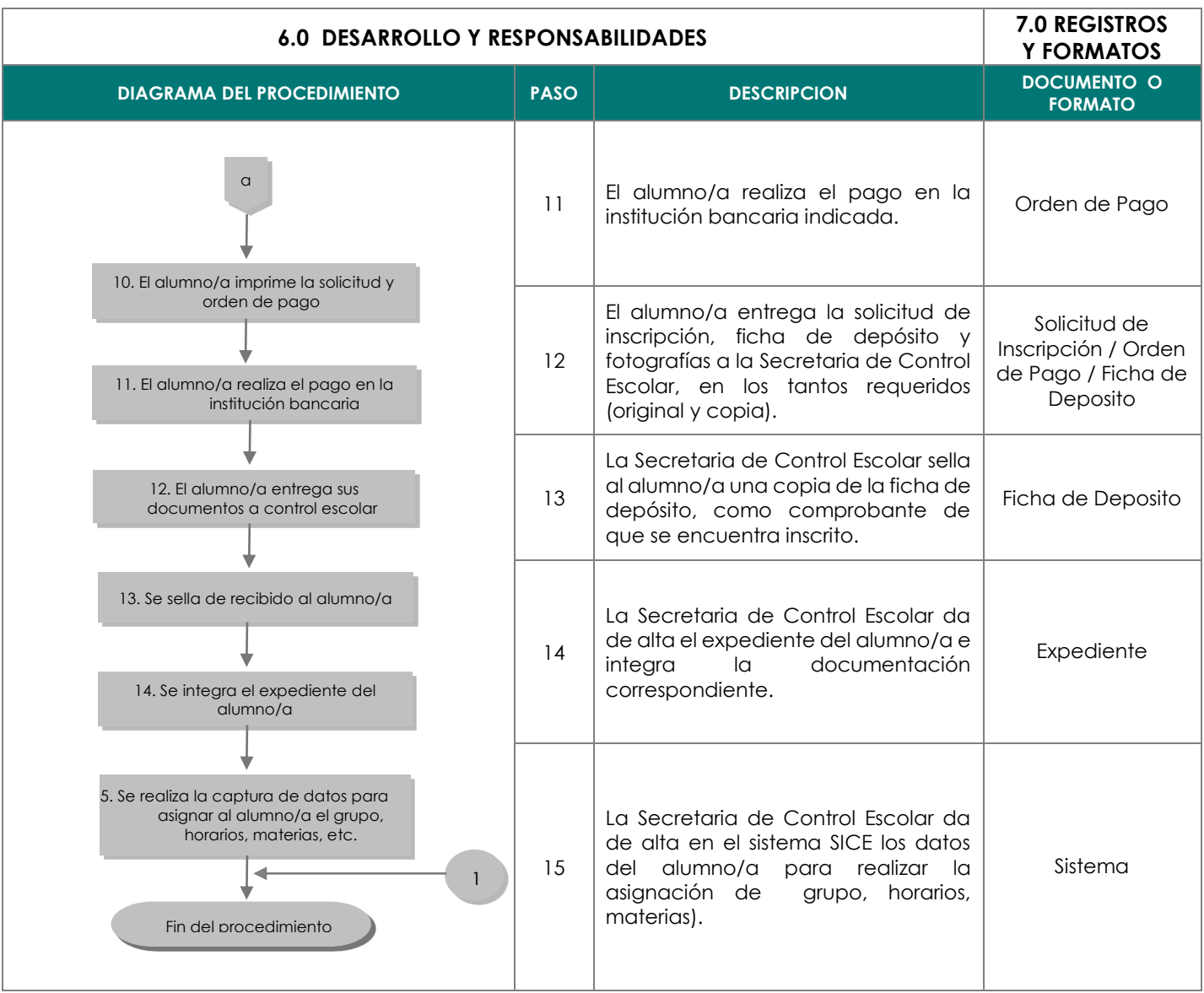

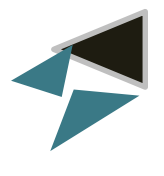

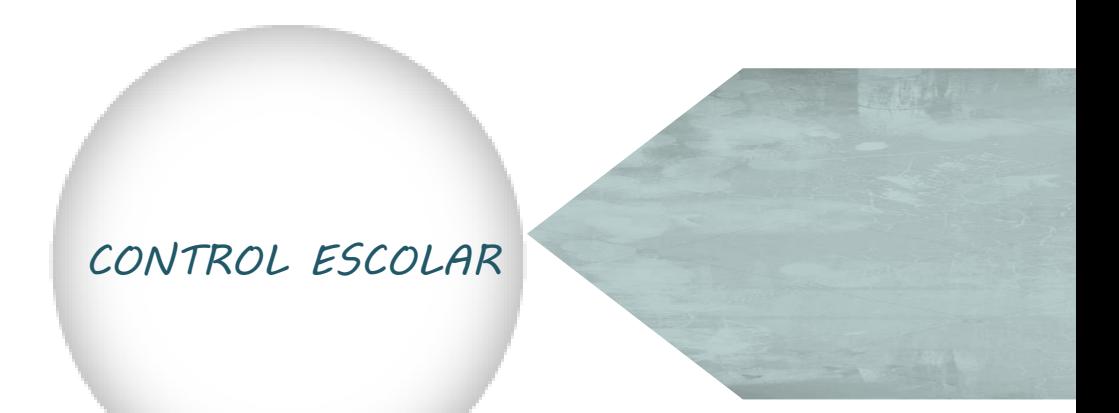

<span id="page-21-0"></span>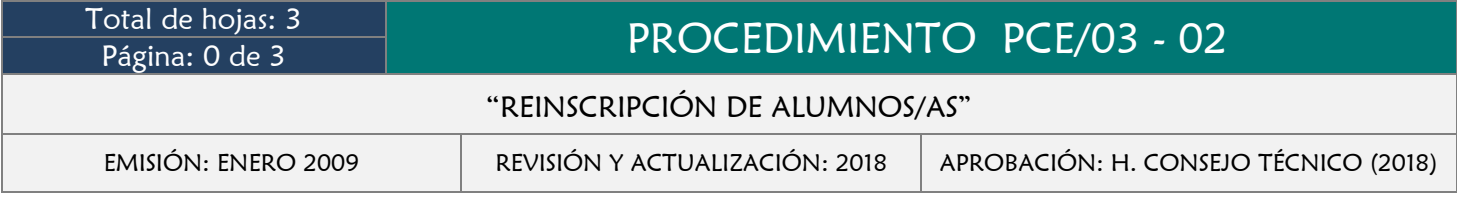

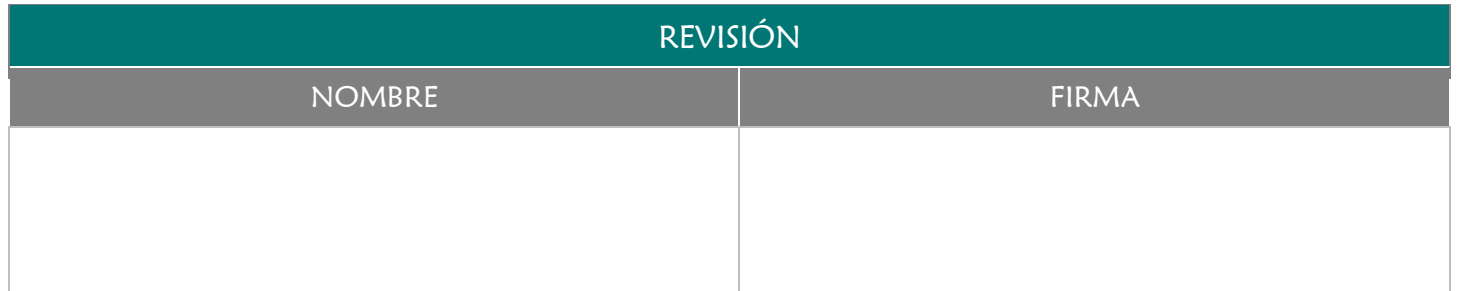

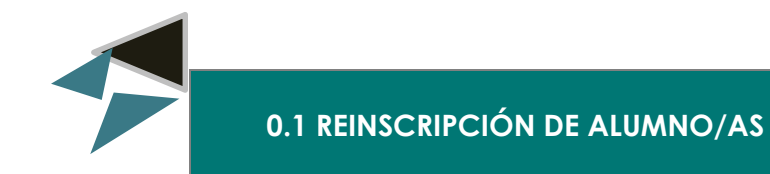

Realizar correctamente y bajo los lineamientos establecidos, la reinscripción de los alumno/as de la Facultad de Medicina Veterinaria y Zootecnia, al siguiente ciclo escolar.

#### 3.0 ALCANCE

- Secretaria de Control Escolar
- Alumno/a

#### 4.0 REFERENCIAS

- Manual de Organización y Funciones
- Requisitos de Reinscripción
- **↓** Calendario Escolar

#### 5.0 PRERREQUISITOS

Que el alumno/a haya aprobado el número de créditos establecidos para reingresar al siguiente ciclo escolar.

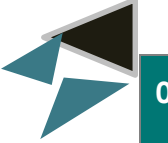

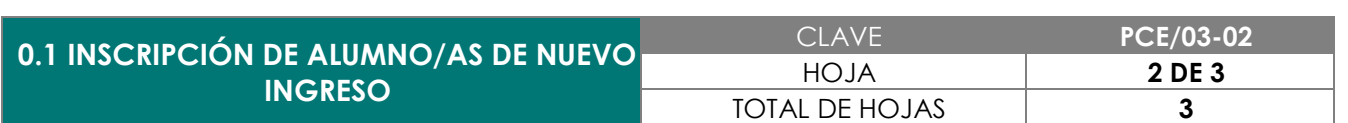

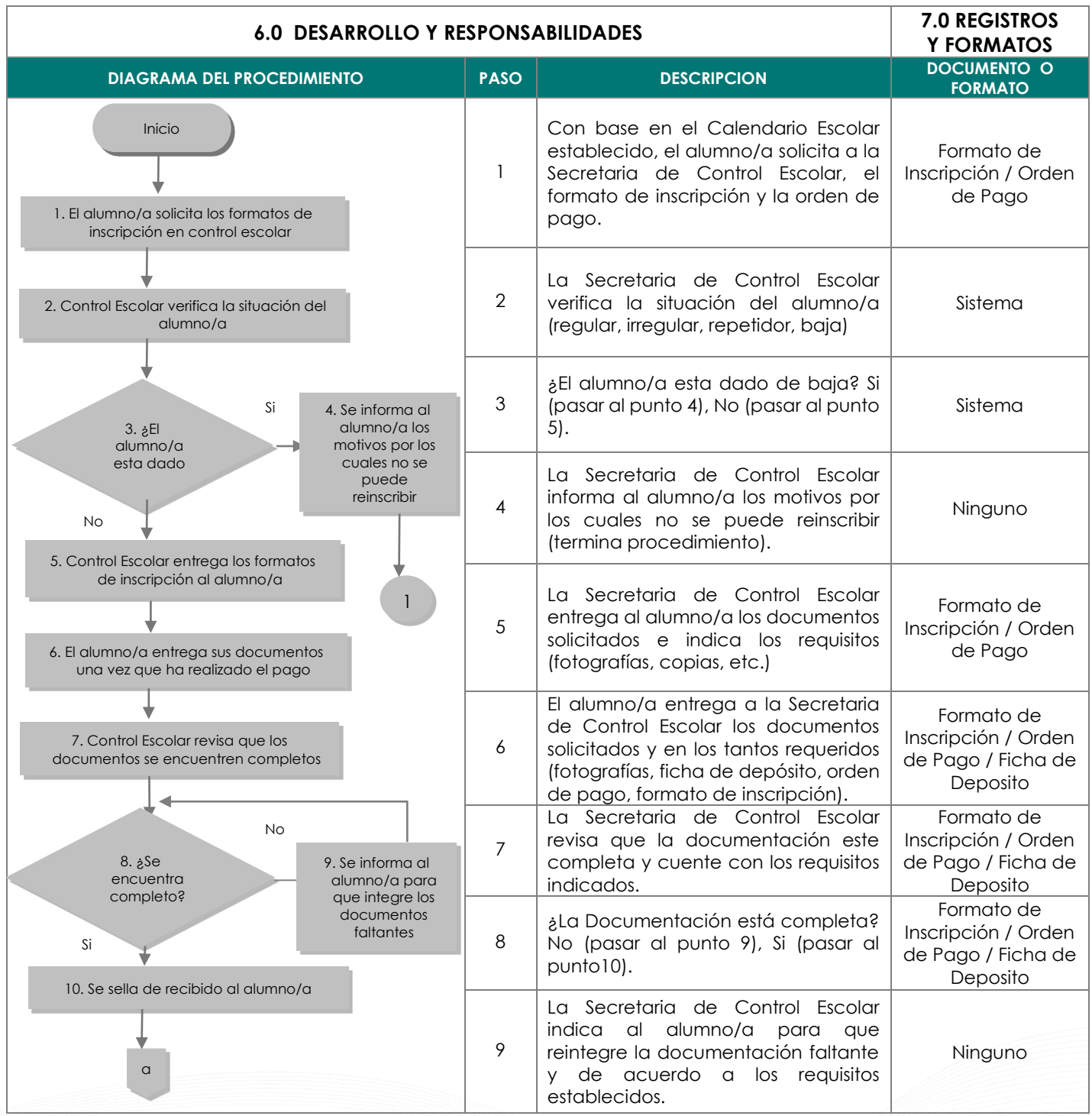

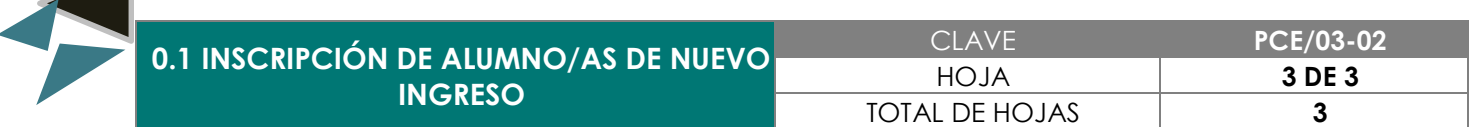

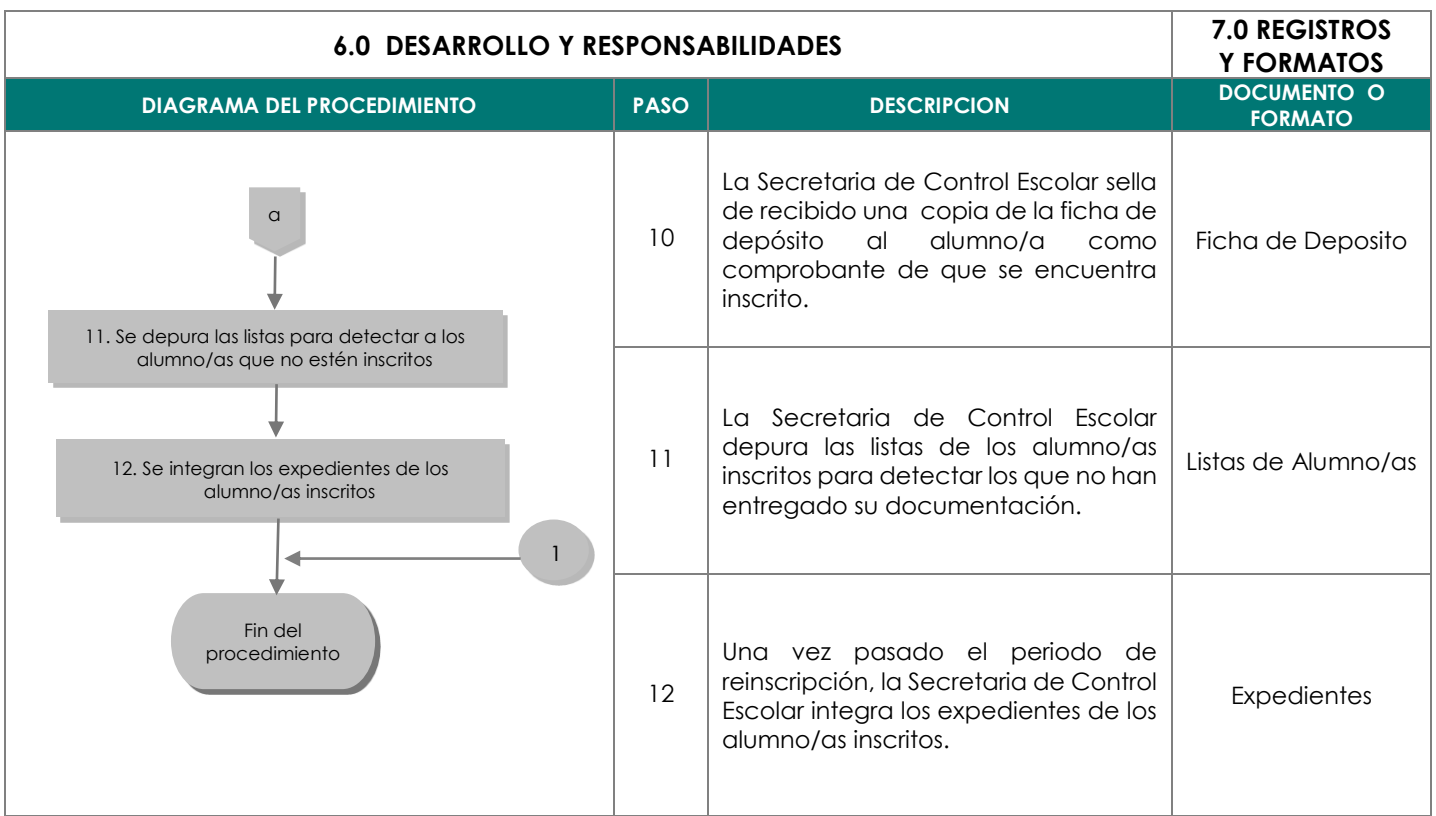

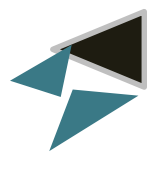

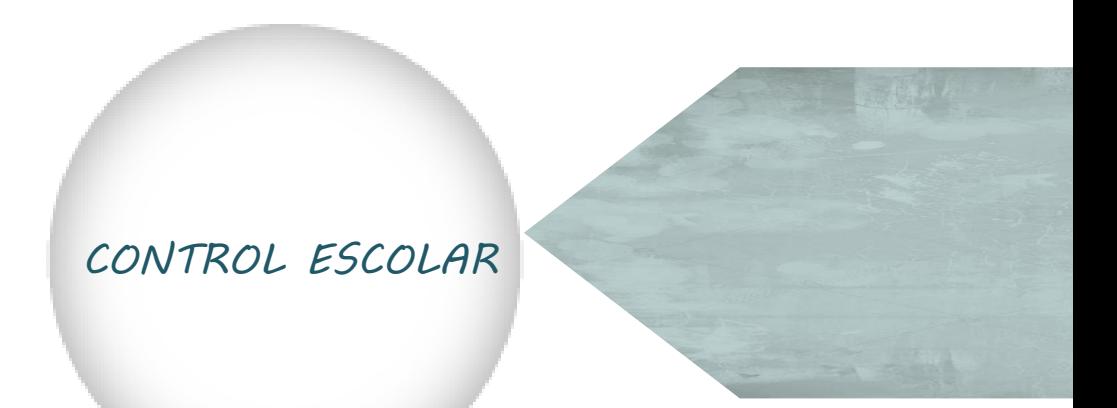

<span id="page-25-0"></span>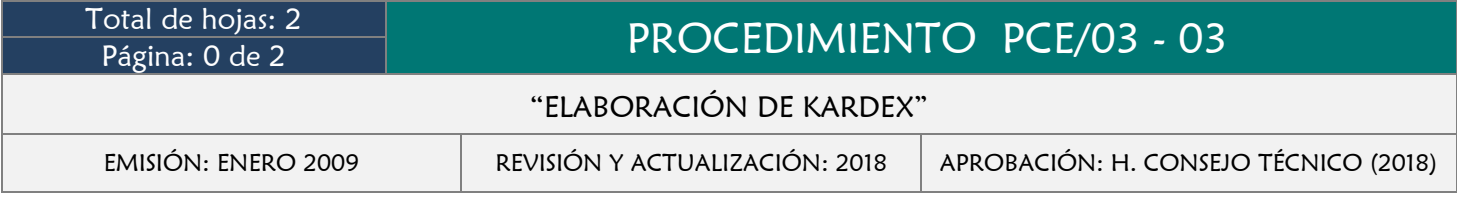

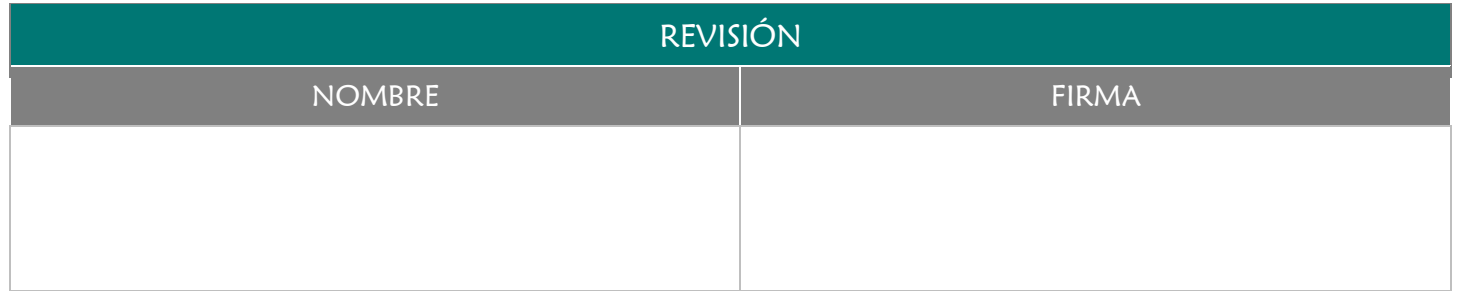

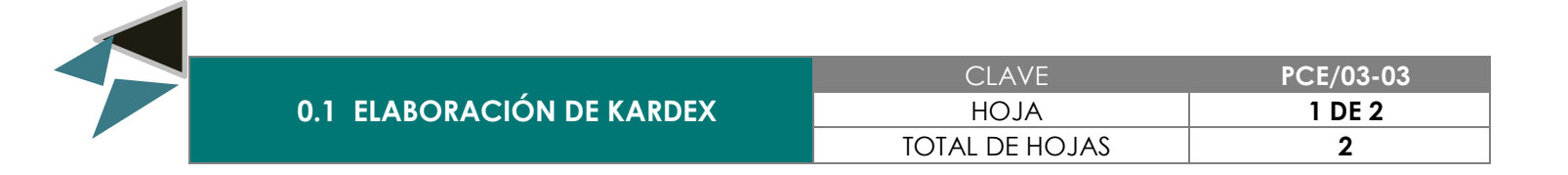

Concentrar correctamente las calificaciones finales de los alumno/as al término de cada ciclo escolar.

#### 3.0 ALCANCE

- Catedrático/a
- Secretaria de Control Escolar
- Coordinador/a Académico/a
- **→** Director/a
- **▶** Departamento de Servicios Escolares
- Alumno/a

#### 4.0 REFERENCIAS

- Manual de Organización y Funciones
- **→** Calendario Escolar

#### 5.0 PRERREQUISITOS

Contar con las listas de calificaciones finales de cada una de las materias.

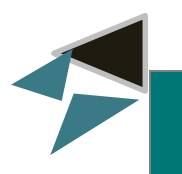

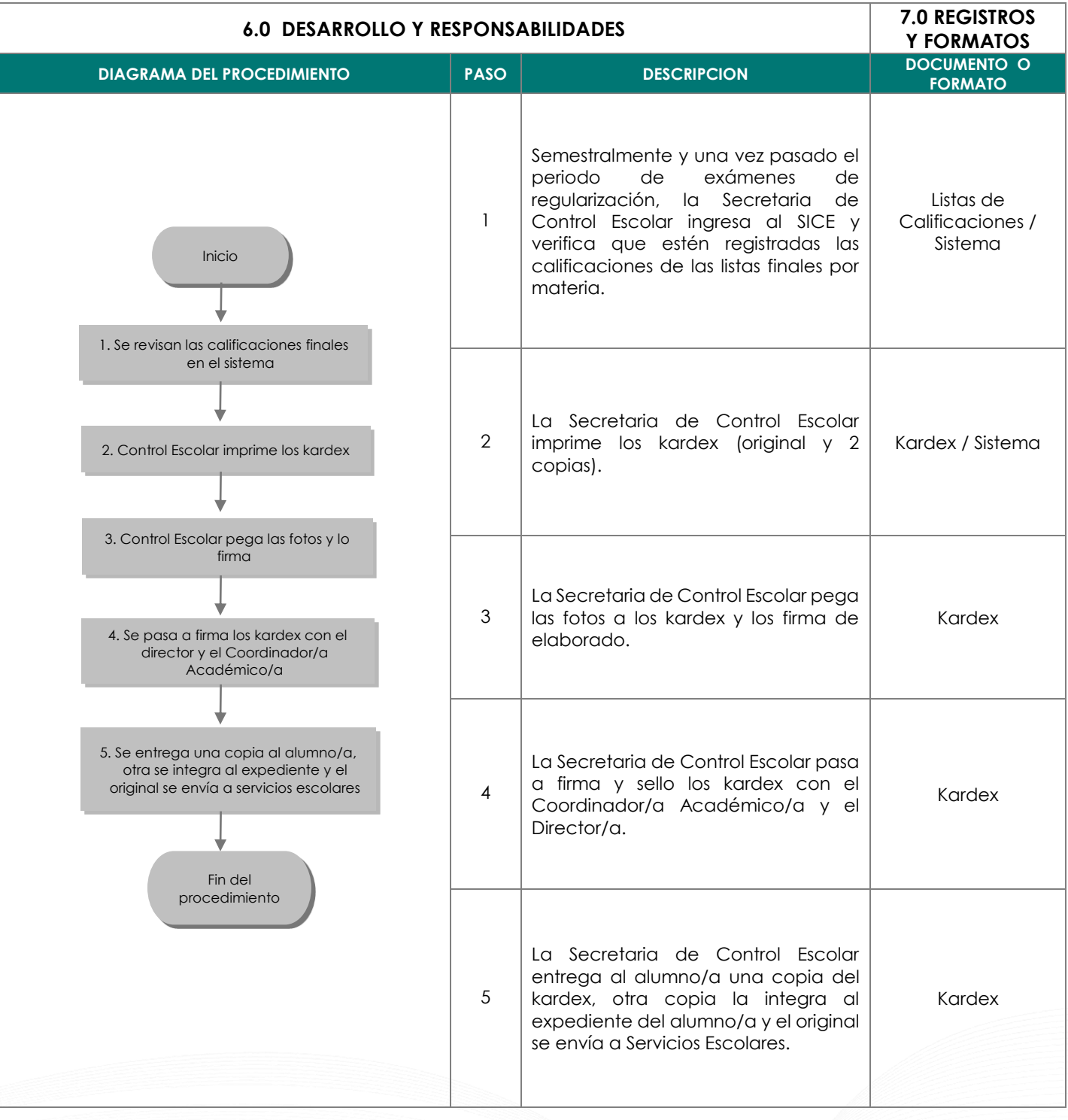

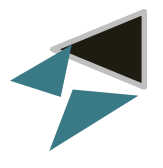

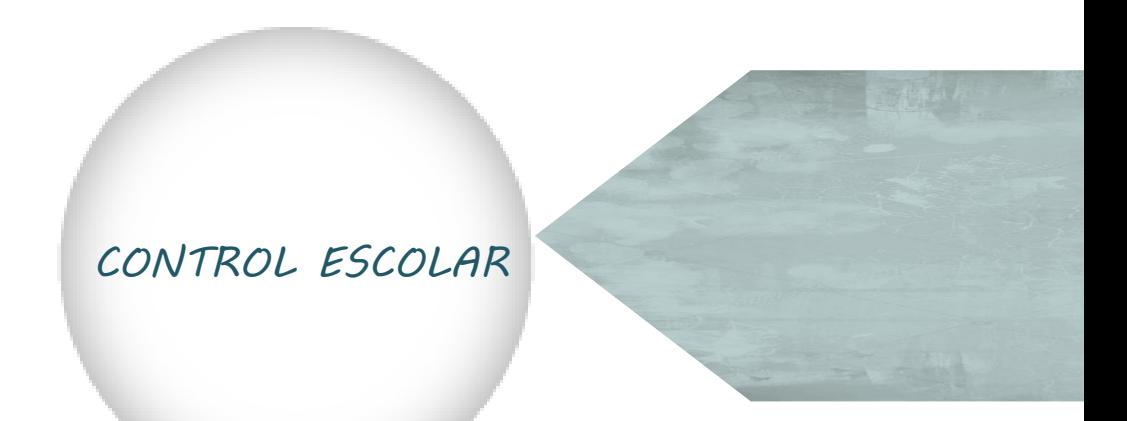

<span id="page-28-0"></span>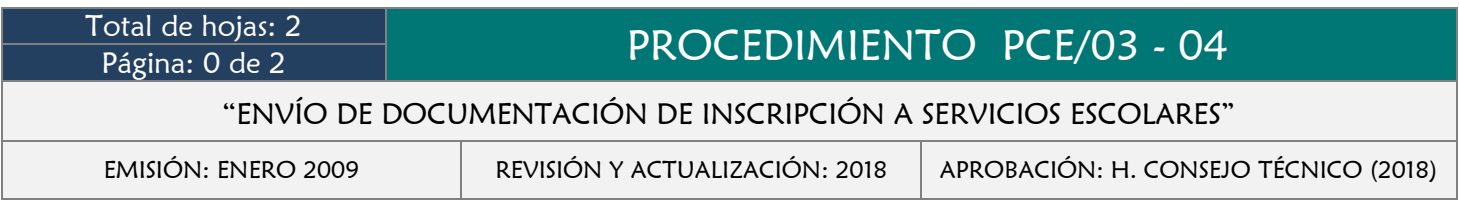

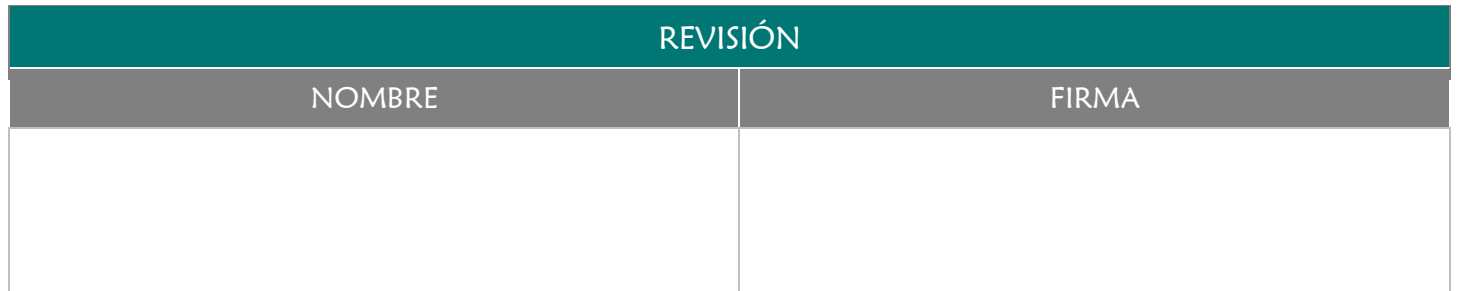

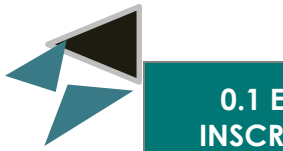

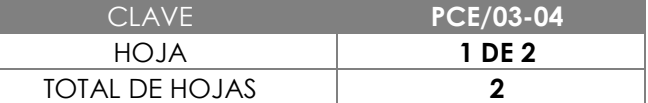

Entregar al Departamento de Servicios Escolares (Rectoría) la documentación de los alumno/as inscritos a la Facultad de Medicina Veterinaria y Zootecnia en los tiempos y formas establecidos.

#### 3.0 ALCANCE

- Secretaria de Control Escolar
- Coordinador/a Académico/a
- Departamento de Servicios Escolares
- Alumno/a

#### 4.0 REFERENCIAS

- Manual de Organización y Funciones
- Calendario Escolar

- Contar con toda la documentación de inscripción de los alumno/as debidamente ordenada y clasificada.
- **→** Elaborar oficio de entrega

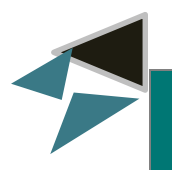

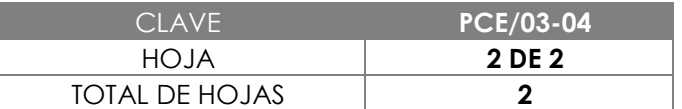

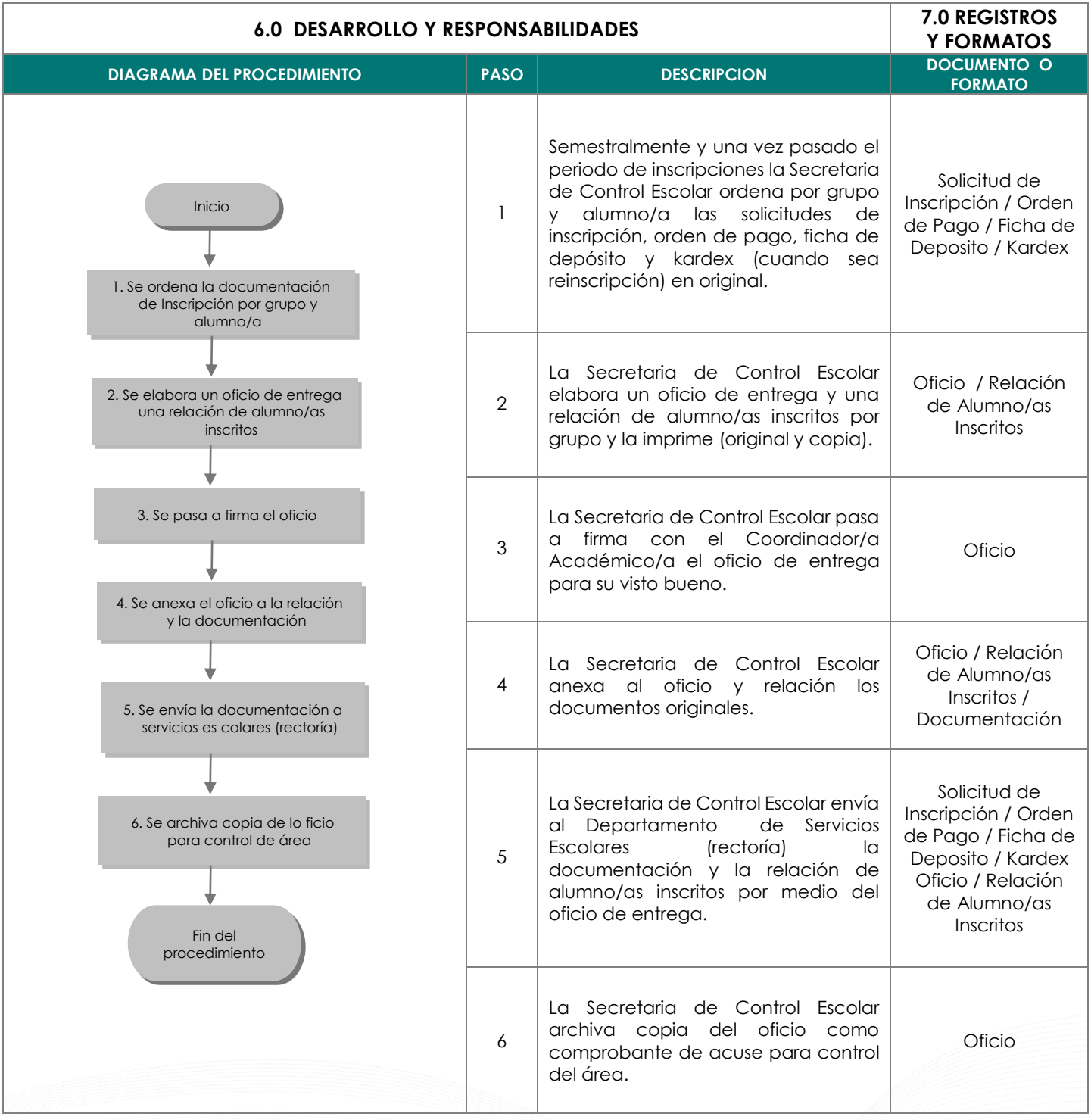

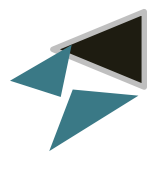

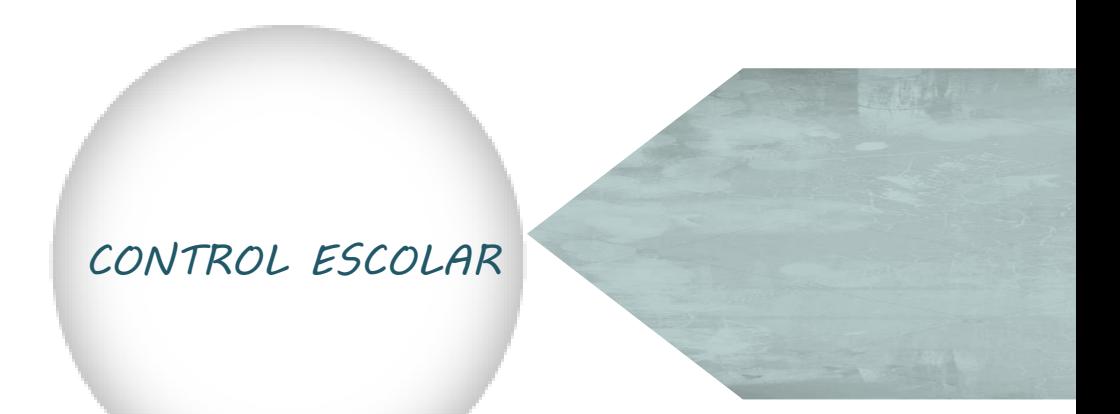

<span id="page-31-0"></span>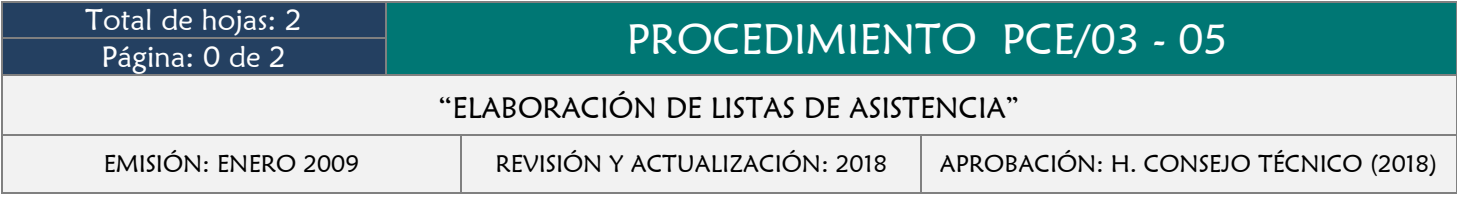

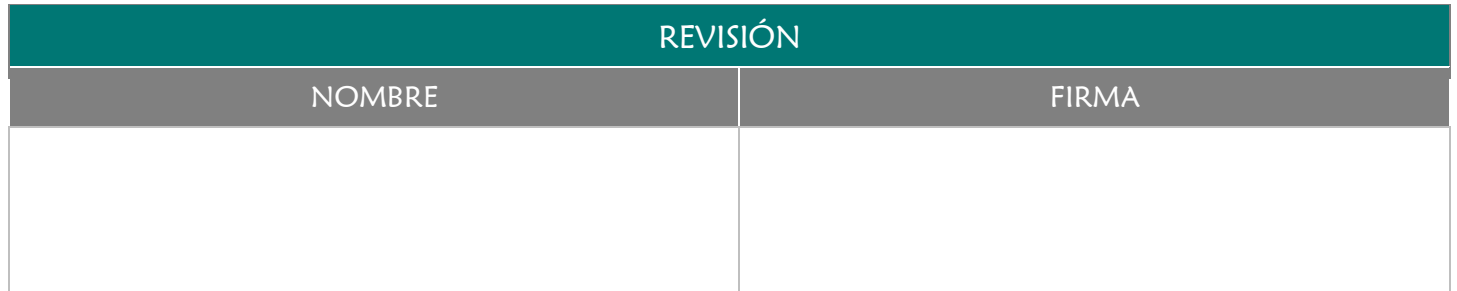

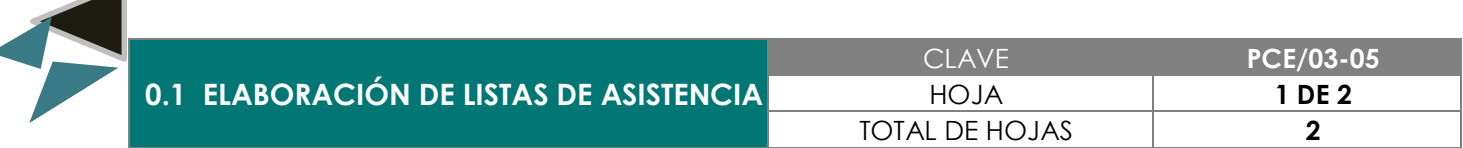

Proporcionar a los catedráticos de manera correcta y oportuna las listas de asistencia de los grupos asignados durante el semestre en curso, para su control y registro.

#### 3.0 ALCANCE

- **→** Secretaria de Control Escolar
- **→** Coordinador/a Académico/a
- **→** Catedrático
- $\rightarrow$  Alumno/a

#### 4.0 REFERENCIAS

Manual de Organización y Funciones

#### 5.0 PRERREQUISITOS

Haber realizado las inscripciones, reinscripciones y bajas de los alumno/as

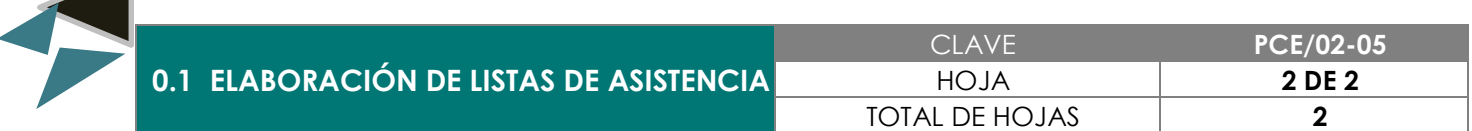

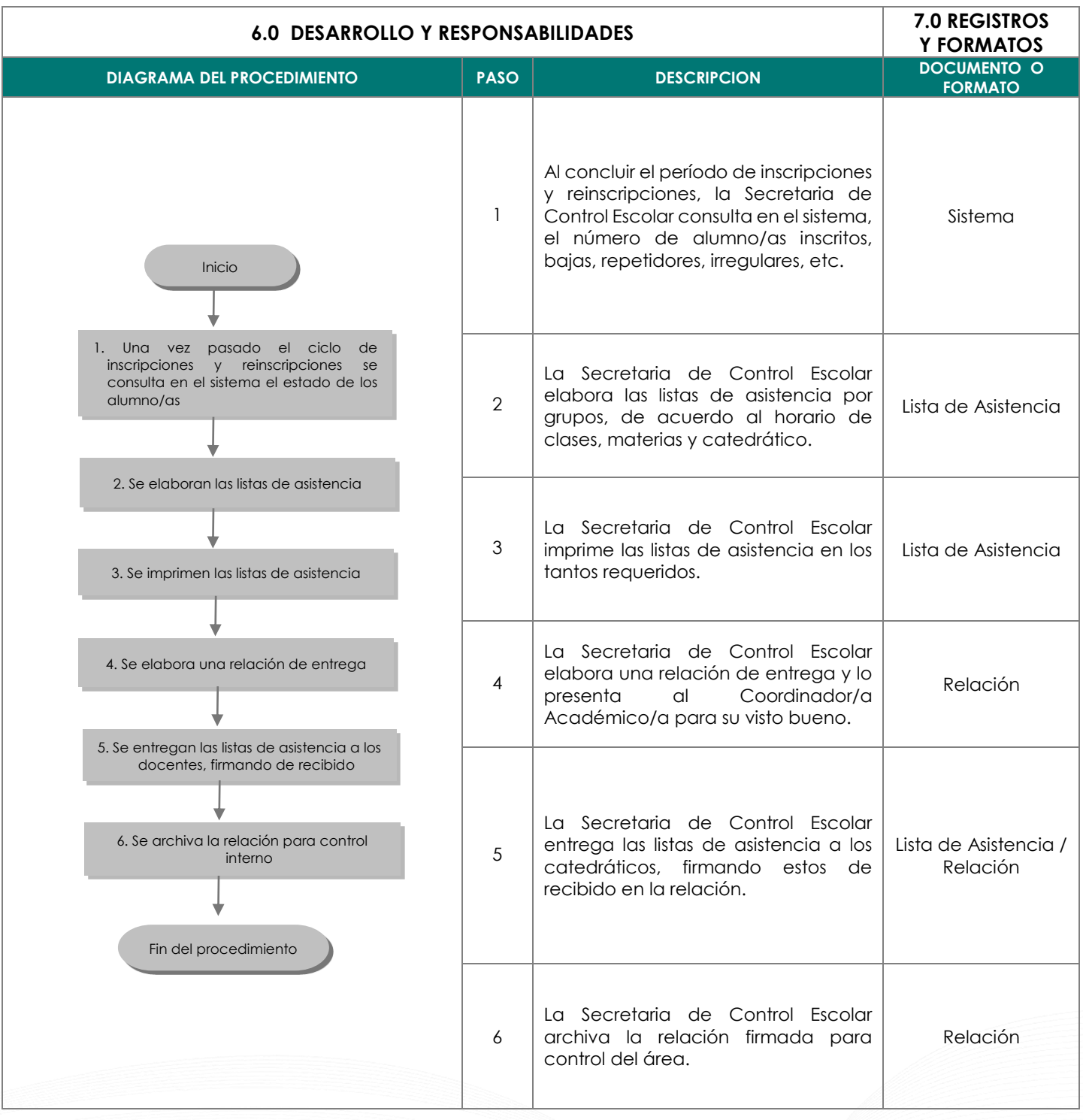

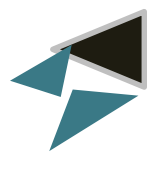

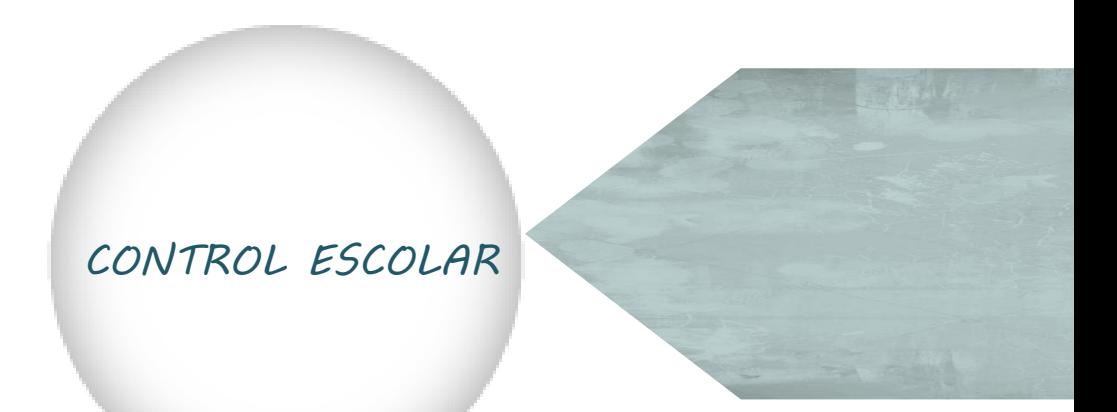

<span id="page-34-0"></span>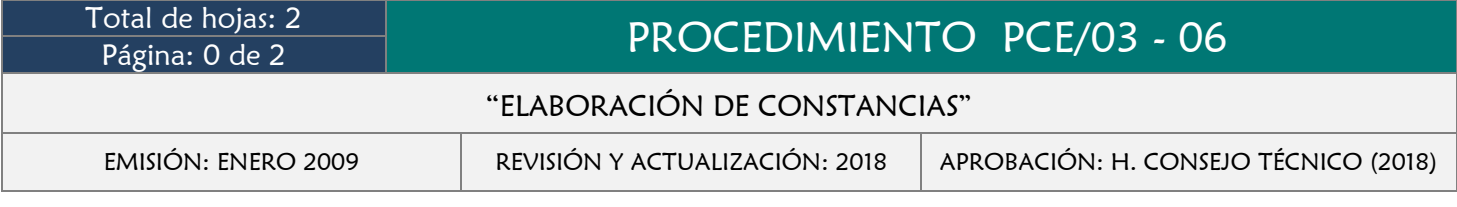

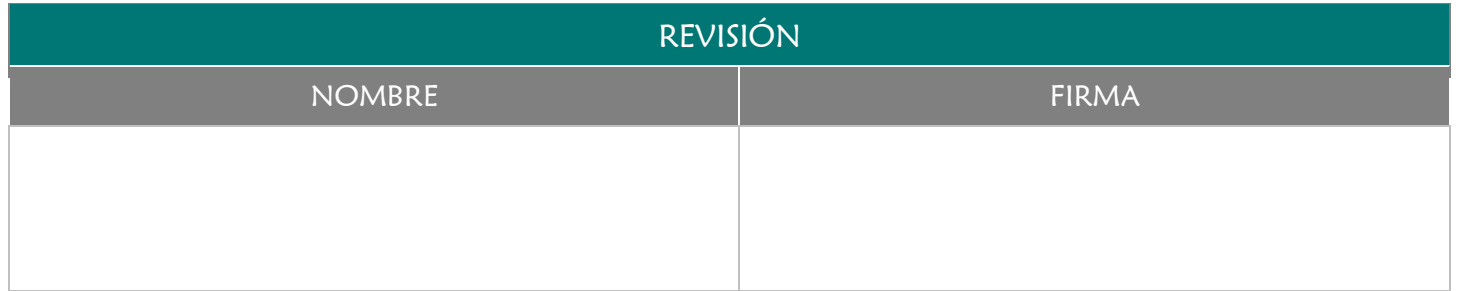

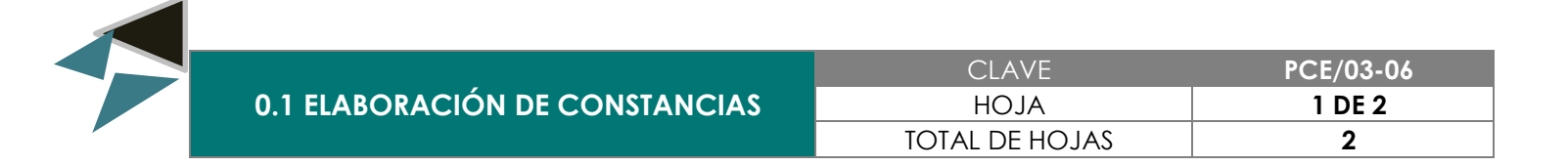

Elaborar y proporcionar de manera oportuna el documento en el cuál se pone de manifiesto la situación actual del alumno/a en la Facultad de Medicina Veterinaria y Zootecnia para los fines que sea requerida.

#### 3.0 ALCANCE

- Secretaria de Control Escolar
- Director/a
- Responsable de Recursos Humanos, Materiales y Financieros
- Alumno/a

#### 4.0 REFERENCIAS

Manual de Organización y Funciones

- Ser alumno/a o ex-alumno/a y contar con un historial académico en la Facultad de Medicina Veterinaria y Zootecnia
- Cubrir la cuota correspondiente (cuando se requiera)
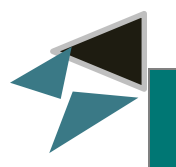

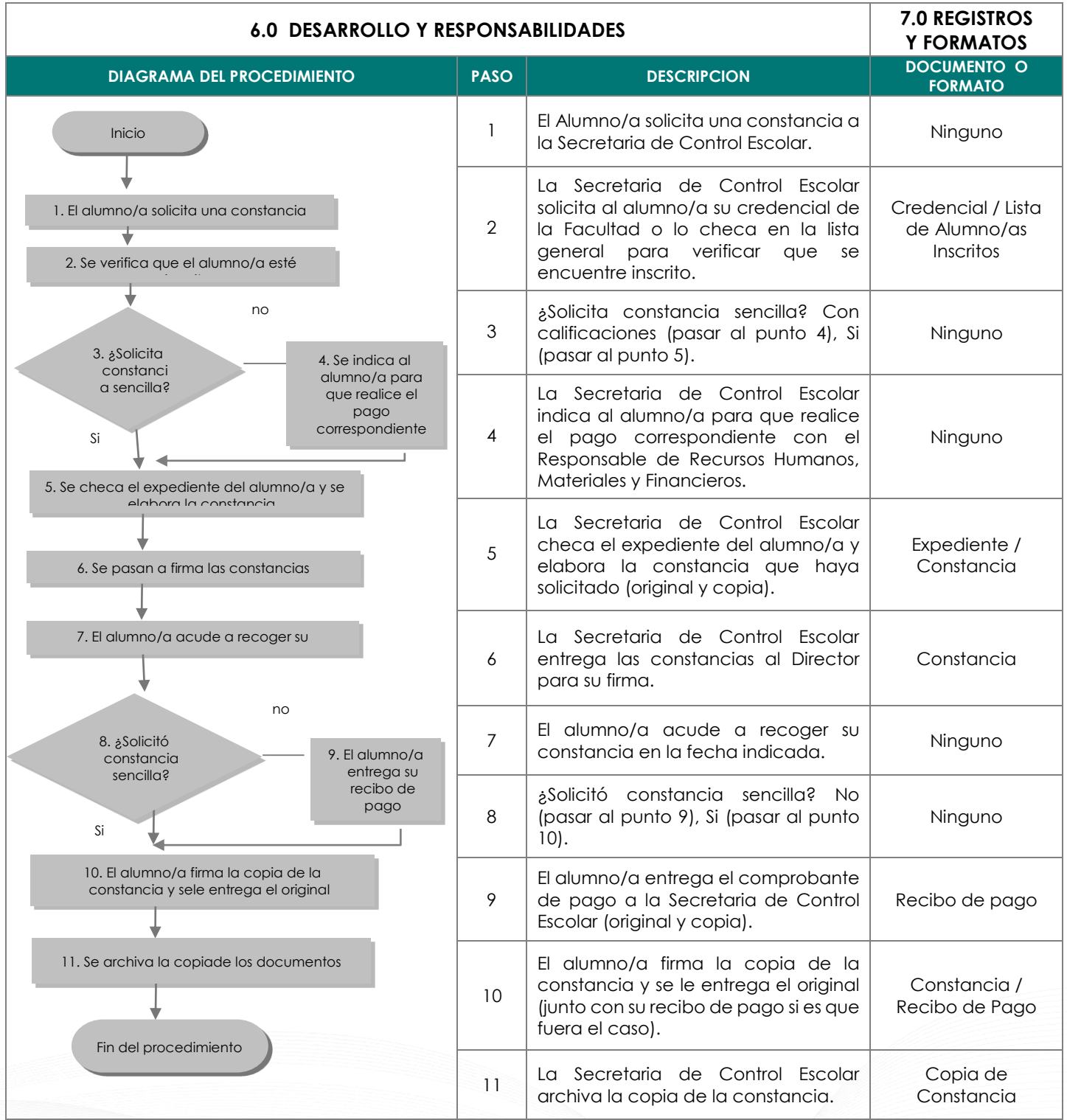

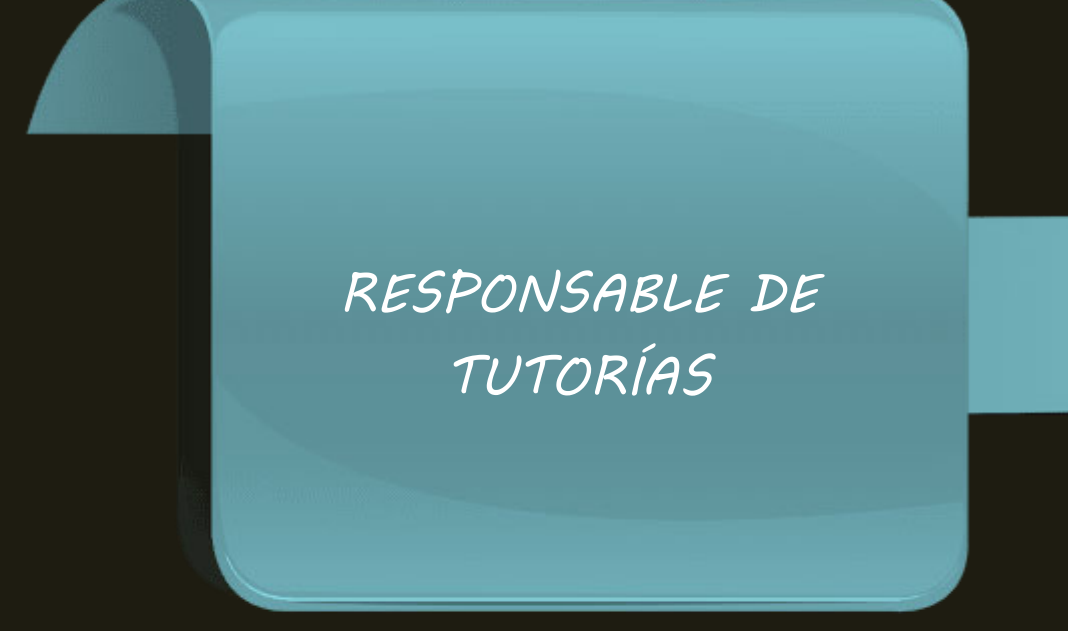

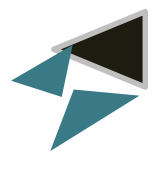

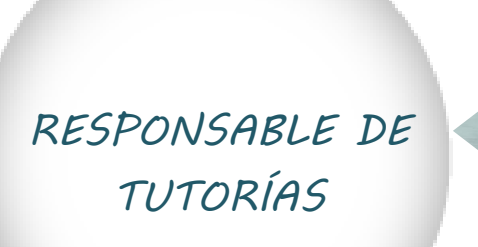

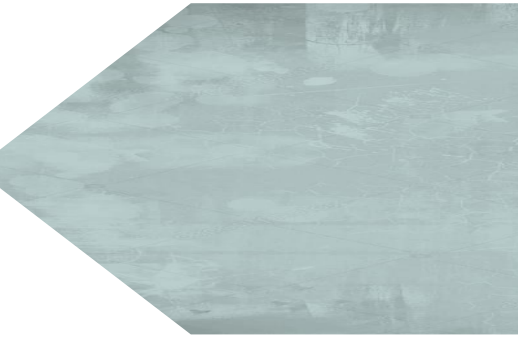

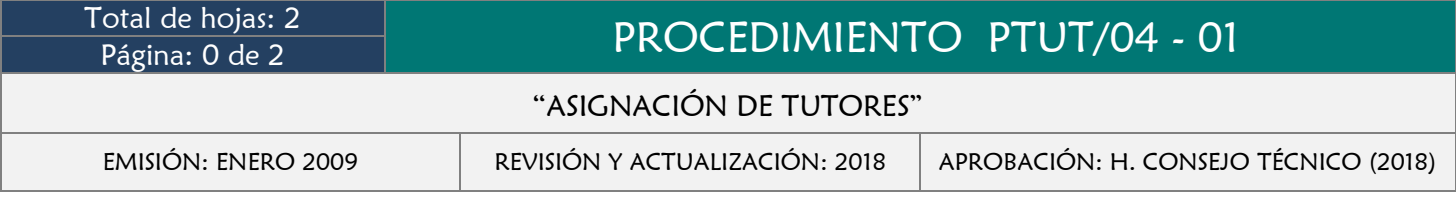

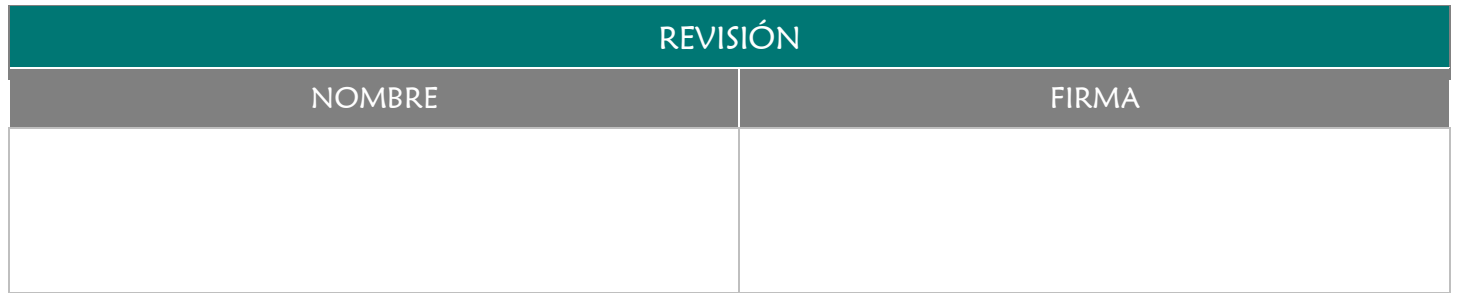

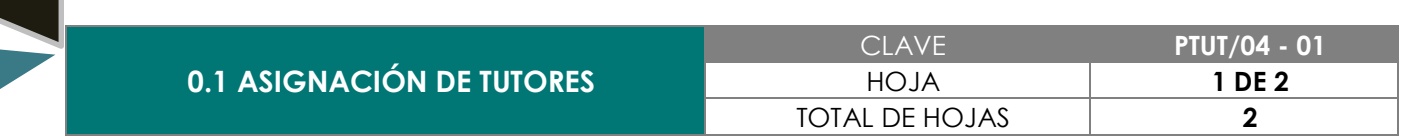

Realizar de manera correcta la distribución y asignación de tutores entre los alumno/as de la Facultad de Medicina Veterinaria y Zootecnia, para brindarles el apoyo y orientación necesaria durante todo el transcurso de su formación profesional.

# 3.0 ALCANCE

- Responsable de Tutorías
- Coordinador/a Académico/a
- Catedrático/a
- Alumno/a

# 4.0 REFERENCIAS

- Manual de Organización y Funciones
- **Lineamientos de Tutorías**

# 5.0 PRERREQUISITOS

Haber elaborado el programa de Tutorías

Contar con las listas de los alumno/as inscritos

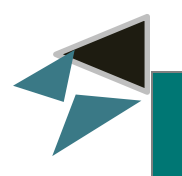

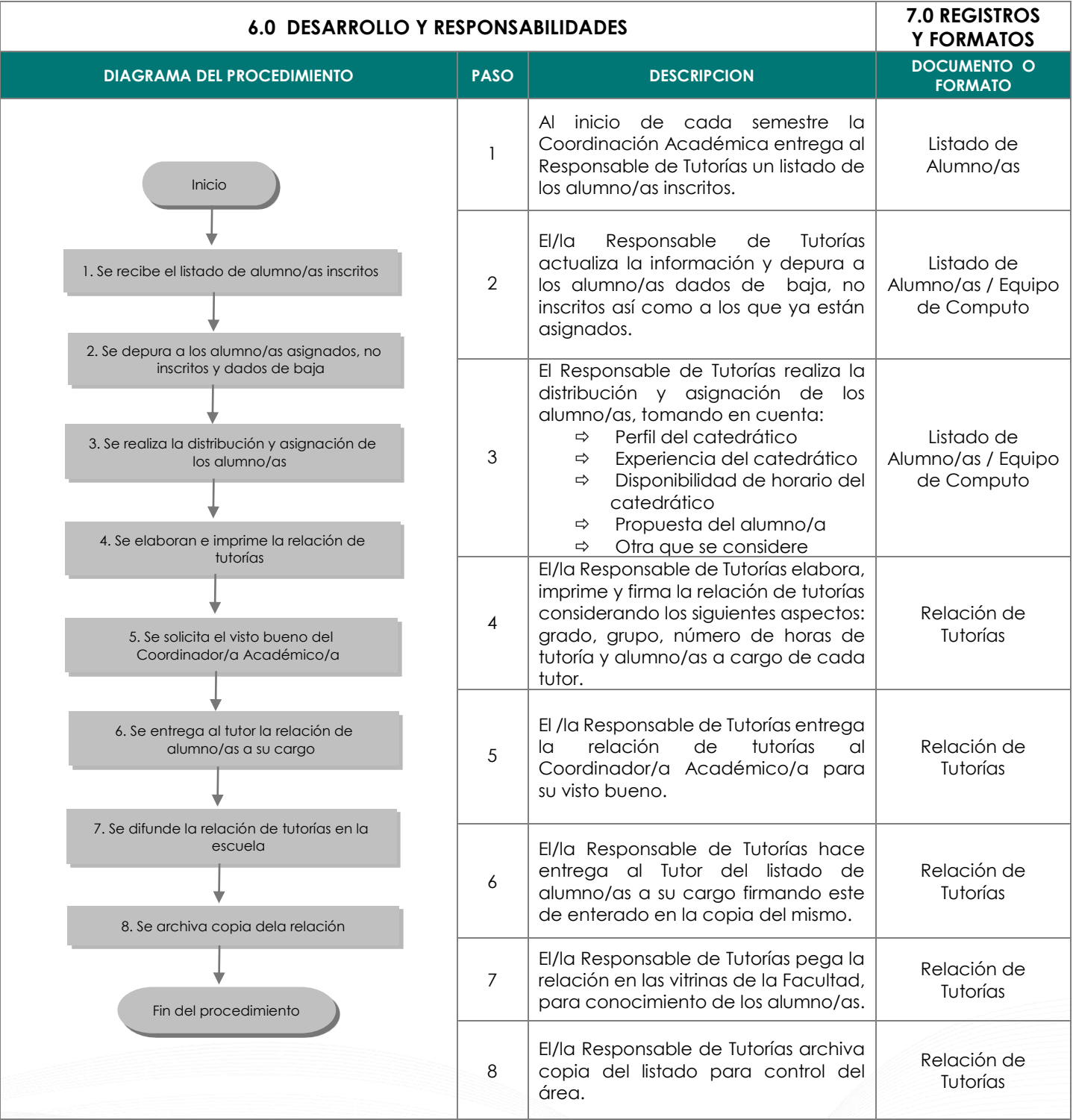

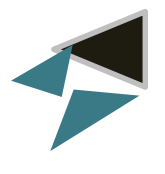

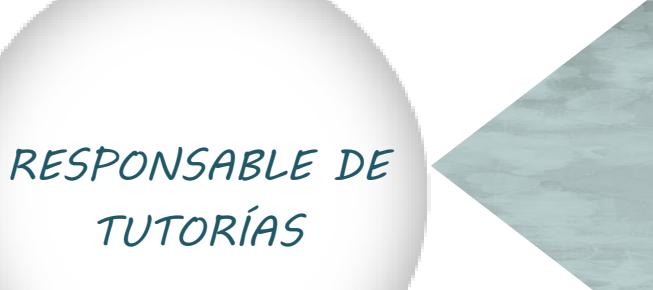

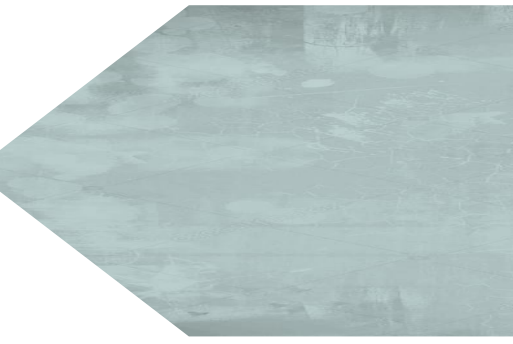

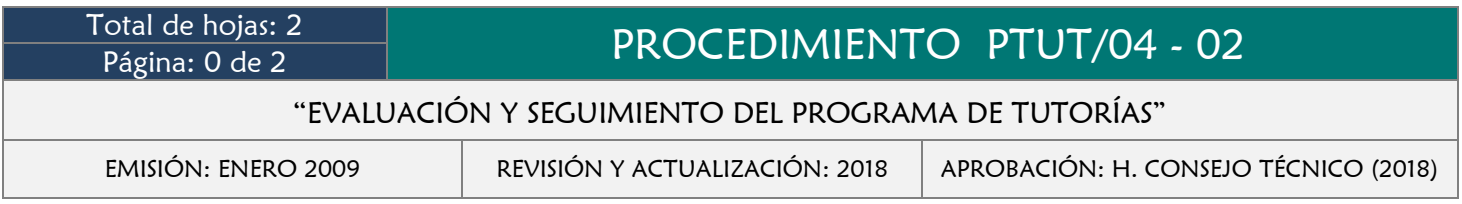

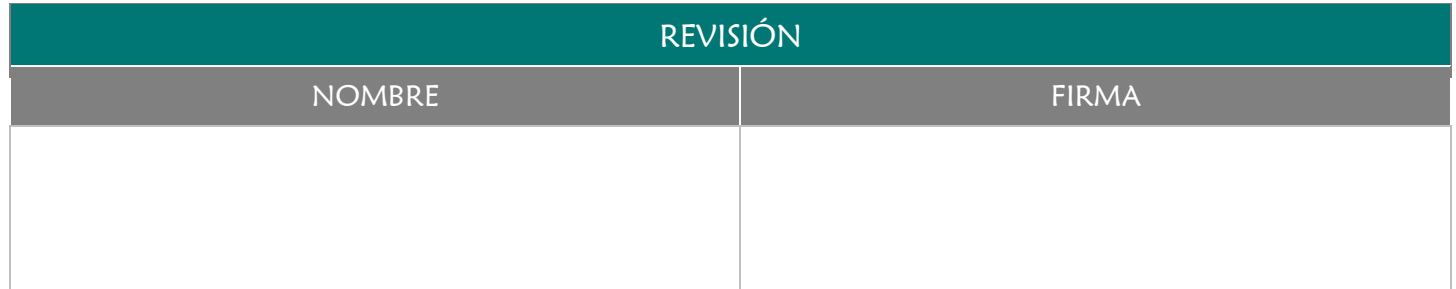

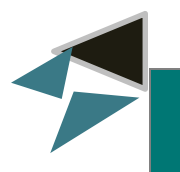

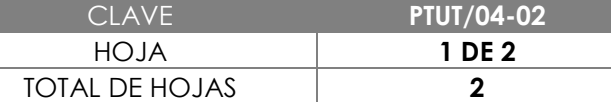

# 2.0 OBJETIVO

Ejecutar las acciones de seguimiento del programa de tutorías y evaluación del desempeño de los tutores en la aplicación de las técnicas establecidas para el caso, afín de garantizar la prestación de un servicio de calidad.

# 3.0 ALCANCE

- Responsable de Tutorías
- Coordinador/a Académico/a
- **← Catedrático**
- $\rightarrow$  Alumno/a

#### 4.0 REFERENCIAS

- Manual de Organización y Funciones
- **↓** Lineamientos de Tutorías

# 5.0 PRERREQUISITOS

Contar con el cuestionario de evaluación de tutorías.

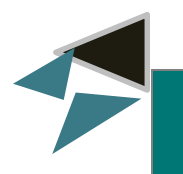

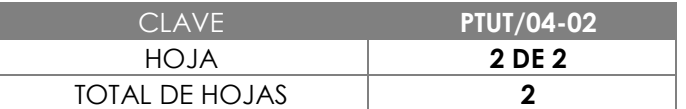

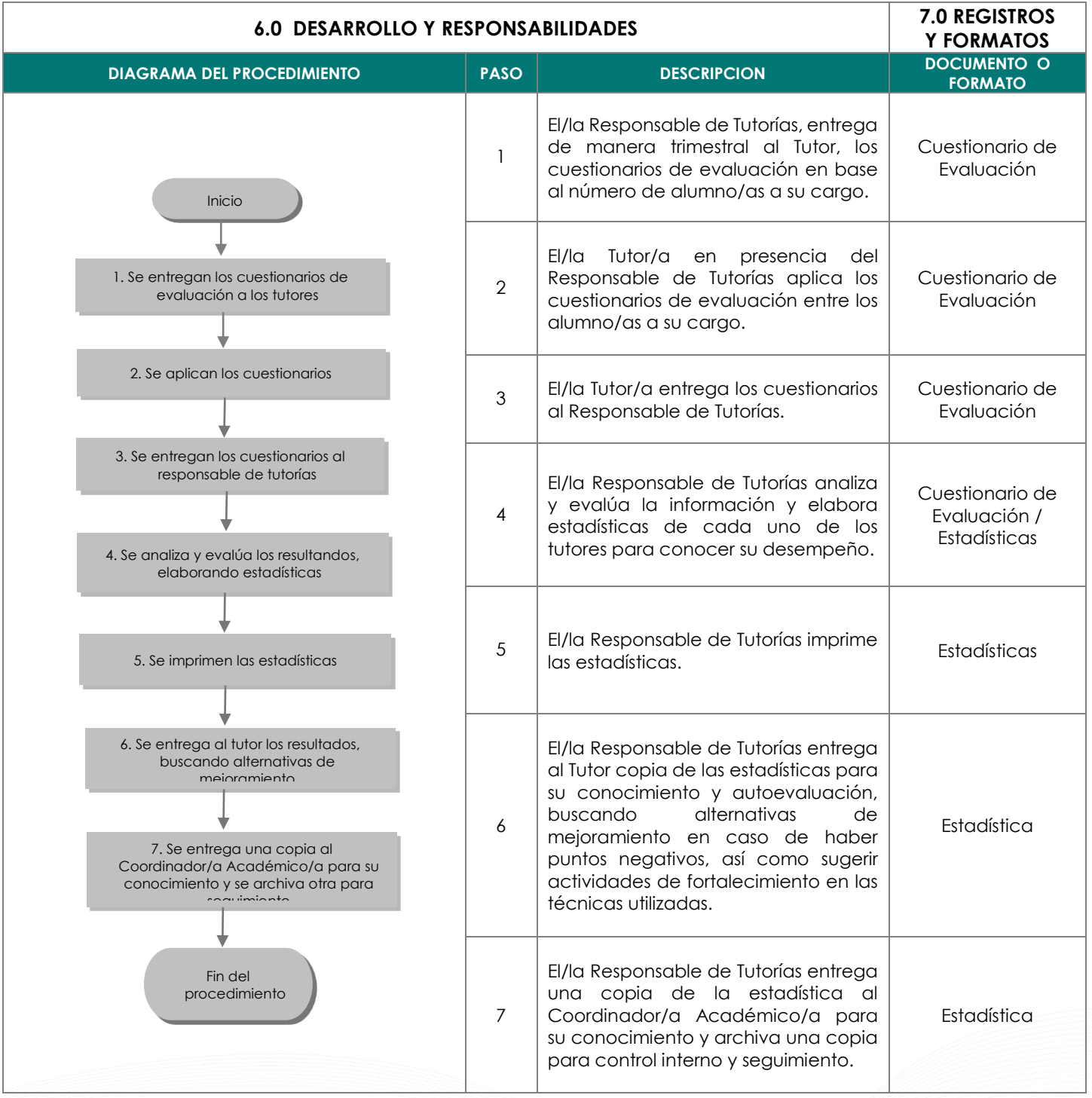

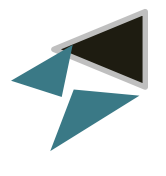

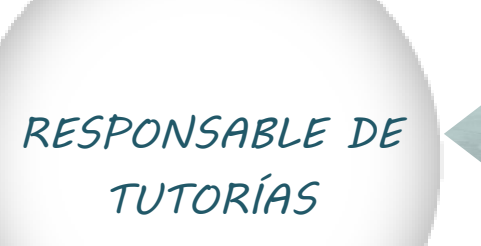

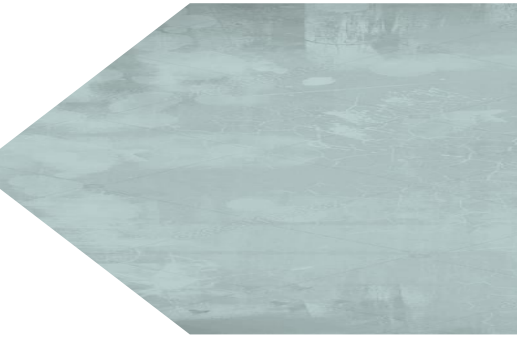

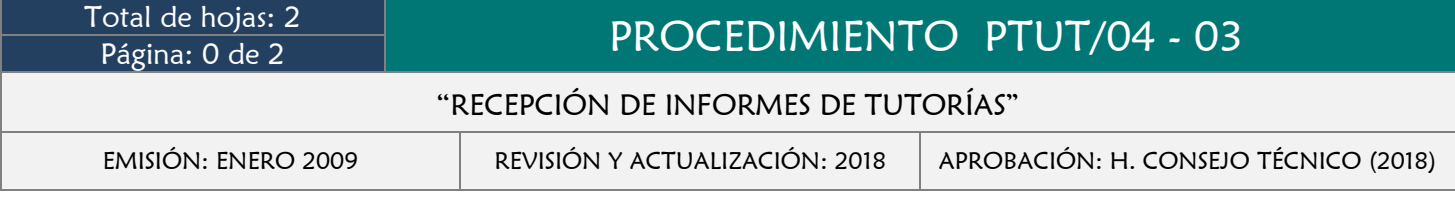

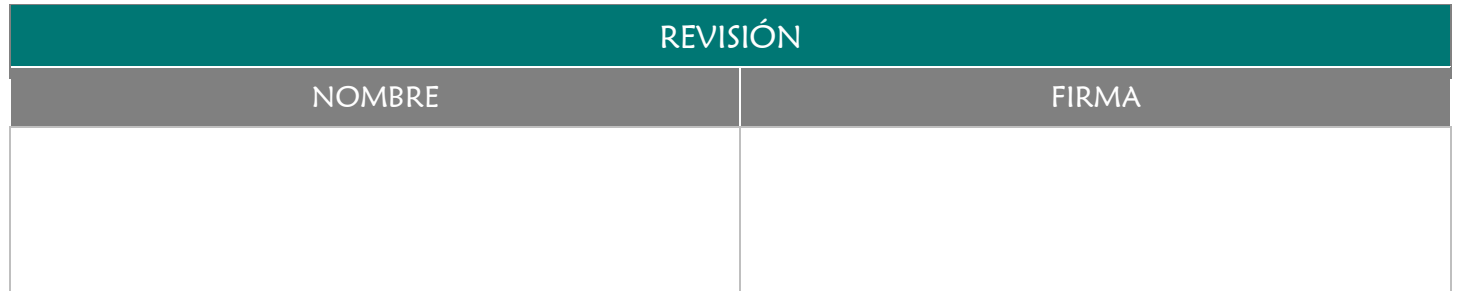

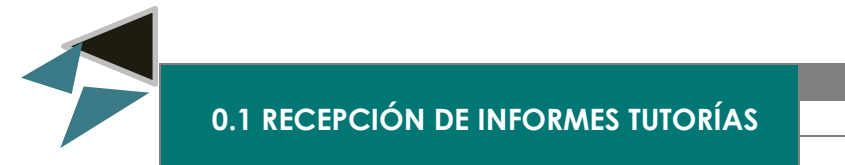

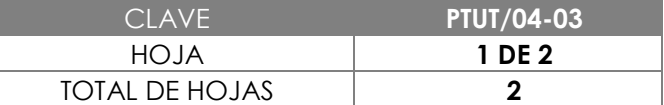

Analizar los informes de tutorías, para mantener el control, registro y seguimiento de las actividades realizadas en la Facultad de Medicina Veterinaria y Zootecnia.

## 3.0 ALCANCE

- **→** Responsable de Tutorías
- **→ Coordinador/a Académico/a**
- **→** Catedrático
- $\rightarrow$  Alumno/a

## 4.0 REFERENCIAS

- Manual de Organización y Funciones
- **→** Lineamientos de Tutorías

## 5.0 PRERREQUISITOS

**→** Que el semestre haya finalizado.

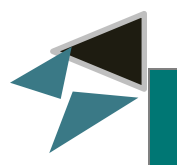

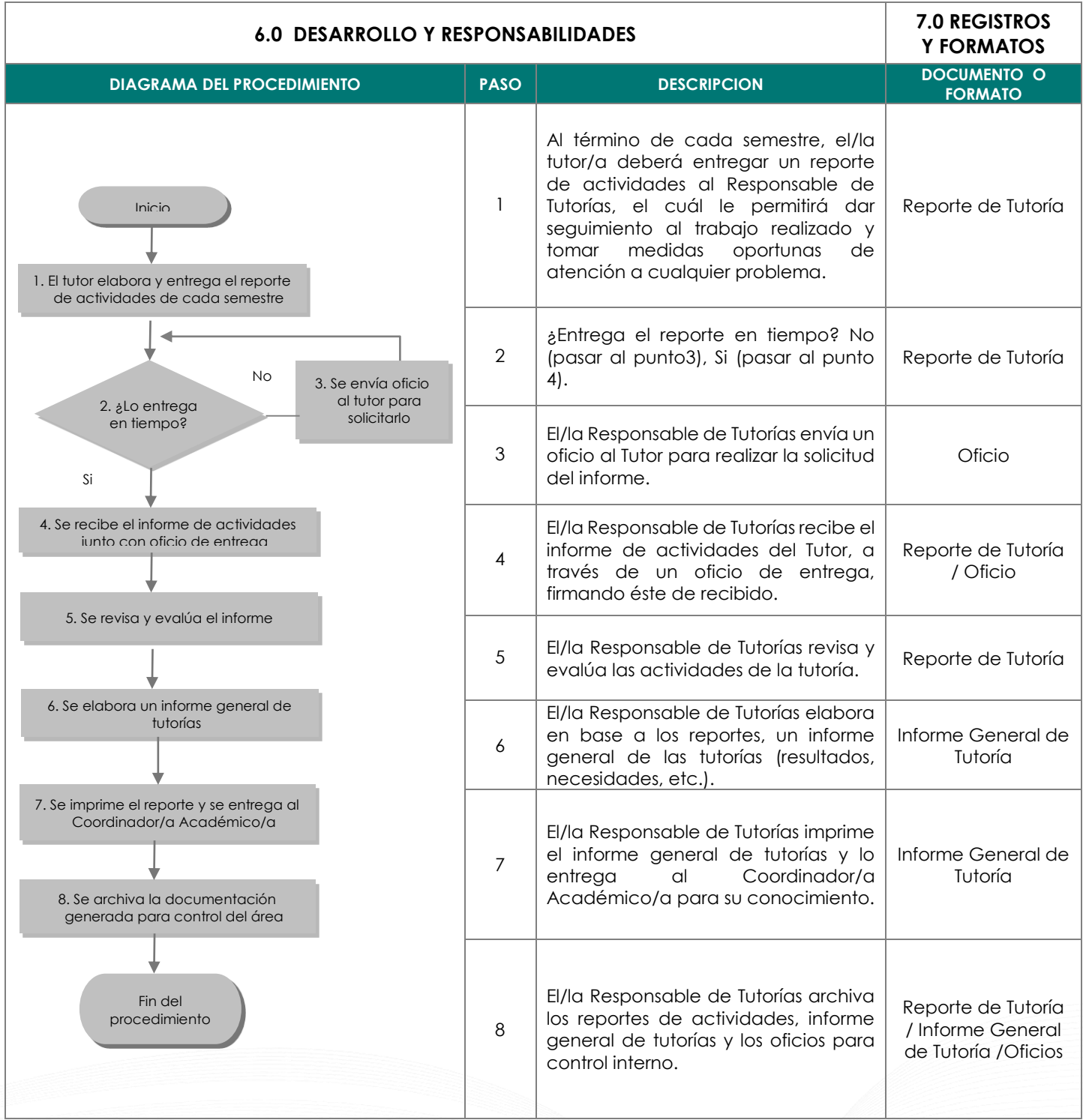

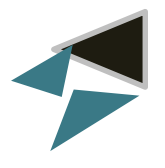

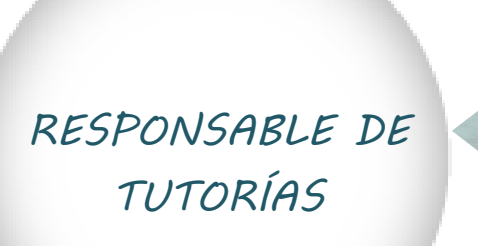

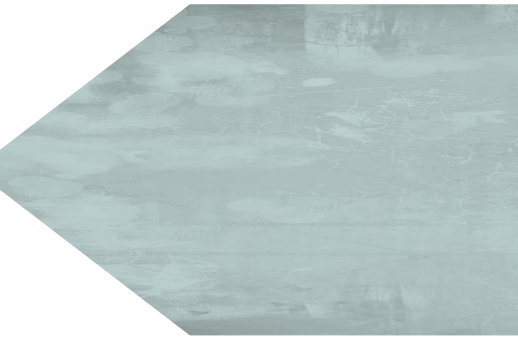

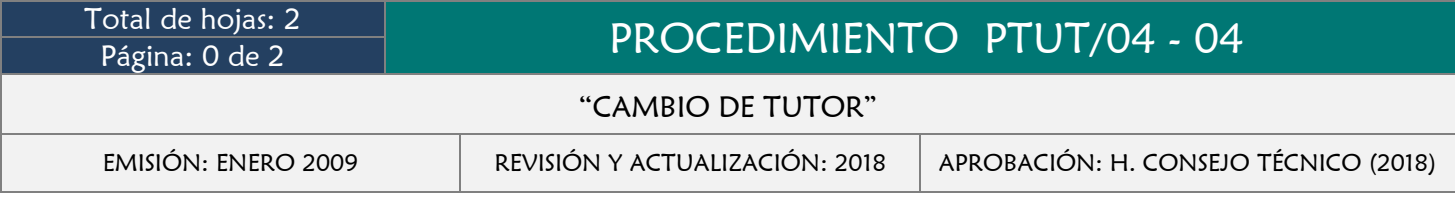

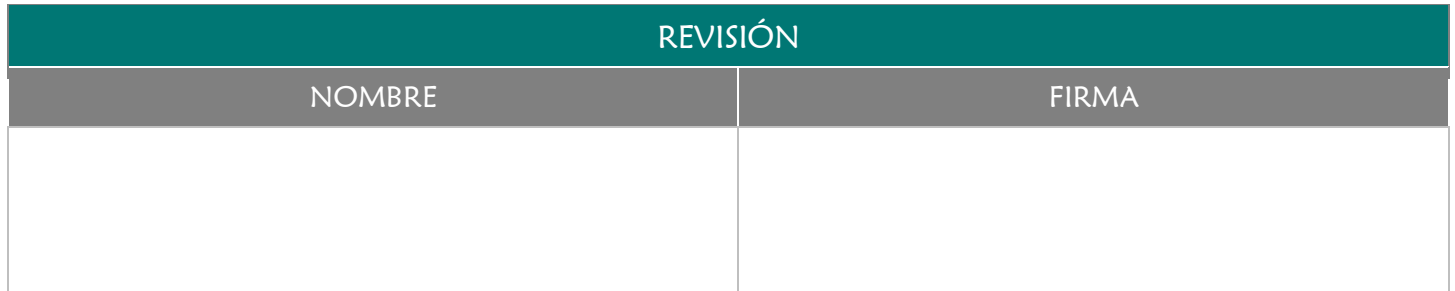

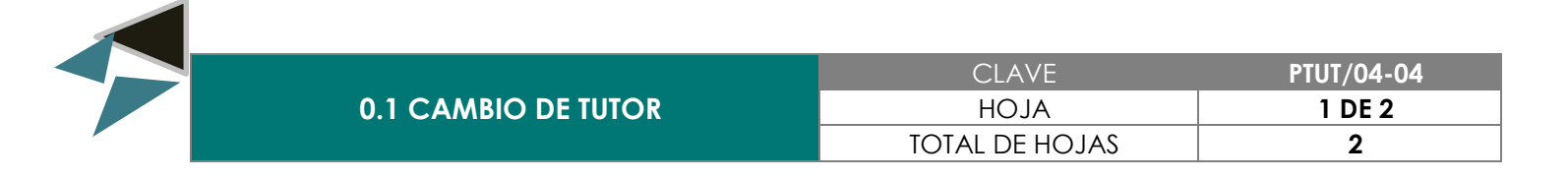

Realizar los cambios de tutor en base a los lineamientos establecidos para el caso, siempre y cuando se compruebe el motivo o causa que lo amerite.

## 3.0 ALCANCE

- **→** Responsable de Tutorías
- Coordinador/a Académico/a
- **→** Catedrático
- $\rightarrow$  Alumno/a

## 4.0 REFERENCIAS

- Manual de Organización y Funciones
- **→** Lineamientos de Tutorías

- $\rightarrow$  Que exista una inconformidad por parte del alumno/a y/o tutor.
- ◆ Que se demuestre el motivo por el cual se está solicitando el cambio de tutor

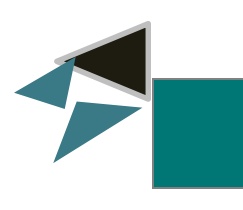

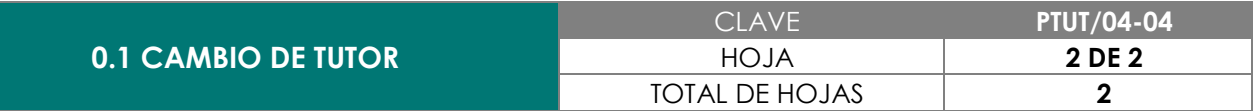

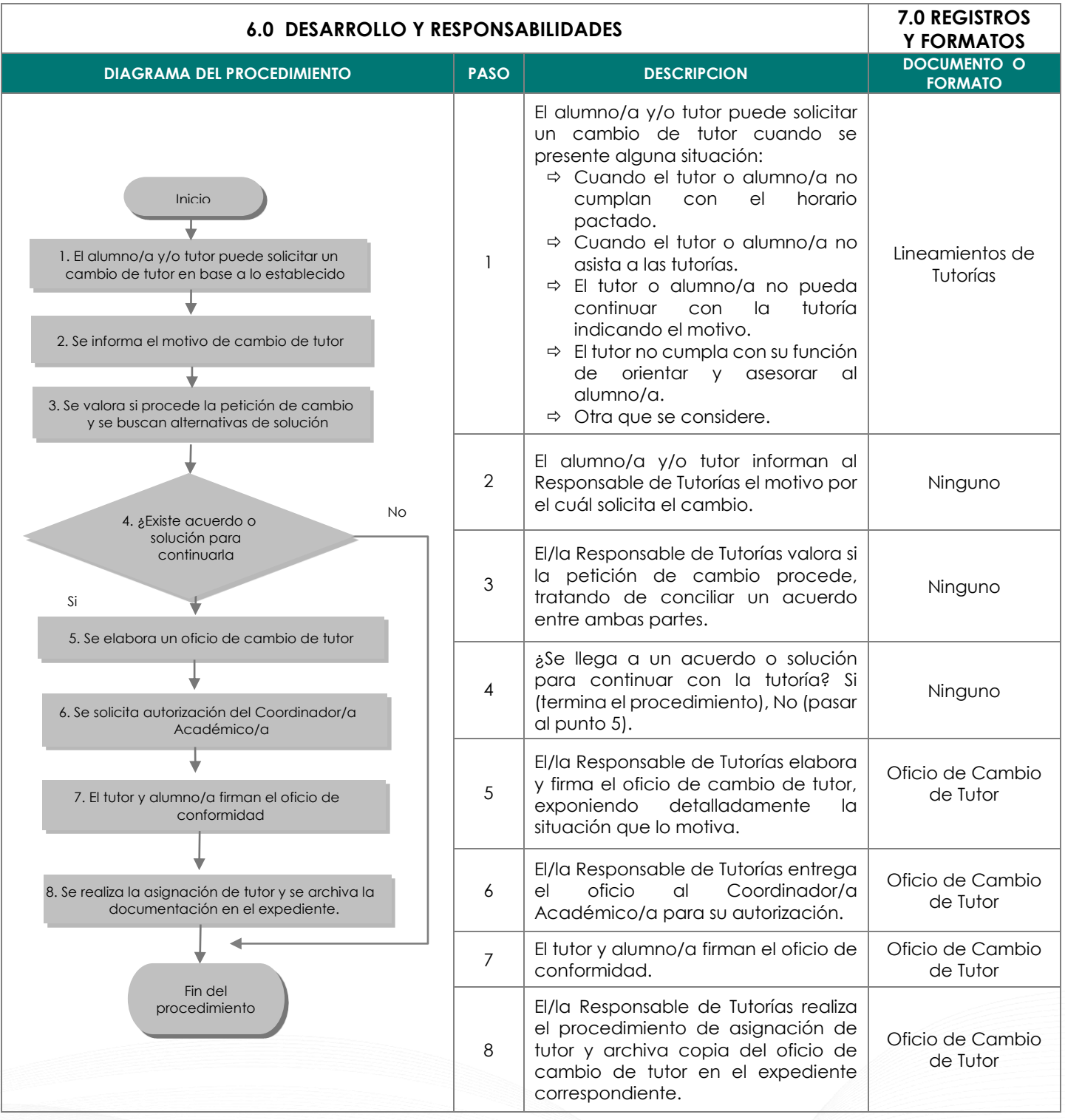

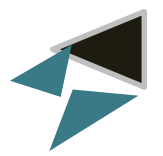

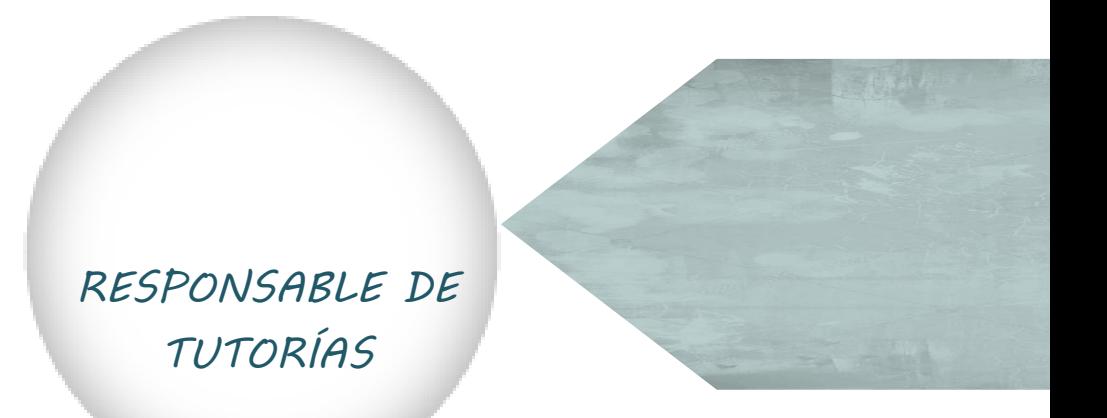

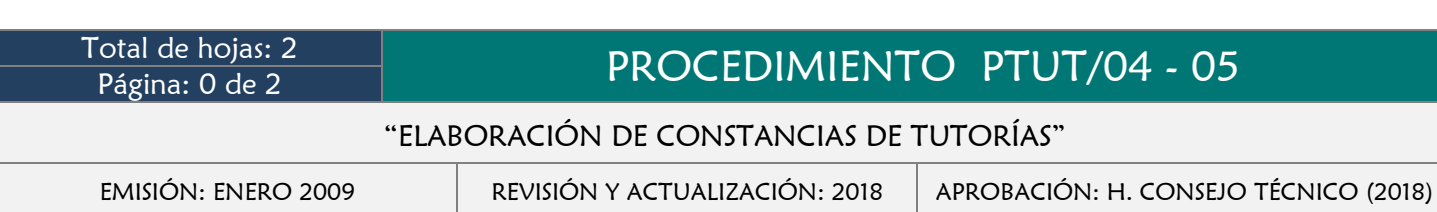

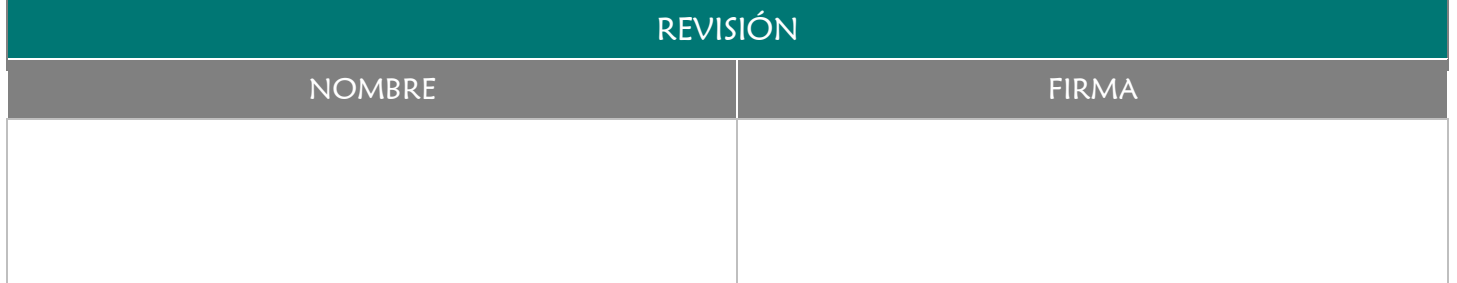

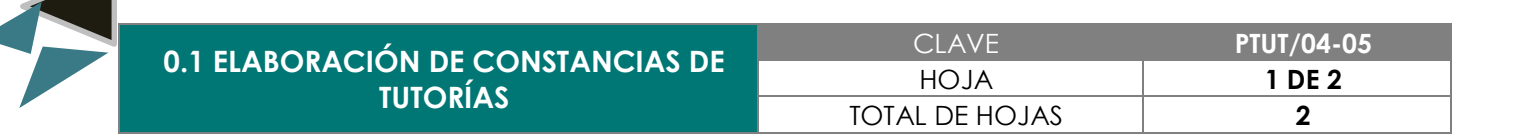

Expedir el documento en el cuál conste que el alumno/a ha recibido tutorías durante el transcurso de su formación profesional dentro de la Facultad de Medicina Veterinaria y Zootecnia.

## 3.0 ALCANCE

- **→** Responsable de Tutorías
- **→** Director/a
- Catedrático/a
- $\rightarrow$  Alumno/a

## 4.0 REFERENCIAS

- Manual de Organización y Funciones
- **→** Lineamientos de Tutorías

- $\bigstar$  Haber recibido tutorías semestralmente
- ◆ Que el tutor haga entrega del Informe de tutorías semestral

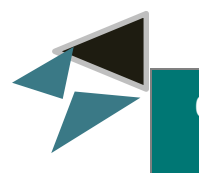

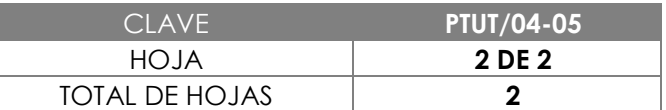

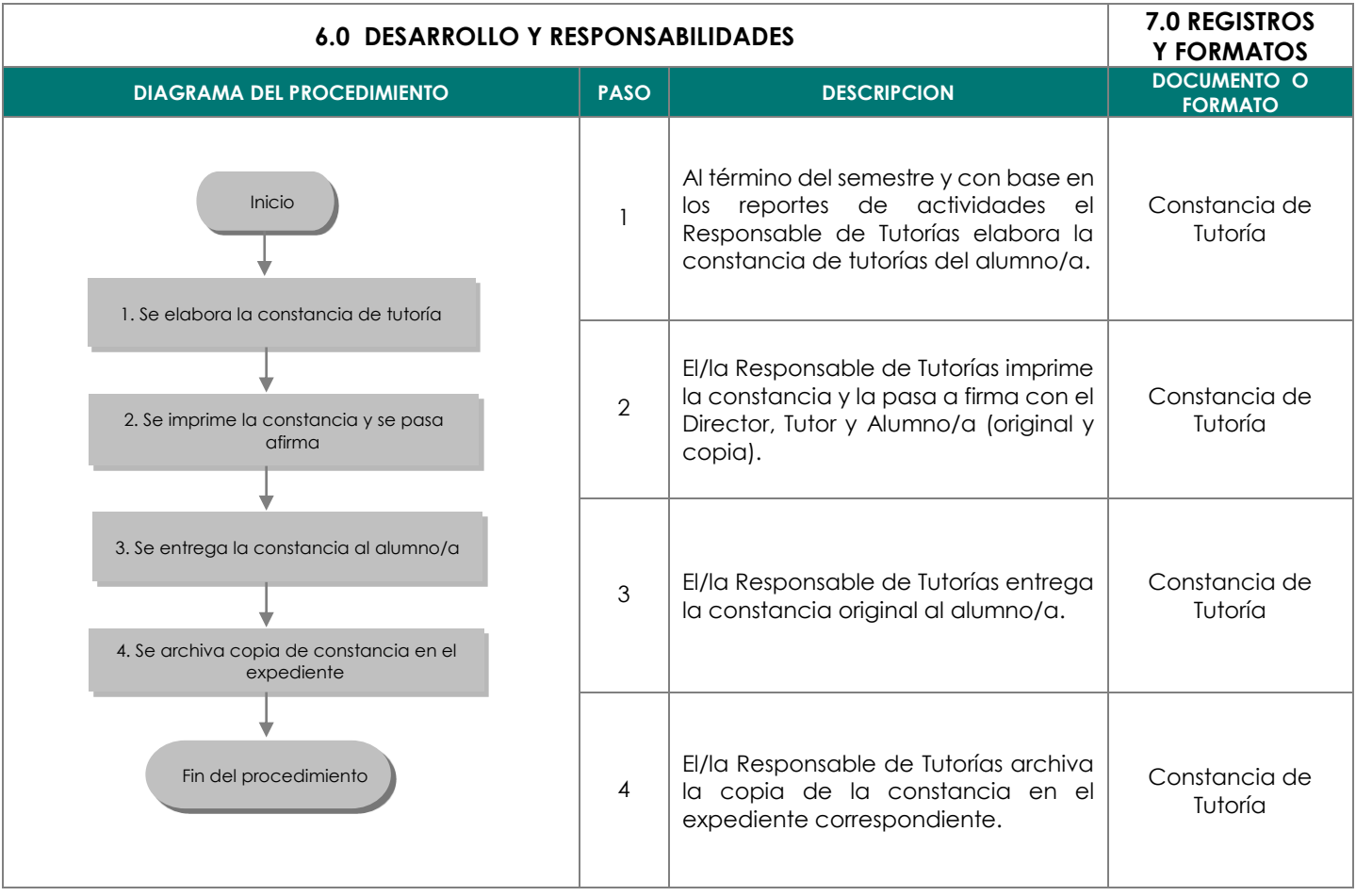

*COORDINADOR/A DE SERVICIO SOCIAL Y TITULACIÓN*

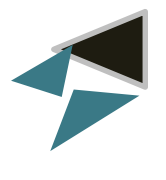

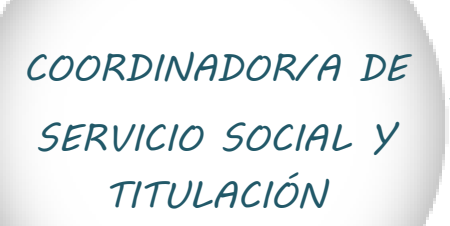

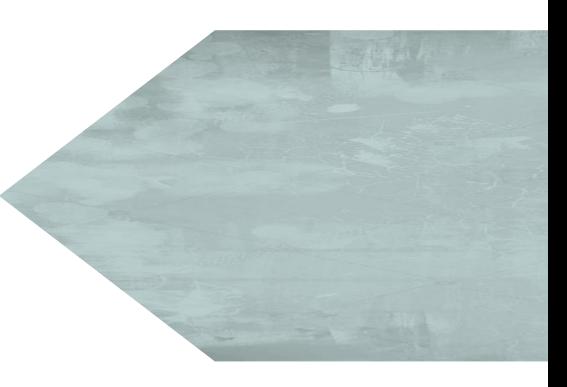

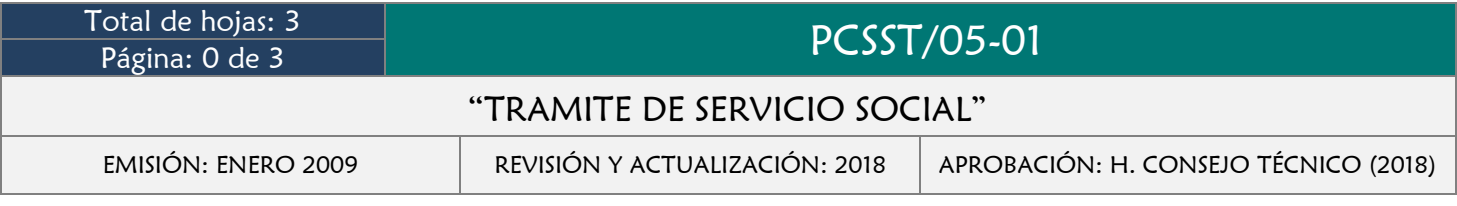

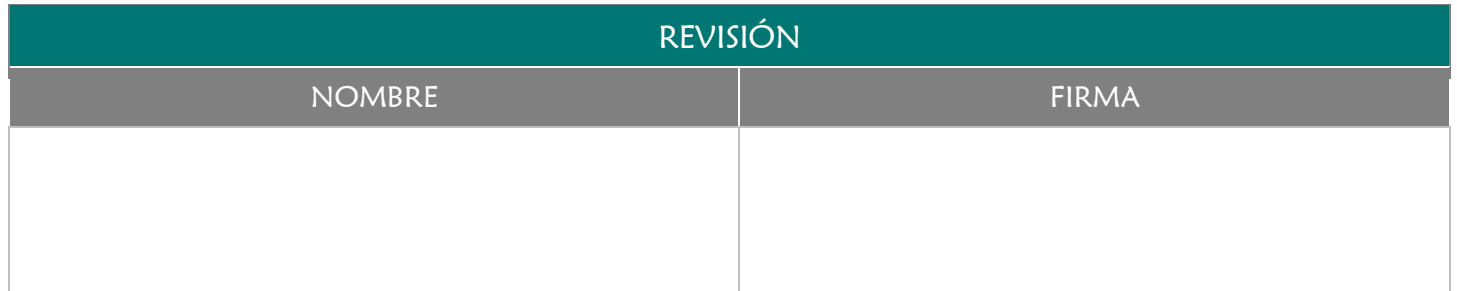

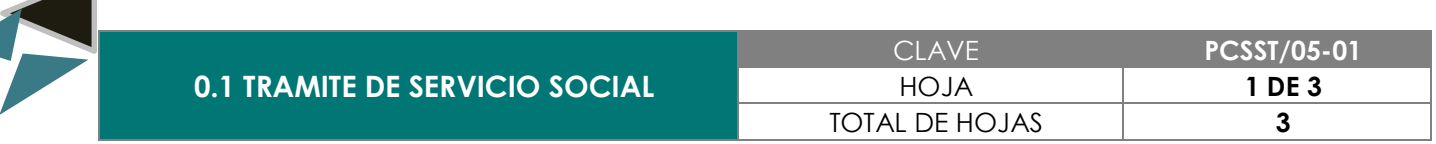

Brindar el apoyo y orientación indispensable a los alumno/as de la Facultad de Medicina Veterinaria y Zootecnia que ya estén en oportunidad de realizar su servicio social, cuidando que estos aporten un beneficio a la sociedad.

# 3.0 ALCANCE

- **→** Coordinador de Servicio Social y Titulación
- Responsable de Servicio Social y Titulación
- Alumno/a
- Dirección de Servicio Social (Rectoría)

## 4.0 REFERENCIAS

- **→** Manual de Organización y Funciones
- **★** Reglamento de Servicio Social

## 5.0 PRERREQUISITOS

◆ Que el alumno/a tenga aprobado el 8° semestre y con carácter de regular del total de los créditos académicos correspondientes al plan de estudios vigente.

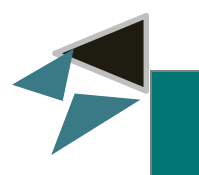

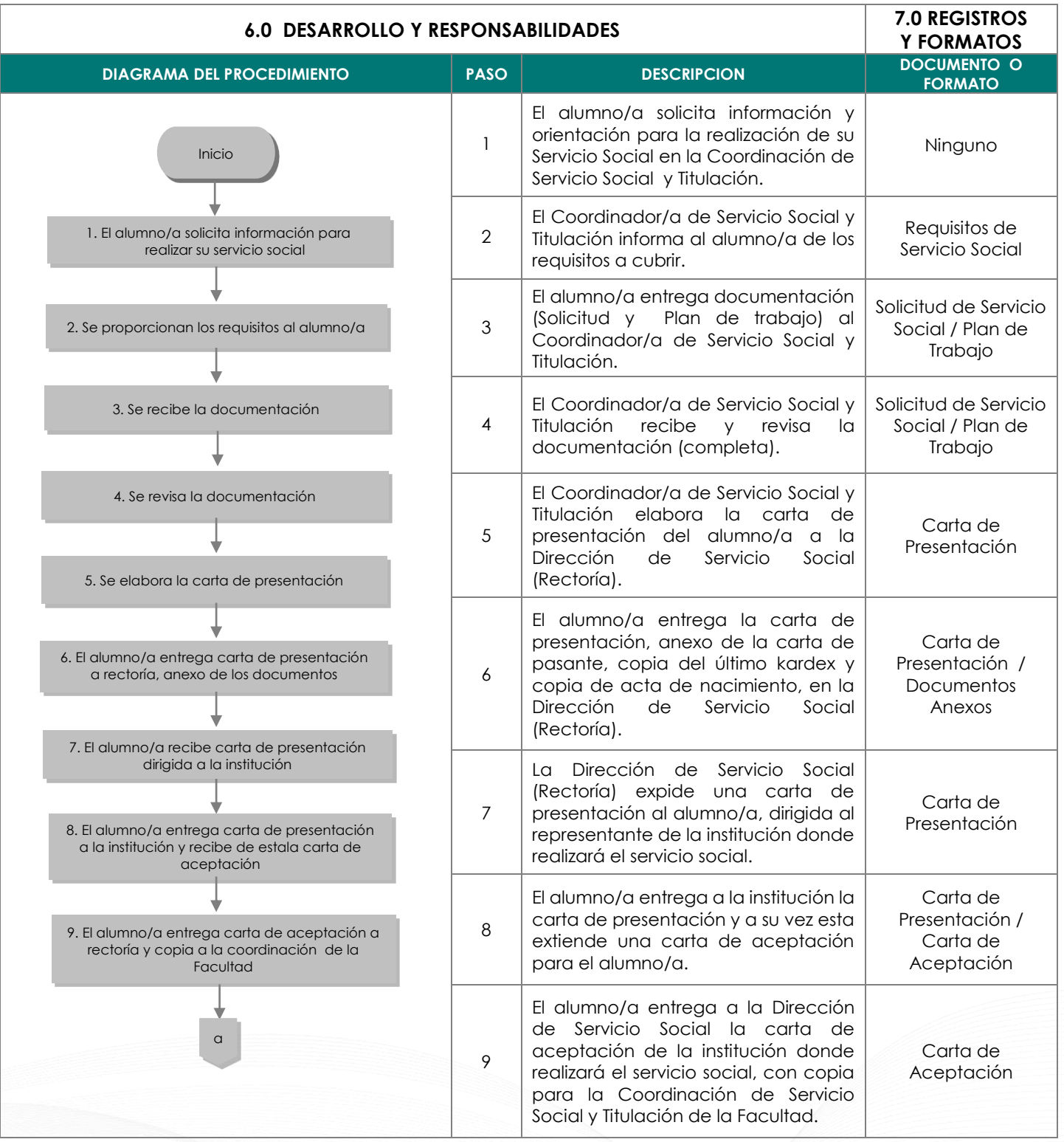

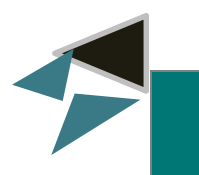

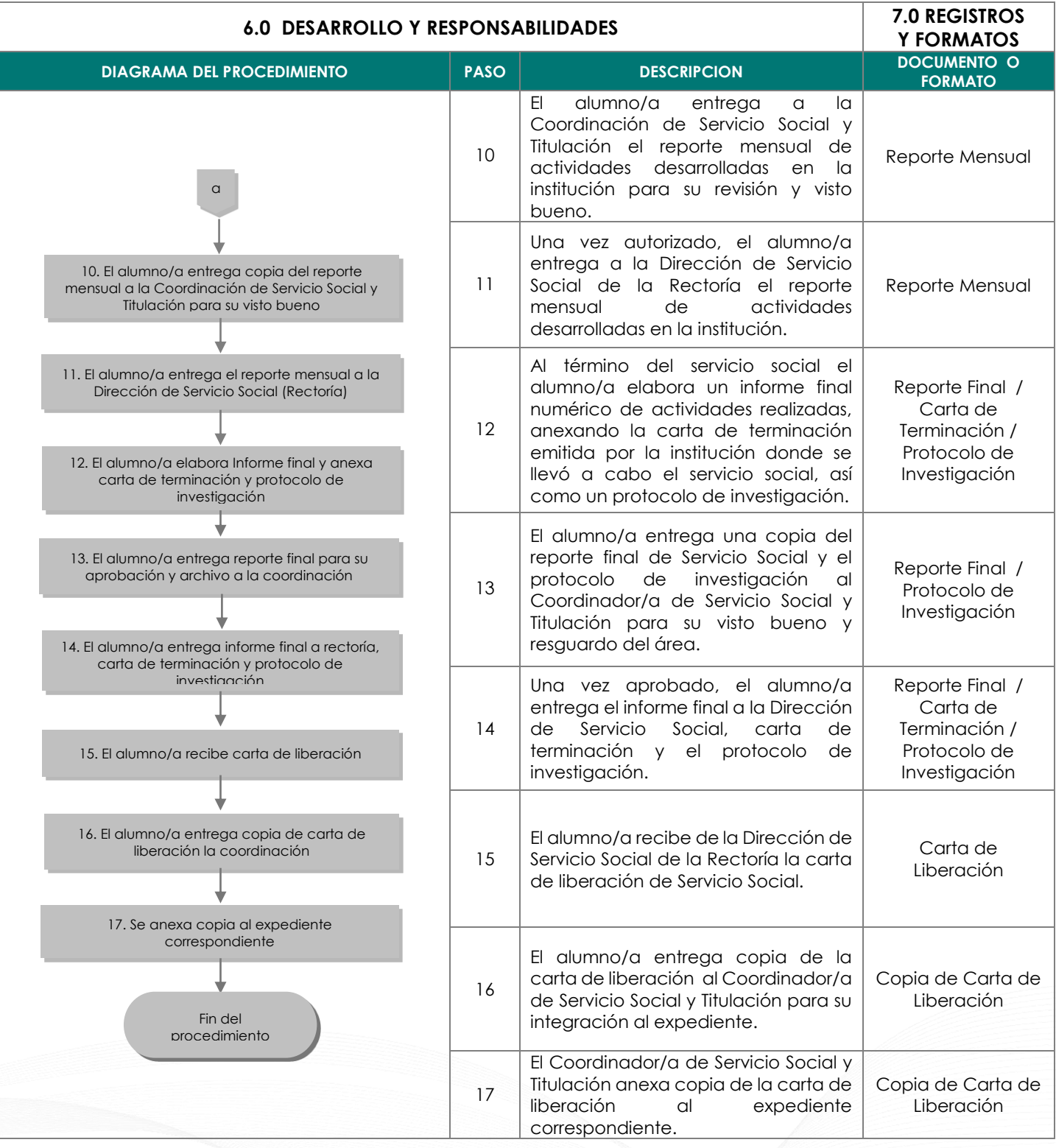

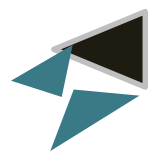

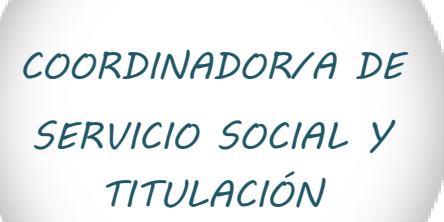

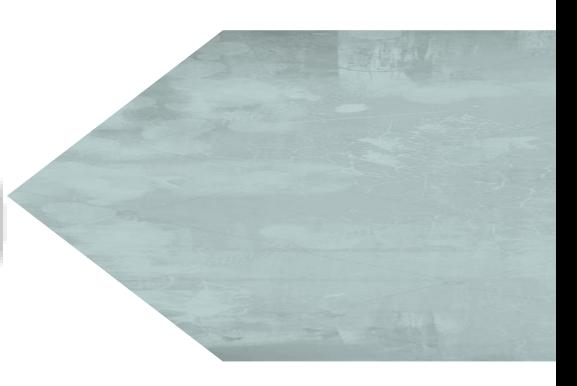

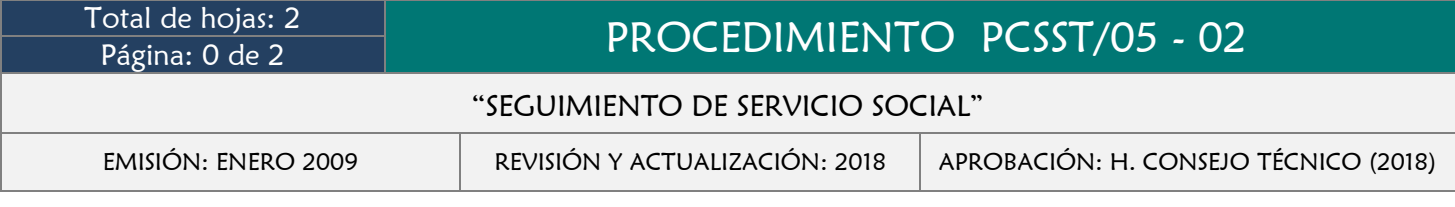

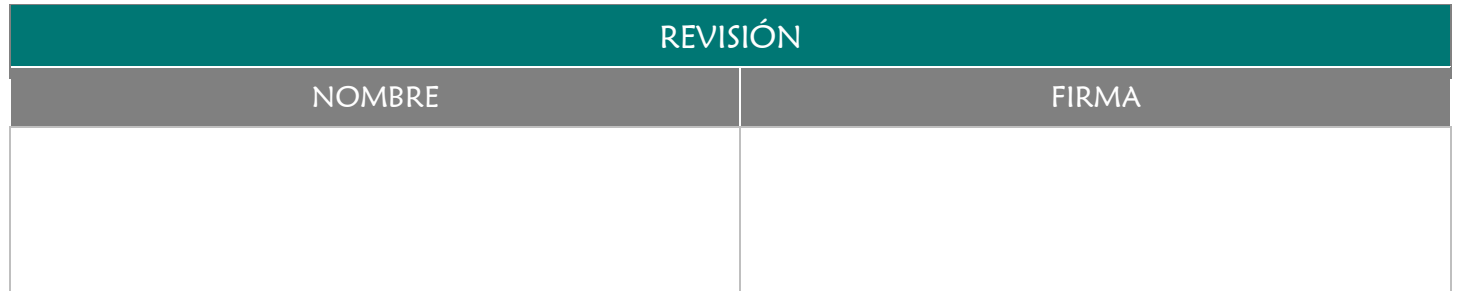

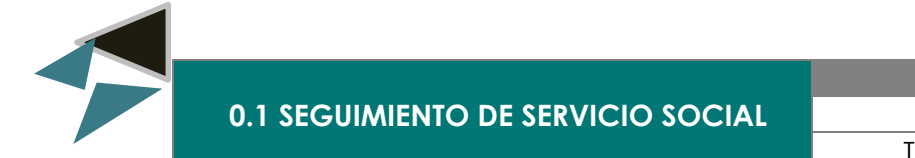

Monitorear constantemente el desempeño de los alumno/as que realizan el servicio social, verificando que se realice en base a los lineamientos establecidos.

## 3.0 ALCANCE

- Coordinador/a de Servicio Social y Titulación
- Responsable de Servicio Social y Titulación
- $\rightarrow$  Alumno/a

#### 4.0 REFERENCIAS

- Manual de Organización y Funciones
- **★** Reglamento de Servicio Social
- Base de datos de alumno/as que prestan servicio social.

## 5.0 PRERREQUISITOS

Que el alumno/a se encuentre realizando su servicio social.

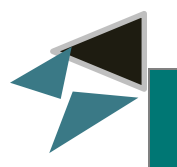

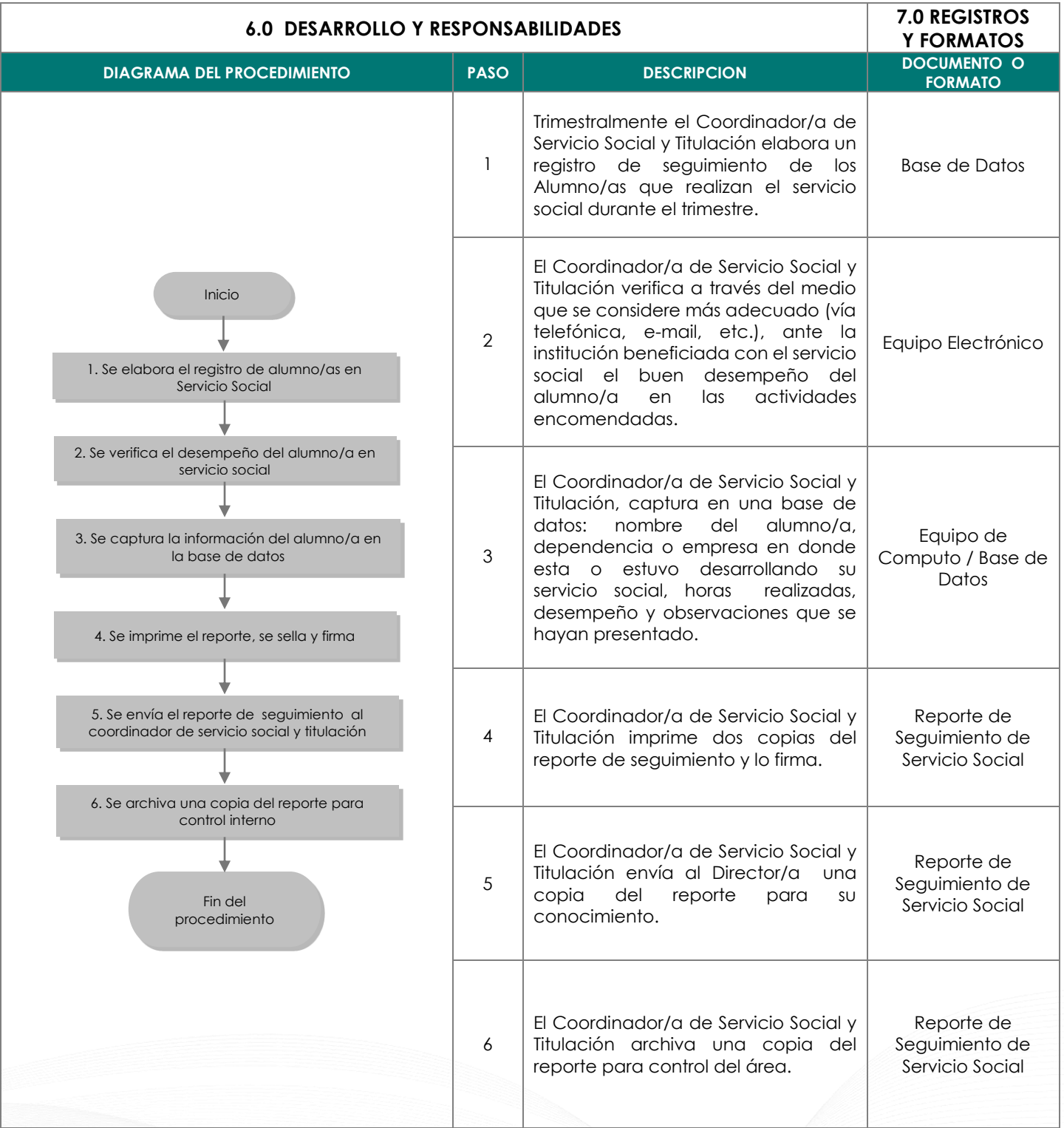

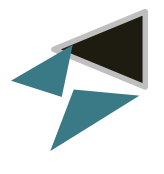

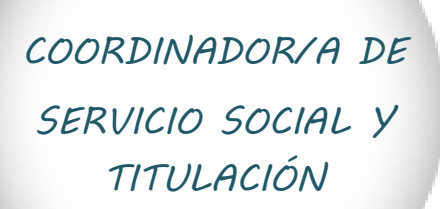

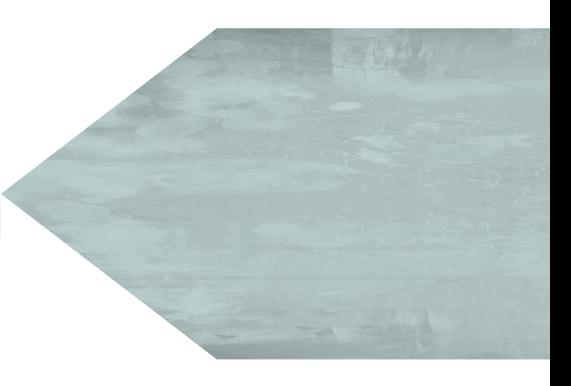

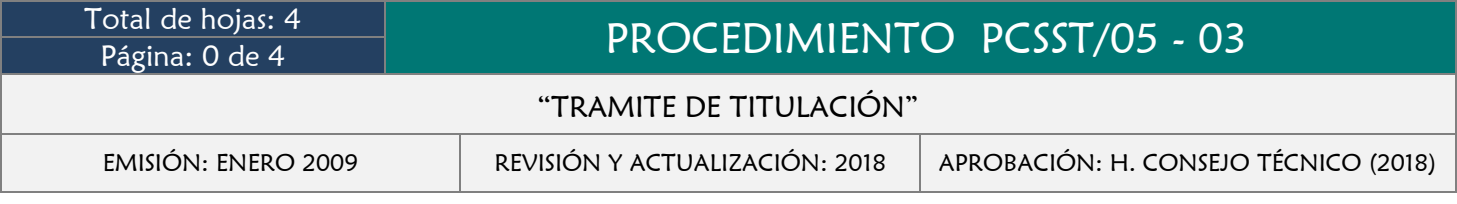

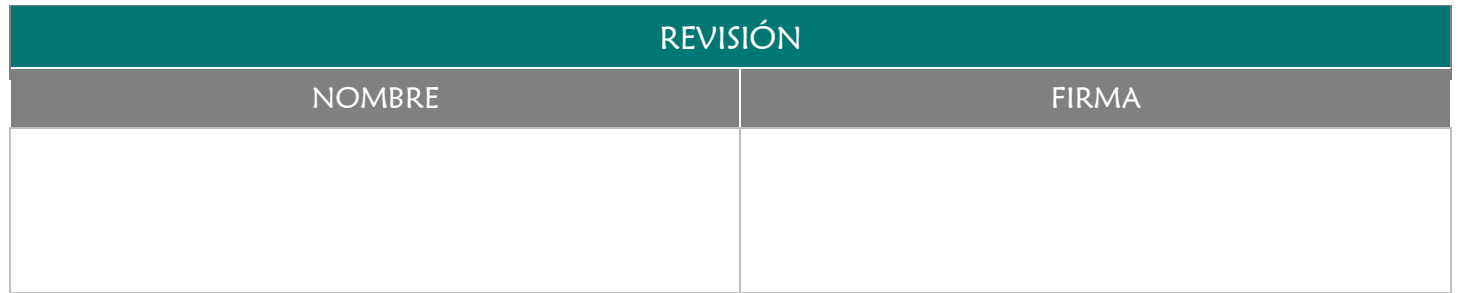

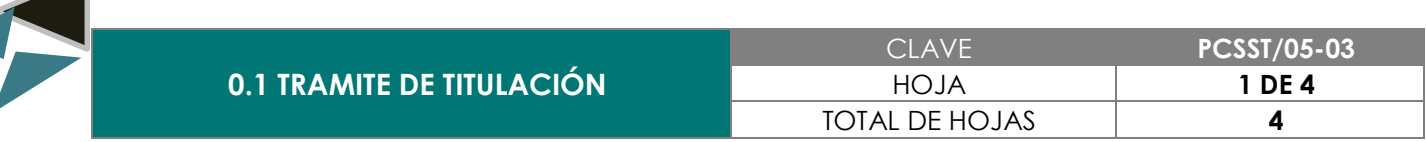

Asesorar al alumno/a en todo el proceso de titulación hasta la culminación de su examen profesional, respetando los lineamientos establecidos, a través de un servicio de calidad y eficiencia.

## 3.0 ALCANCE

- **→** Coordinador de Servicio Social y Titulación
- Responsable de Servicio Social y Titulación
- $\rightarrow$  Alumno/a
- Catedrático (asesor de tesis, jurado revisor y jurado de examen profesional).
- $\rightarrow$  Secretaría de Finanzas
- $\rightarrow$  Secretaría General

# 4.0 REFERENCIAS

- **→** Manual de Organización y Funciones
- Reglamento de Titulación Profesional

- Ser pasante de la licenciatura de Medicina Veterinaria y Zootecnia
- Cumplir con los requisitos y documentación estipulados para la realización del examen profesional.

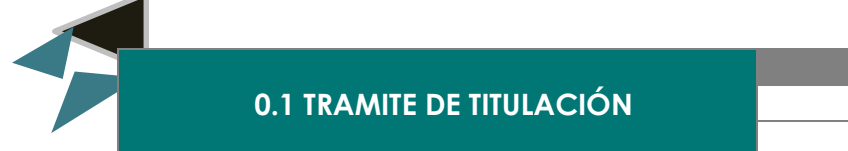

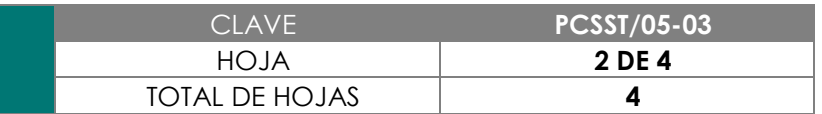

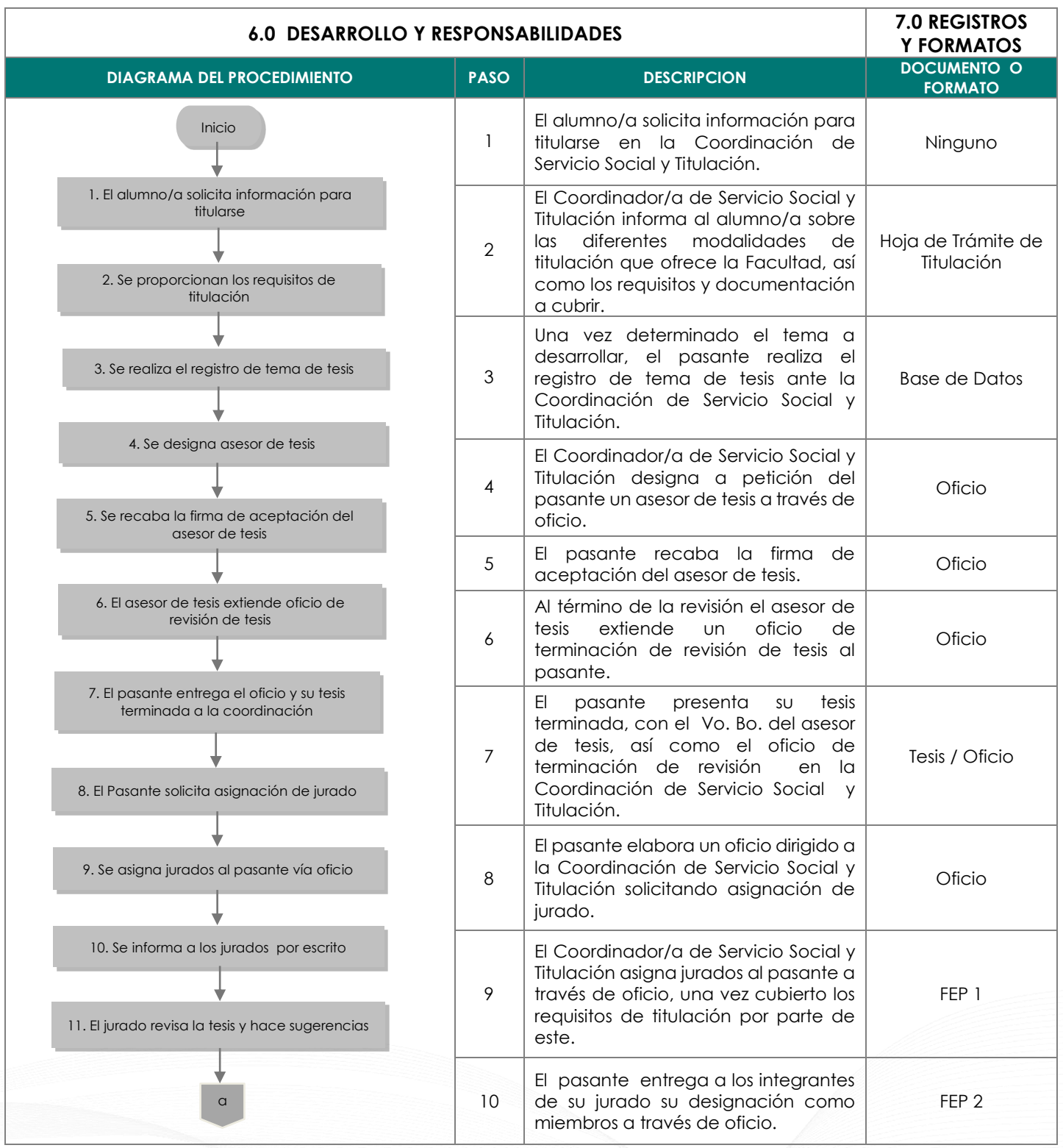

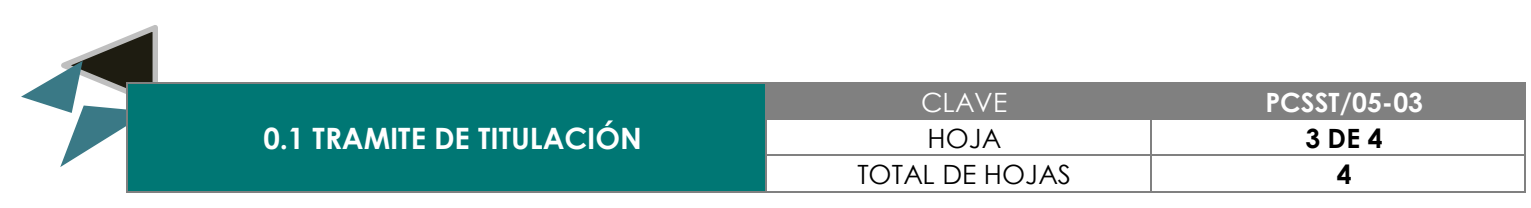

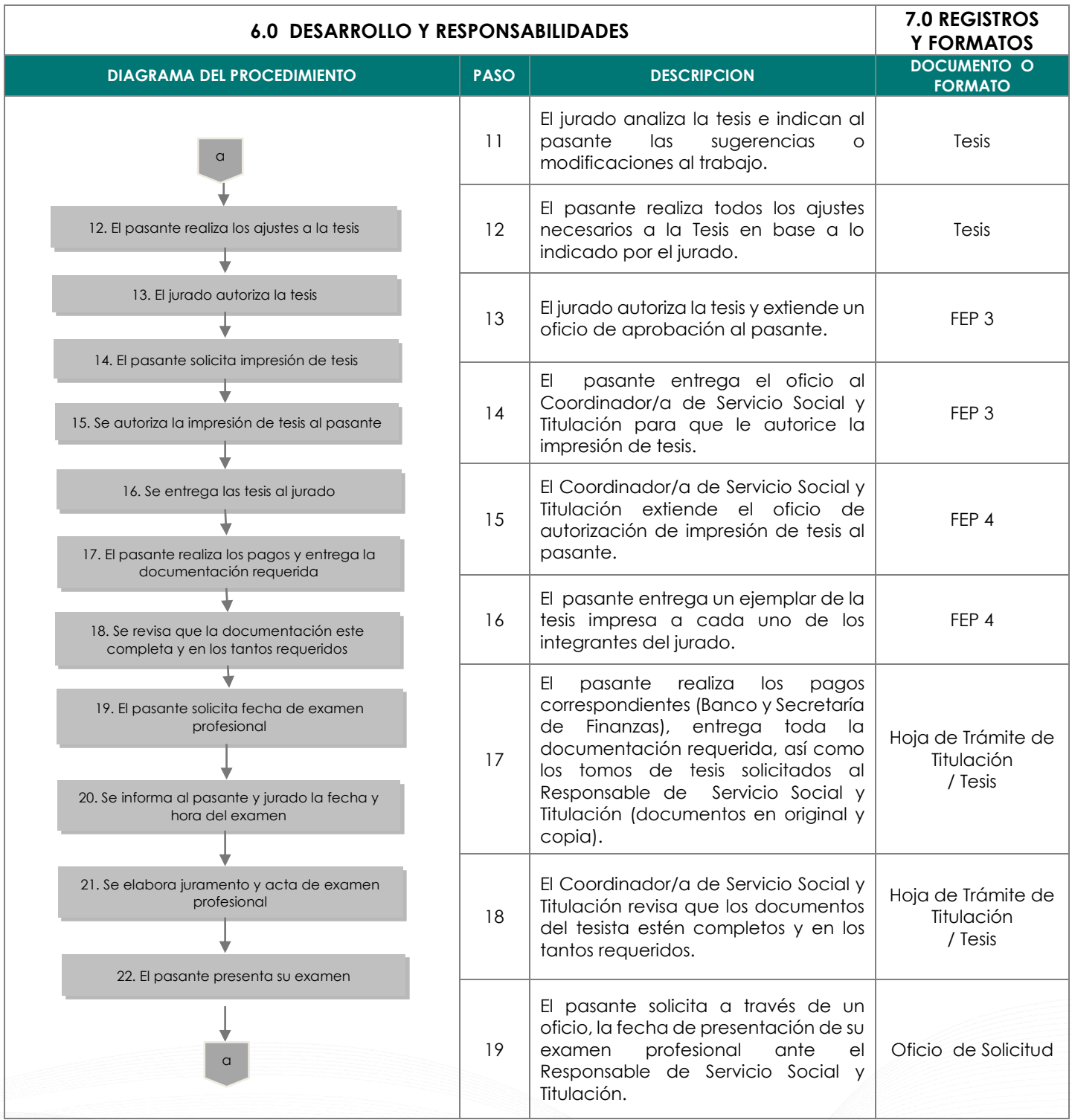

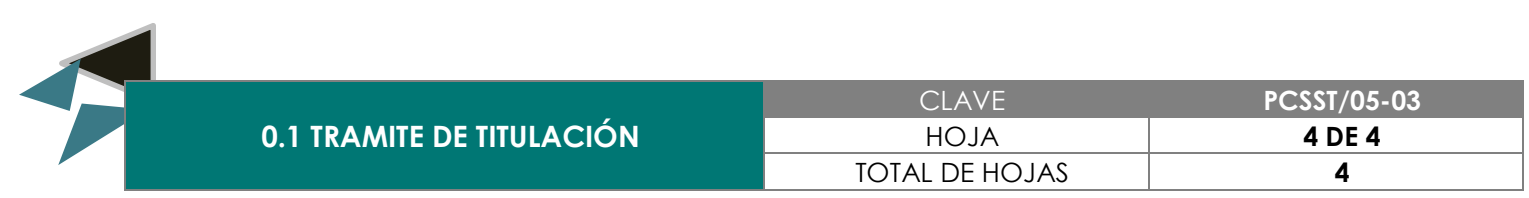

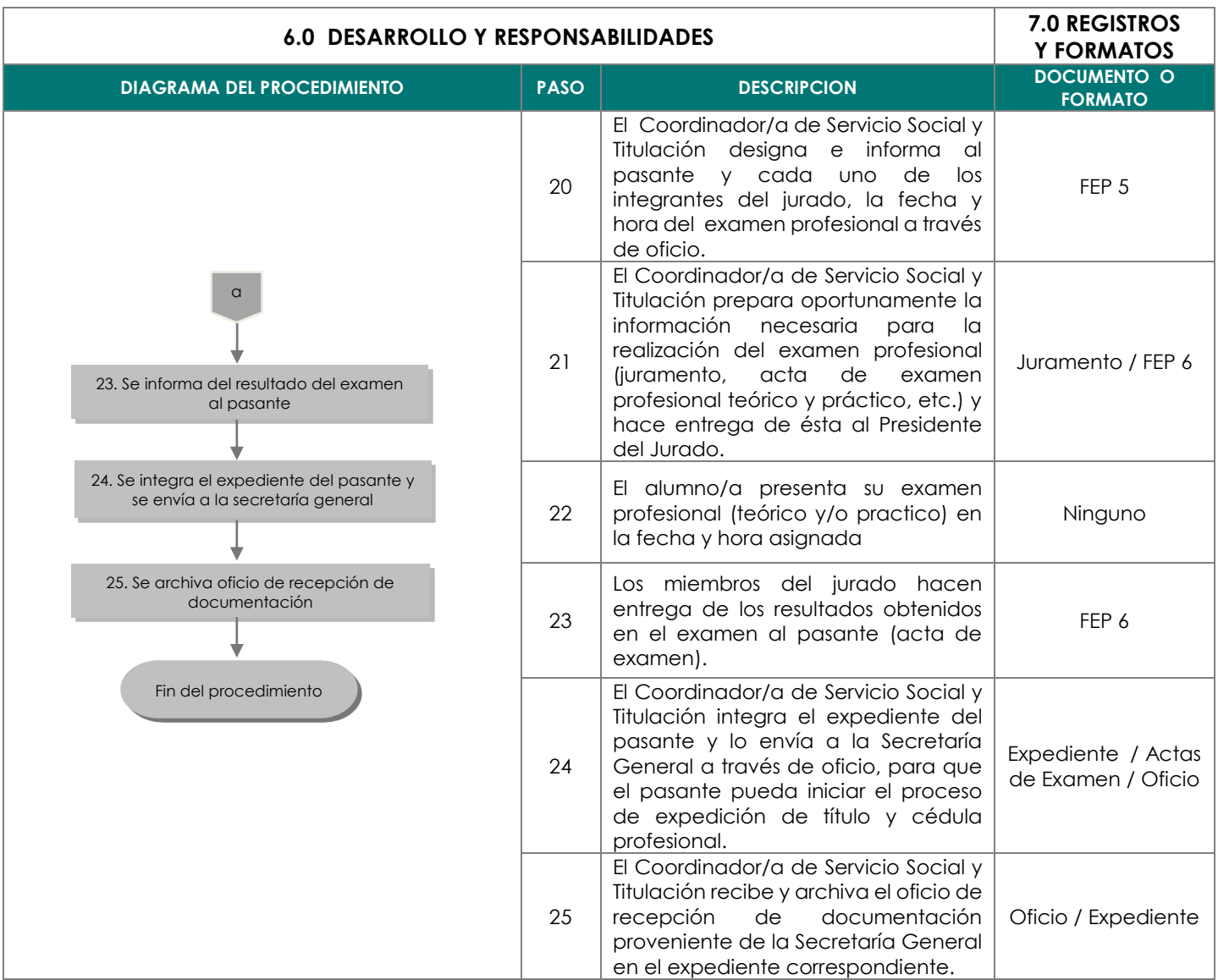

*COORDINADOR/A DE EDUCACIÓN CONTINUA*

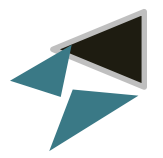

*COORDINADOR/A DE EDUCACIÓN CONTINUA*

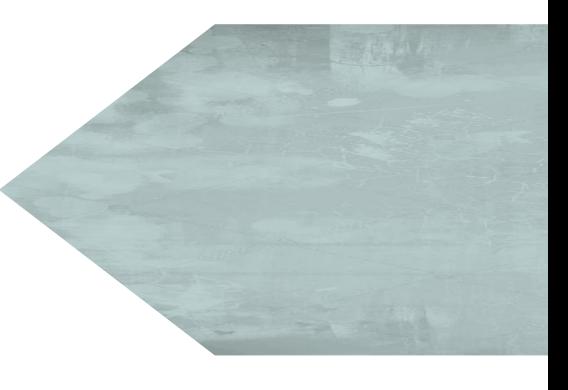

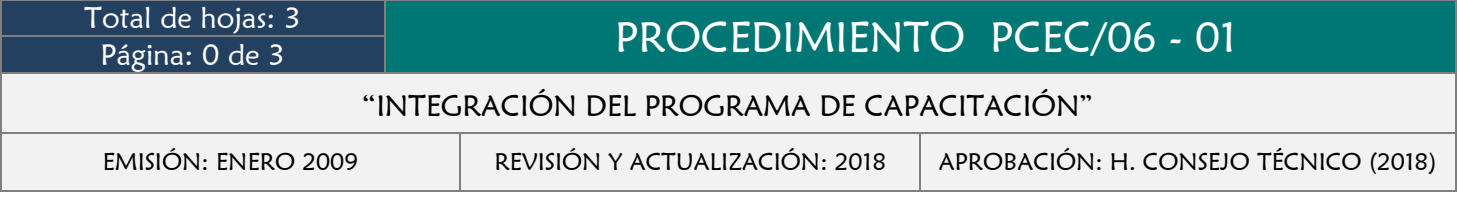

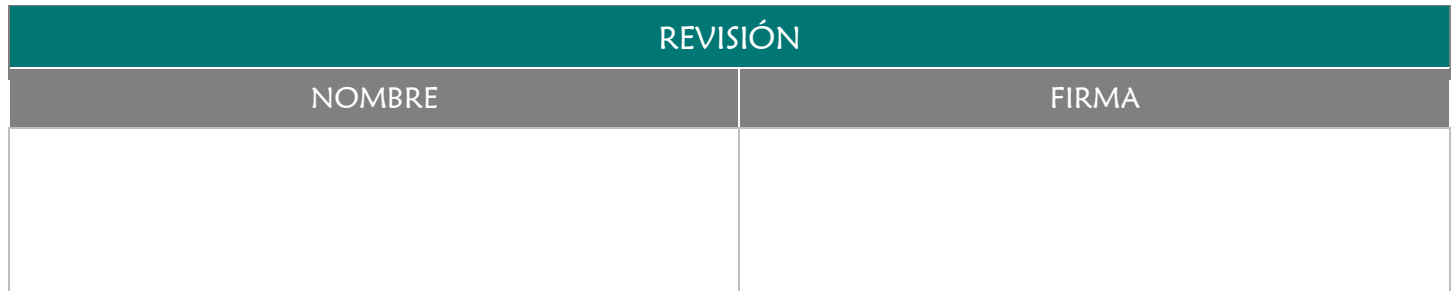

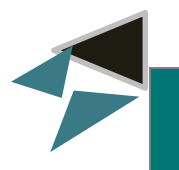

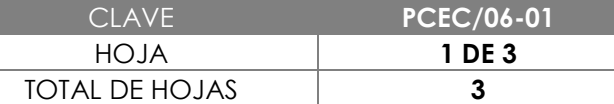

## 2.0 OBJETIVO

Identificar las verdaderas necesidades de capacitación que tiene el personal de la Facultad a fin de programarla y mantener con ello el nivel de calidad establecido para el desarrollo eficiente de cada una de sus actividades.

## 3.0 ALCANCE

- **→** Director/a de la Facultad
- **← Consejo Técnico**
- **→ Coordinador/a de Educación Continua**
- Responsables de Áreas

## 4.0 REFERENCIAS

**→** Manual de Organización y Funciones

- Necesidad de ofrecer un servicio de calidad a través del personal que colabora en la Facultad.
- Convocatoria, temática a seguir, duración, asignación de capacitadores.
- Tener un lugar acondicionado, lista definitiva de participantes, material didáctico, listas de asistencia.
- Conocer por escrito de cada uno de los responsables de área las necesidades de capacitación del personal.

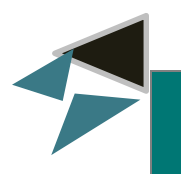

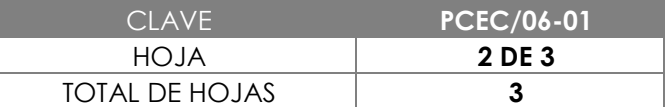

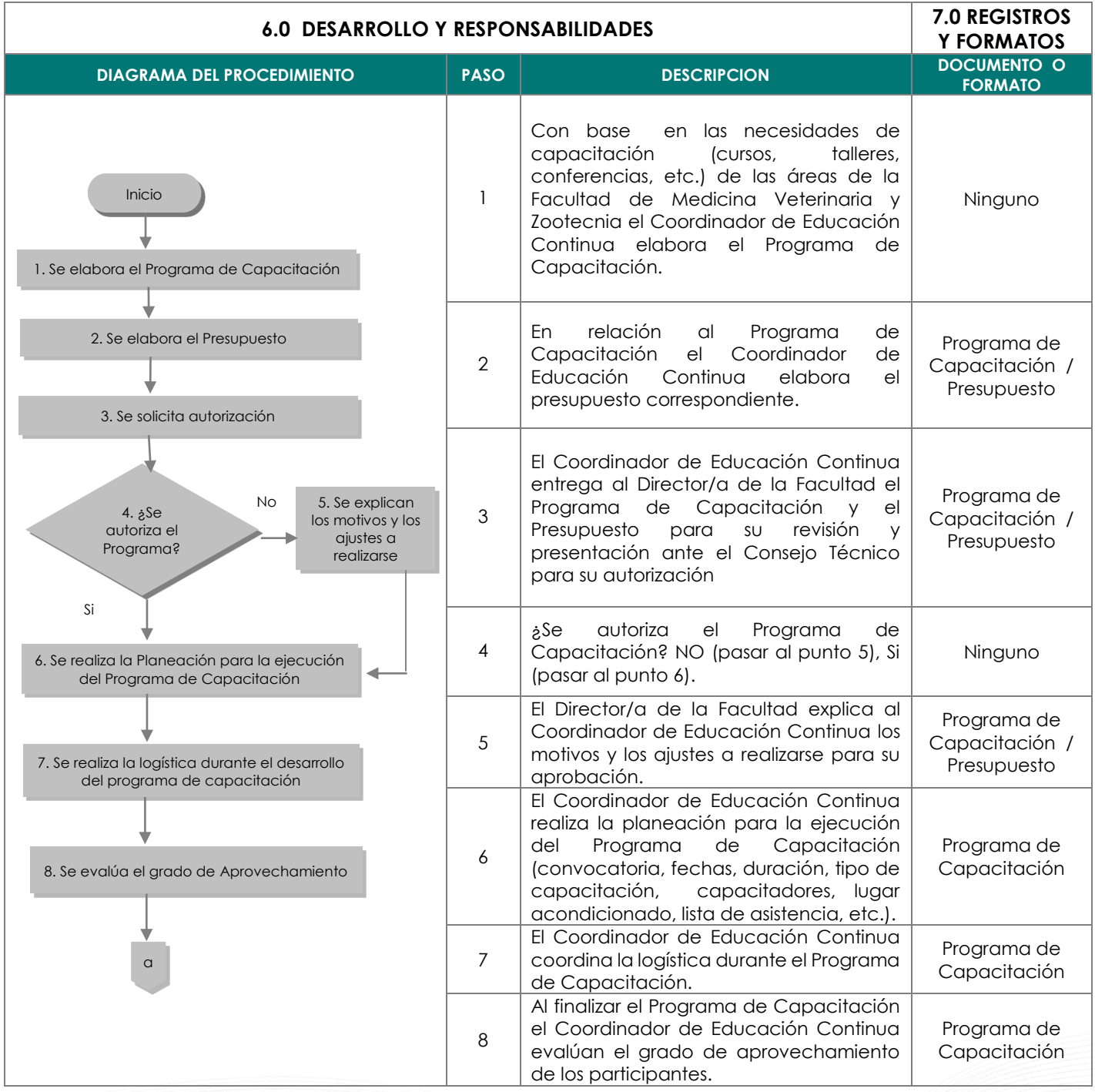

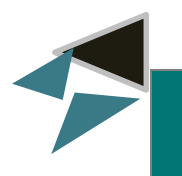

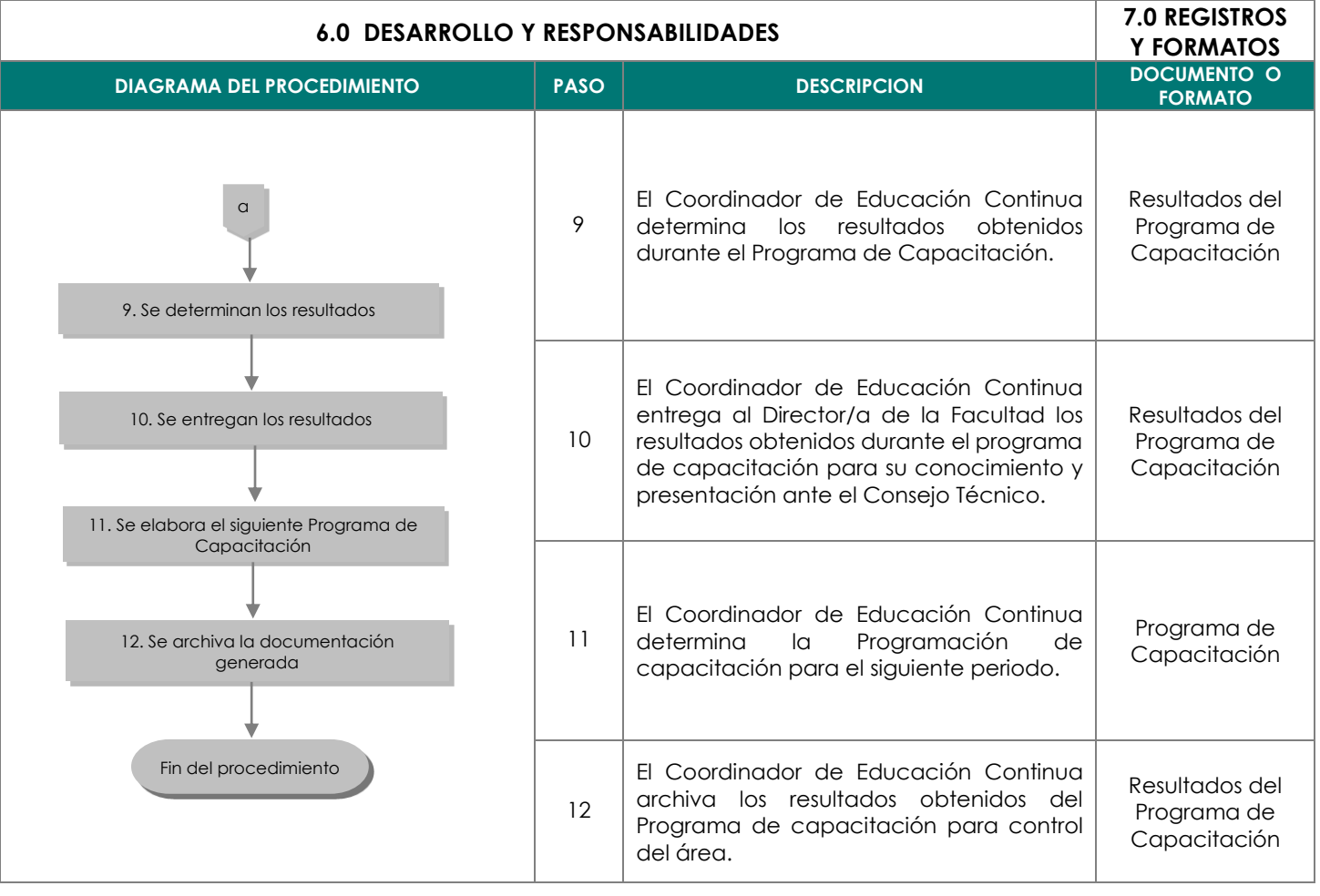

# *RESPONSABLE DE SERVICIO COMUNITARIO*
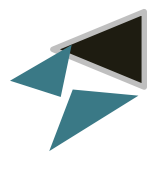

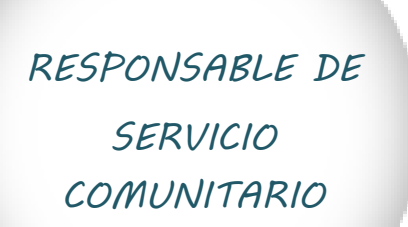

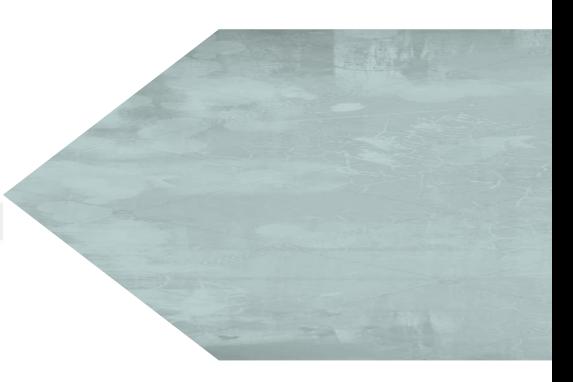

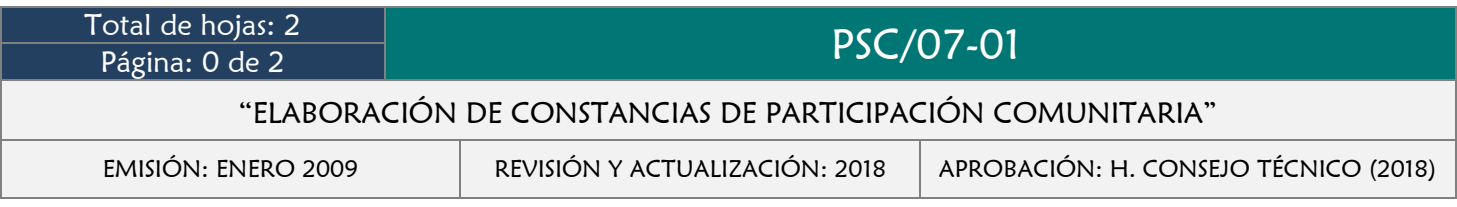

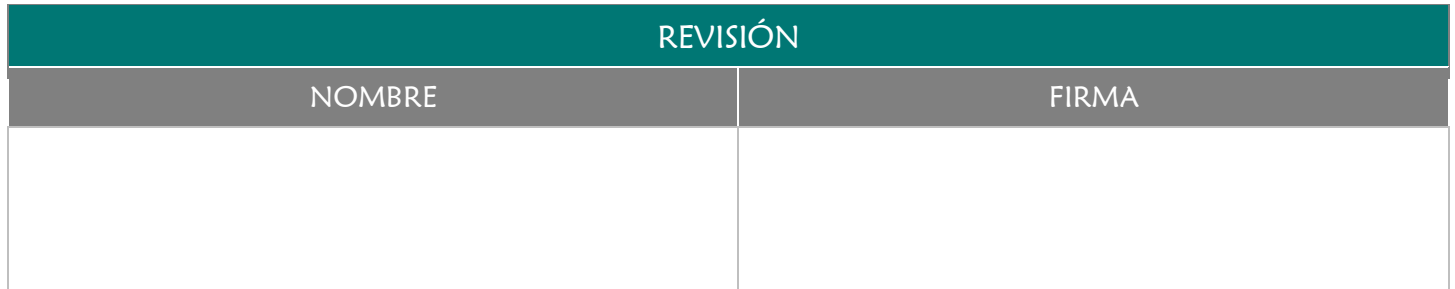

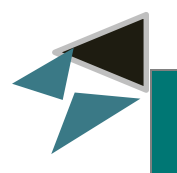

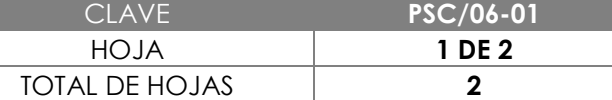

# 2.0 OBJETIVO

Expedir el documento en el cuál conste que el prestador de servicio comunitario ha participado en acciones y proyectos comunitarios dentro de la Facultad de Medicina Veterinaria y Zootecnia.

## 3.0 ALCANCE

- Responsable de Servicios Comunitarios
- **→** Director/a
- **→** Prestador de Servicio Comunitario

#### 4.0 REFERENCIAS

- Manual de Organización y Funciones
- **→** Reglamento de Servicio Comunitario

# 5.0 PRERREQUISITOS

Haber participado en proyectos de acción comunitaria

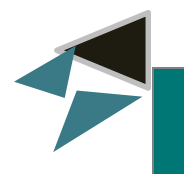

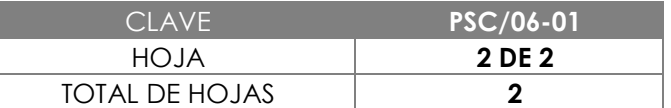

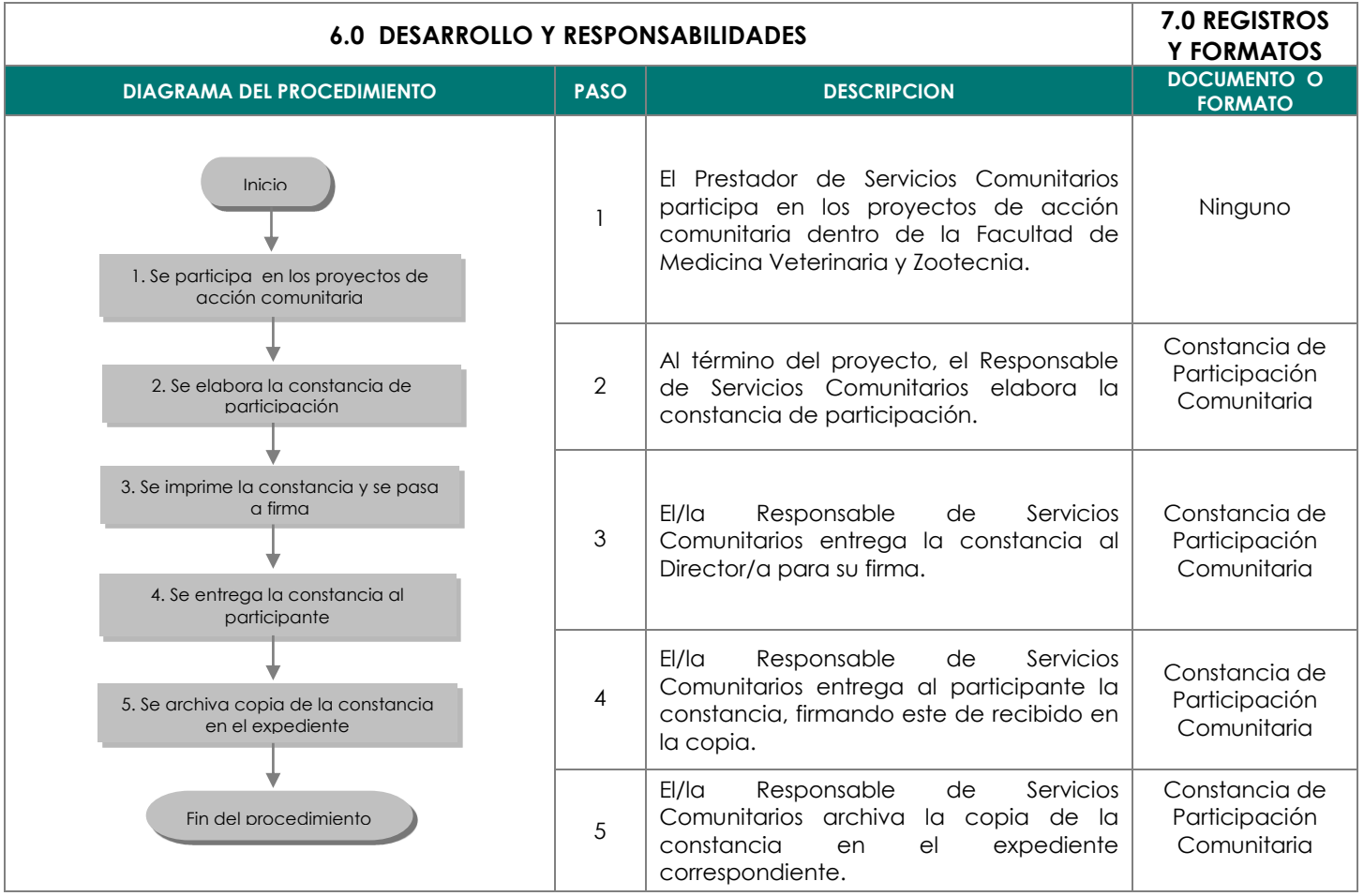

# *COORDINADOR/A ADMINISTRATIVO/A*

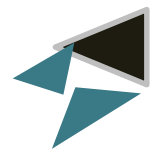

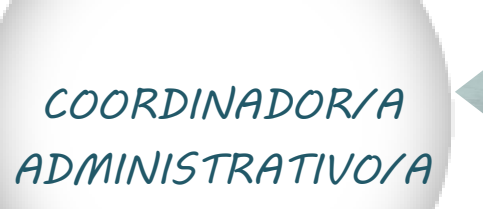

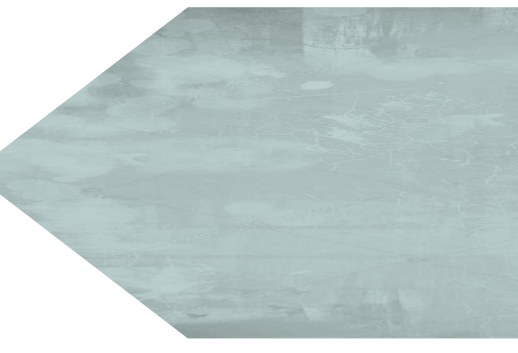

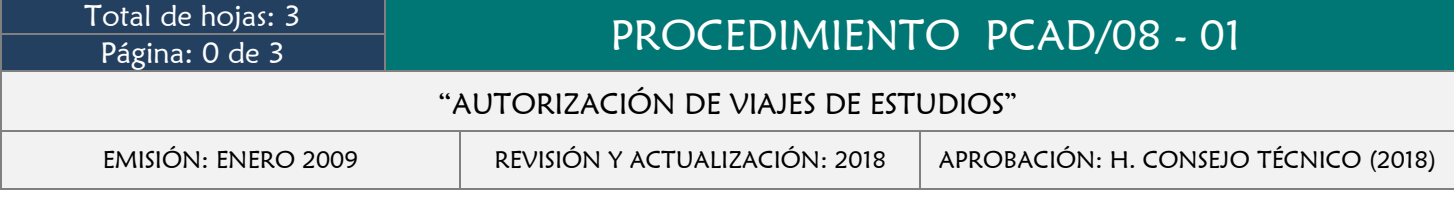

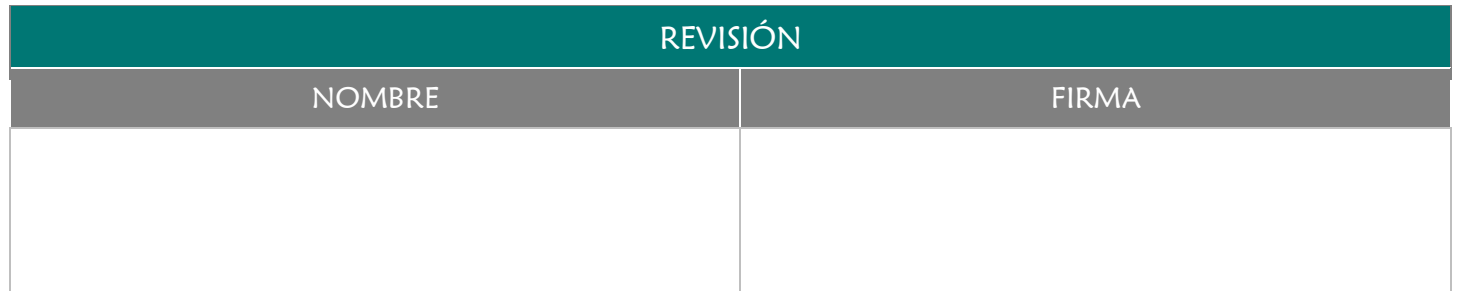

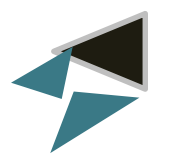

Supervisar que los viajes de estudio o prácticas solicitados por los alumno/as se realicen de manera eficiente de modo que puedan cumplir el objetivo de impulsar su formación integral durante el transcurso del mismo.

## 3.0 ALCANCE

- **→** Director/a
- Coordinador/a Administrativo/a
- Catedrático/a
- Alumno/a
- Rectoría

# 4.0 REFERENCIAS

- Manual de organización y funciones
- Lineamientos para la realización de viajes de estudio o prácticas escolares

- $\rightarrow$  Ser un viaje acorde al programa educativo
- ◆ Oficio de solicitud del viaje de estudios o prácticas

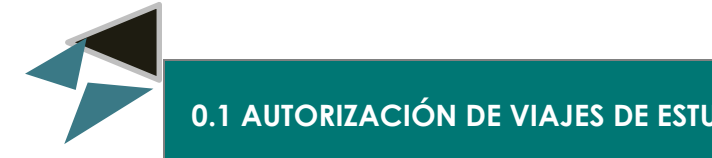

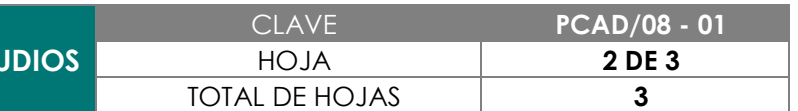

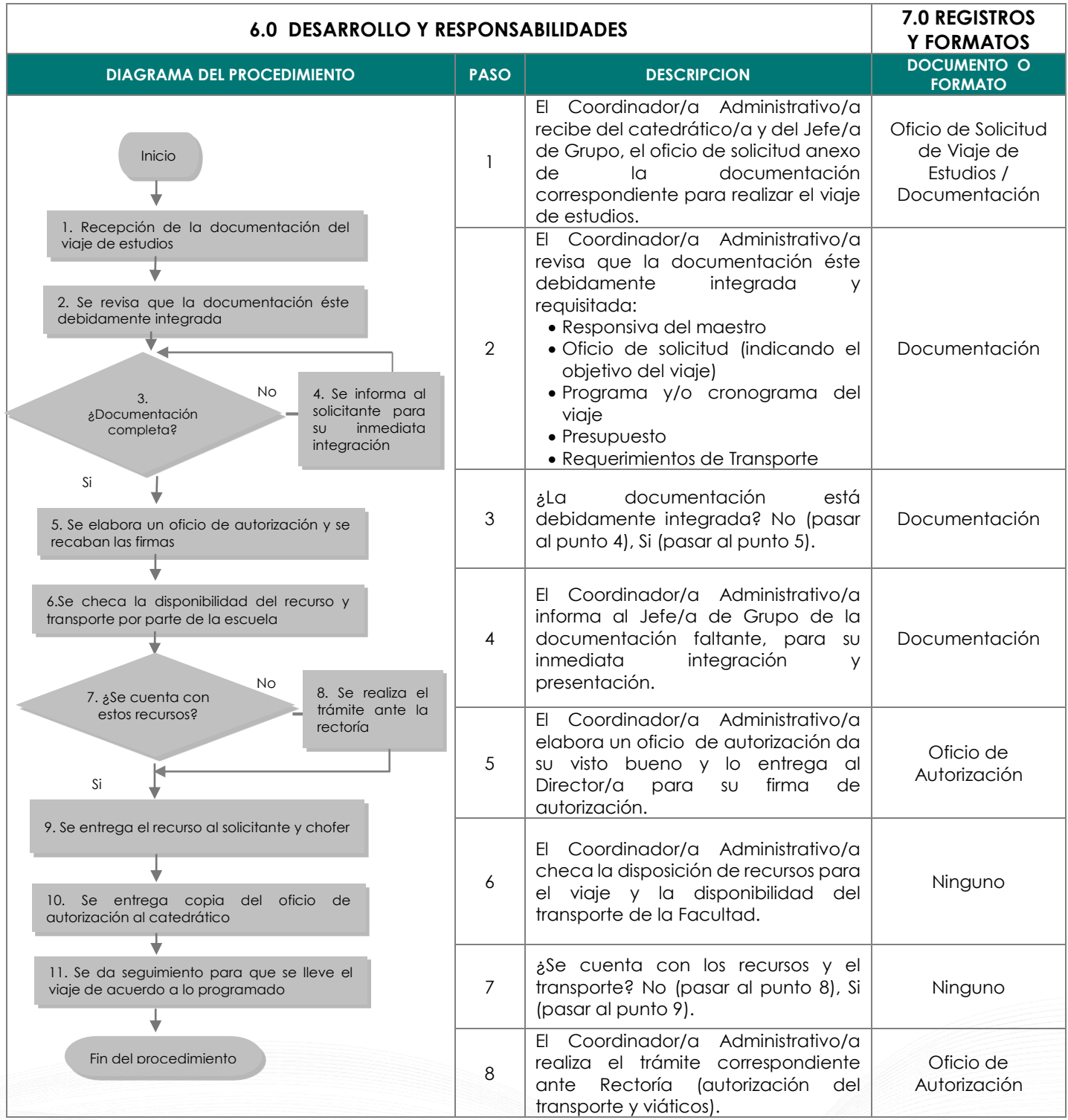

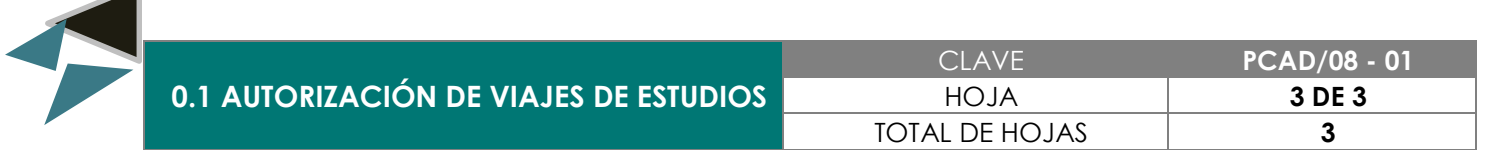

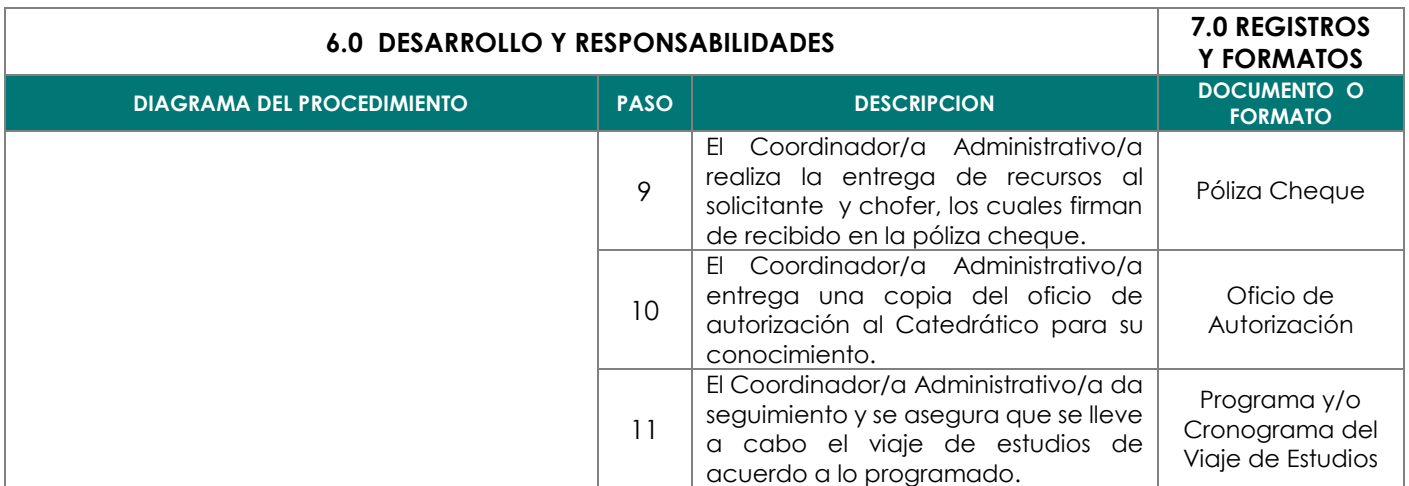

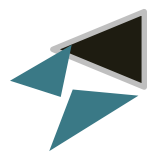

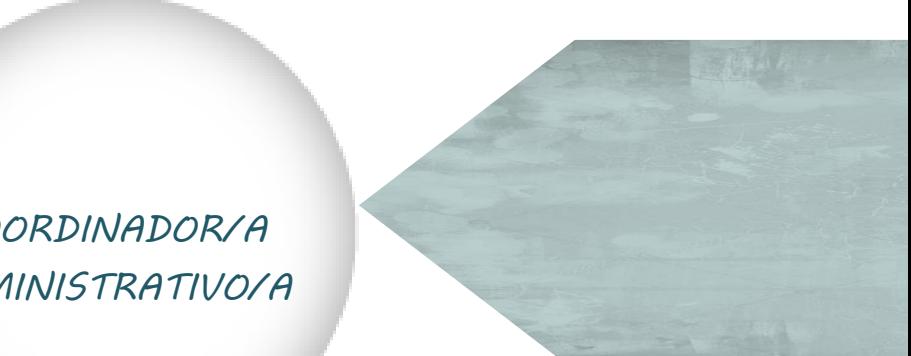

*COORDINADOR/A ADMINISTRATIVO/A*

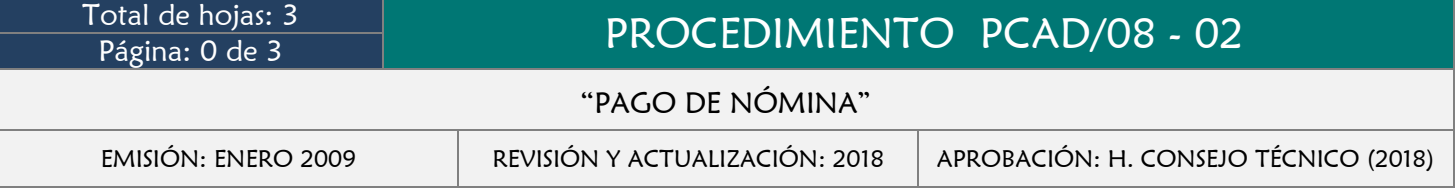

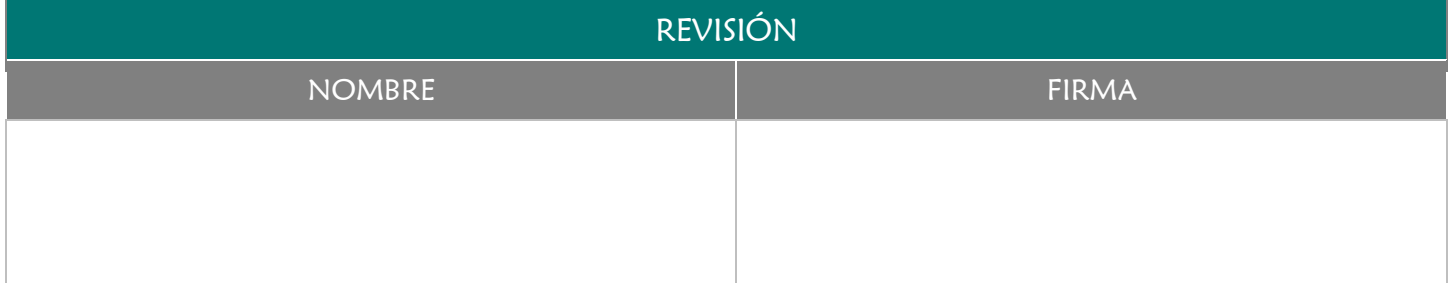

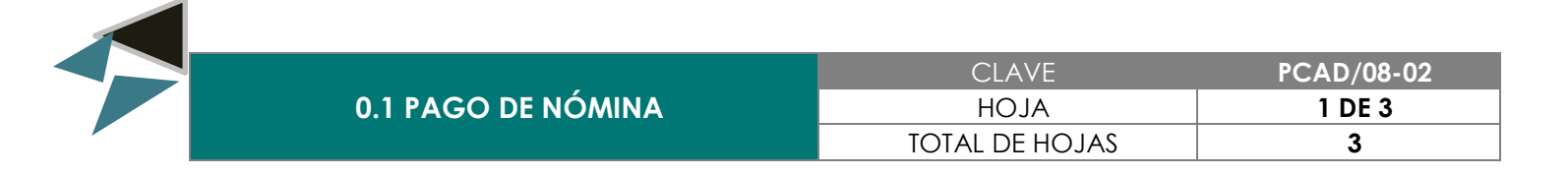

Contar con los lineamientos establecidos para el pago de nómina del personal de la Facultad de Medicina Veterinaria y Zootecnia

## 3.0 ALCANCE

- Coordinador/a Administrativo/a
- **→** Director/a
- $\rightarrow$  Secretaría de Finanzas
- **→** Dirección de Recursos Humanos
- Trabajador/a

# 4.0 REFERENCIAS

- Manual de Organización y Funciones
- **→** Ley Federal del Trabajo

- Ser trabajador de la Facultad de Medicina Veterinaria y Zootecnia
- **→** Tener contrato laboral con la Facultad

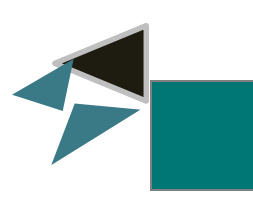

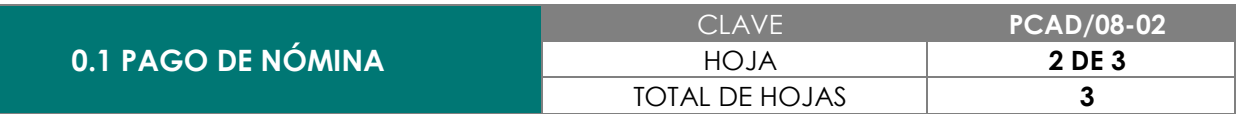

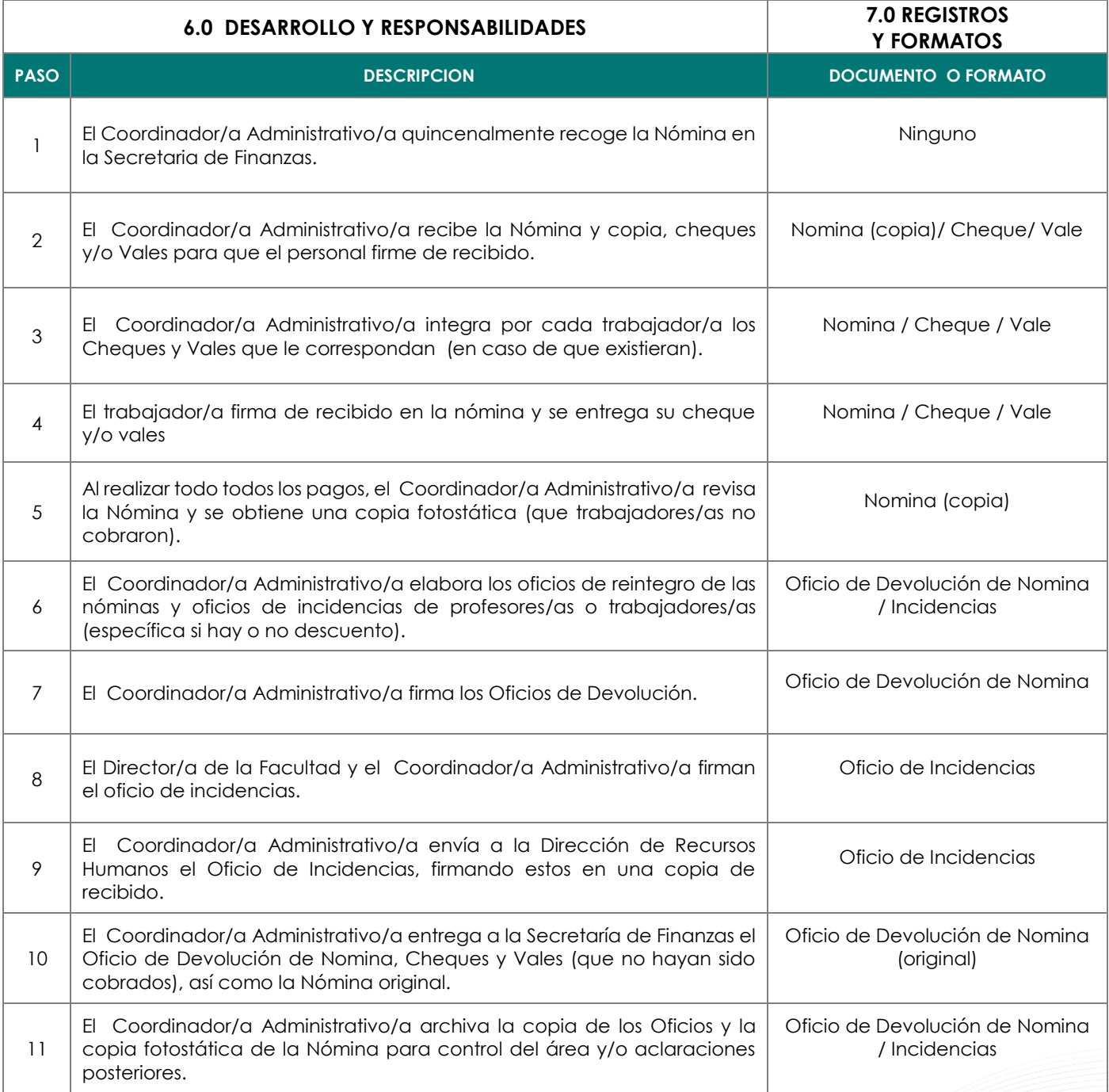

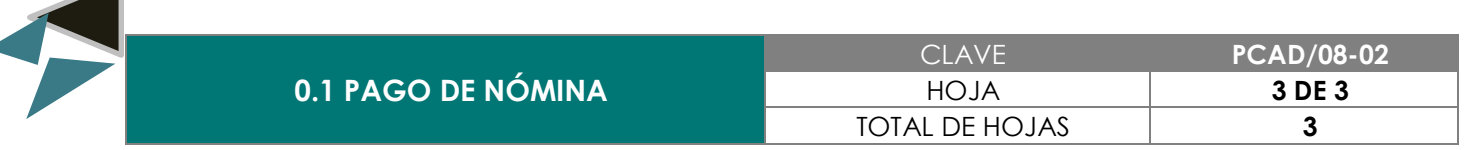

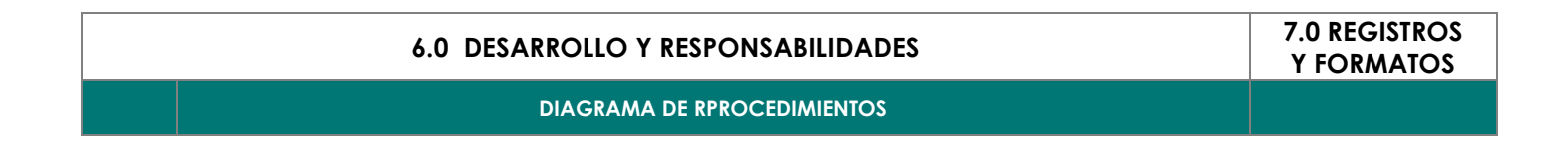

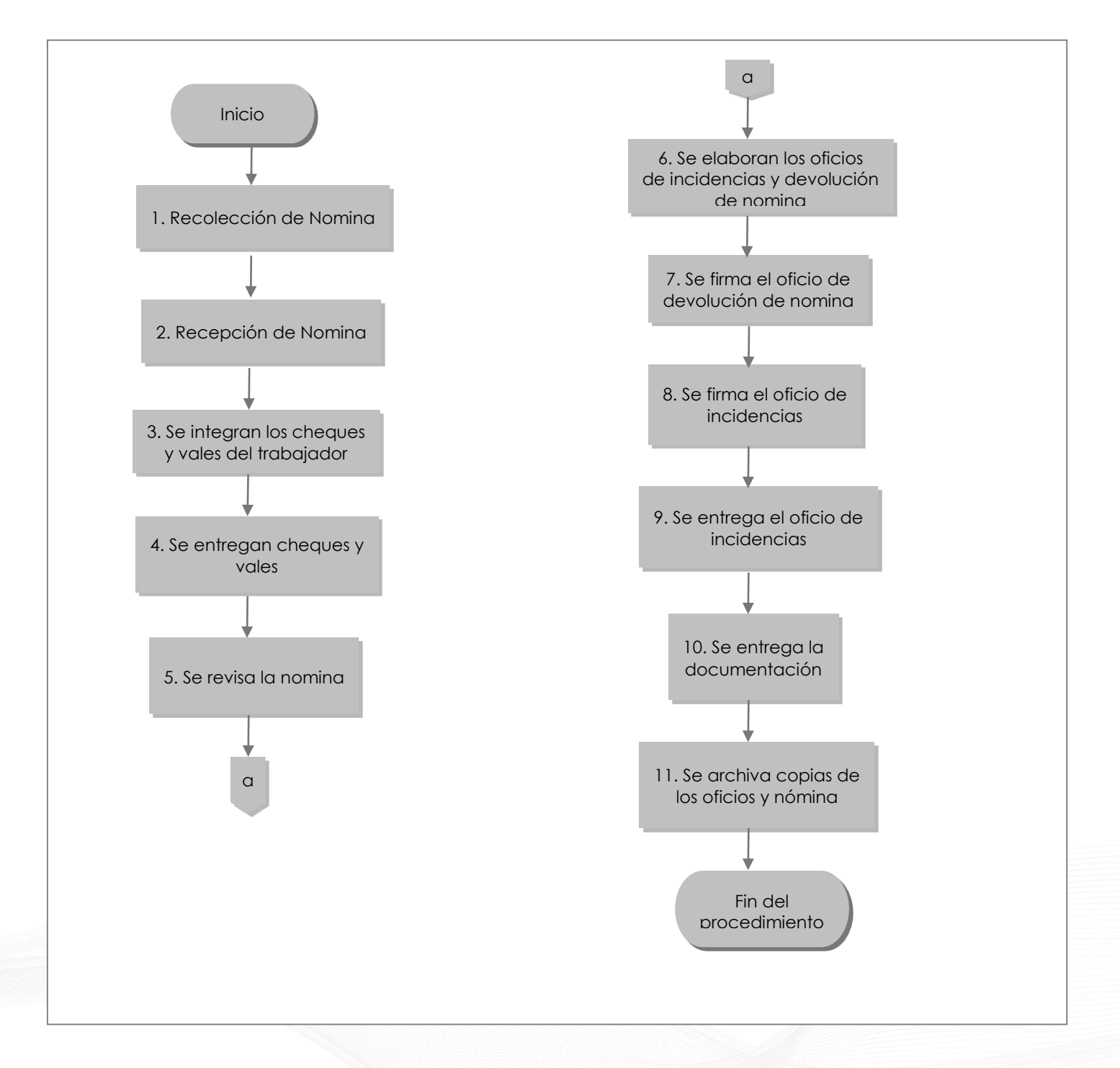

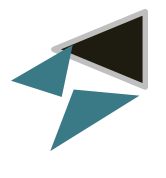

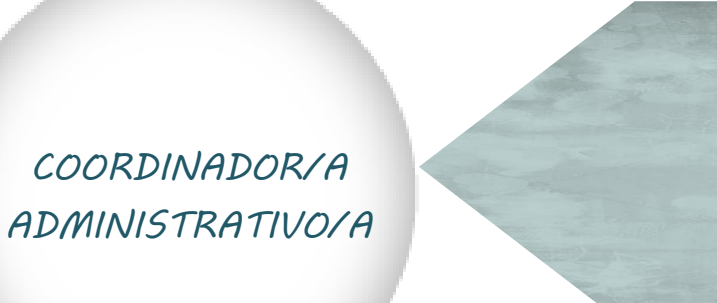

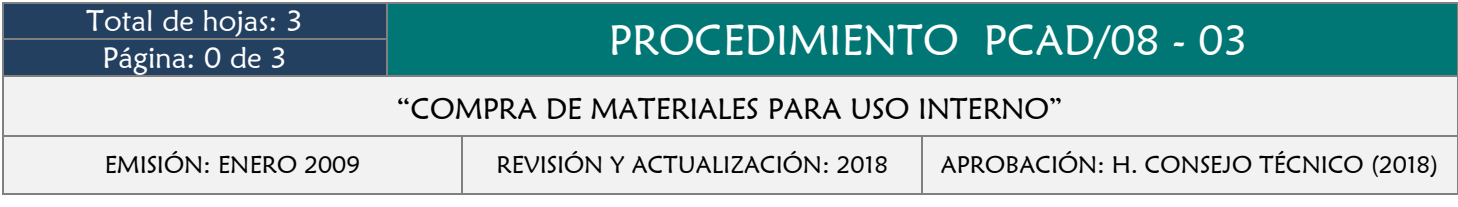

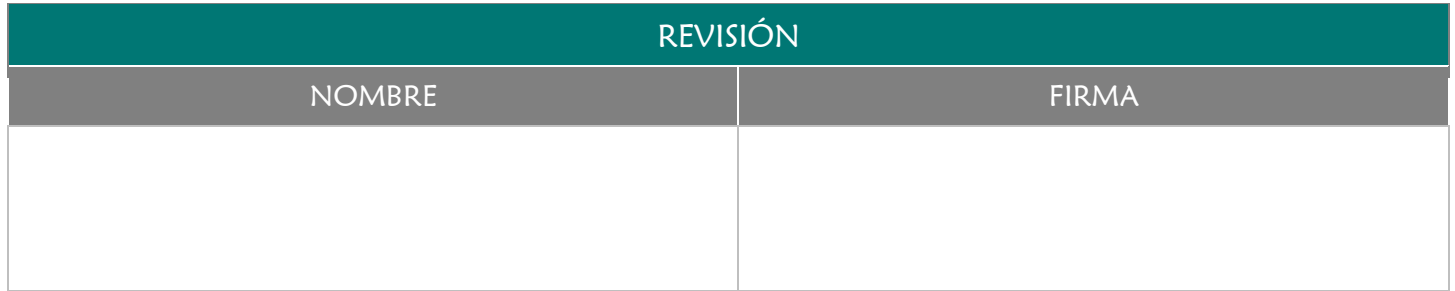

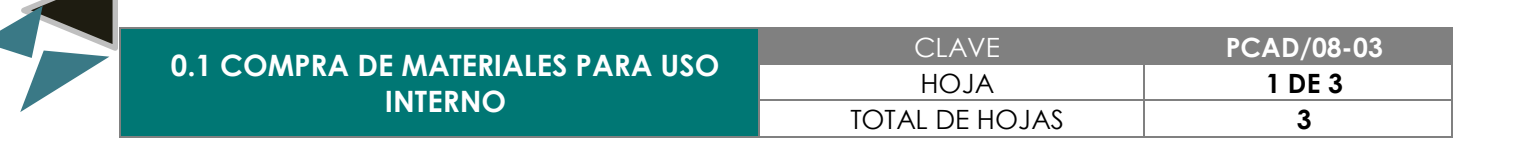

Establecer los controles para la Adquisición de Materiales para uso interno de la Facultad de Medicina Veterinaria y Zootecnia.

#### 3.0 ALCANCE

- **→** Director de la Facultad
- **→ Coordinador Administrativo**
- **→** Responsables de Áreas

#### 4.0 REFERENCIAS

- Manual de Organización y Funciones
- Políticas y/o Lineamientos de Compras establecidos por la Facultad

- **★** Requisiciones de Material para uso interno
- Faltante de Materiales
- Autorización de compra

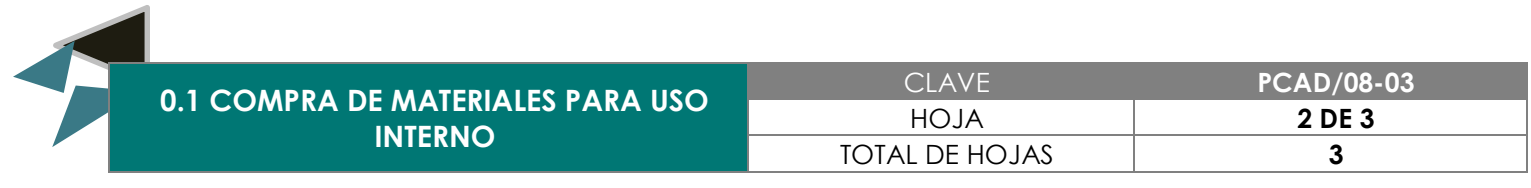

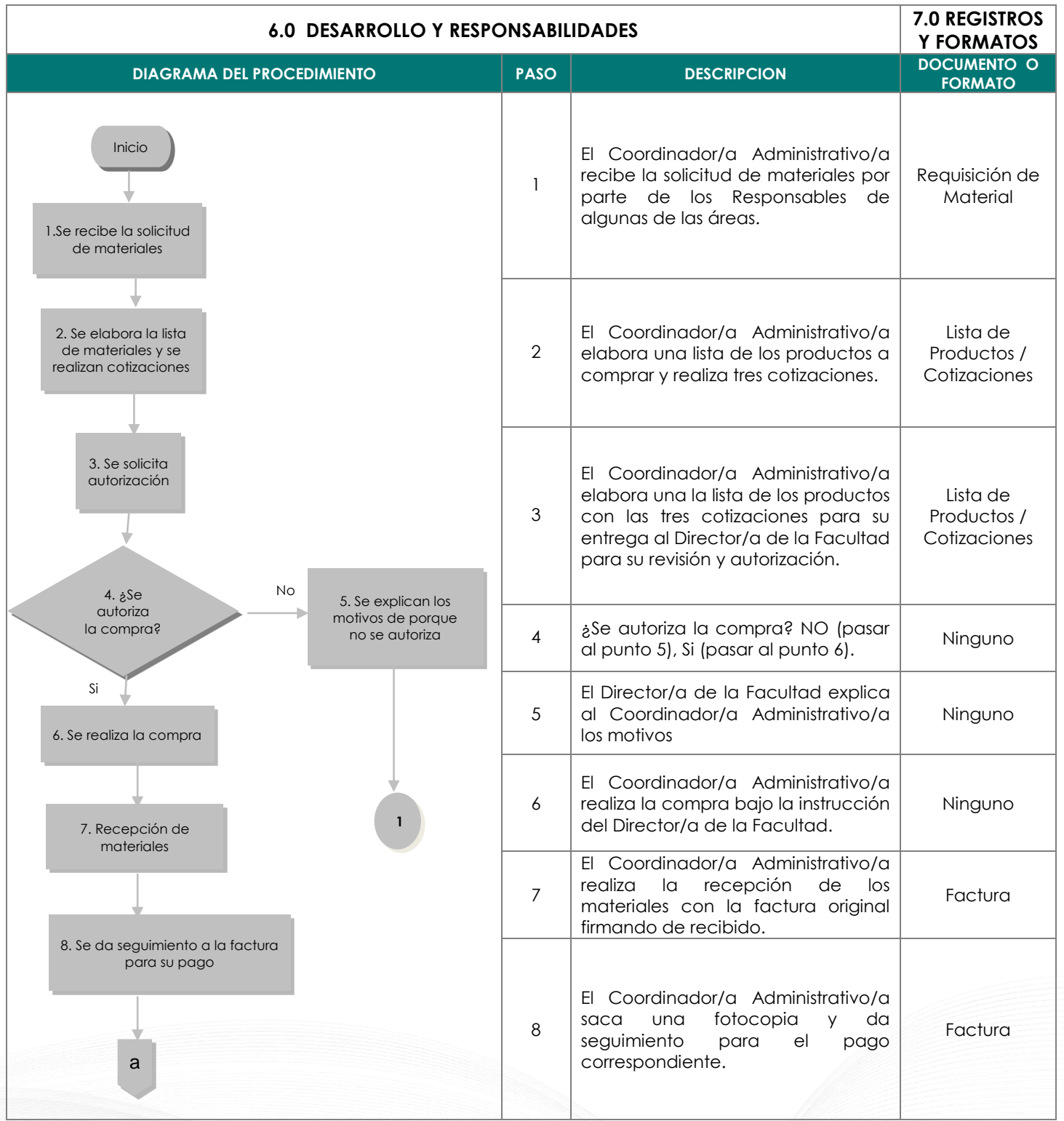

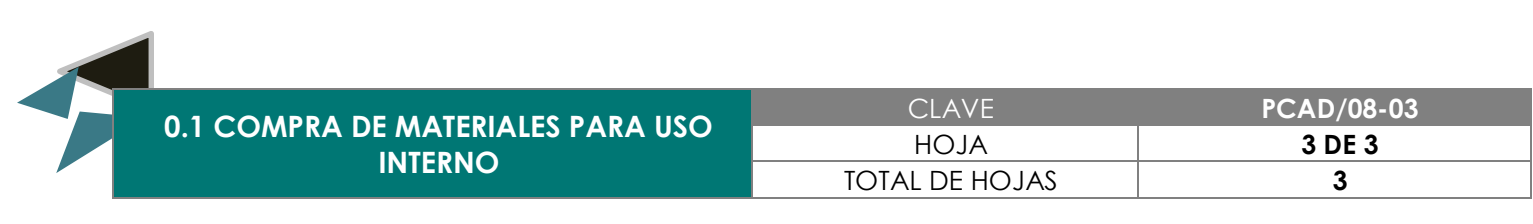

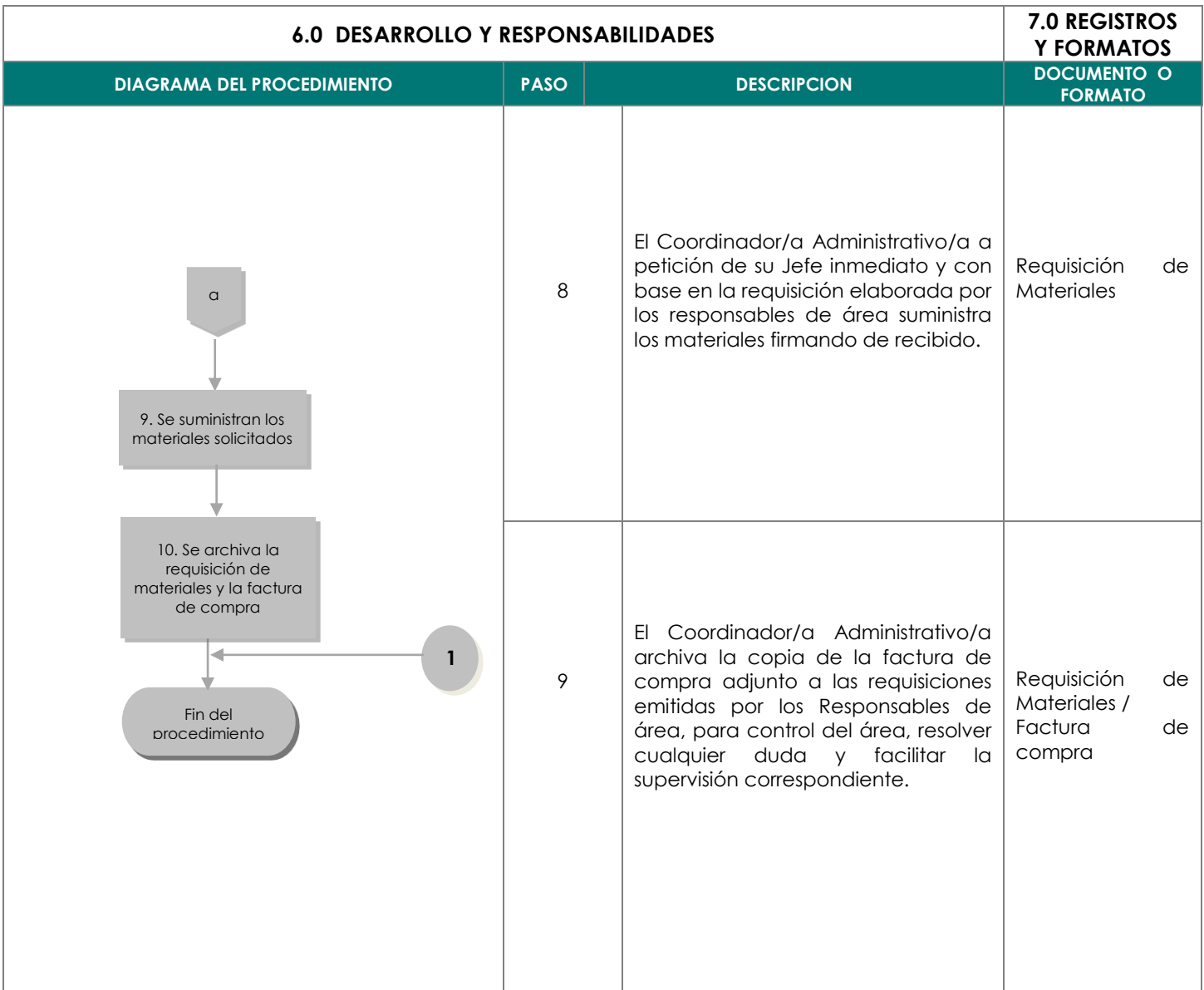

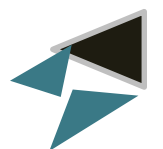

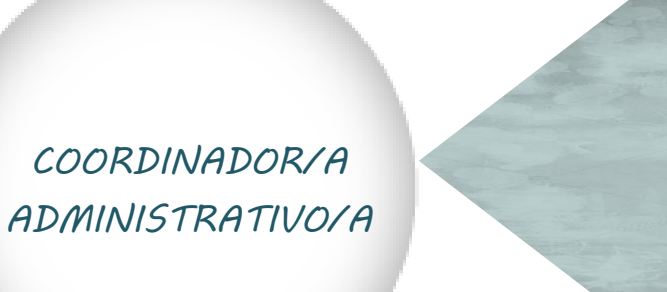

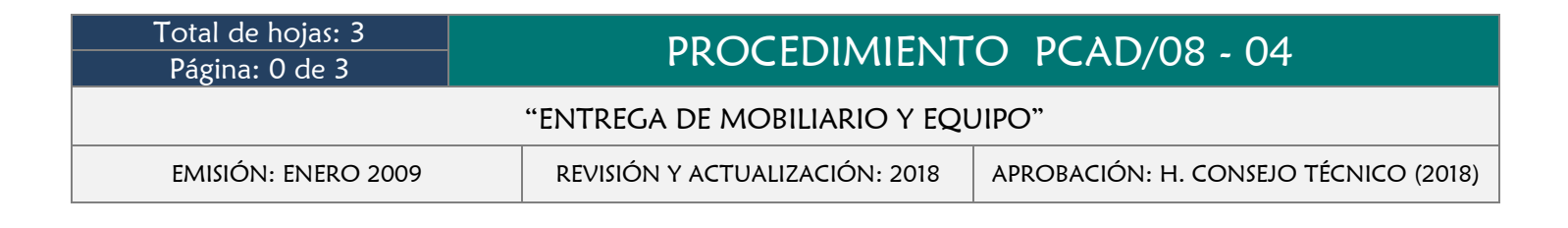

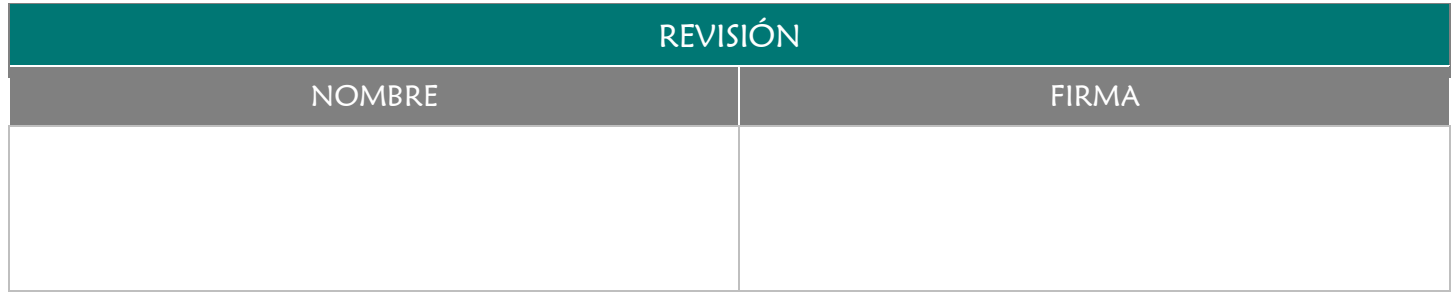

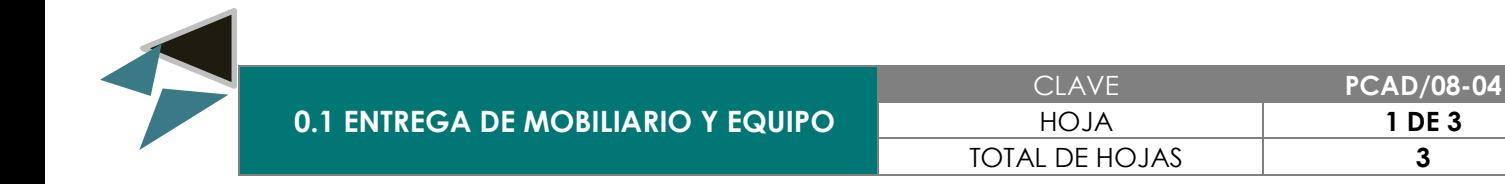

Responsabilizar al personal del mobiliario y/o equipo que se le entregue para el desarrollo de sus funciones, así como identificar claramente el mobiliario y equipo existente en cada área de la Facultad de Medicina Veterinaria y Zootecnia.

# 3.0 ALCANCE

- Coordinador/a Administrativo/a
- Responsables de Áreas
- Trabajador

## 4.0 REFERENCIAS

**→** Manual de Organización y Funciones

#### 5.0 PRERREQUISITOS

Que se vaya asignar mobiliario o equipo por:

- Trabajador de nuevo ingreso
- **★** Cambio de área de un trabajador
- Asignación de equipo nuevo
- Reposición de equipo o mobiliario al trabajador

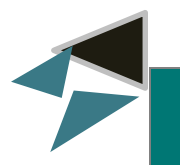

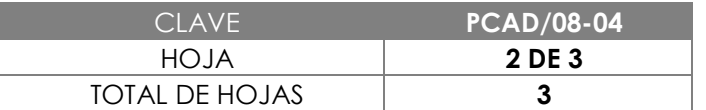

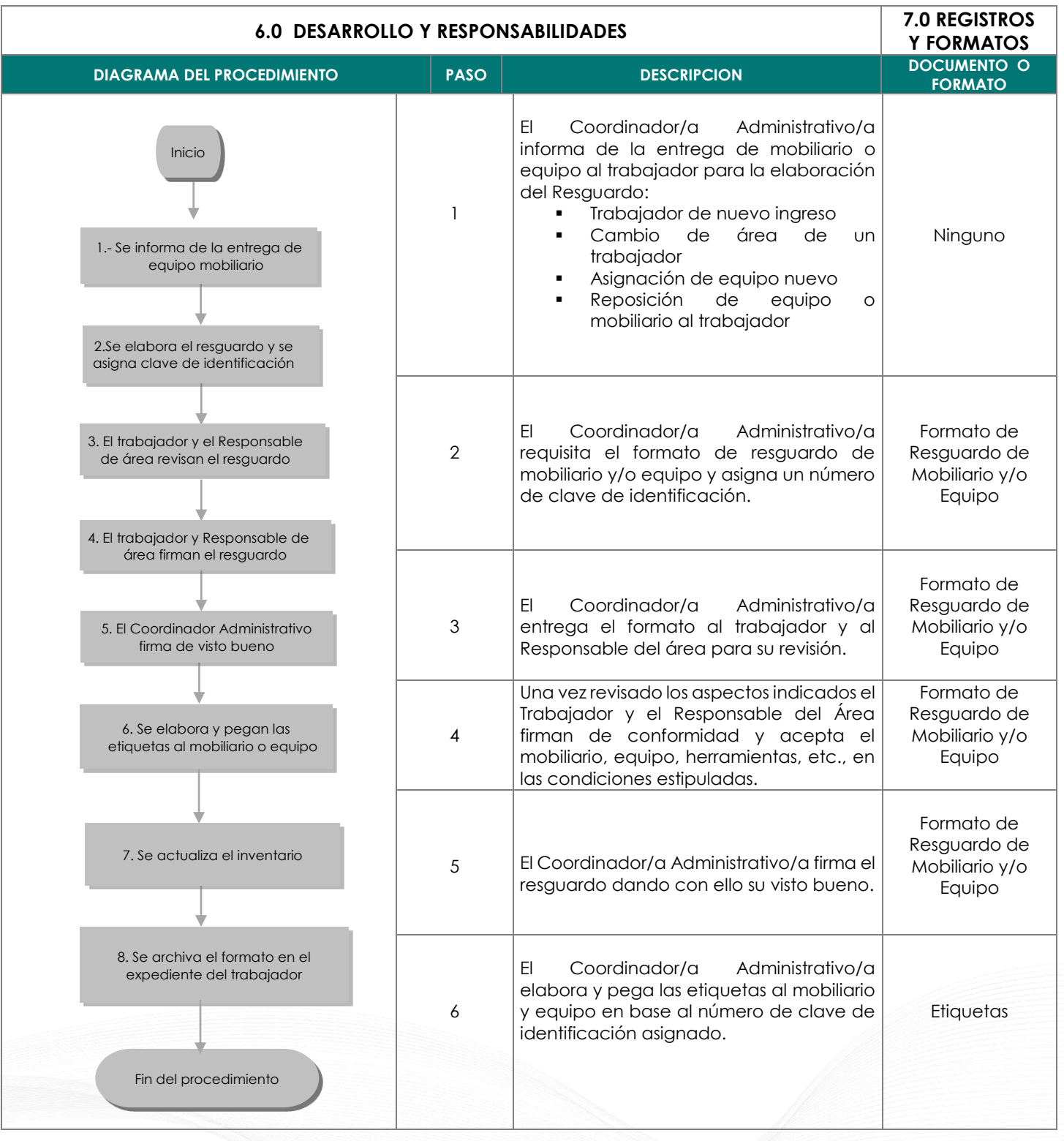

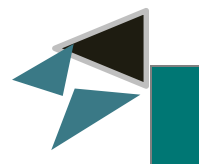

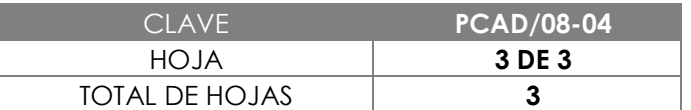

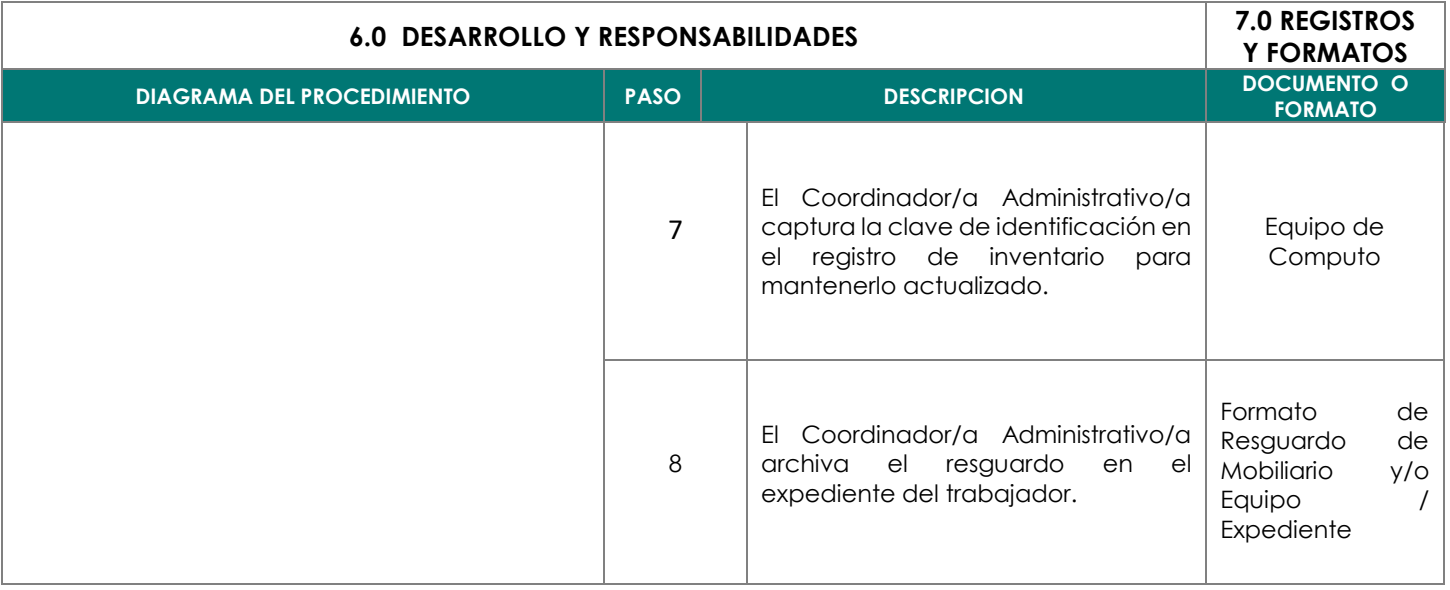

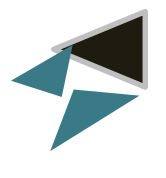

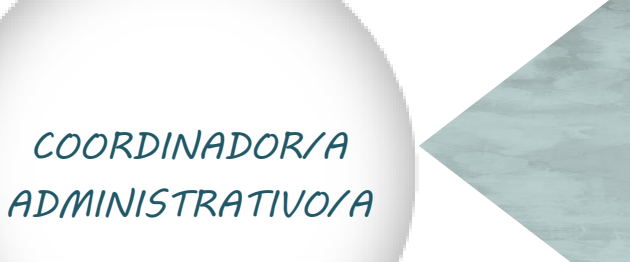

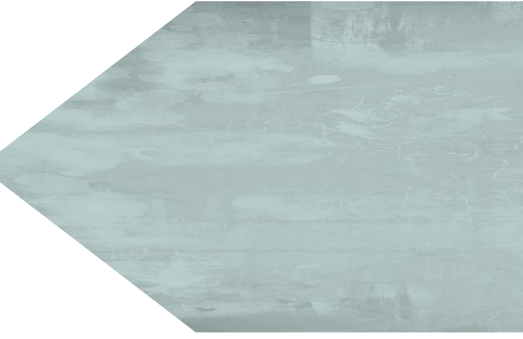

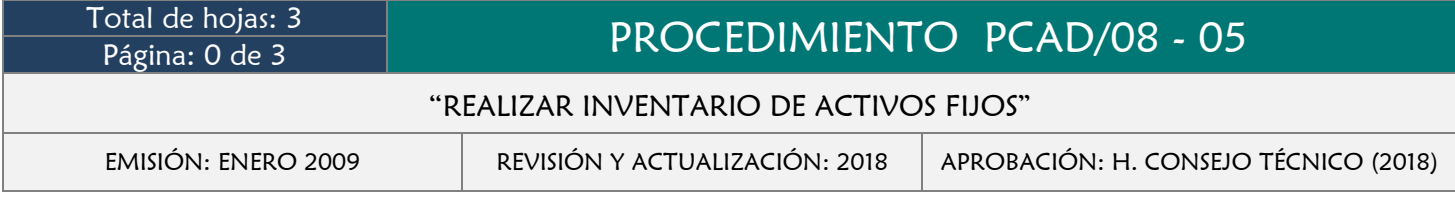

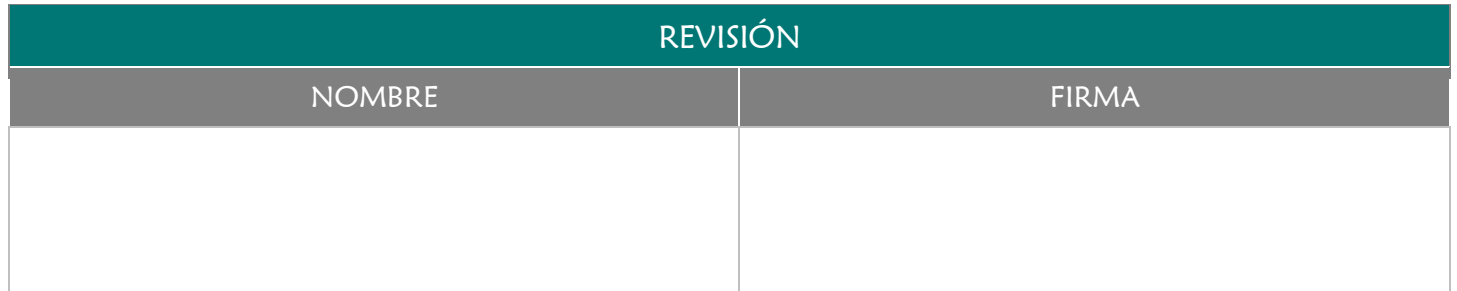

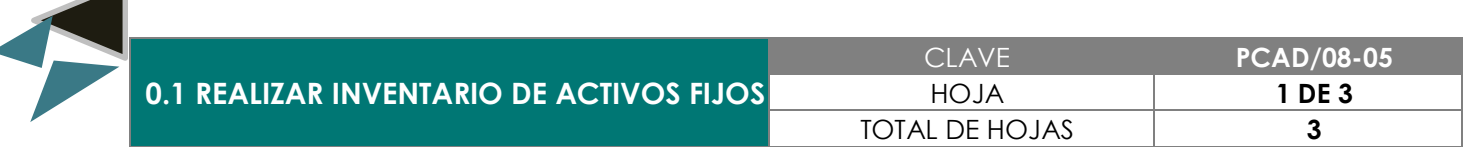

Contar con un sistema de supervisión y control de todos los activos fijos con que cuenta la Facultad de Medicina Veterinaria y Zootecnia.

# 3.0 ALCANCE

- **→** Director/a de la Facultad
- Coordinador/a Administrativo/a
- Responsables de Áreas

# 4.0 REFERENCIAS

- Manual de Organización y Funciones
- Manual de procedimientos

- Contar con las Listas del Inventario actualizado
- **←** Contar con las listas de inventario inicial
- Tener actualizados los resguardos del mobiliario y equipo

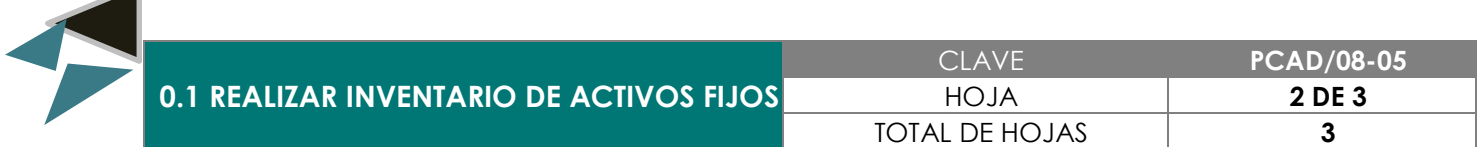

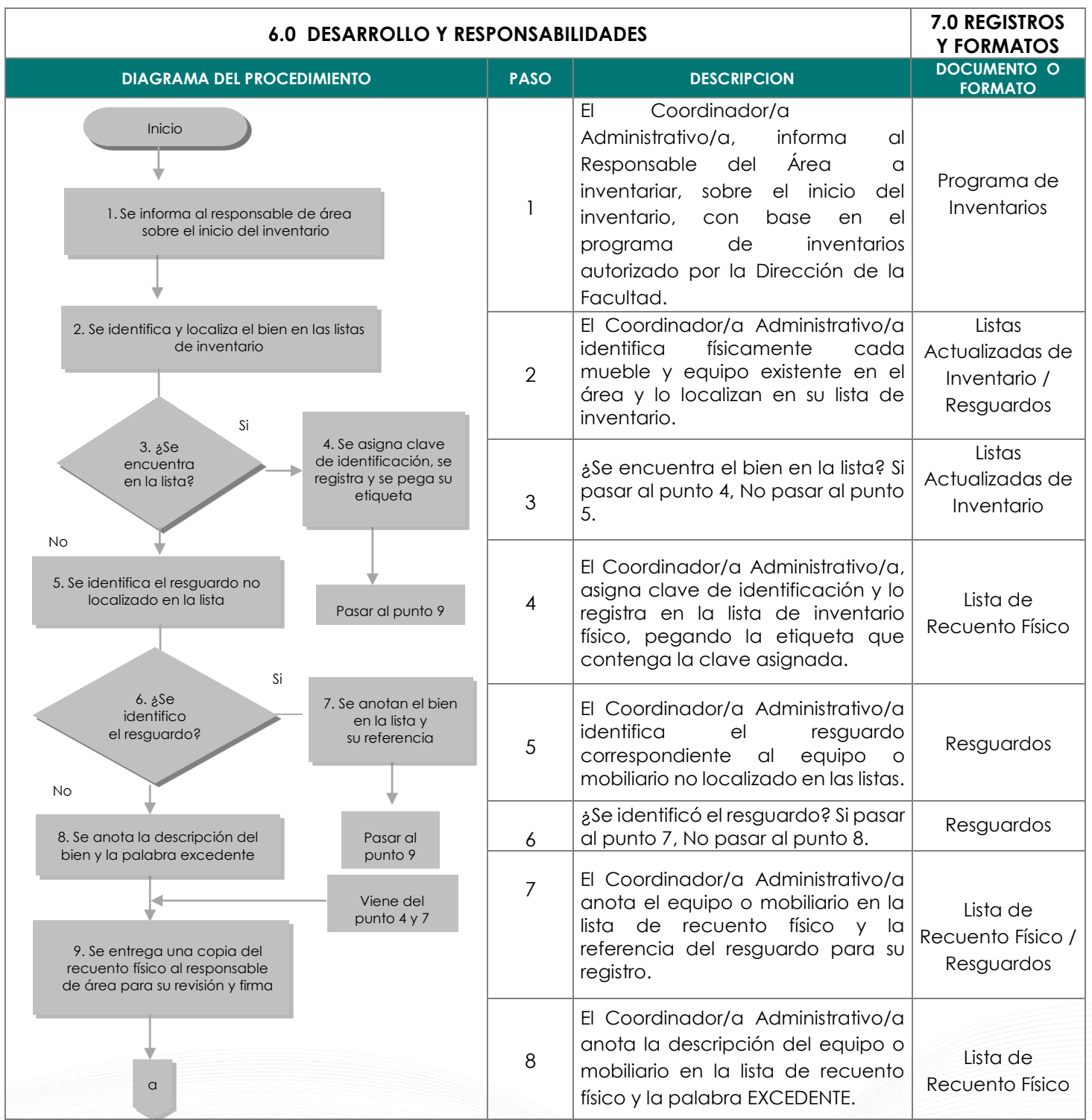

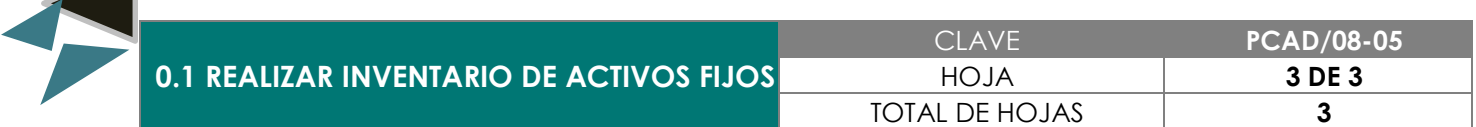

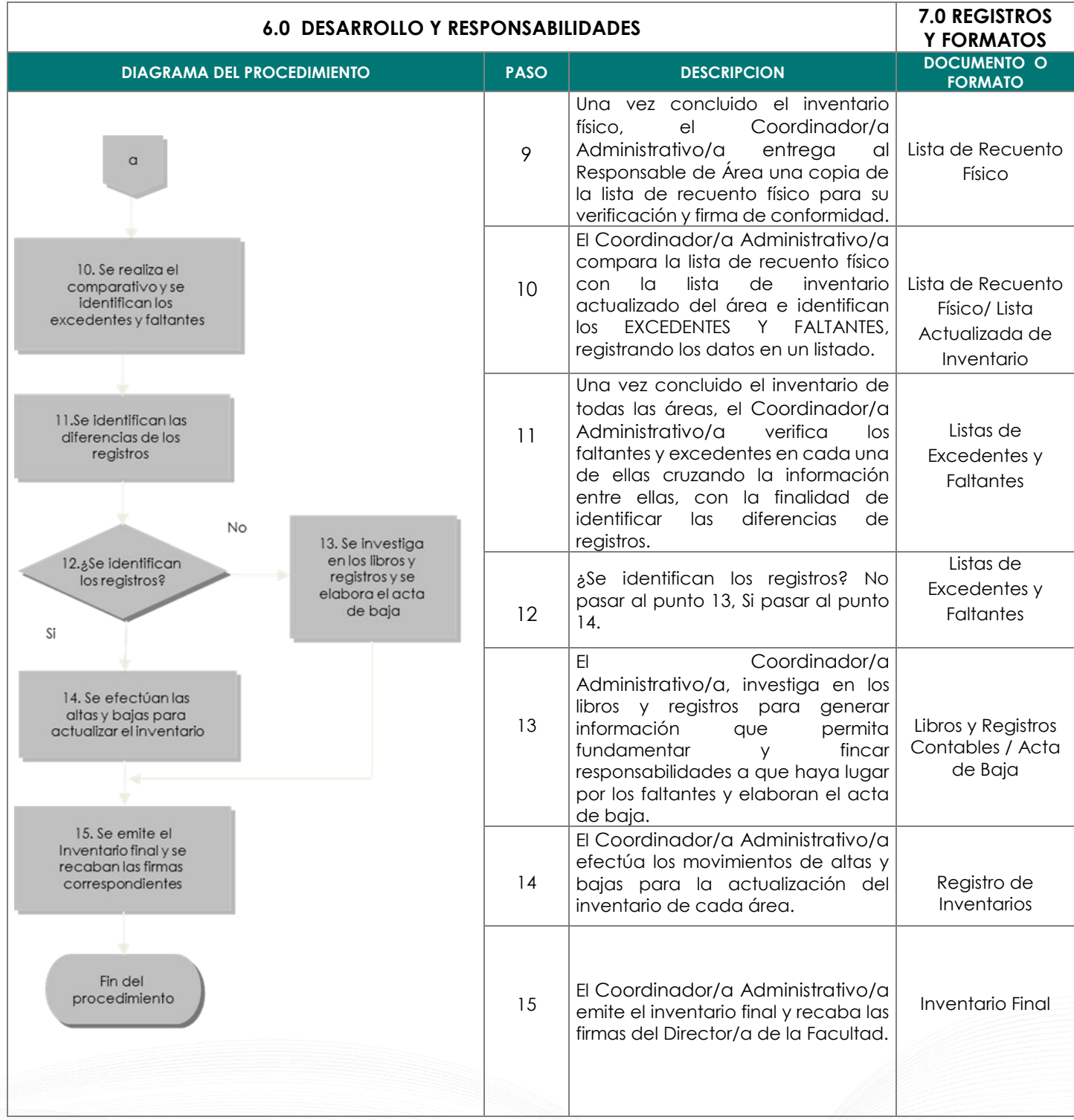

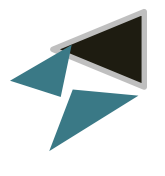

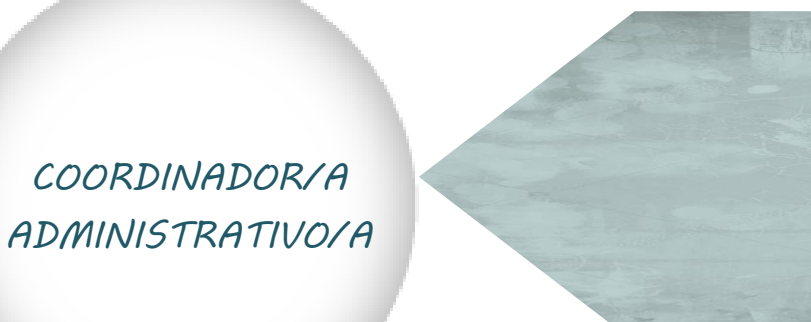

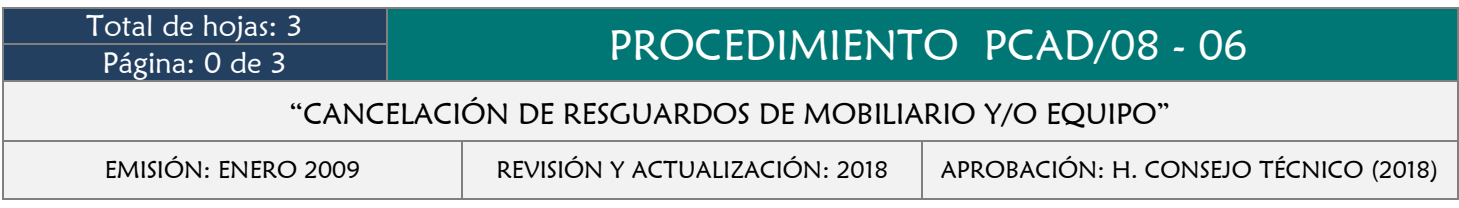

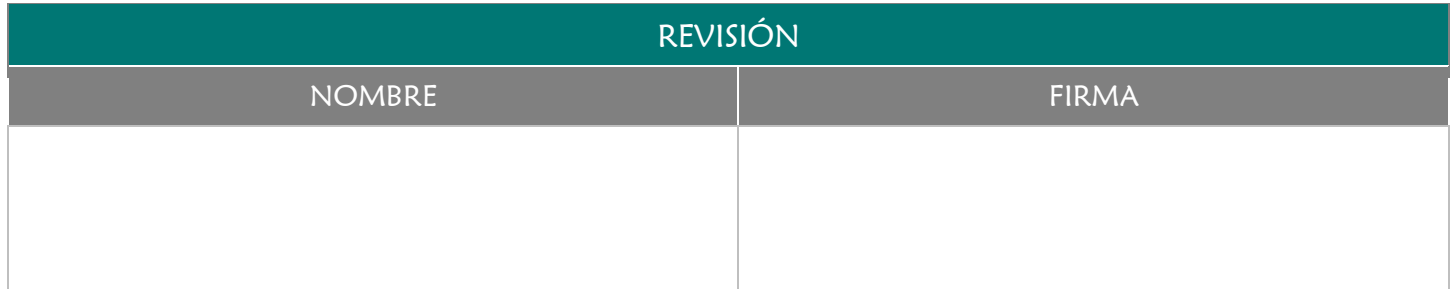

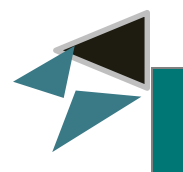

# 2.0 OBJETIVO

Realizar el procedimiento de cancelación de los resguardos de mobiliario y equipo para mantener actualizado el inventario de la Facultad de Medicina Veterinaria y Zootecnia.

#### 3.0 ALCANCE

- Coordinador/a Administrativo/a
- **→** Responsables de Áreas
- **→** Trabajador

#### 4.0 REFERENCIAS

Manual de Organización y Funciones

#### 5.0 PRERREQUISITOS

Que se dé cualquiera de las situaciones mencionadas:

- **→** Baja del Trabajador
- **→** Cambio de área de un trabajador
- Asignación de equipo nuevo
- Reposición de equipo o mobiliario al trabajador

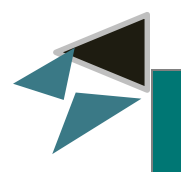

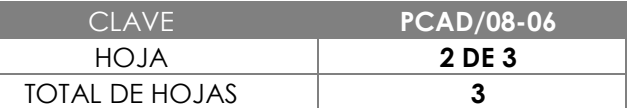

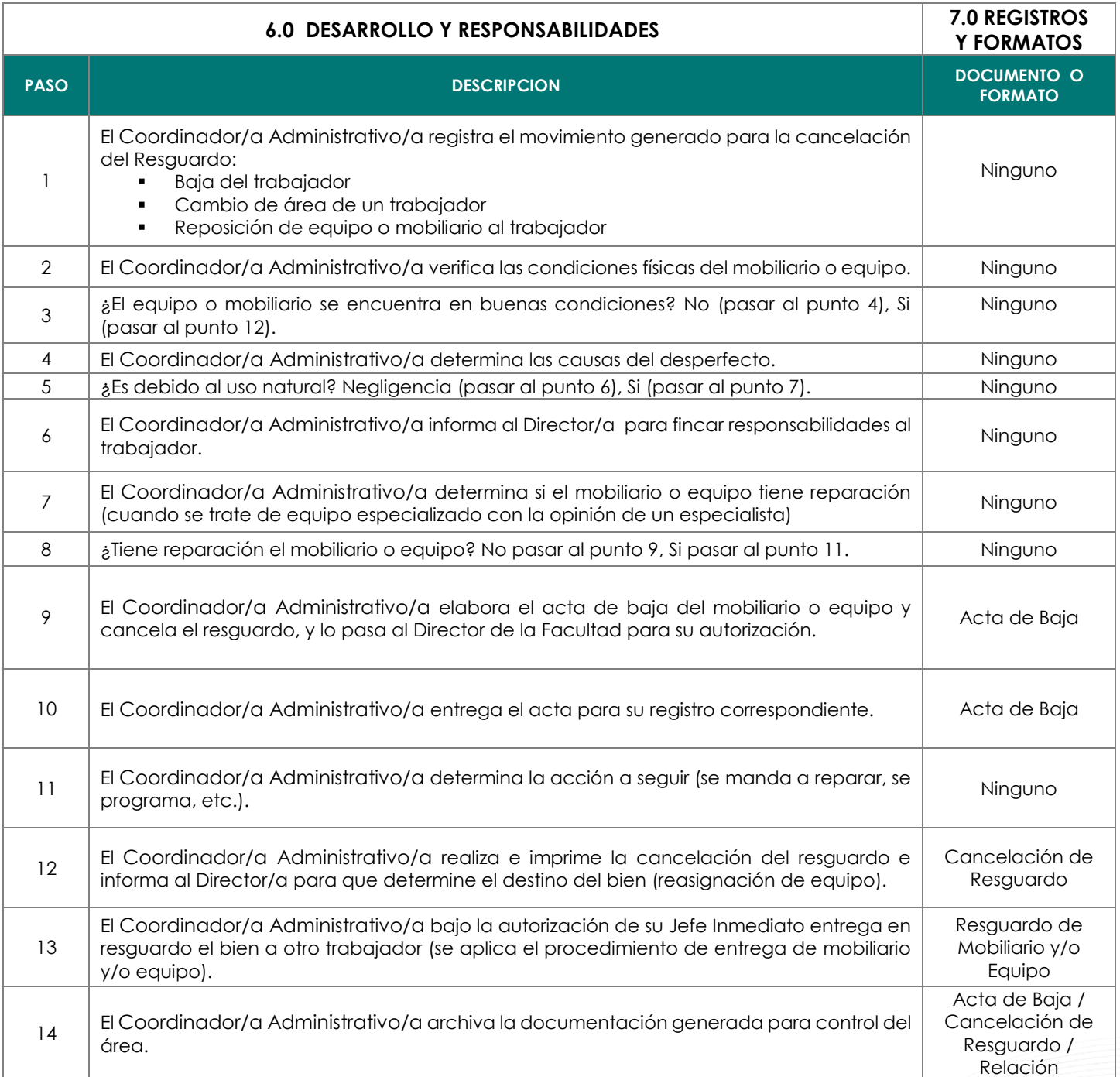

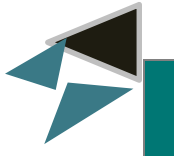

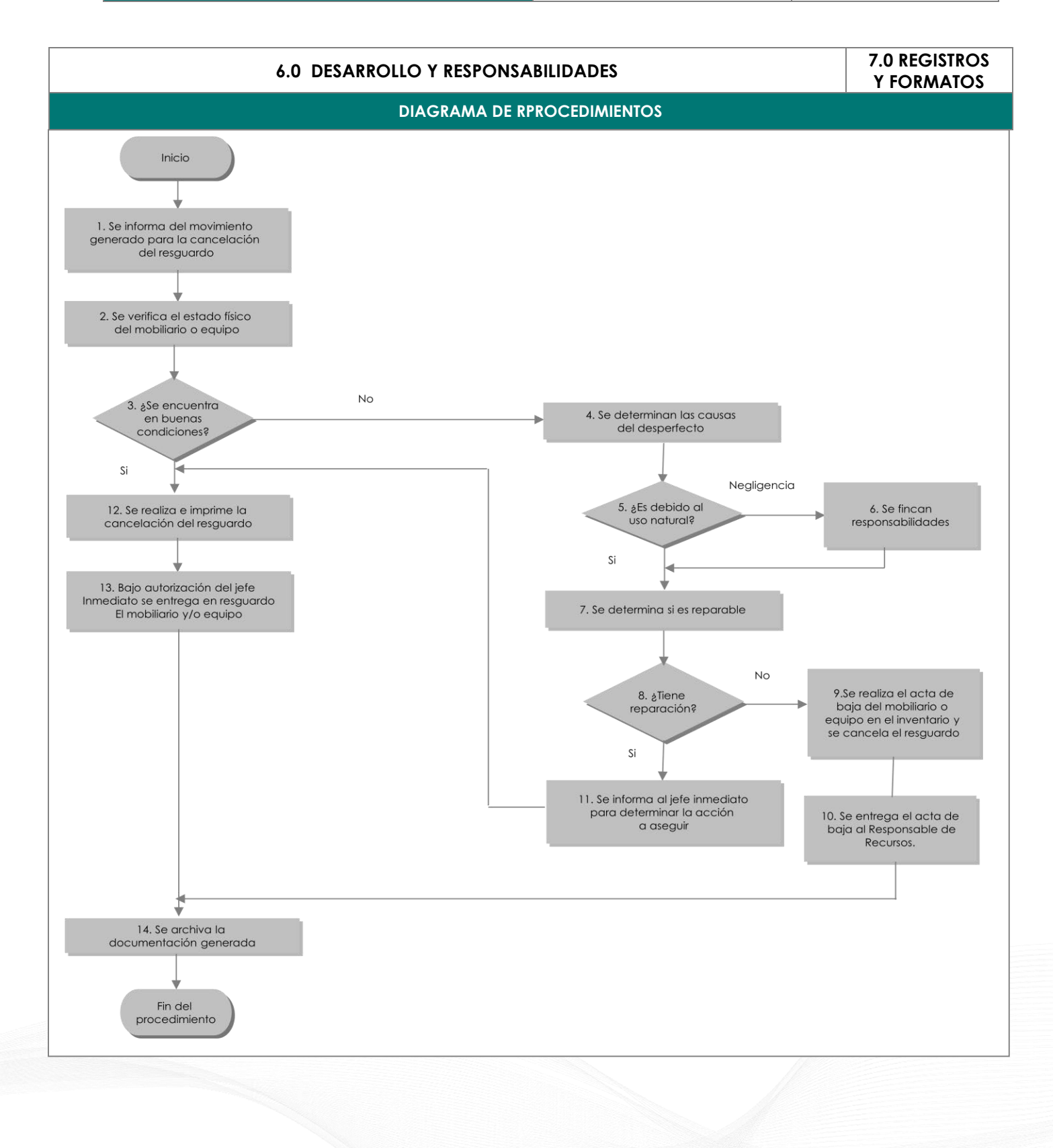

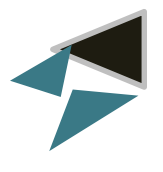

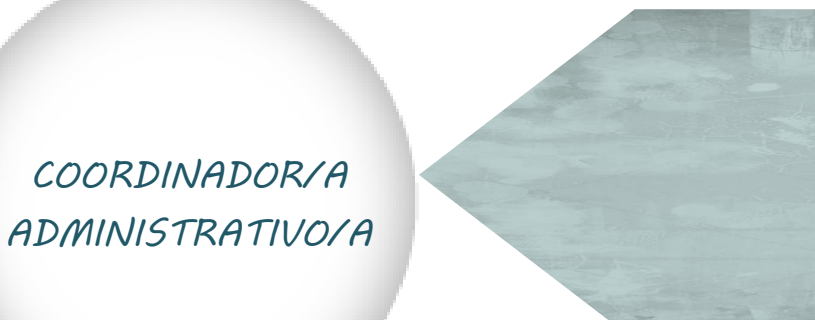

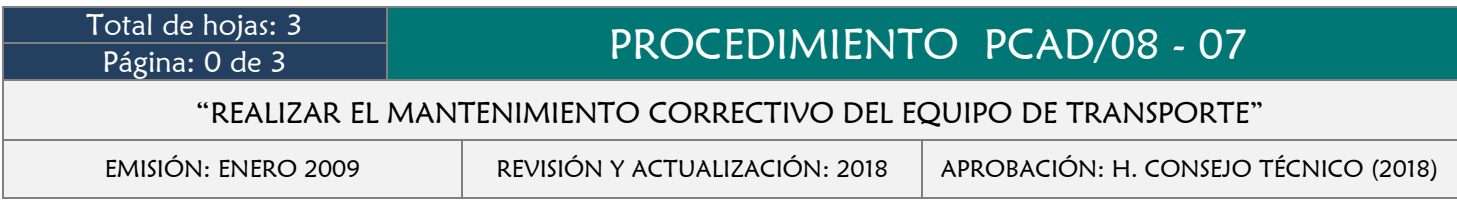

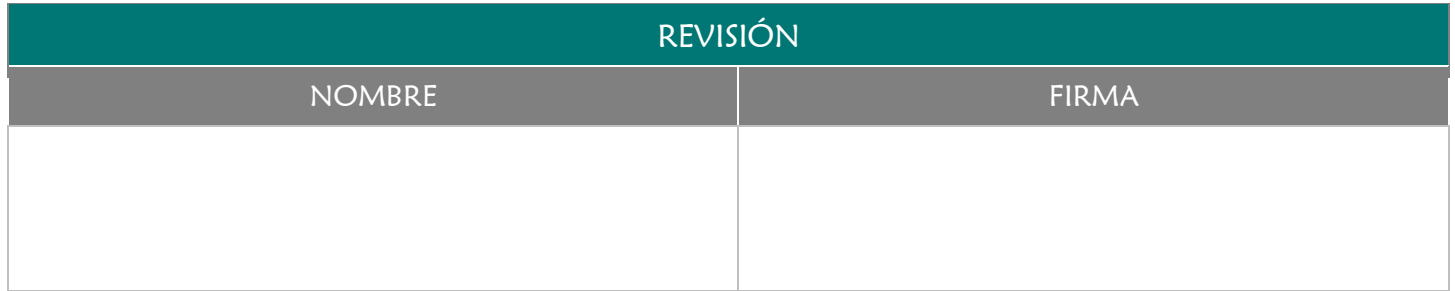

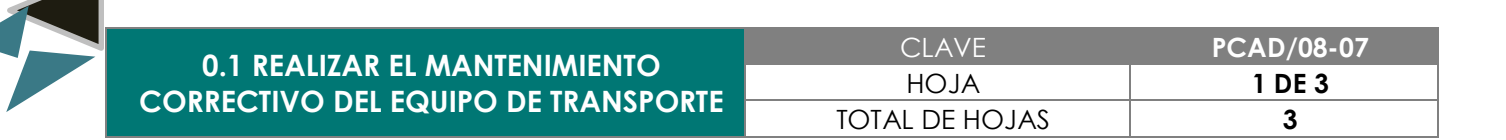

Corregir cualquier descompostura de las unidades de forma inmediata para evitar que el problema sea mayor e o irremediable, prolongando así su vida útil.

#### 3.0 ALCANCE

- **→** Director/a de la Facultad
- Coordinador/a Administrativo/a
- Responsables de Áreas
- **→** Chofer

#### 4.0 REFERENCIAS

Manual de Organización y Funciones

- Asignación de Vehículos al personal
- Convenio con Talleres
- Logística de Operación

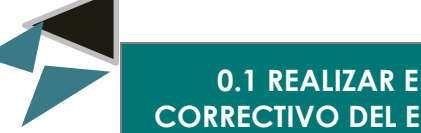

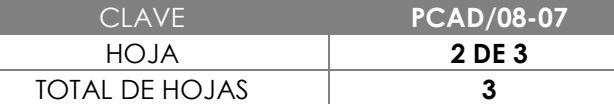

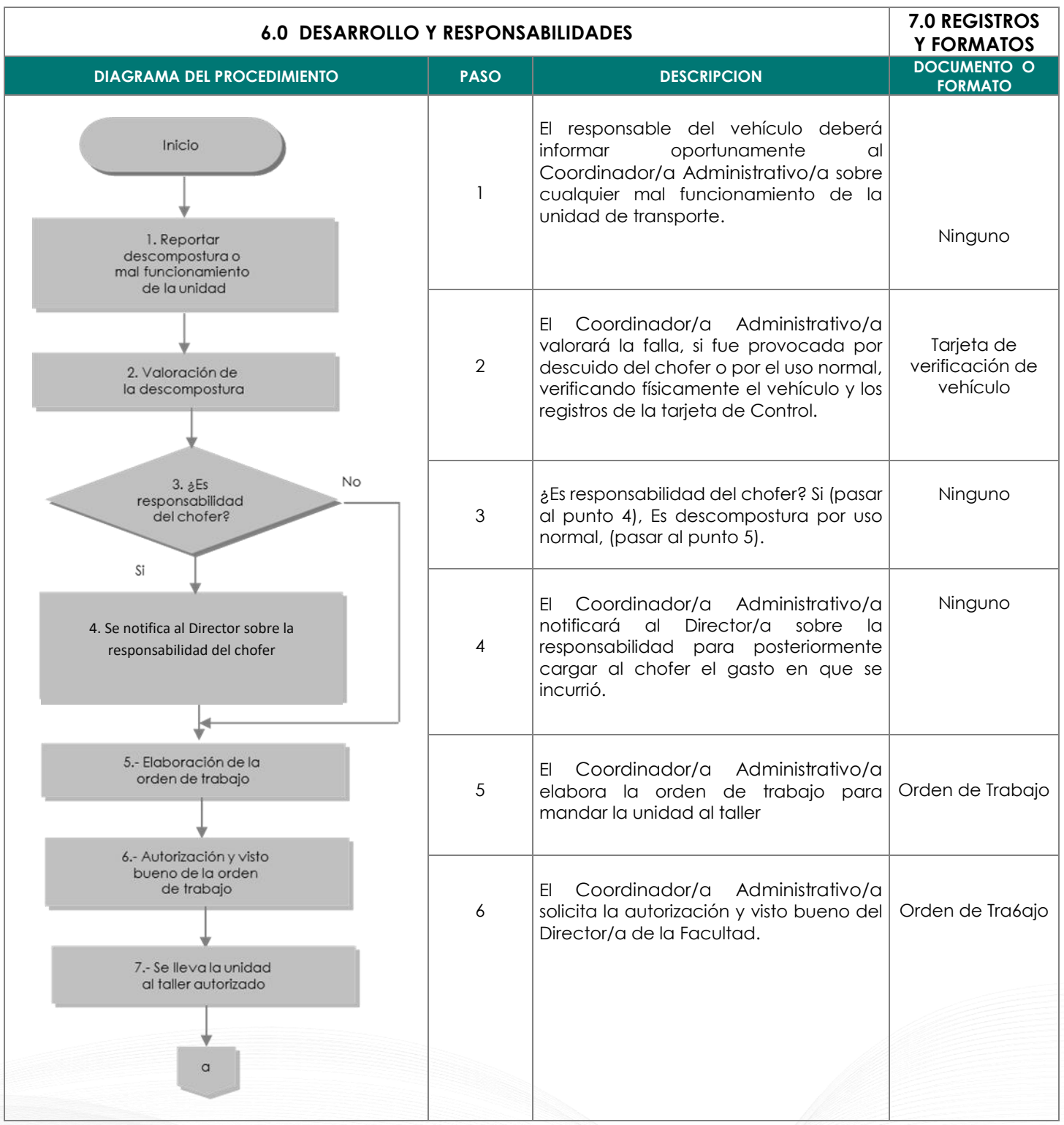

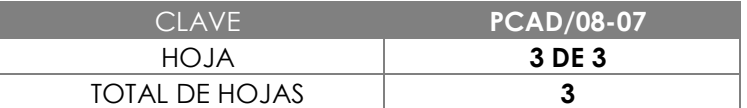

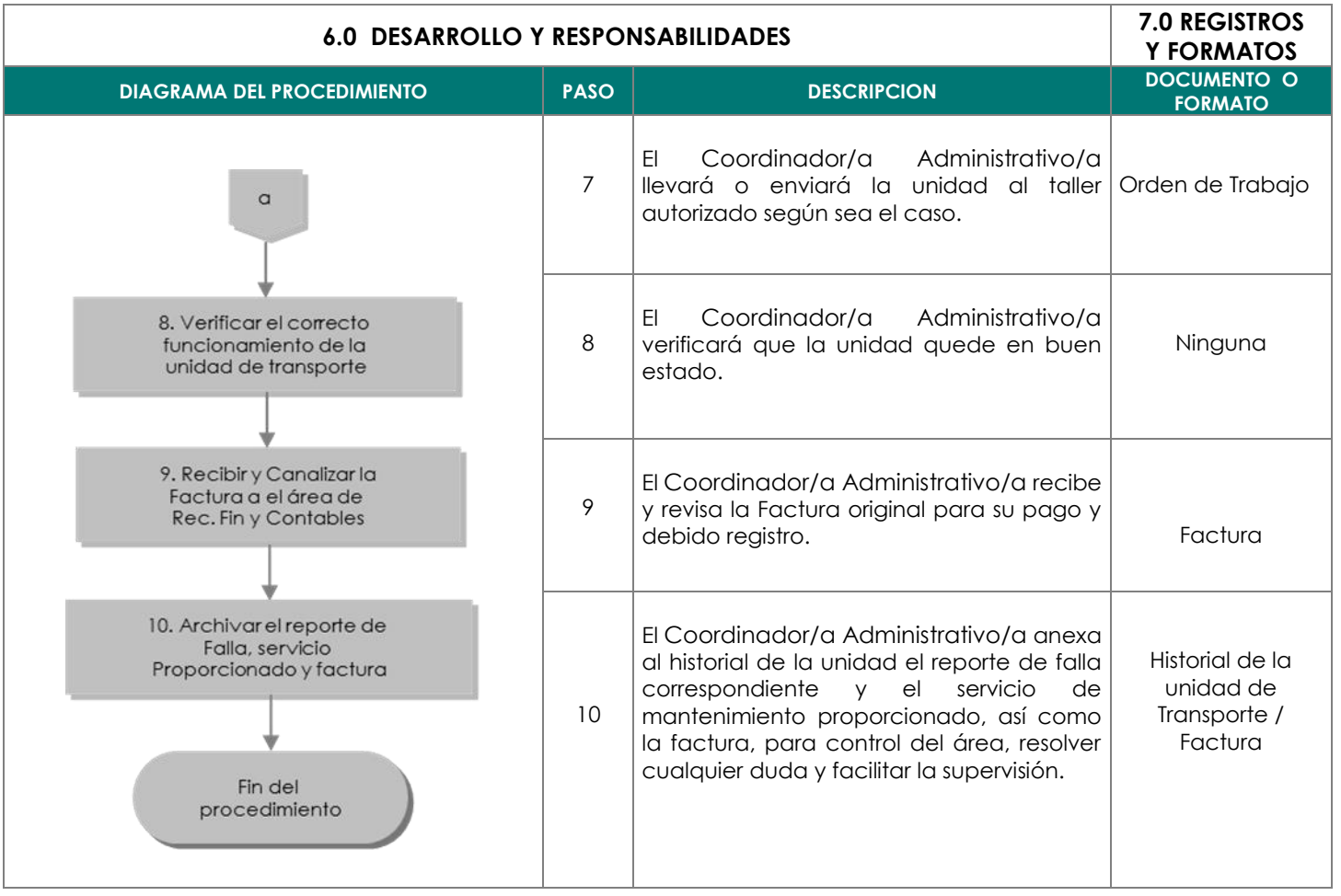

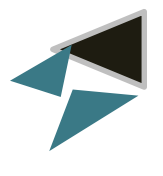

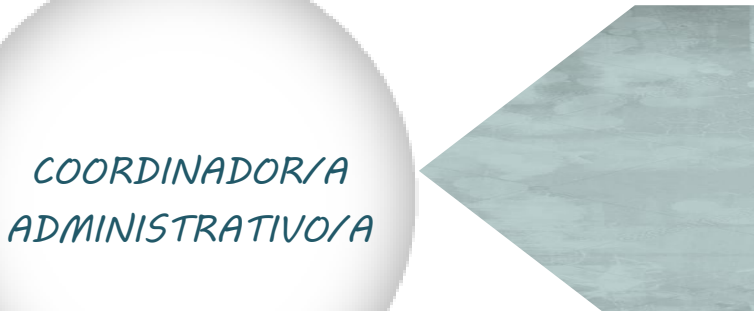

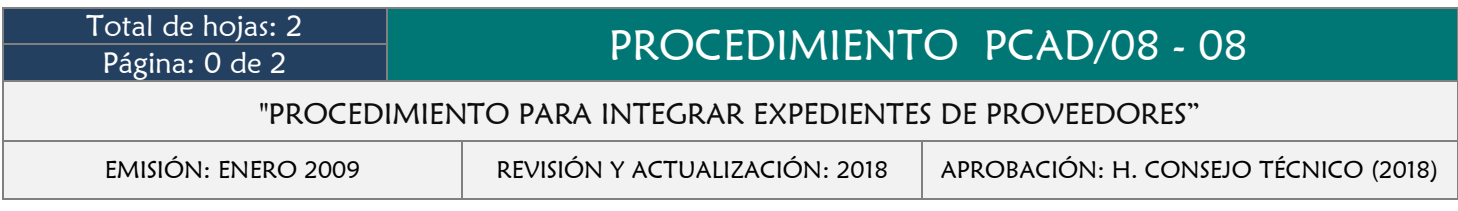

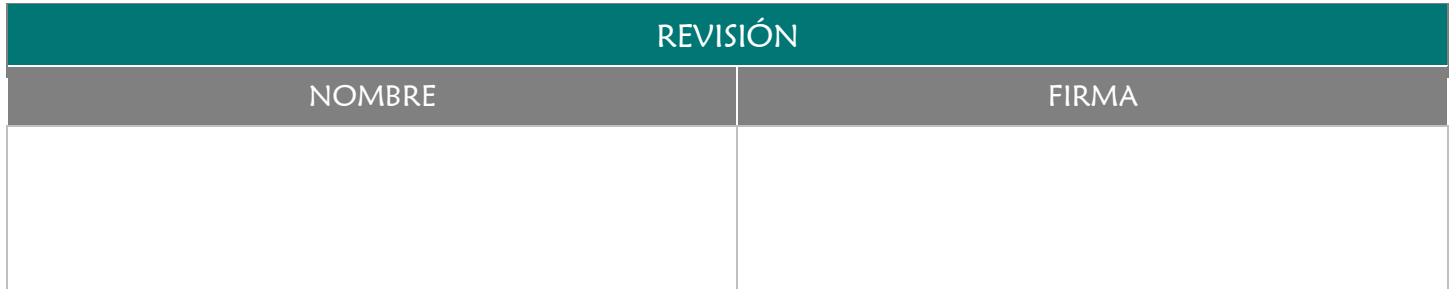

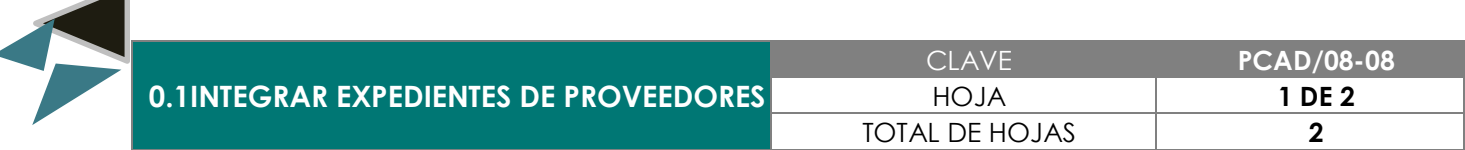

Contar con los lineamientos para integrar correctamente el expediente de los servicios que proporcionan los proveedores.

# 3.0 ALCANCE

**→** Coordinador Administrativo

# 4.0 REFERENCIAS

Manual de Organización y Funciones

- Que el Proveedor proporcione el servicio
- Factura del servicio proporcionado

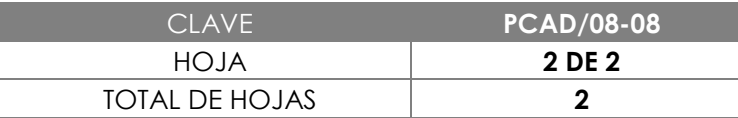

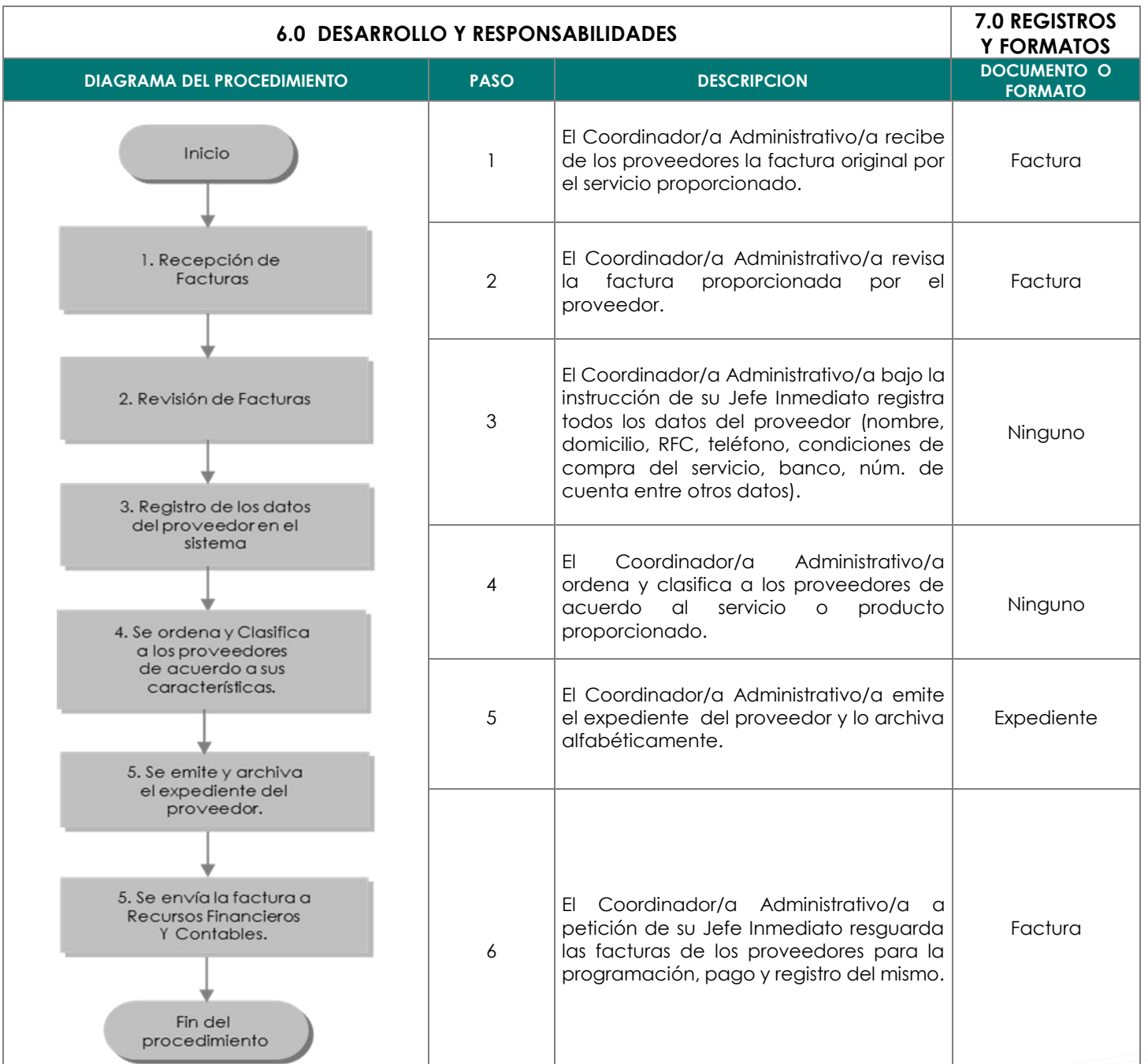

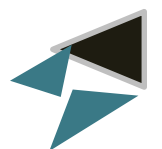

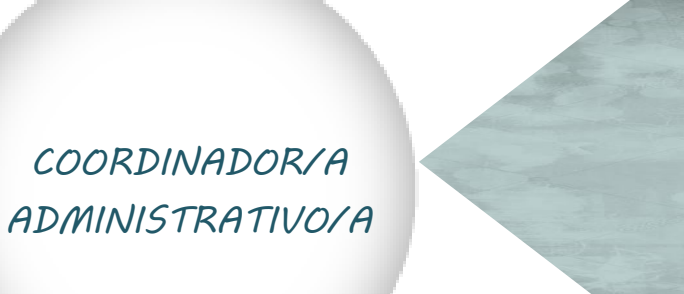

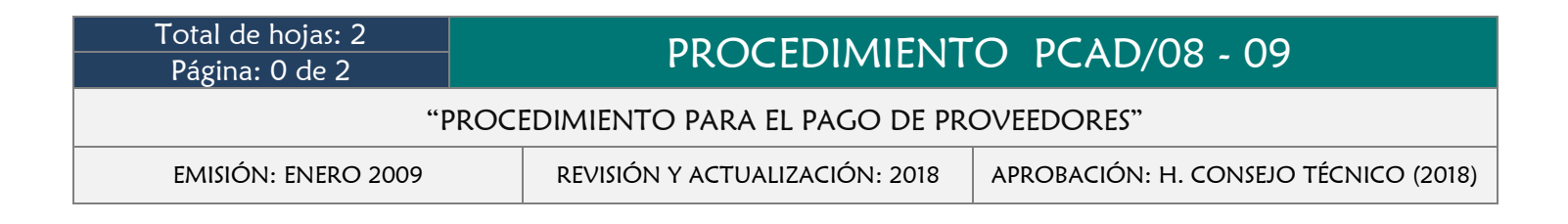

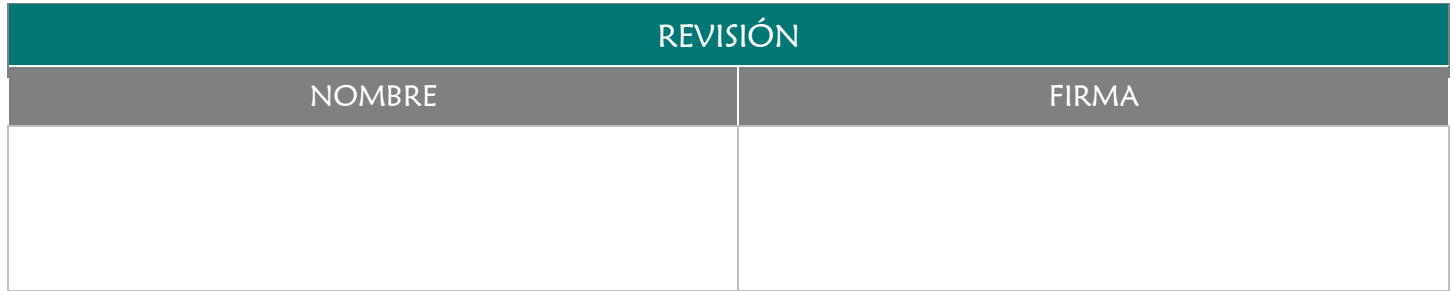
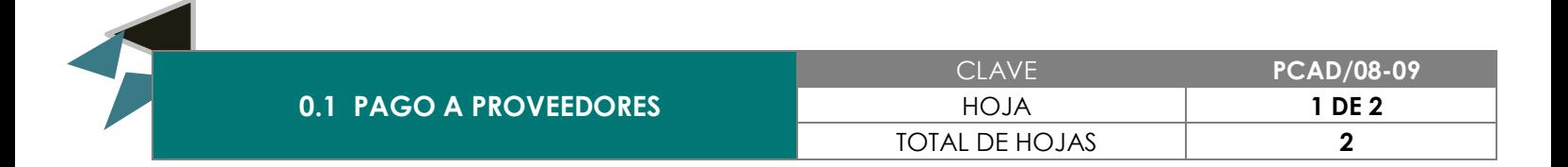

Aplicar los lineamientos establecidos por la Dirección de la Facultad para el pago a los Proveedores.

## 3.0 ALCANCE

- Coordinador/a Administrativo/a
- **→** Director/a

#### 4.0 REFERENCIAS

- Manual de Organización y Funciones
- Lineamientos para el Manejo de Recursos Financieros

- Haber realizado una compra o contratación de servicios
- Revisión de Factura
- Autorización de Pago

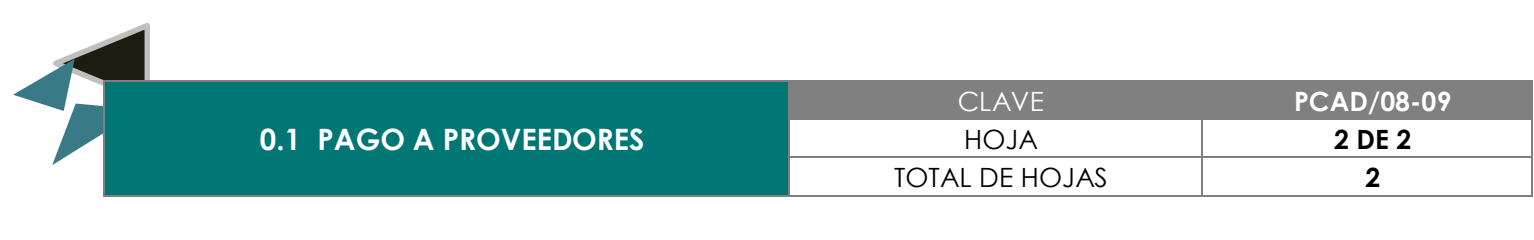

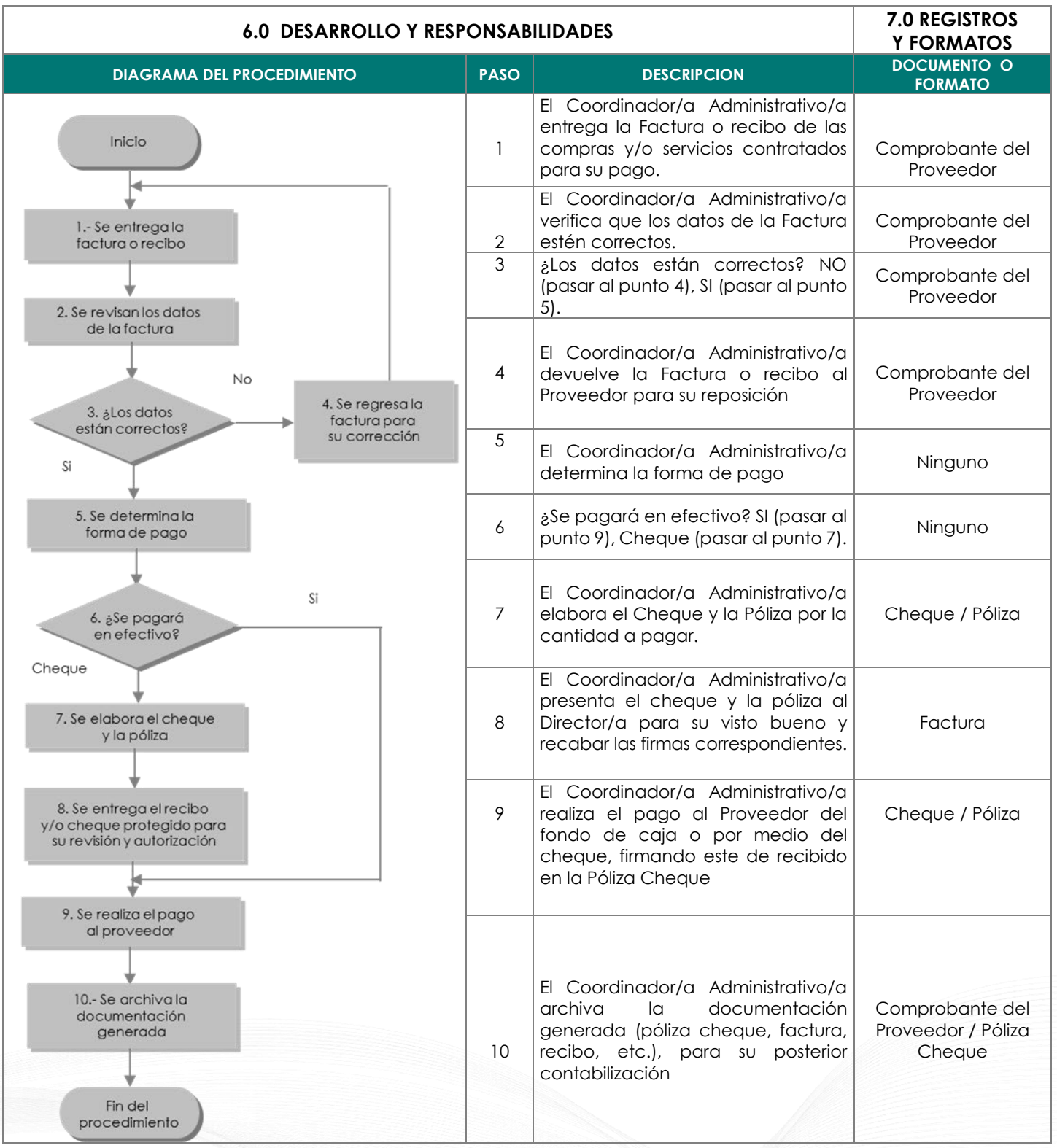

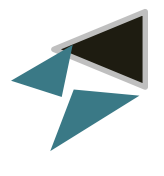

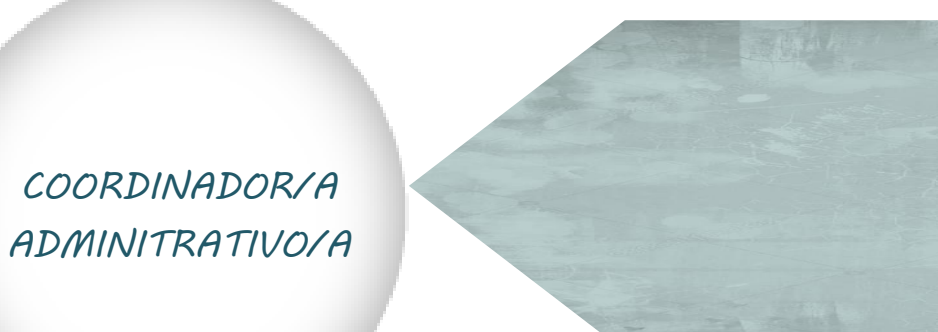

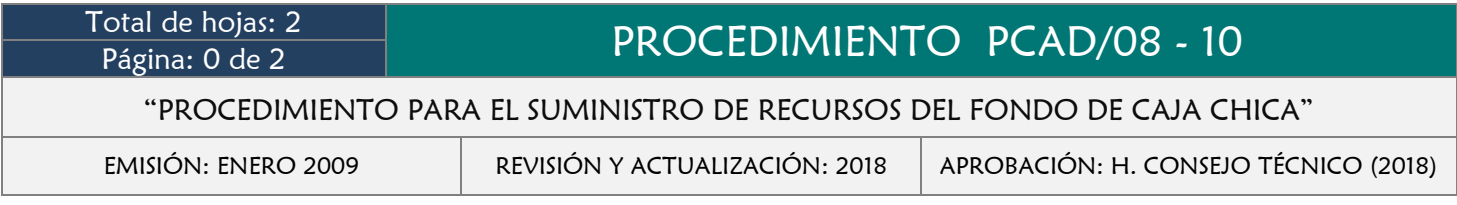

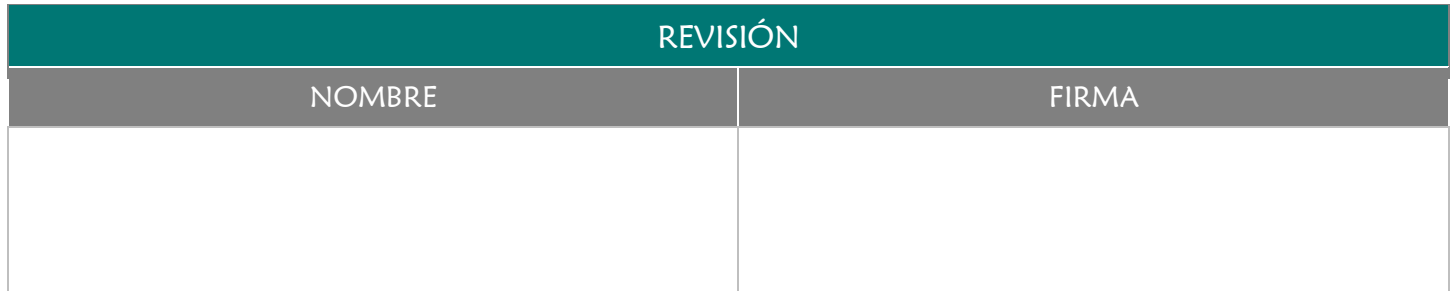

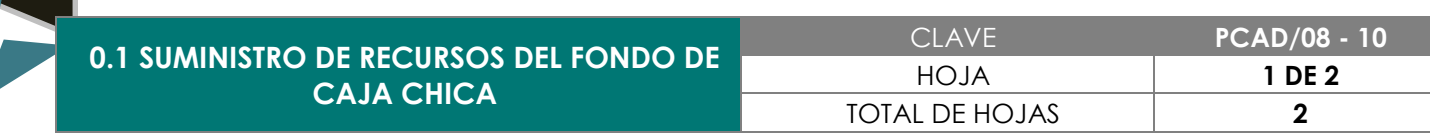

Contar con los recursos disponibles para cubrir las emergencias que se presenten, así como llevar un control y registro eficiente de todos los gastos menores realizados en la Facultad de Medicina Veterinaria y Zootecnia.

#### 3.0 ALCANCE

- Coordinador/a Administrativo/a
- **→** Jefe de Área
- $\rightarrow$  Solicitante

#### 4.0 REFERENCIAS

- Manual de Organización y Funciones
- Lineamientos para el manejo de Recursos Financieros

- ◆ Que se compruebe el motivo de la solicitud del recurso por parte de la persona autorizada
- Que el recurso solicitado no exceda a lo establecido en los Lineamientos Financieros
- Autorización del recurso
- Contar con recursos en el fondo de caja

**0.1 SUMINISTRO DE RECURSOS DEL FONDO DE CAJA CHICA**

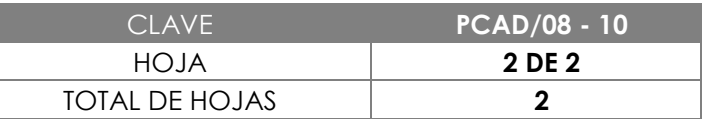

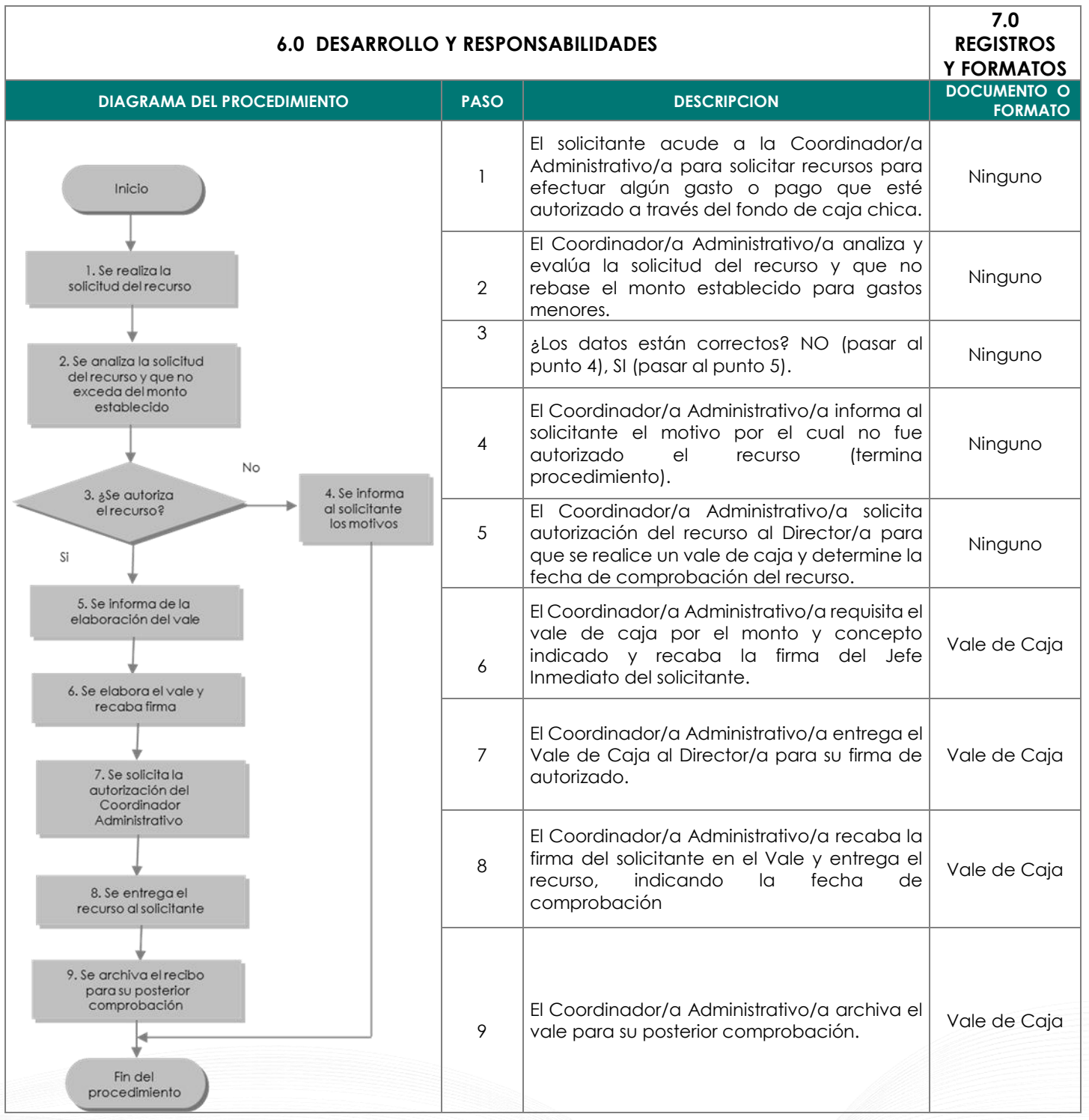

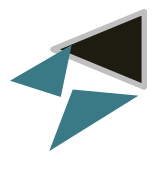

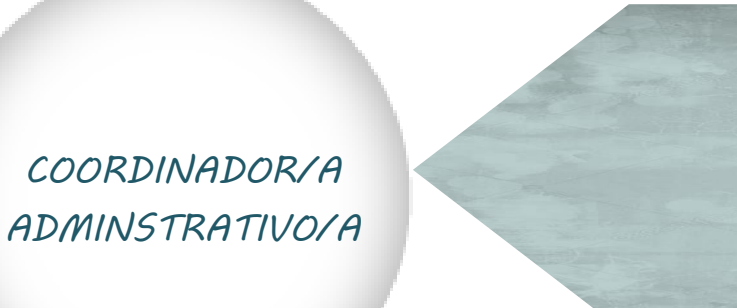

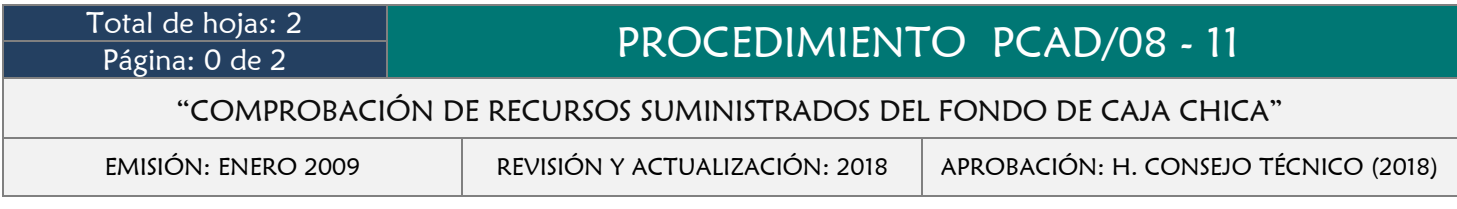

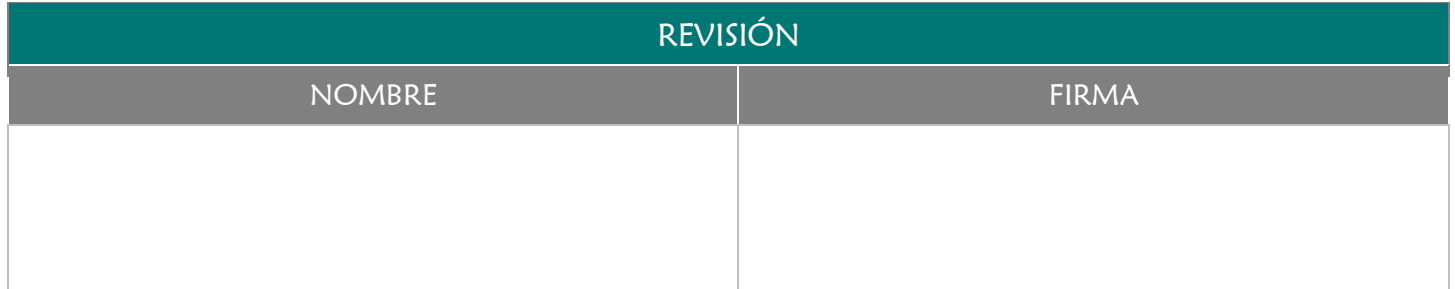

Contar oportunamente con los comprobantes que amparen los recursos solicitados del fondo de caja chica y restituir en el menor tiempo posible el importe de la misma.

#### 3.0 ALCANCE

- **→** Coordinador/a Administrativo/a
- **→** Jefe de Área
- $\rightarrow$  Solicitante

## 4.0 REFERENCIAS

- Manual de Organización y Funciones
- Lineamientos para el manejo de Recursos Financieros

- Haber solicitado recursos del fondo de caja chica
- Realizar la comprobación en los tiempos establecidos

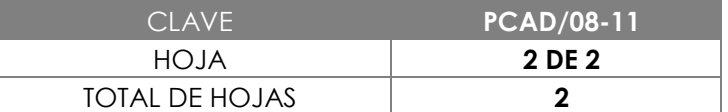

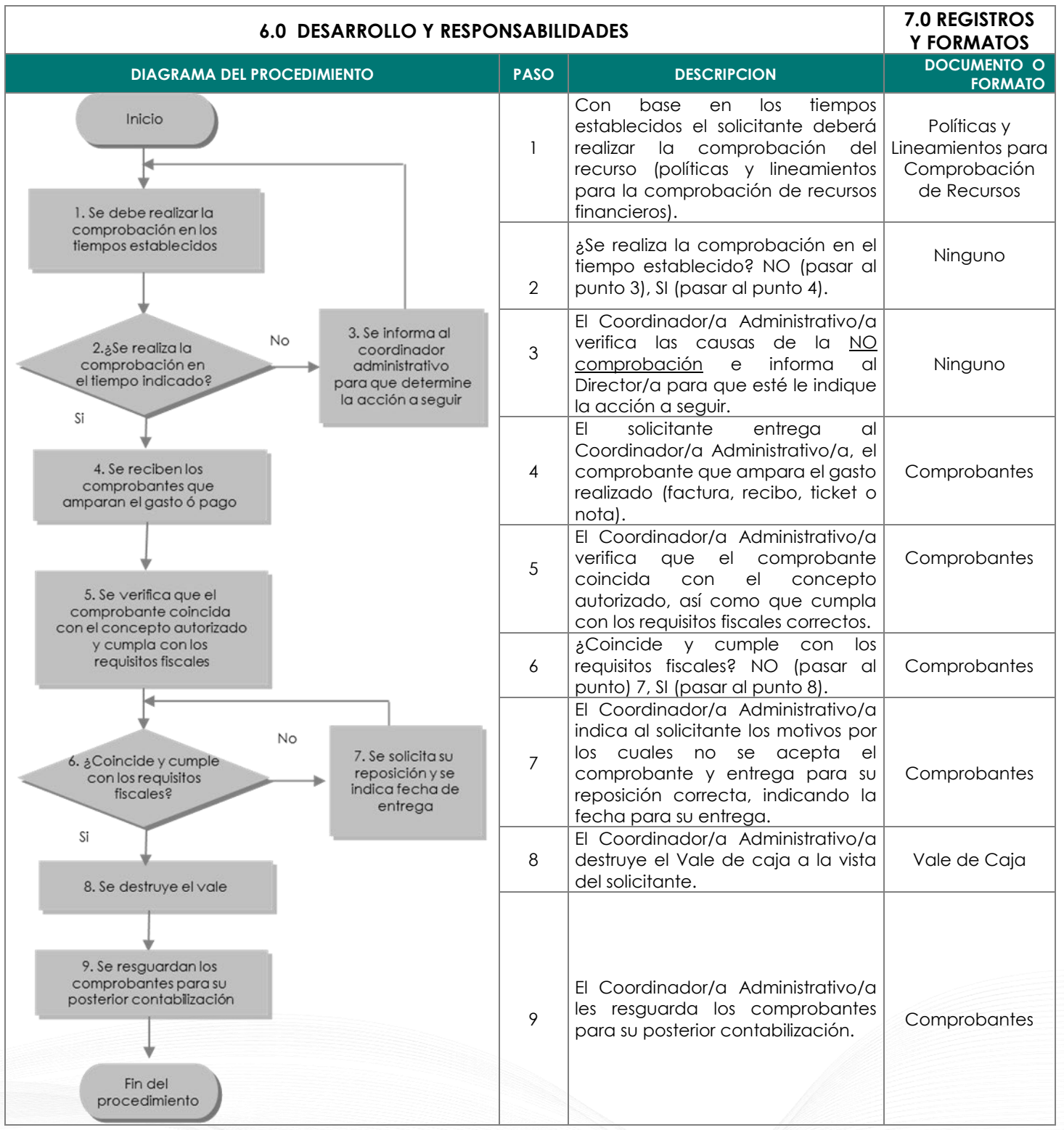

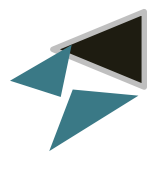

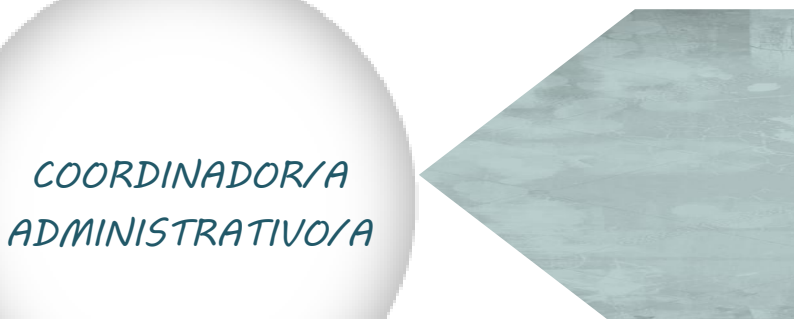

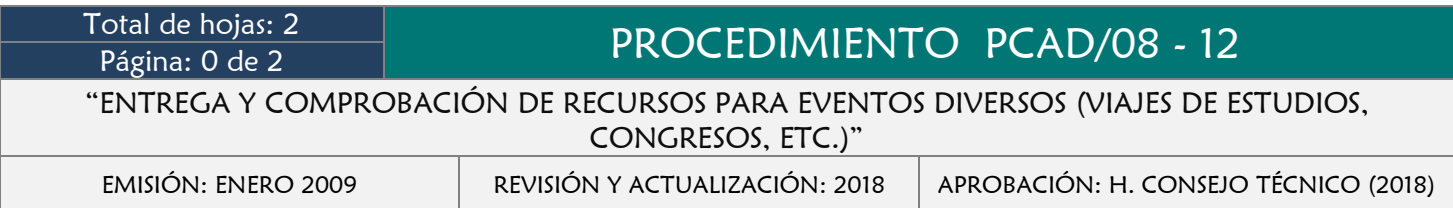

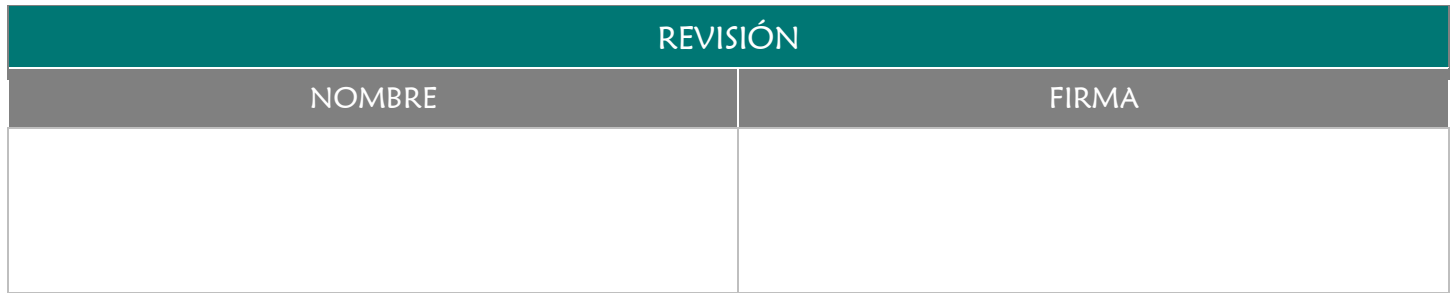

Entregar a los solicitantes responsables los recursos para viajes de estudio, congresos, cursos, etc., que sean autorizados por la Dirección de la Facultad, así como realizar la comprobación puntual de estos.

#### 3.0 ALCANCE

- Coordinador/a Administrativo/a
- **→** Director/a
- $\rightarrow$  Solicitante

#### 4.0 REFERENCIAS

- Manual de Organización y Funciones
- Lineamientos para el manejo de Recursos Financieros

- Contar con la autorización del Director/a.
- ◆ Que sea un viaje de estudios acorde al Plan de Estudios, Congresos, Cursos, entre otros que estén contemplados.

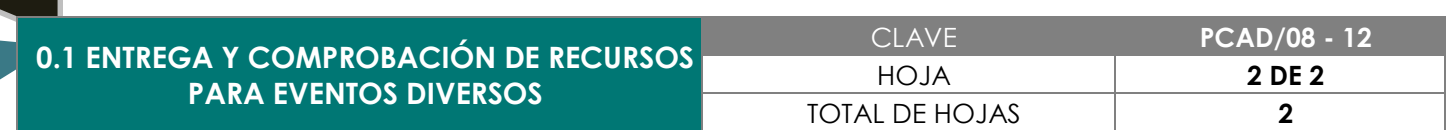

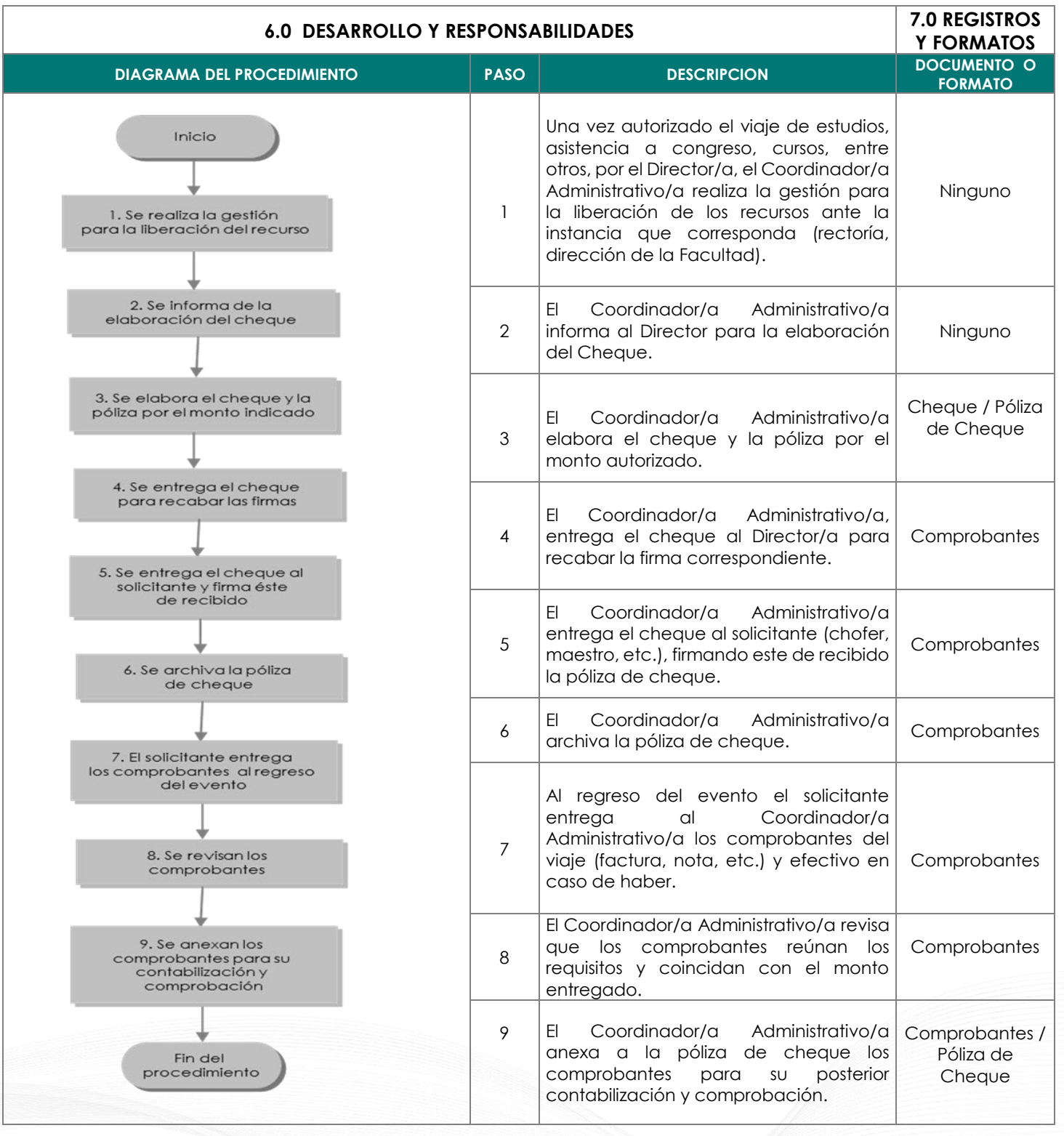

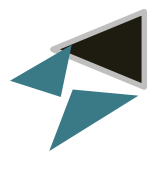

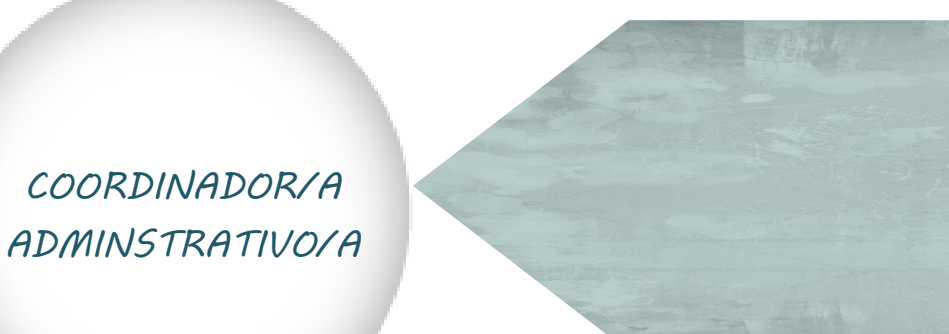

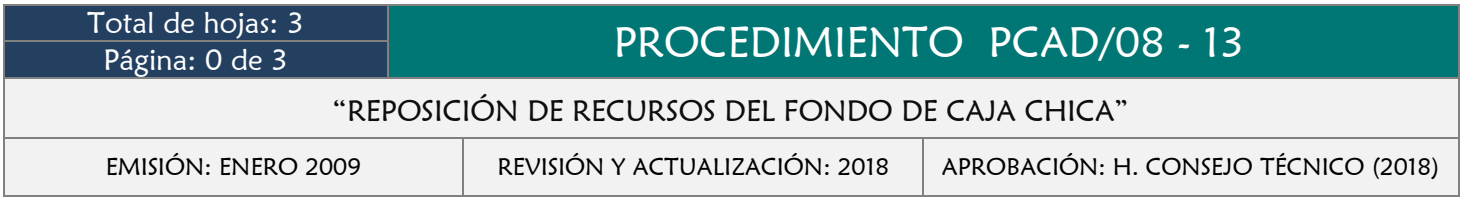

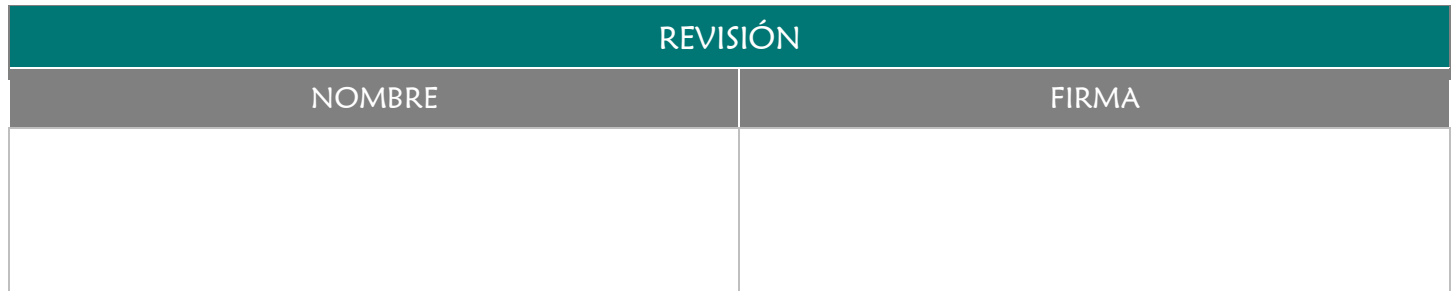

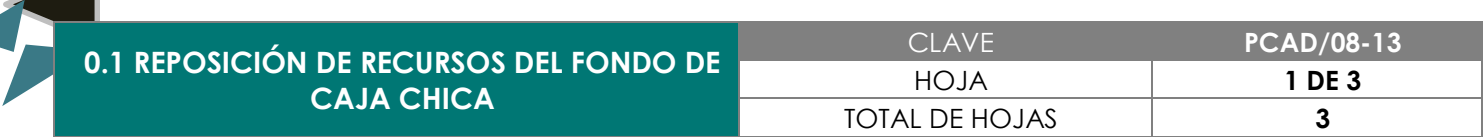

Contar siempre con recursos disponibles en el fondo de caja chica.

# 3.0 ALCANCE

- **→** Director de la Facultad
- **→ Coordinador Administrativo**

## 4.0 REFERENCIAS

- Manual de Organización y Funciones
- Lineamientos para el manejo de Recursos Financieros ÷.

## 5.0 PRERREQUISITOS

Presentar los comprobantes que amparen la salida del recurso (facturas, notas, tickets, recibos, etc.).

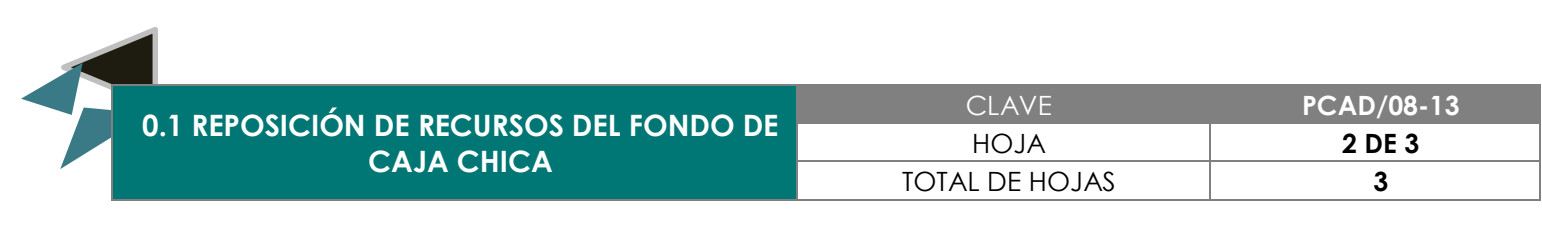

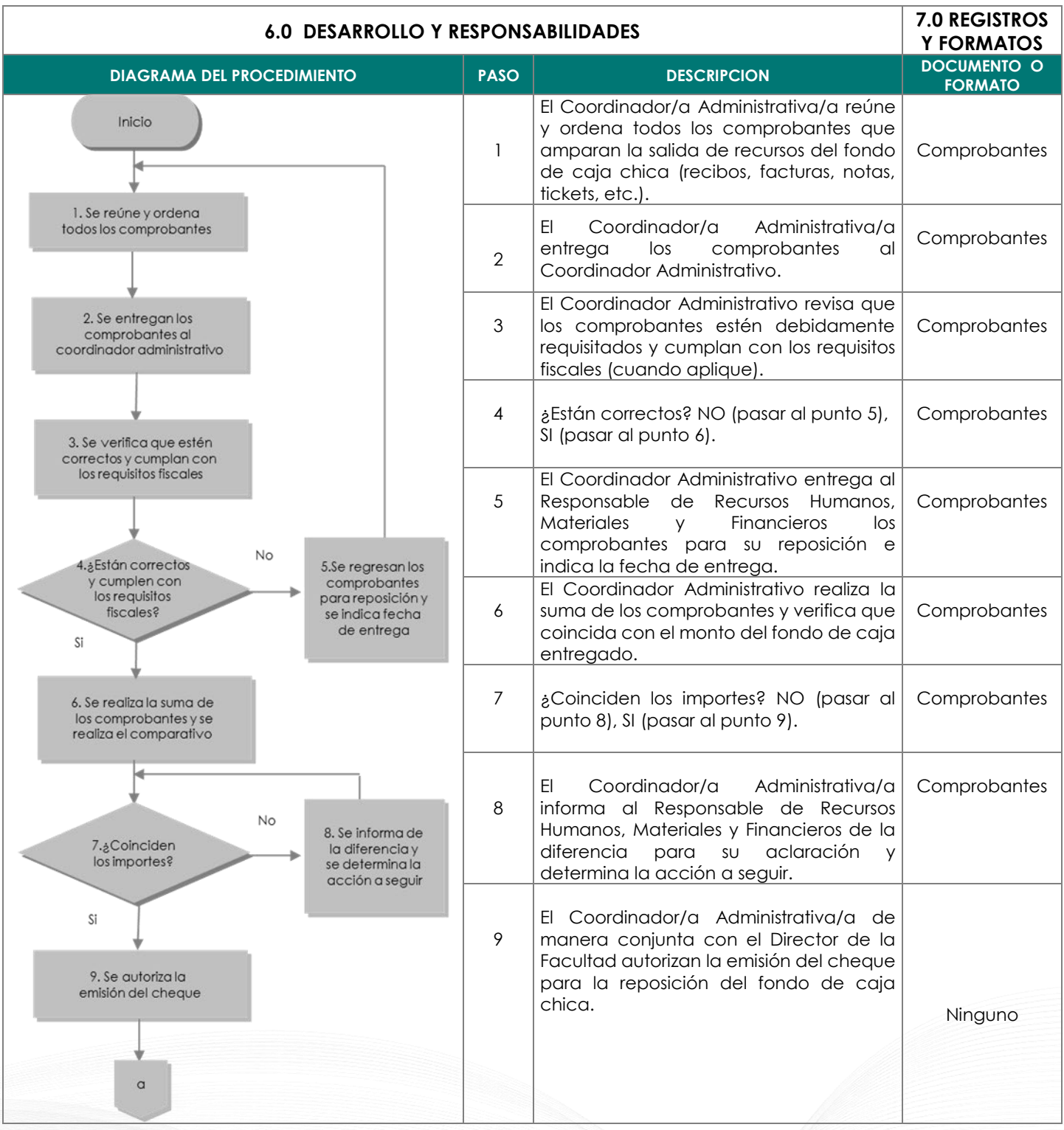

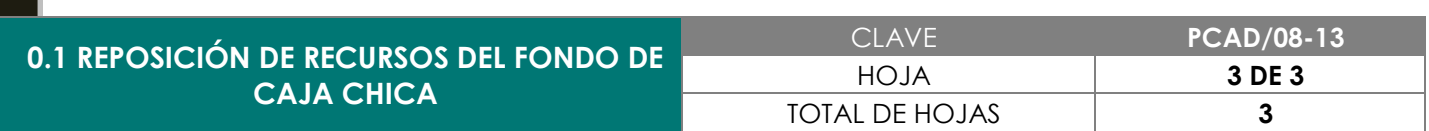

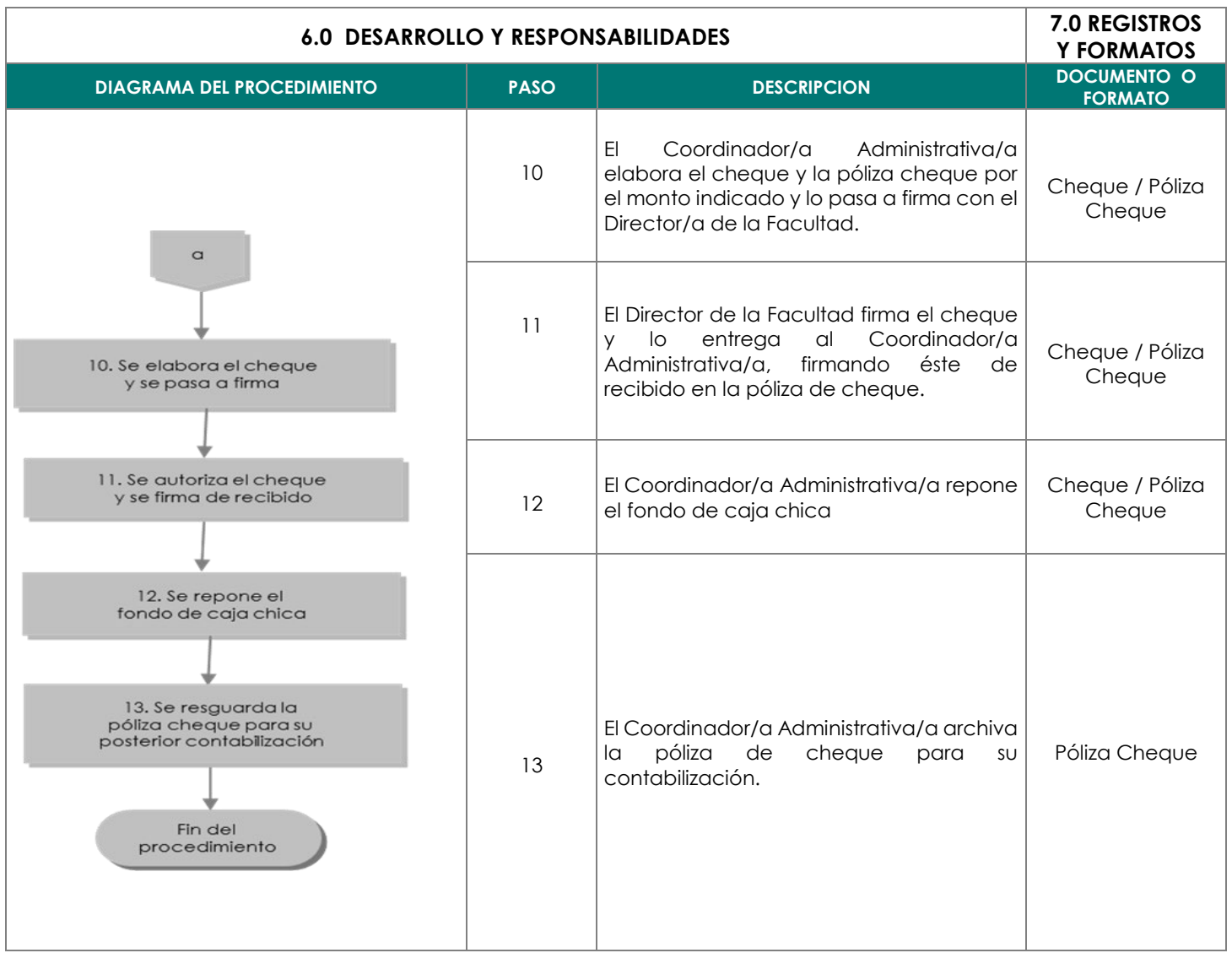

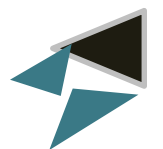

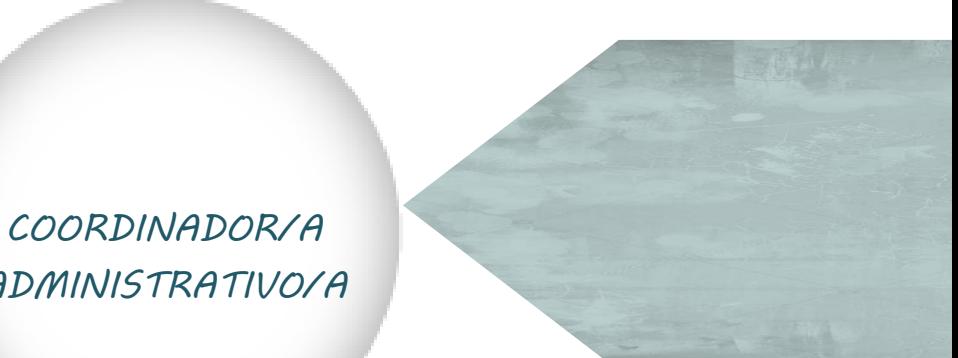

*ADMINISTRATIVO/A*

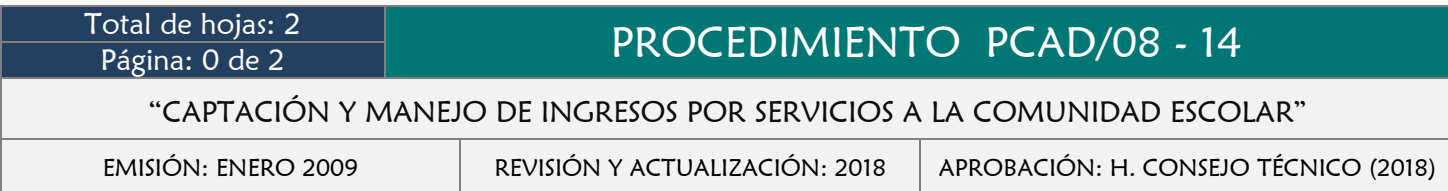

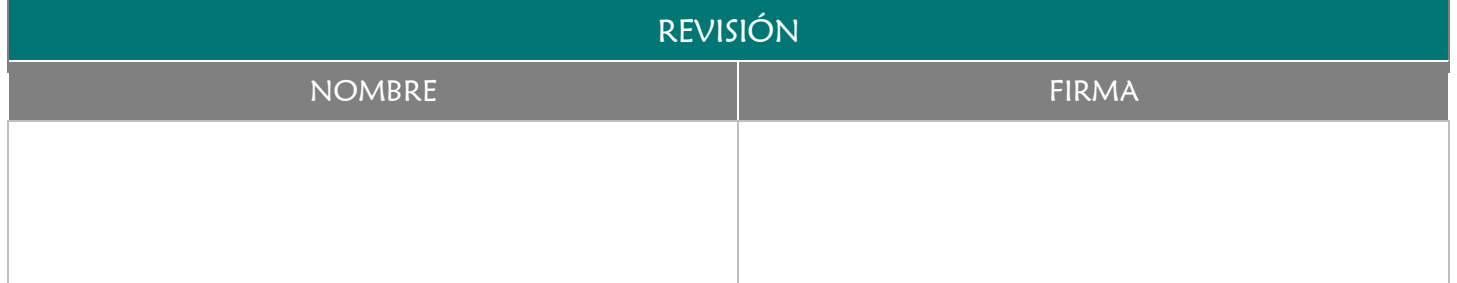

Mantener la transparencia en la recepción de los recursos económicos por concepto de servicios escolares.

#### 3.0 ALCANCE

- Coordinador/a Administrativo/a
- $\rightarrow$  Alumno/a

# 4.0 REFERENCIAS

- **→** Manual de Organización y Funciones
- Lineamientos para el manejo de Recursos Financieros

- $\rightarrow$  Solicitud de un Servicio Escolar
- **← Contar con un Tabulador de cuotas de Servicios**

**0.1 CAPTACIÓN Y MANEJO DE INGRESOS POR SERVICIOS A LA COMUNIDAD ESCOLAR**

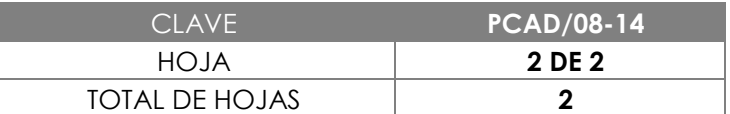

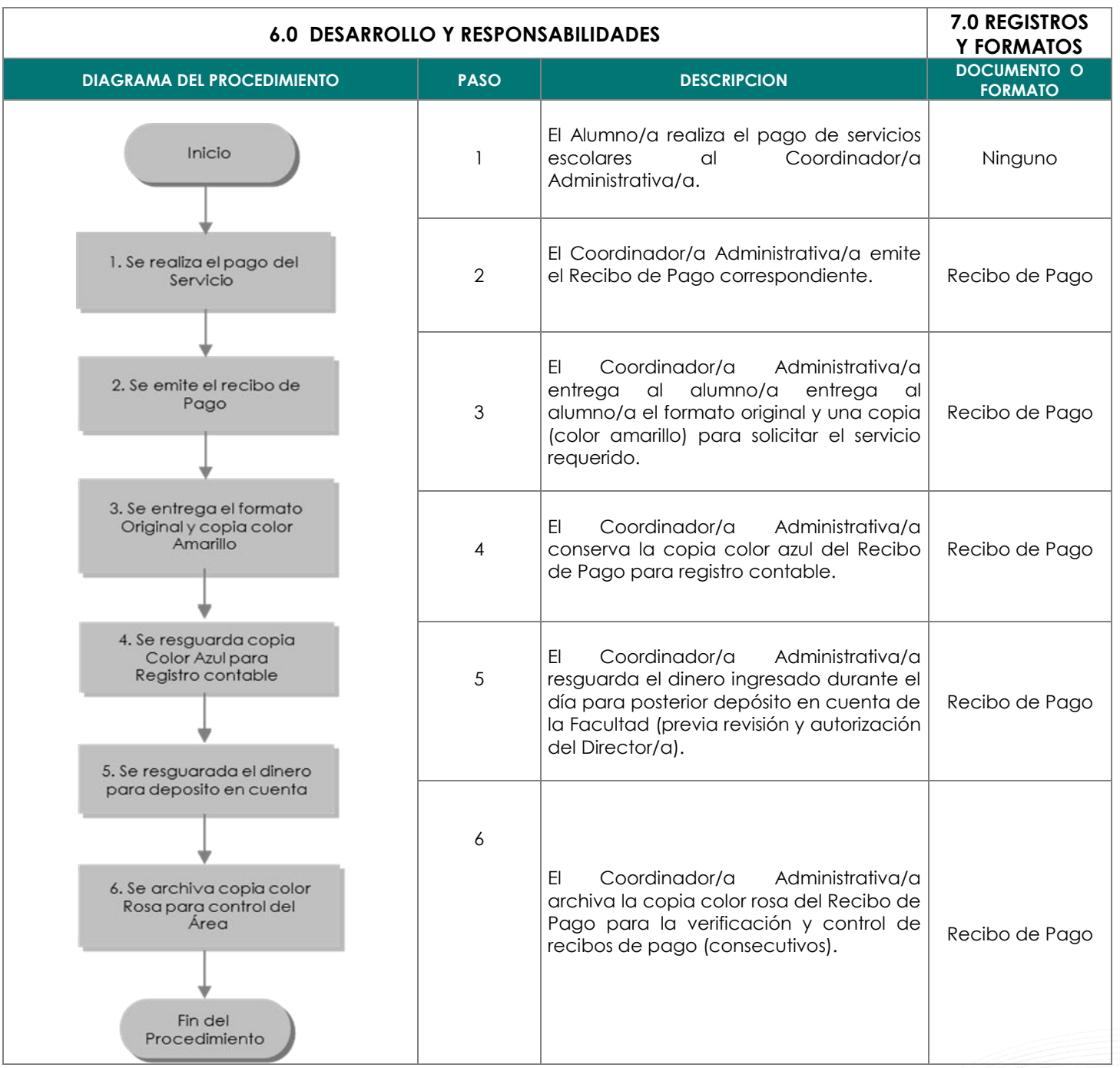

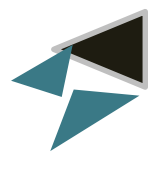

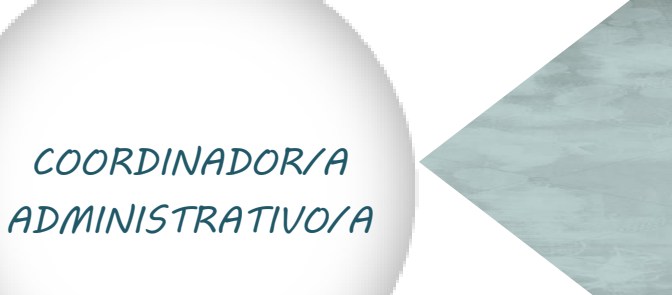

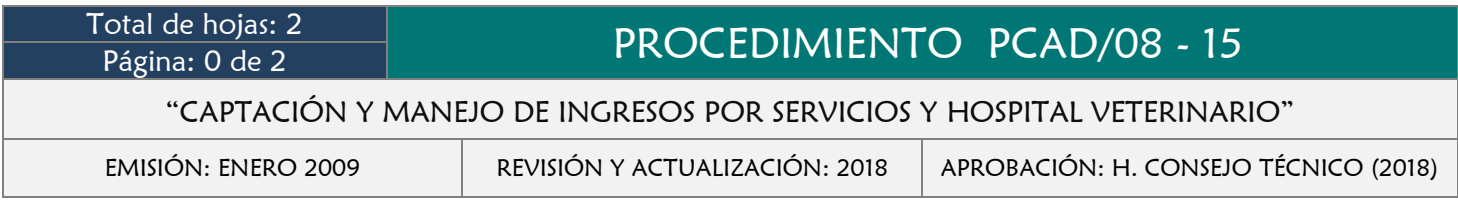

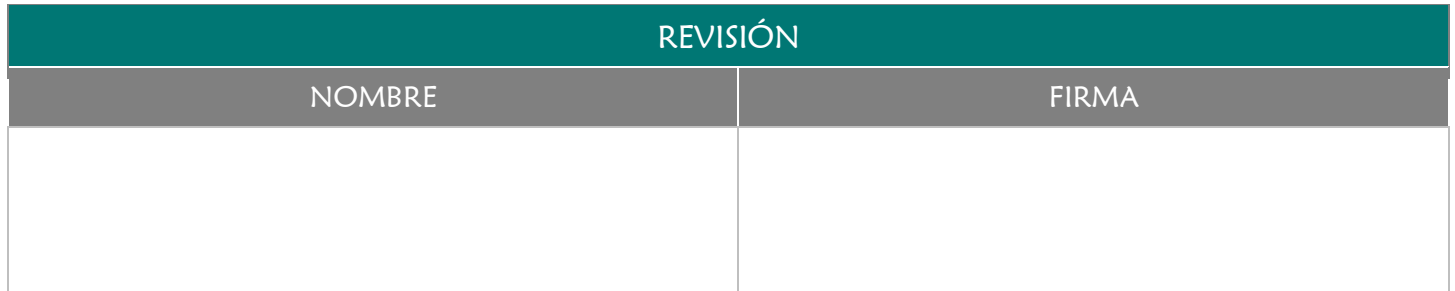

Mantener la transparencia en la recepción y control de los recursos económicos por concepto de servicios y Hospital Veterinario que oferte la Facultad de Medicina Veterinaria y Zootecnia.

#### 3.0 ALCANCE

- Coordinador/a Administrativo/a
- $\rightarrow$  Solicitante

## 4.0 REFERENCIAS

- **→** Manual de Organización y Funciones
- Lineamientos para el Manejo de Recursos Financieros

- $\rightarrow$  Solicitud de un servicio y Hospital Veterinario
- **EXECONDER** Contar con un Tabulador de Cuotas de Servicios

**0.1 CAPTACIÓN Y MANEJO DE INGRESOS POR SERVICIOS Y CLINICA EXTERNA**

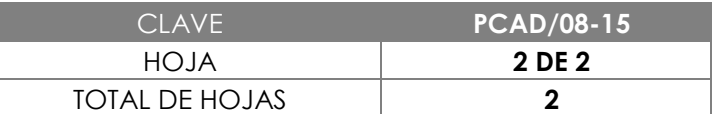

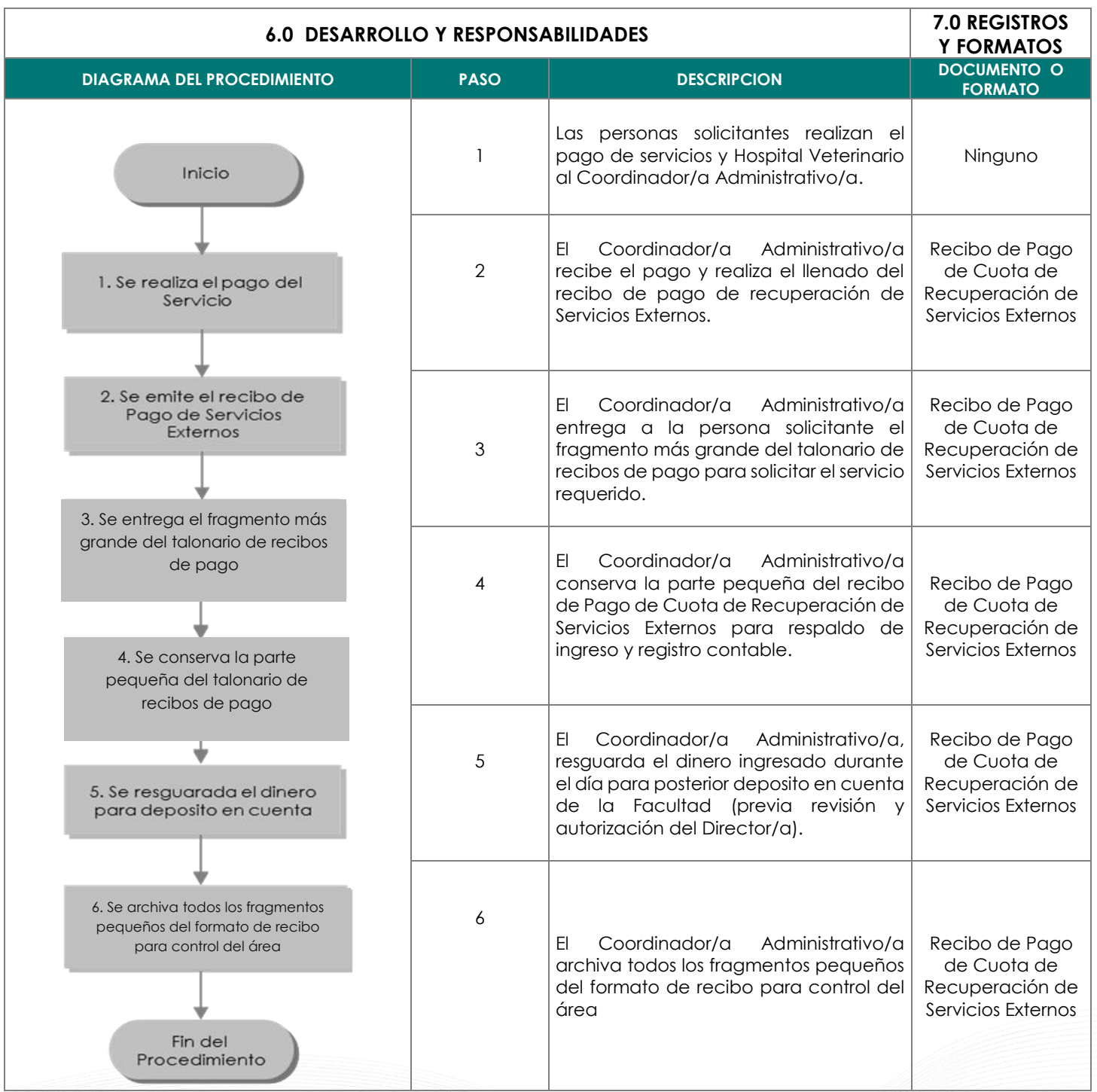

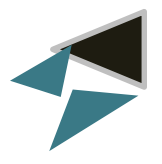

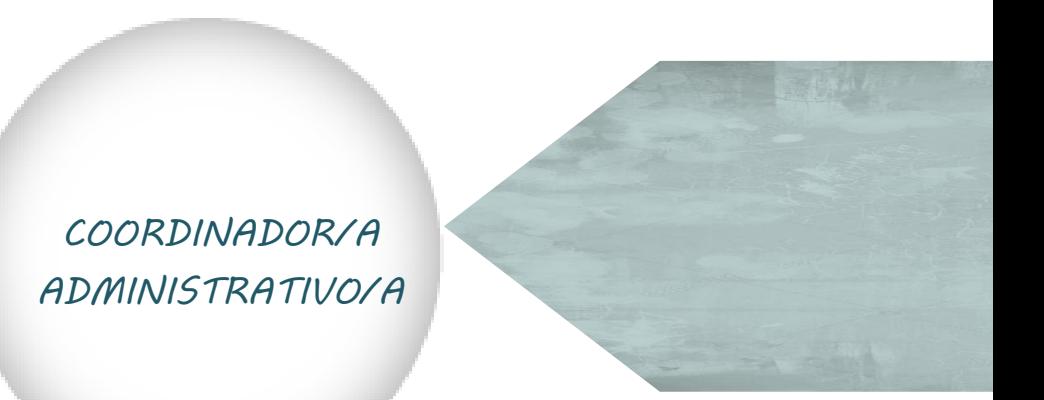

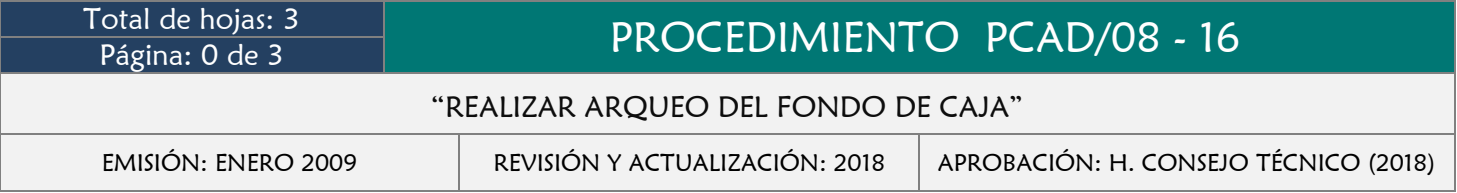

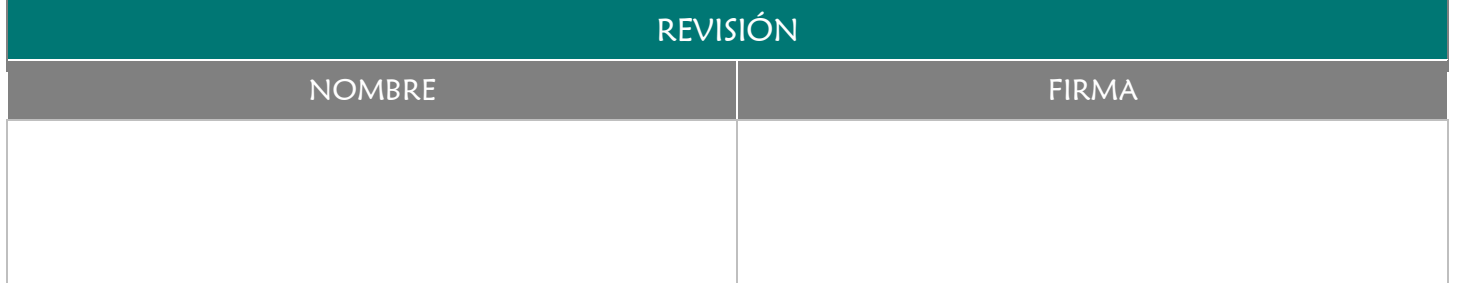

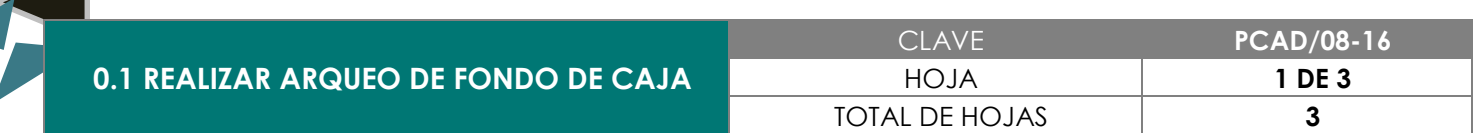

Supervisar el control y manejo eficiente y adecuado de los recursos con que cuenta el fondo de caja chica.

## 3.0 ALCANCE

- **→** Director de la Facultad
- Coordinador/a Administrativo/a

#### 4.0 REFERENCIAS

- Manual de Organización y Funciones
- Lineamientos para el manejo de Recursos Financieros

# 5.0 PRERREQUISITOS

Presentar los documentos y/o comprobantes fiscales que amparen la salida del recurso en el momento del arqueo de caja, así como los recursos en efectivo del fondo de caja que se encuentren disponibles.

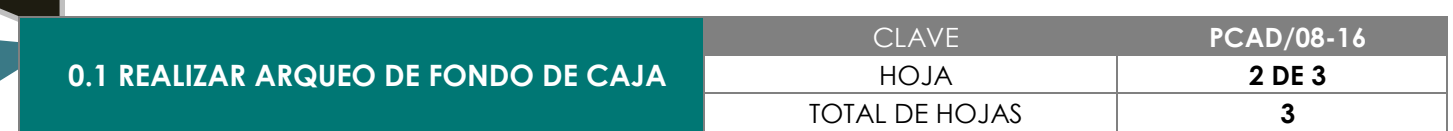

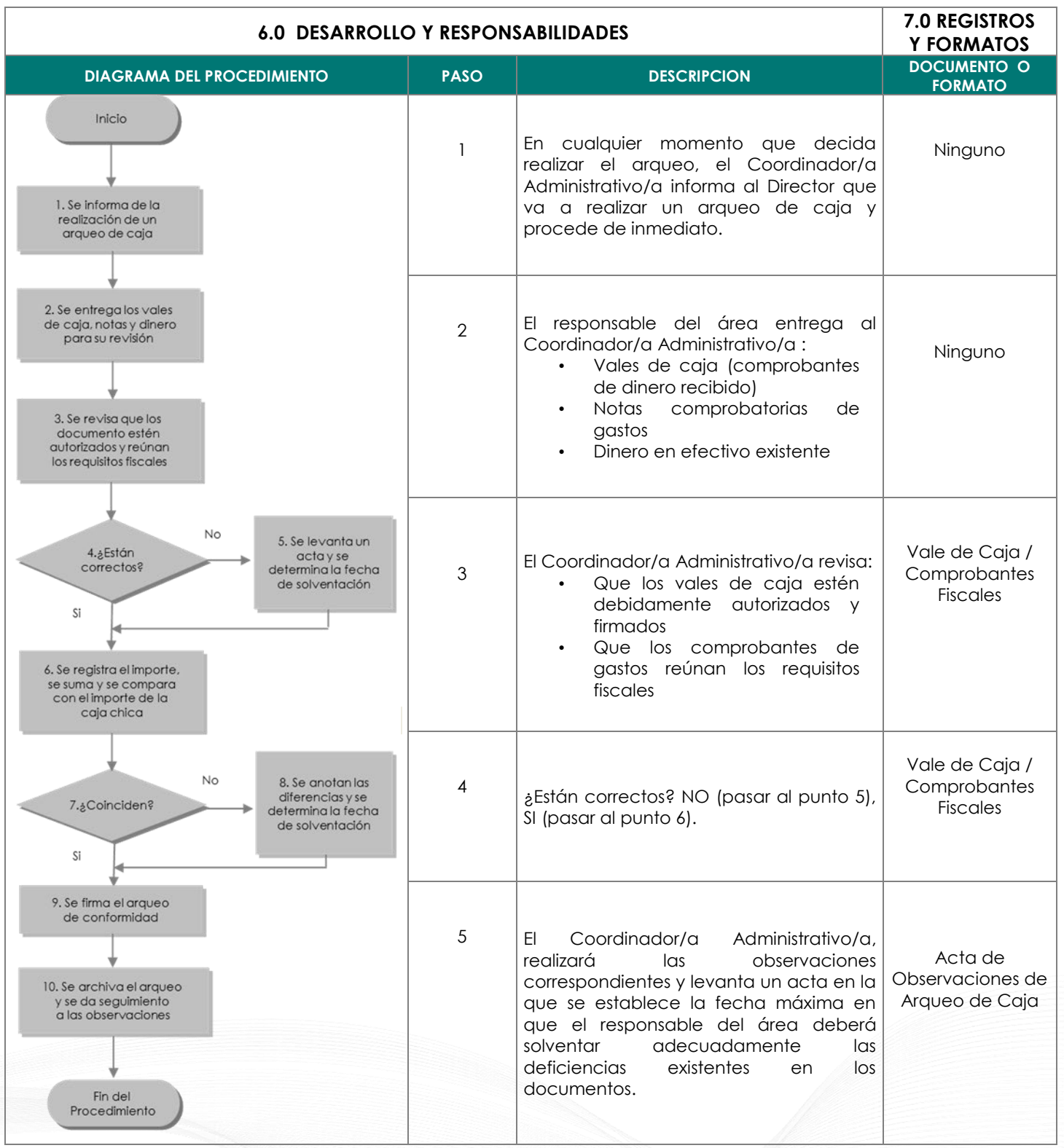

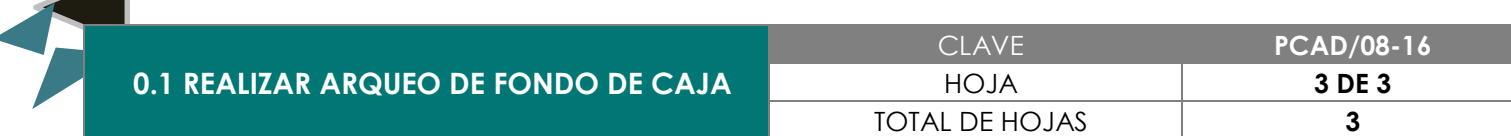

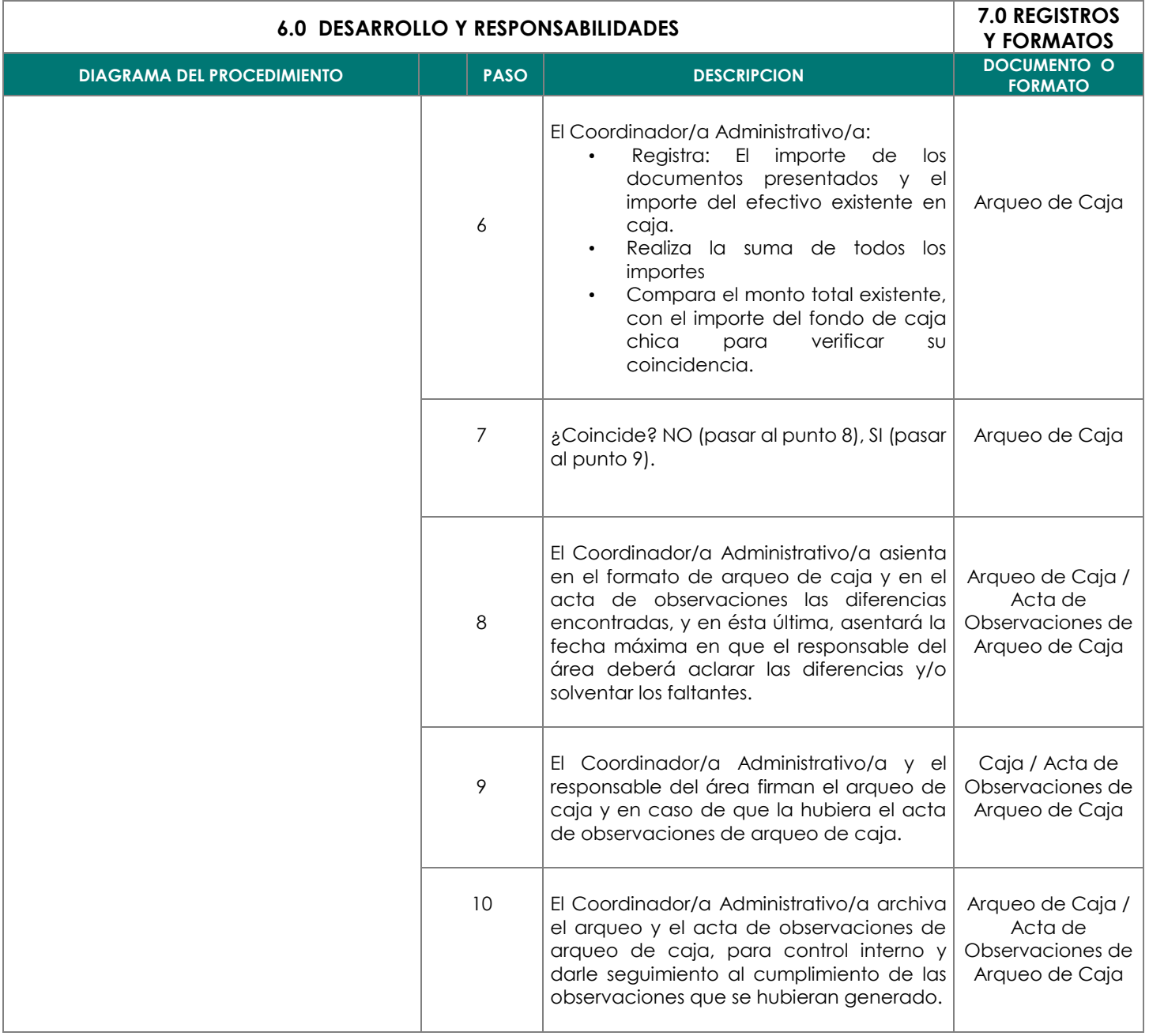

# *BIBLIOTECARIO/A*

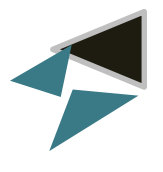

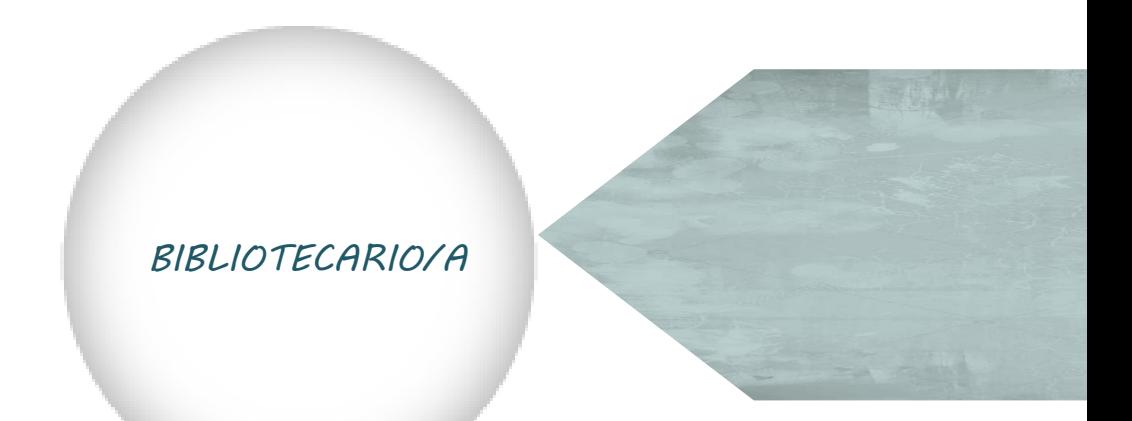

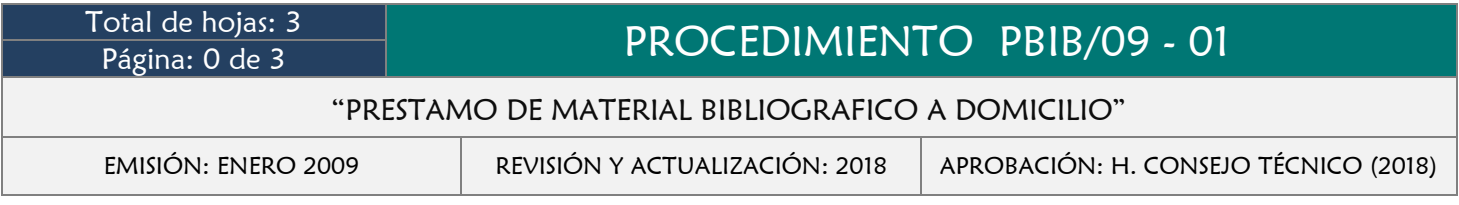

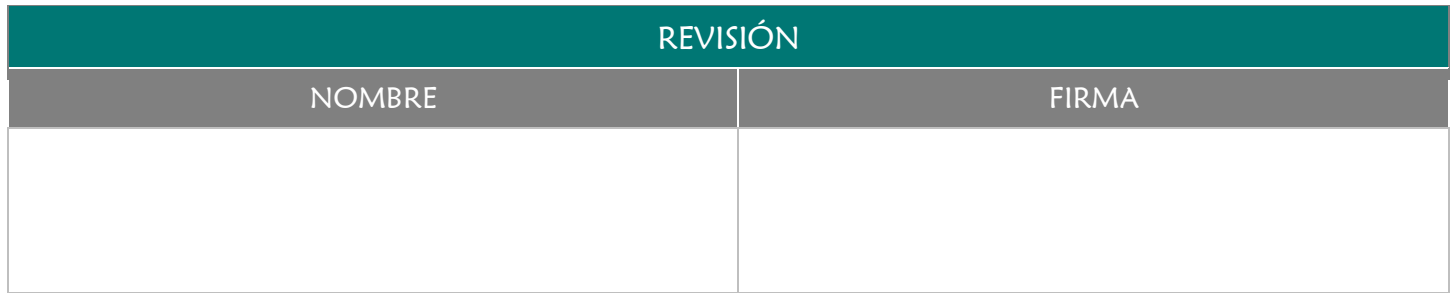

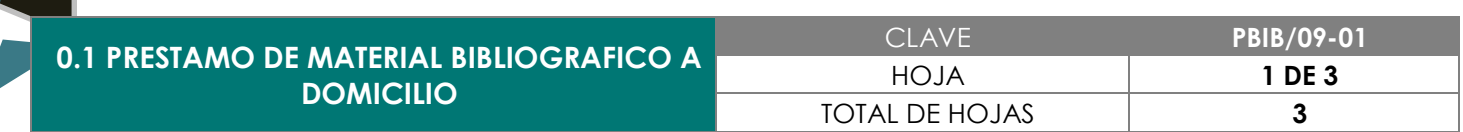

Otorgar un servicio eficiente al usuario en los préstamos de material bibliográfico a domicilio, a través de los lineamientos establecidos, garantizando la recuperación de las obras.

## 3.0 ALCANCE

- $\rightarrow$  Bibliotecario/a
- Usuario/a

## 4.0 REFERENCIAS

- Manual de Organización y Funciones
- **→** Reglamento de uso de la biblioteca

- Presentar identificación oficial para el ingreso, uso y préstamo del material bibliográfico (credencial de la Facultad, biblioteca o credencial de elector).
- Contar con más de un ejemplar solicitado

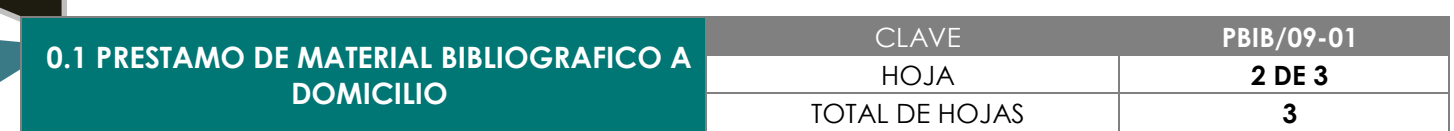

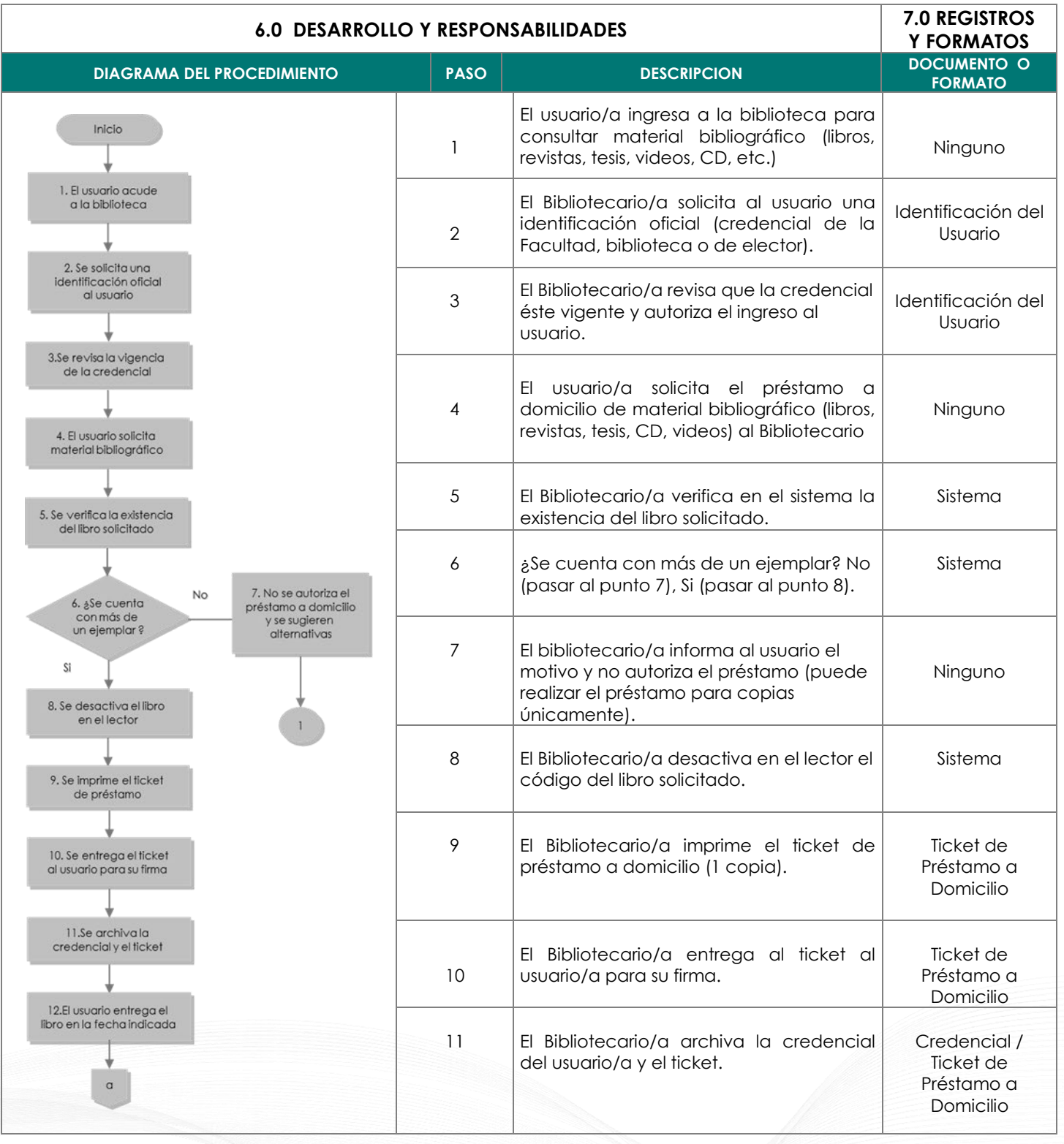

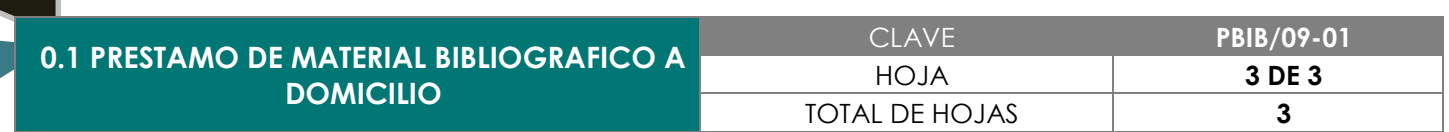

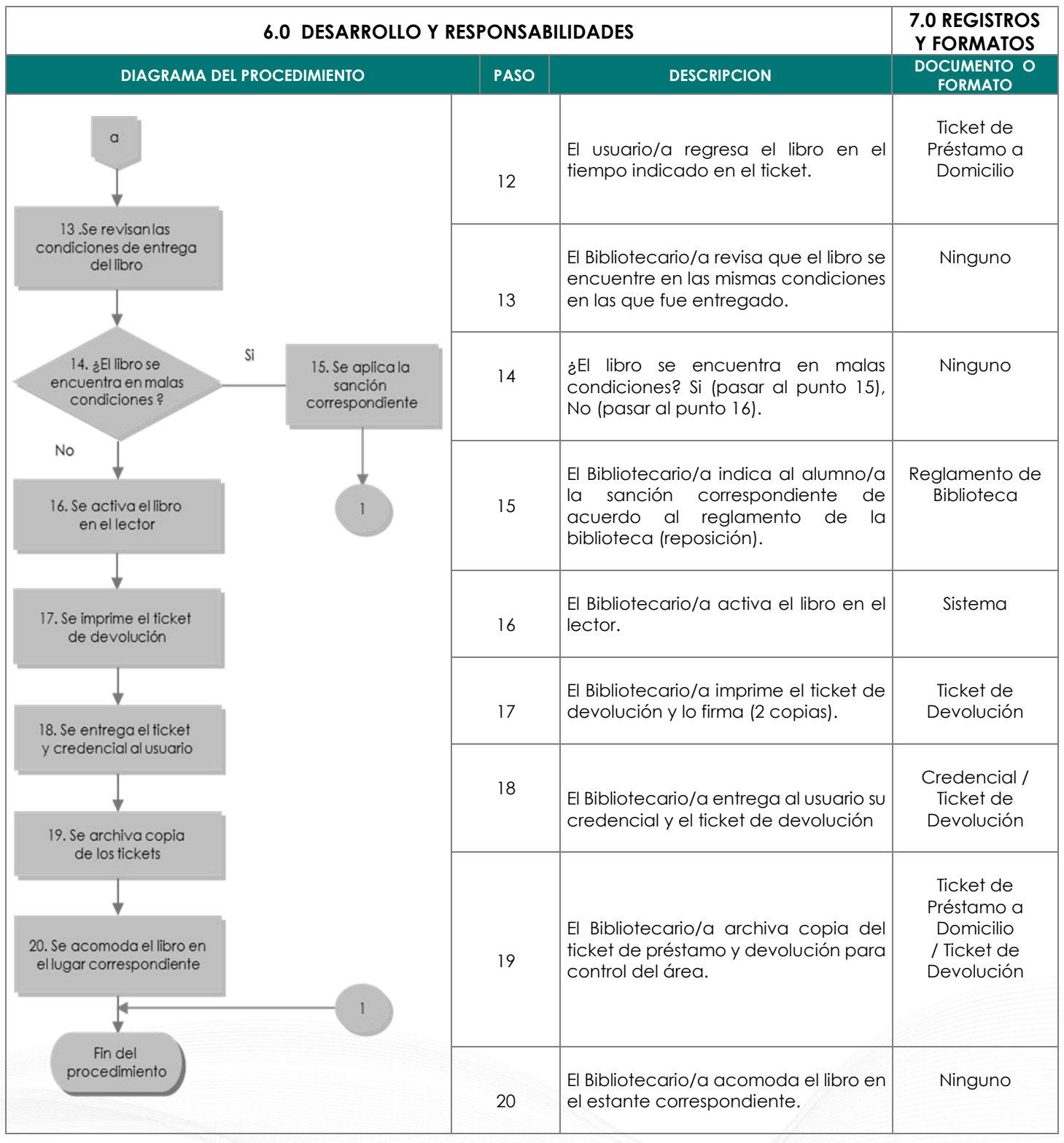

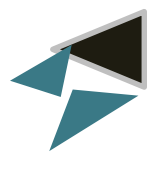

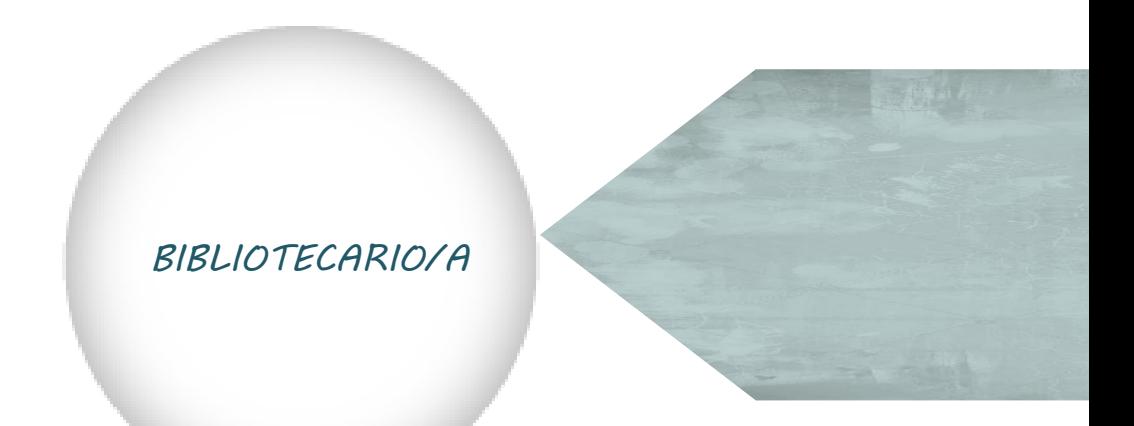

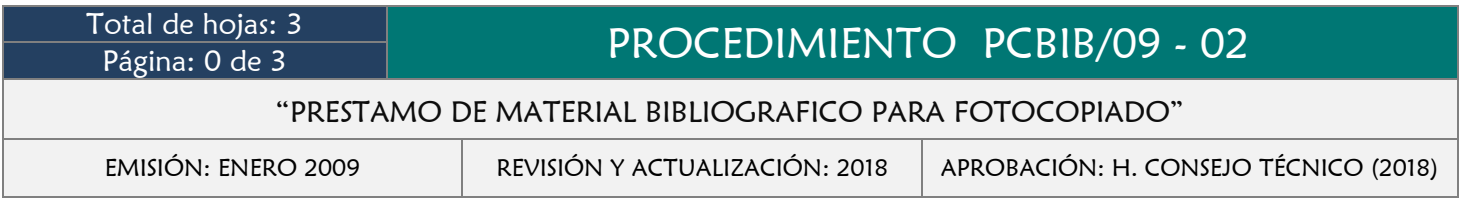

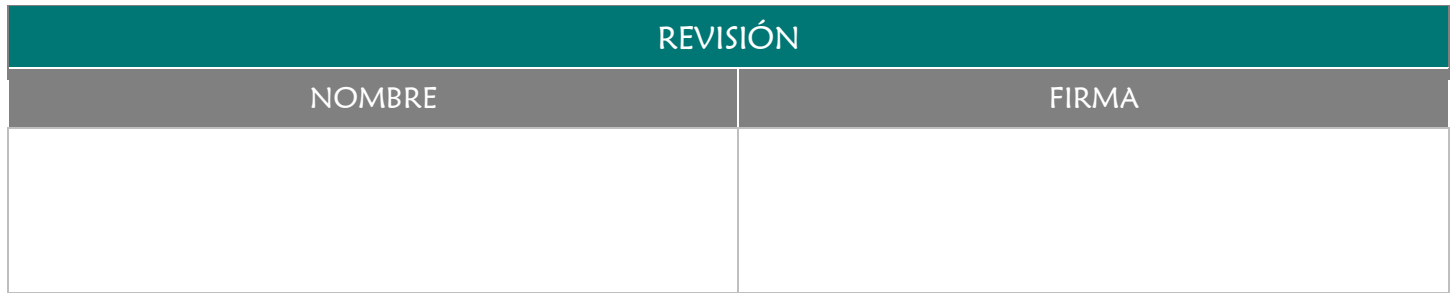

Brindar un servicio eficiente al usuario en los préstamos de material bibliográfico para fotocopiado, a través de los lineamientos establecidos y garantizar la correcta recuperación de las obras.

## 3.0 ALCANCE

- $\rightarrow$  Bibliotecario/a
- Usuario/a

#### 4.0 REFERENCIAS

- **→** Manual de Organización y Funciones
- Reglamento de uso de la biblioteca.

## 5.0 PRERREQUISITOS

Presentar identificación oficial para el ingreso, uso y préstamo del material bibliográfico (credencial de la Facultad, biblioteca o credencial de elector).

**0.1 PRESTAMO DE MATERIAL BIBLIOGRAFICO PARA FOTOCOPIADO**

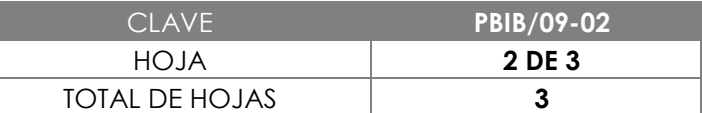

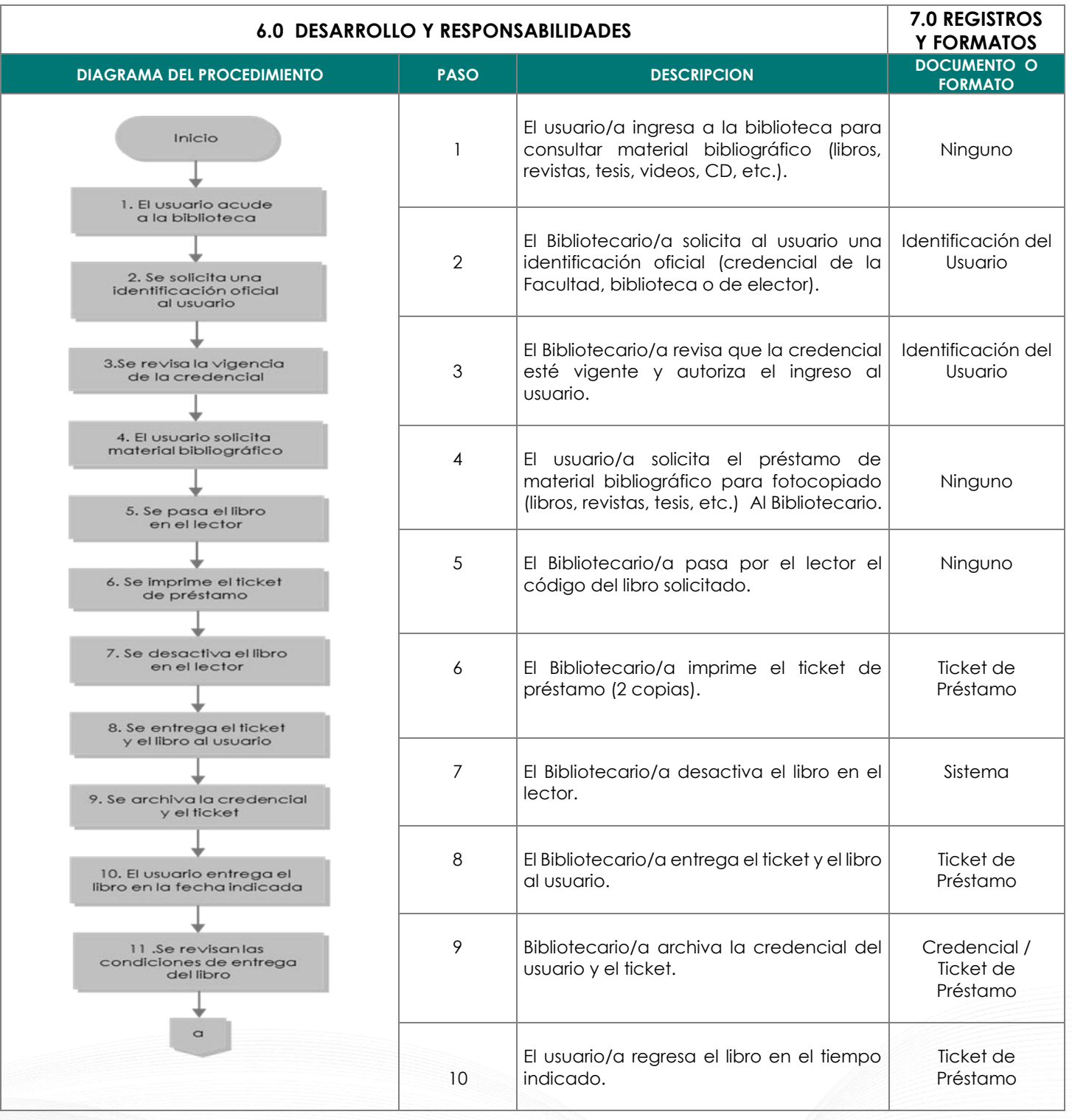

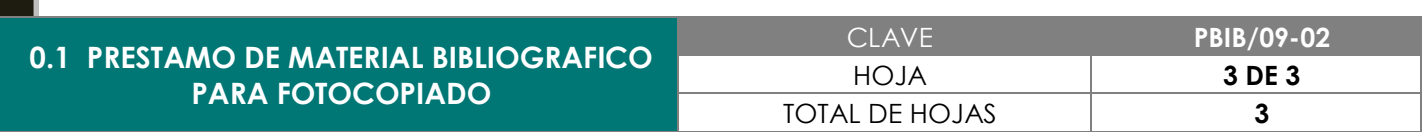

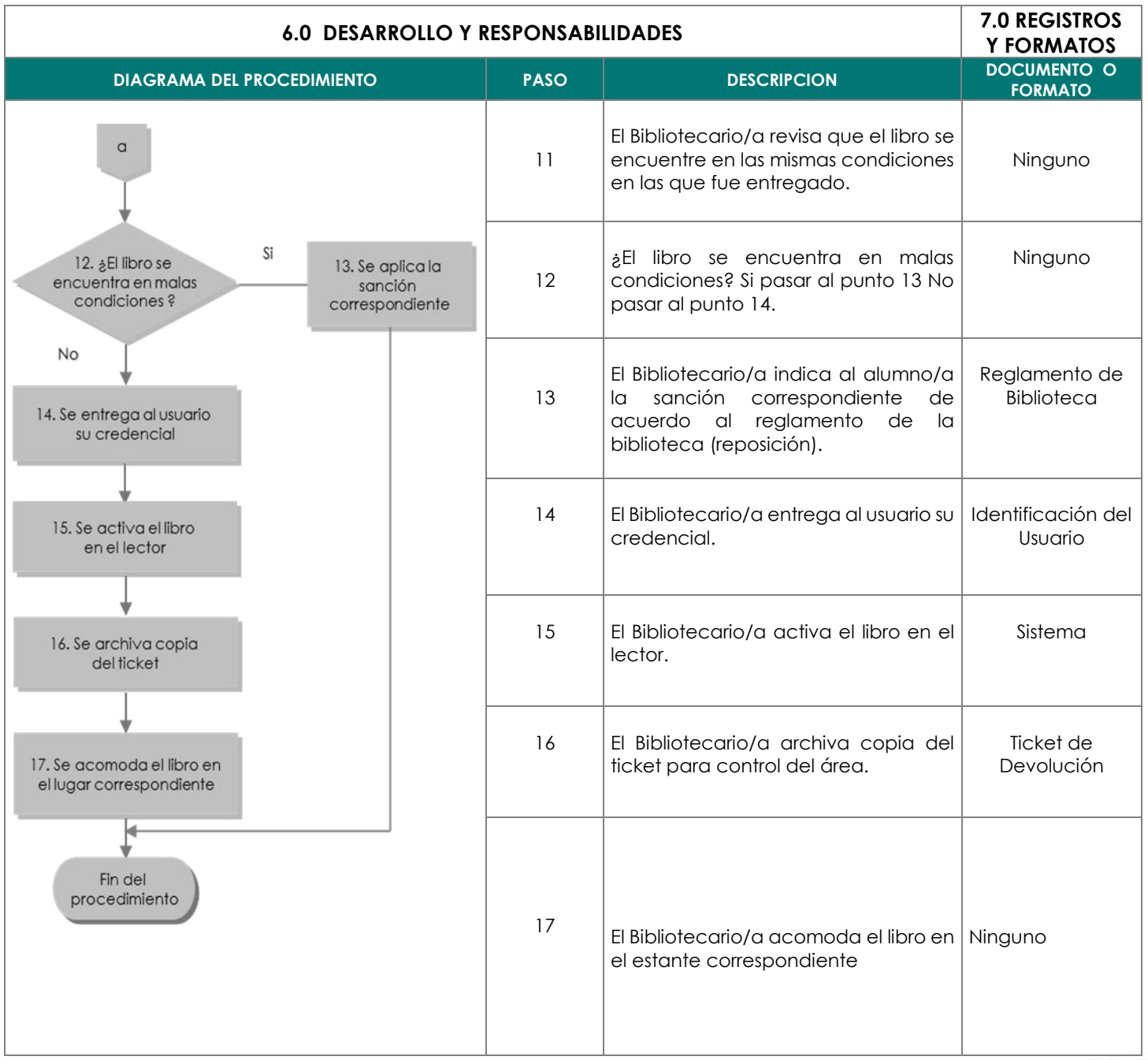

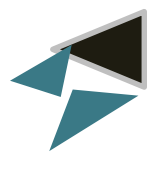

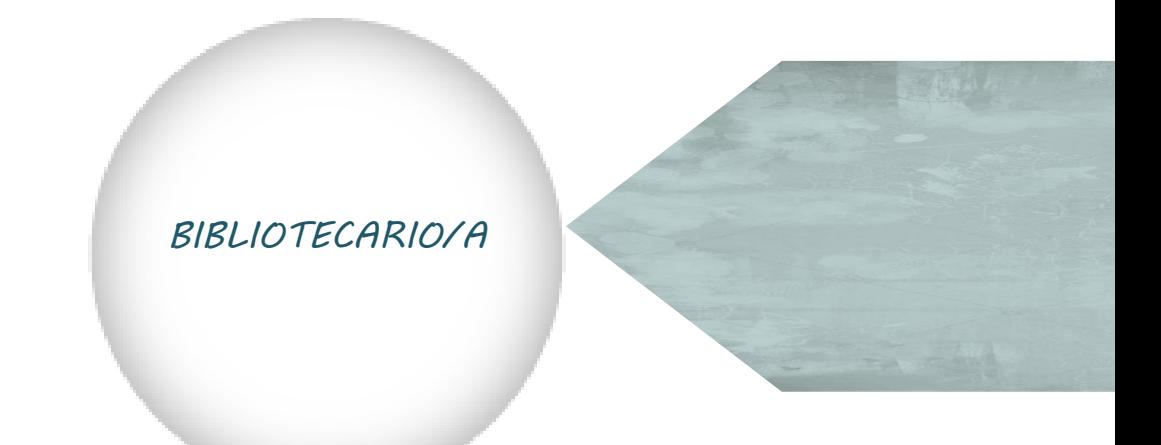

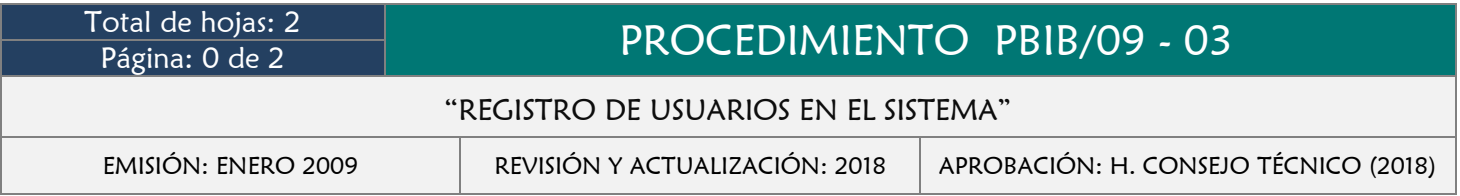

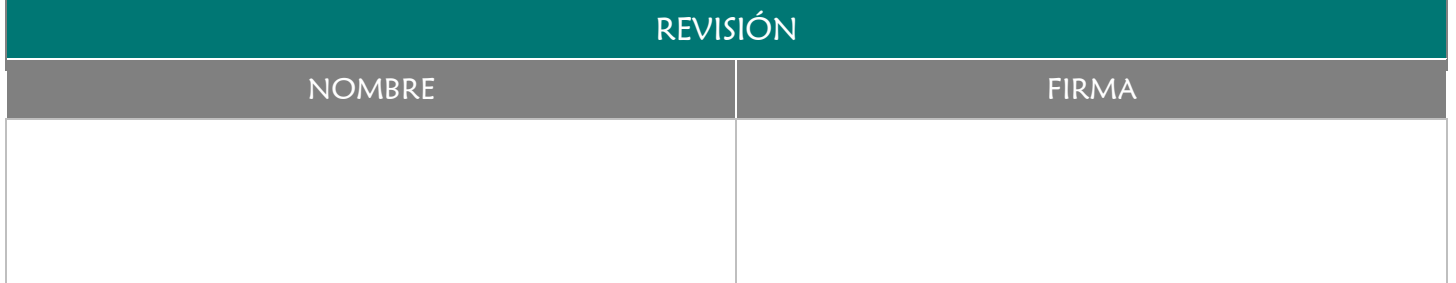

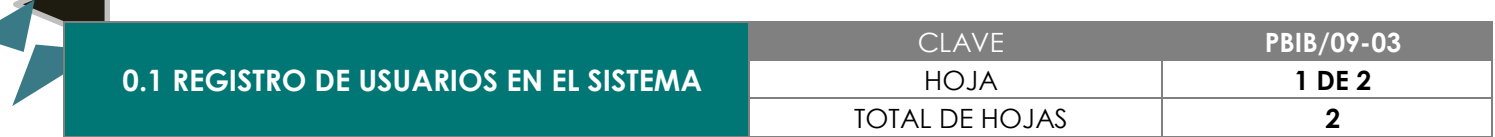

Mantener actualizado el registro de usuarios para eficientar el servicio de la biblioteca.

## 3.0 ALCANCE

- Bibliotecario/a
- Usuario/a

## 4.0 REFERENCIAS

- Manual de Organización y Funciones
- **★** Reglamento de uso de la biblioteca

- Ser alumno/a o catedrático/a de la Facultad de Medicina Veterinaria y Zootecnia.
- Presentar credencial de la Facultad.
- Solicitar ser usuario/a de la Biblioteca
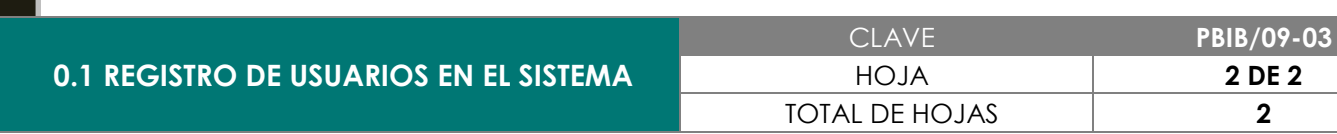

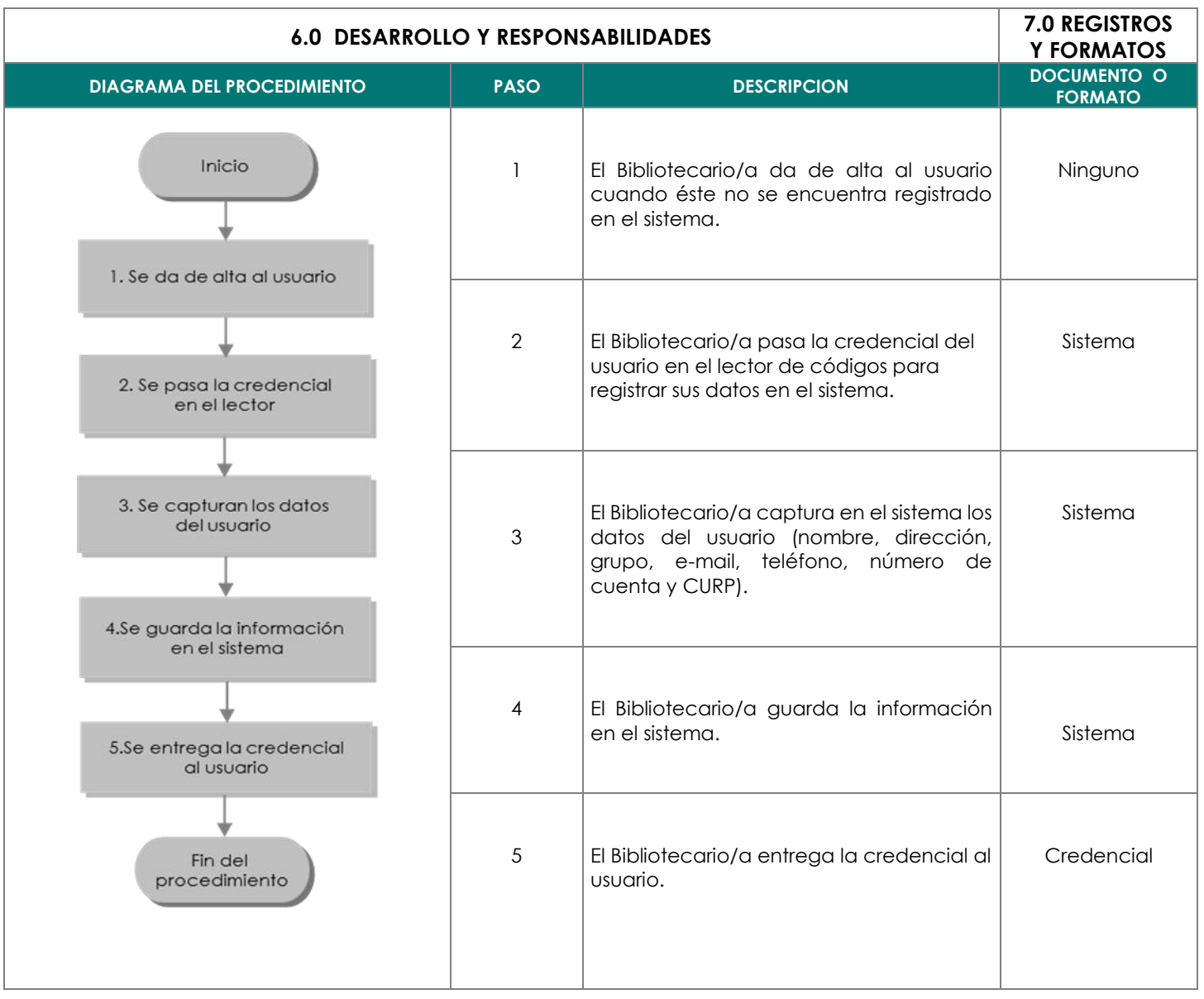

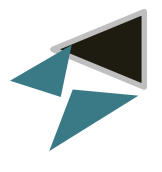

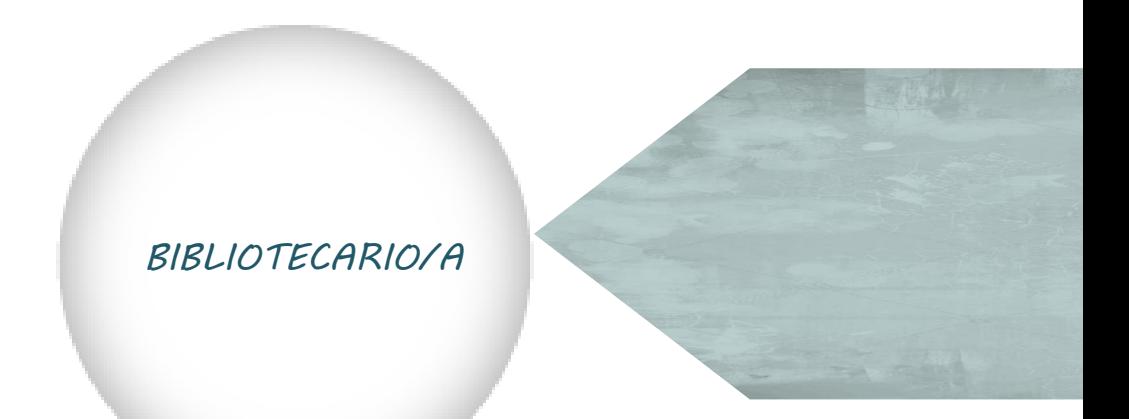

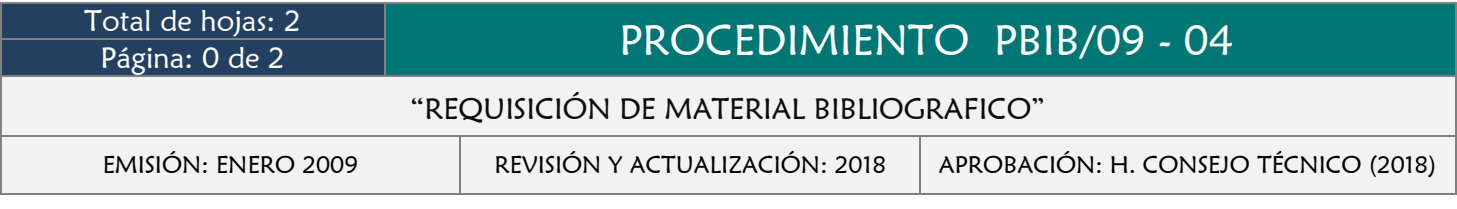

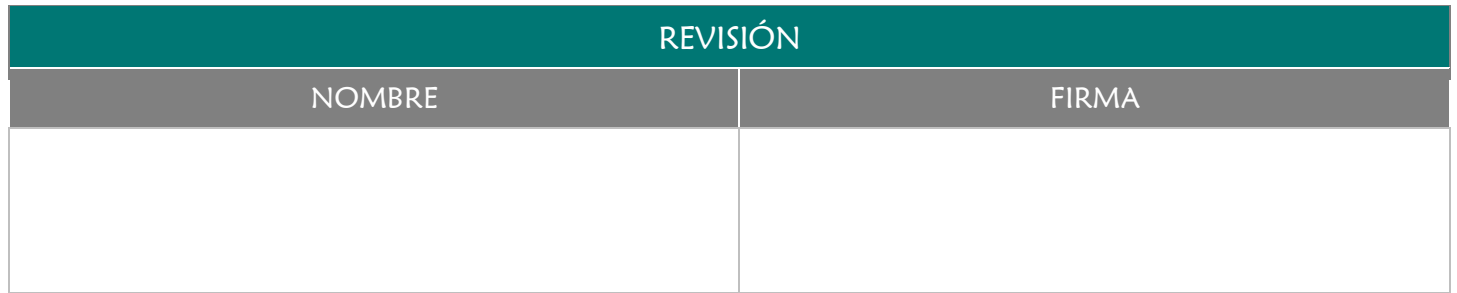

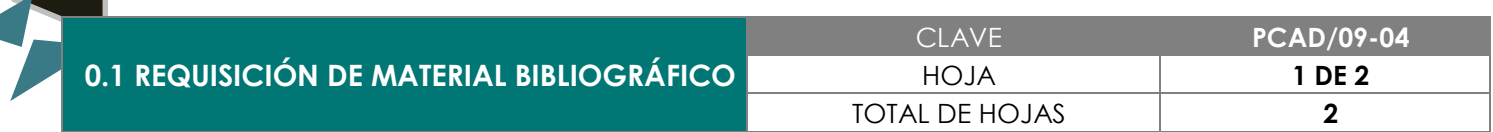

Detectar las necesidades de material bibliográfico, así como las de mayor demanda por parte de los usuarios, afín de solicitarlos oportunamente y con ello brindar un servicio eficiente a los mismos.

# 3.0 ALCANCE

- $\rightarrow$  Bibliotecario/a
- Coordinador/a Administrativo/a

# 4.0 REFERENCIAS

Manual de Organización y Funciones

# 5.0 PRERREQUISITOS

Llevar un registro del material bibliográfico solicitado por los usuarios y que no se encuentra disponible en la Facultad de Medicina Veterinaria y Zootecnia.

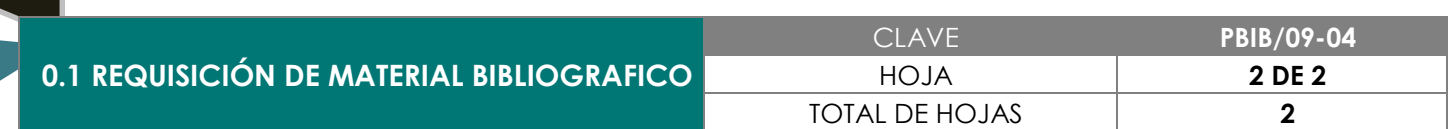

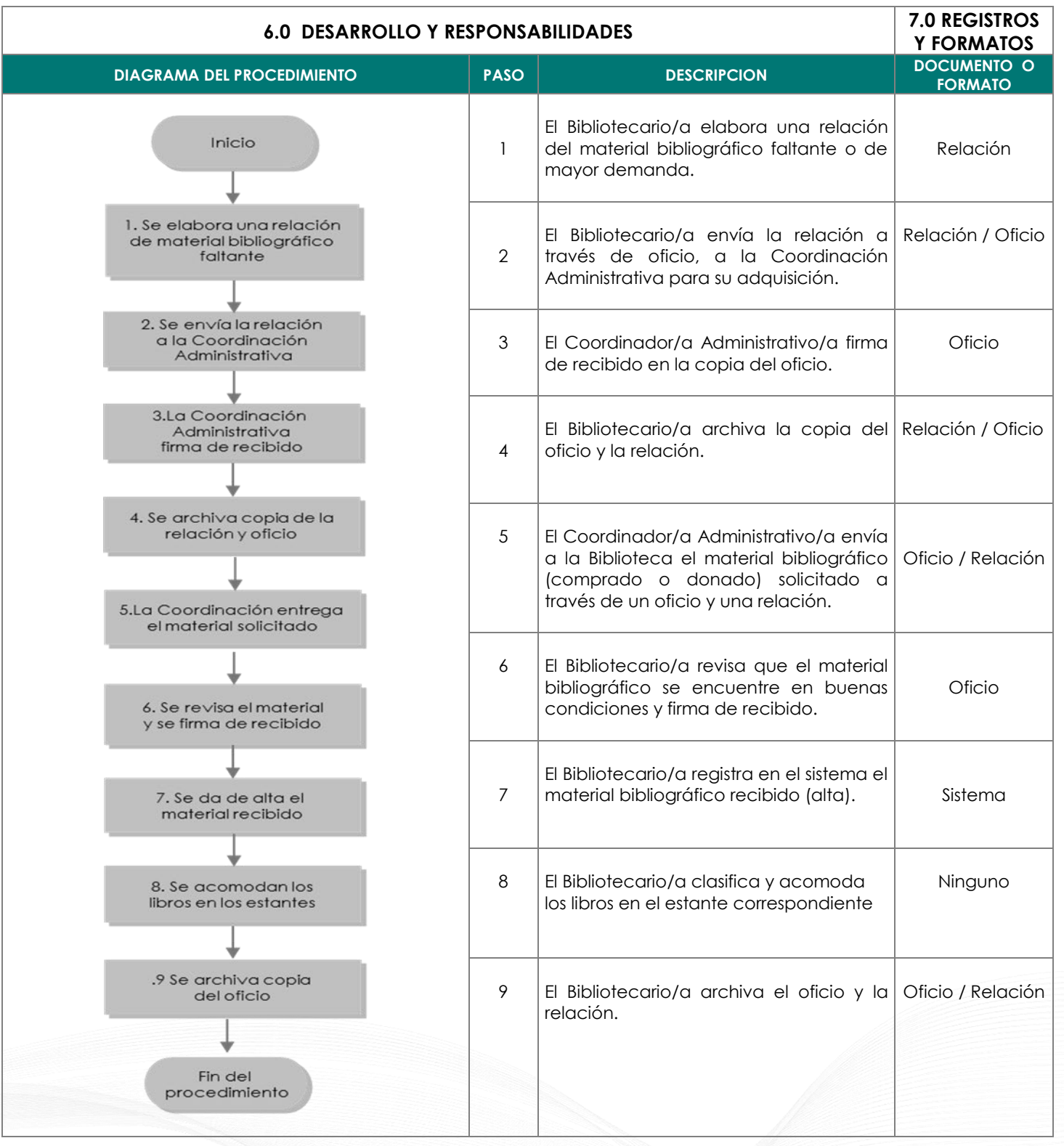

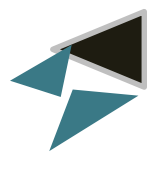

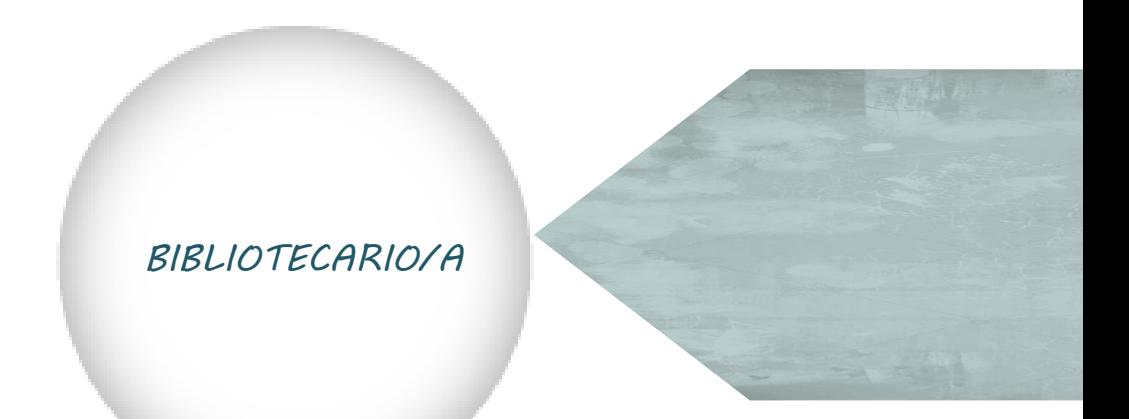

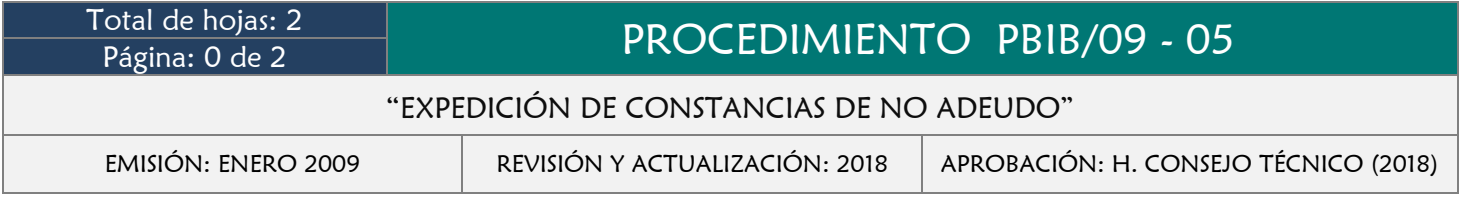

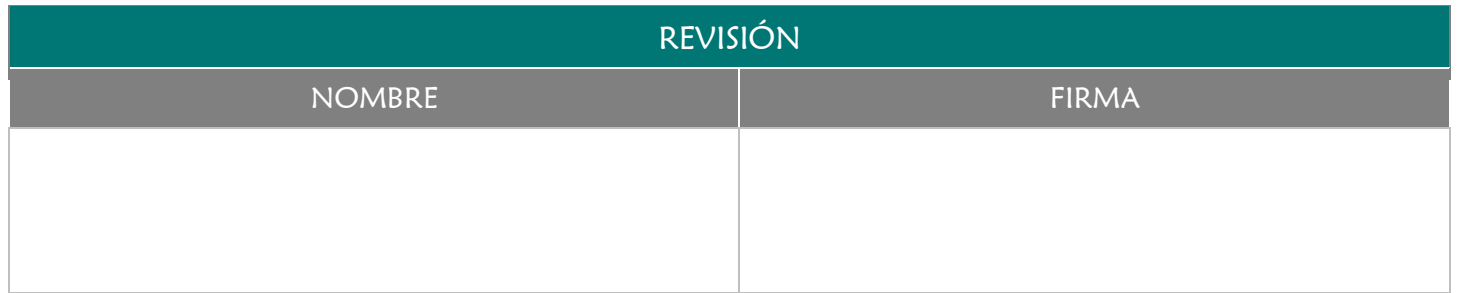

Proporcionar al alumno/a o pasante un documento que haga constar que no cuenta con adeudos a la biblioteca de la Facultad de Medicina Veterinaria y Zootecnia.

# 3.0 ALCANCE

- Coordinador/a Administrativo/a
- **→** Director/a
- **→** Bibliotecario/a
- **→** Pasante

#### 4.0 REFERENCIAS

- Manual de Organización y Funciones
- Lineamientos para el Manejo de Recursos Financieros

# 5.0 PRERREQUISITOS

◆ Que el pasante no cuente con adeudos en la Biblioteca de la Facultad de Medicina Veterinaria y Zootecnia.

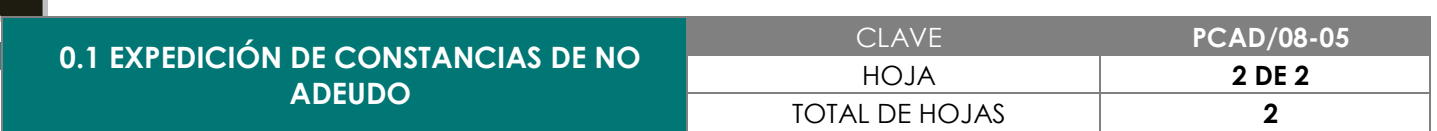

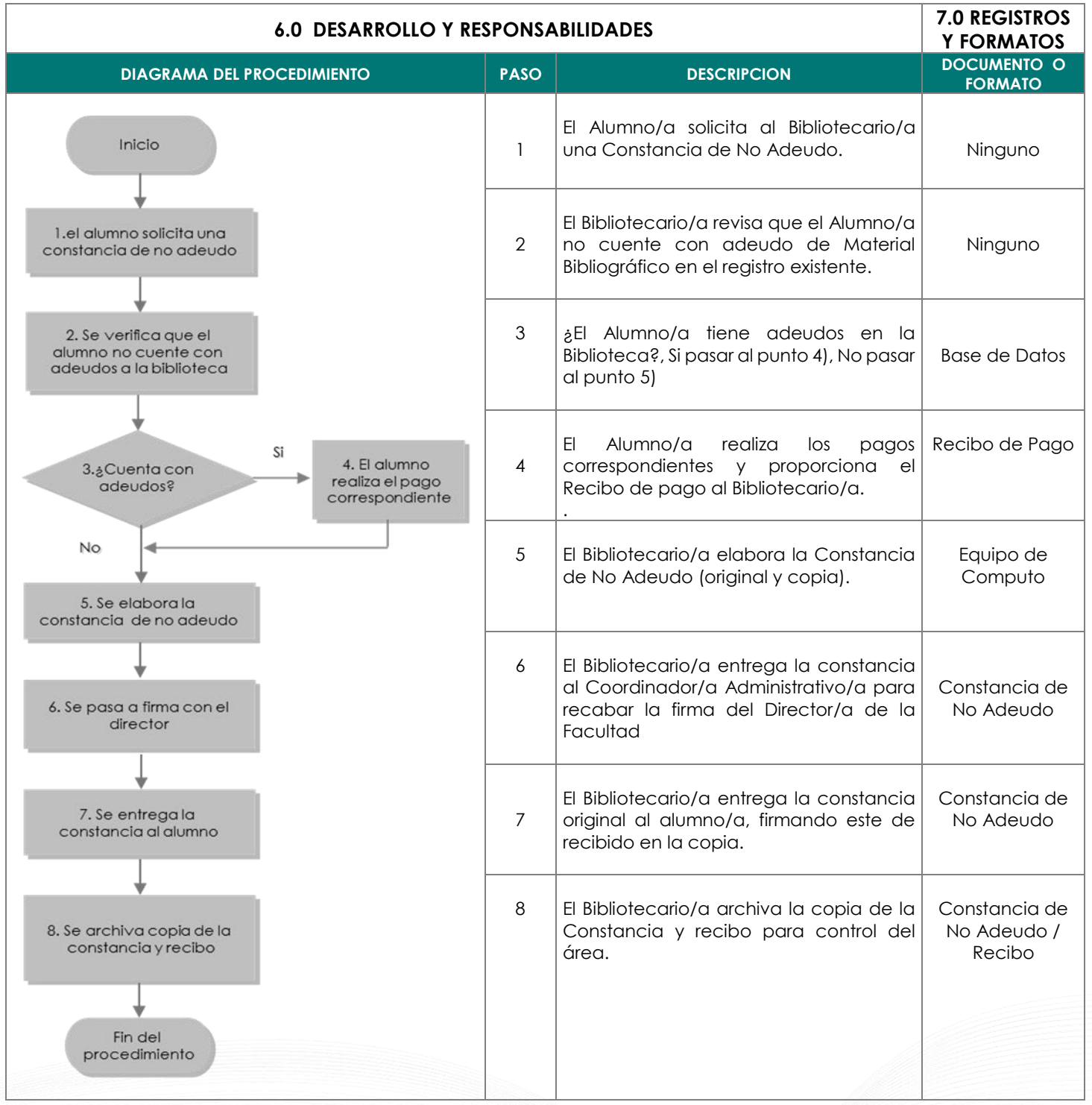

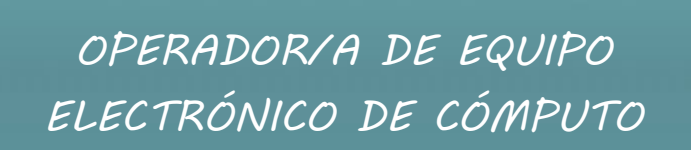

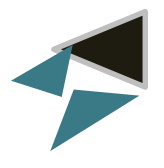

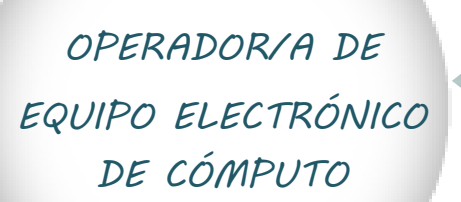

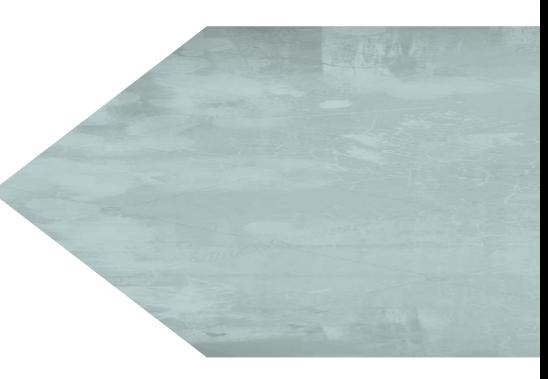

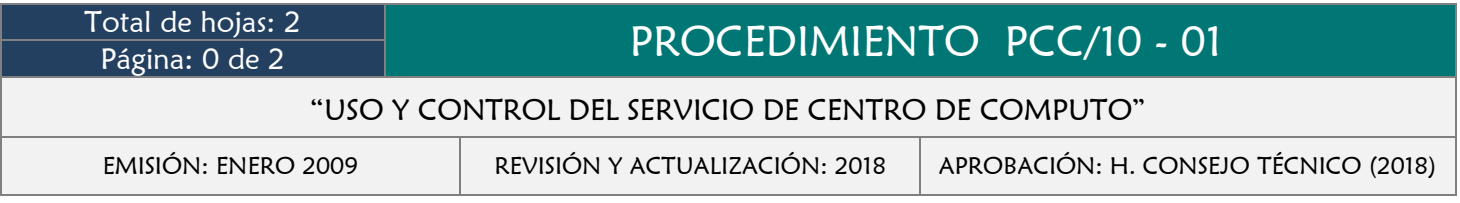

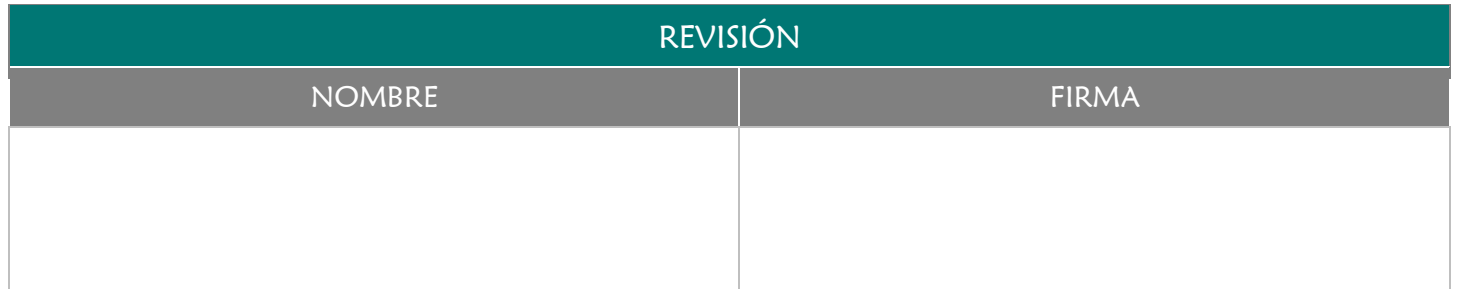

Mantener el control y registro de los usuarios que ingresan al centro de cómputo, así como brindarles la asesoría necesaria para el adecuado uso de los equipos.

# 3.0 ALCANCE

- ◆ Coordinador/a Administrativo/a
- Responsable del Centro de Computo
- Usuario/a

# 4.0 REFERENCIAS

- Manual de Organización y Funciones
- **★** Reglamento de uso de Centro de Cómputo

# 5.0 PRERREQUISITOS

- Registro de ingreso al Centro de Computo
- El usuario debe ser alumno/a o catedrático de la institución.

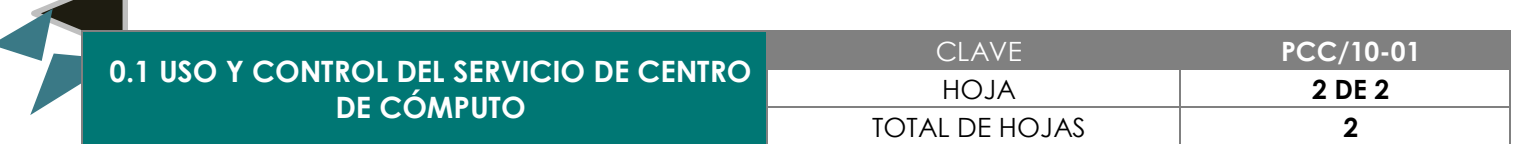

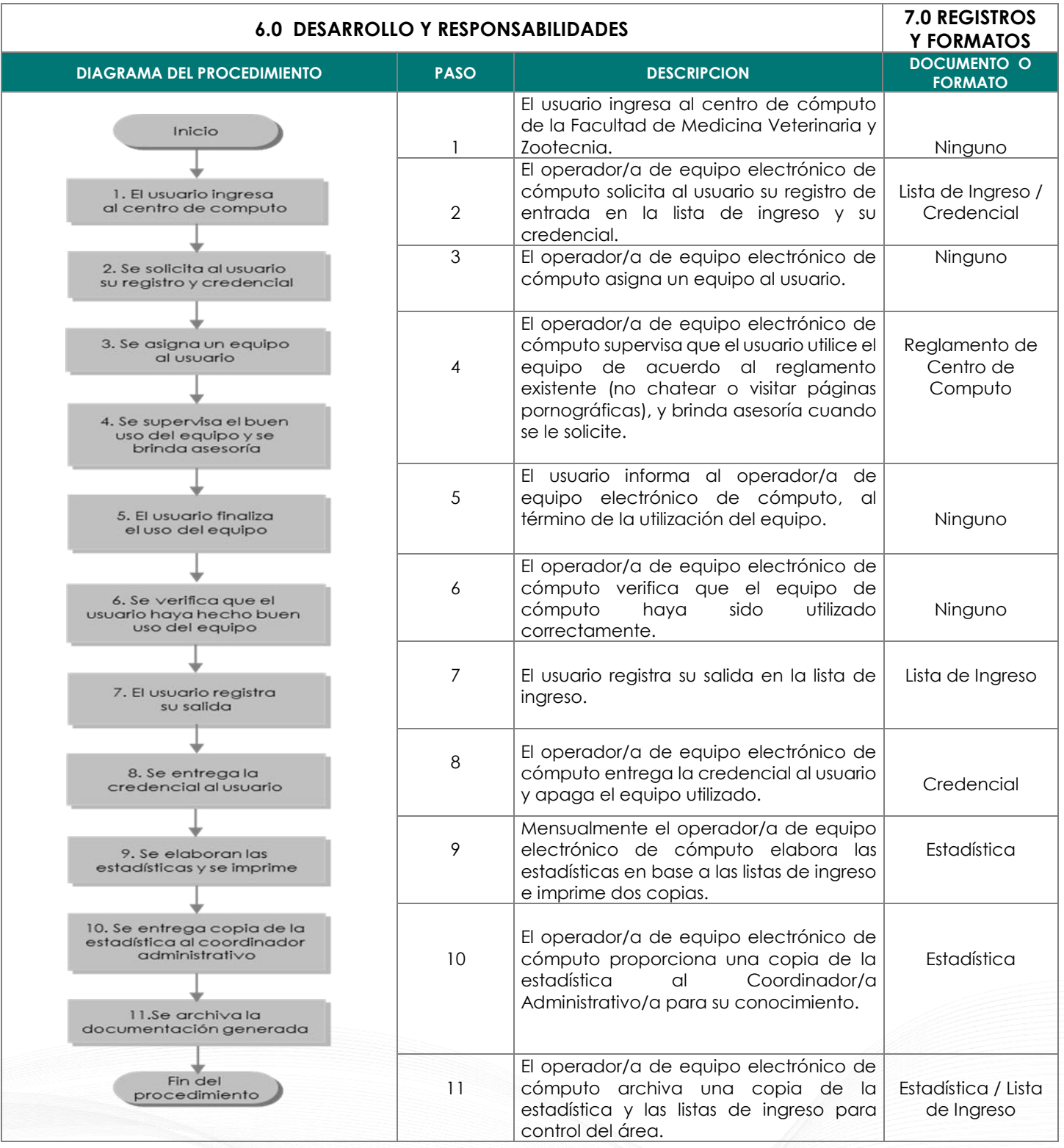

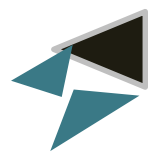

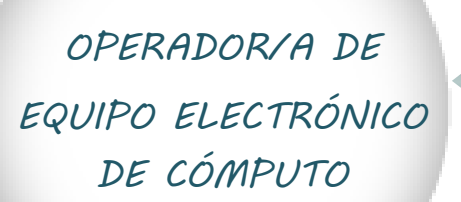

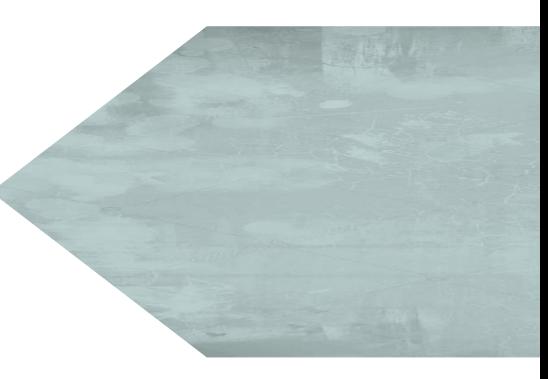

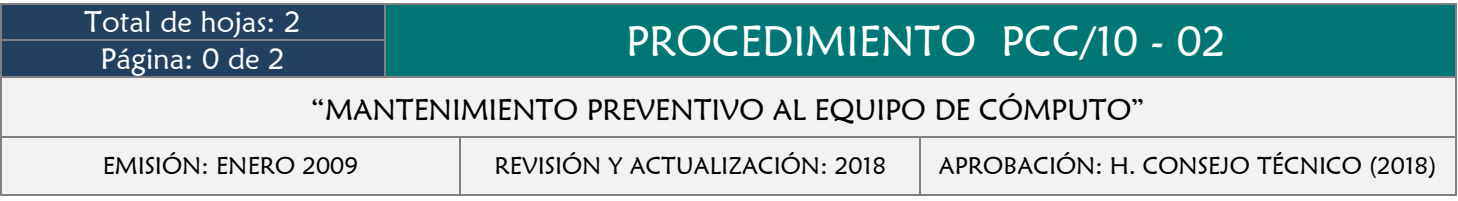

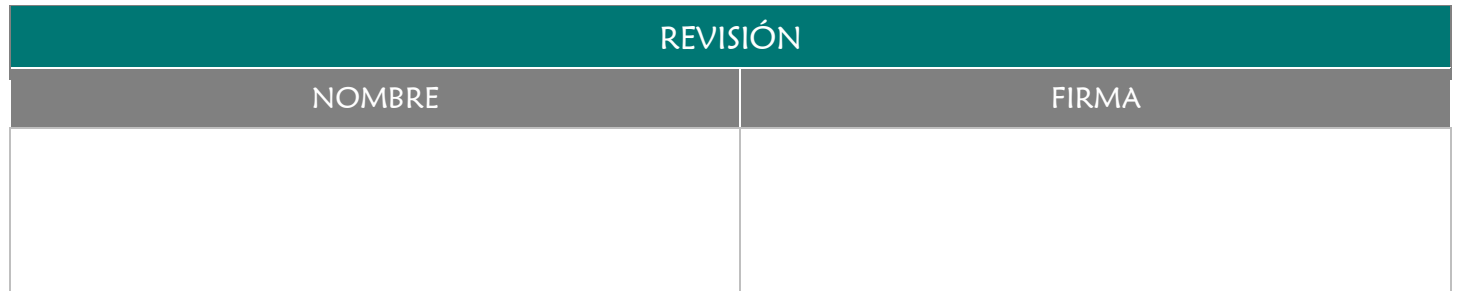

Prevenir que el equipo de cómputo utilizado sufra alguna anomalía mayor e irreparable, optimizando el máximo rendimiento de su vida útil

# 3.0 ALCANCE

- Coordinador/a Administrativo/a
- Responsable de Centro de Computo

# 4.0 REFERENCIAS

- **→** Manual de Organización y Funciones
- Programa de Mantenimiento Preventivo al Equipo de Computo

# 5.0 PRERREQUISITOS

Elaborar el Programa de Mantenimiento Preventivo a los Equipos de Cómputo de la Facultad.

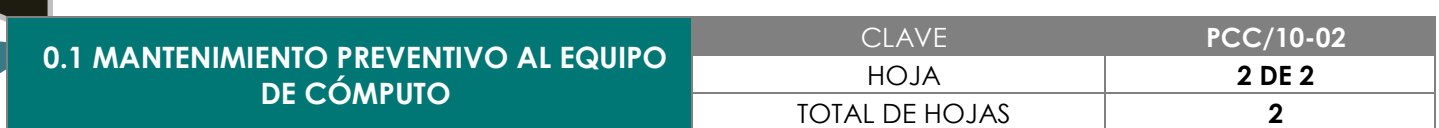

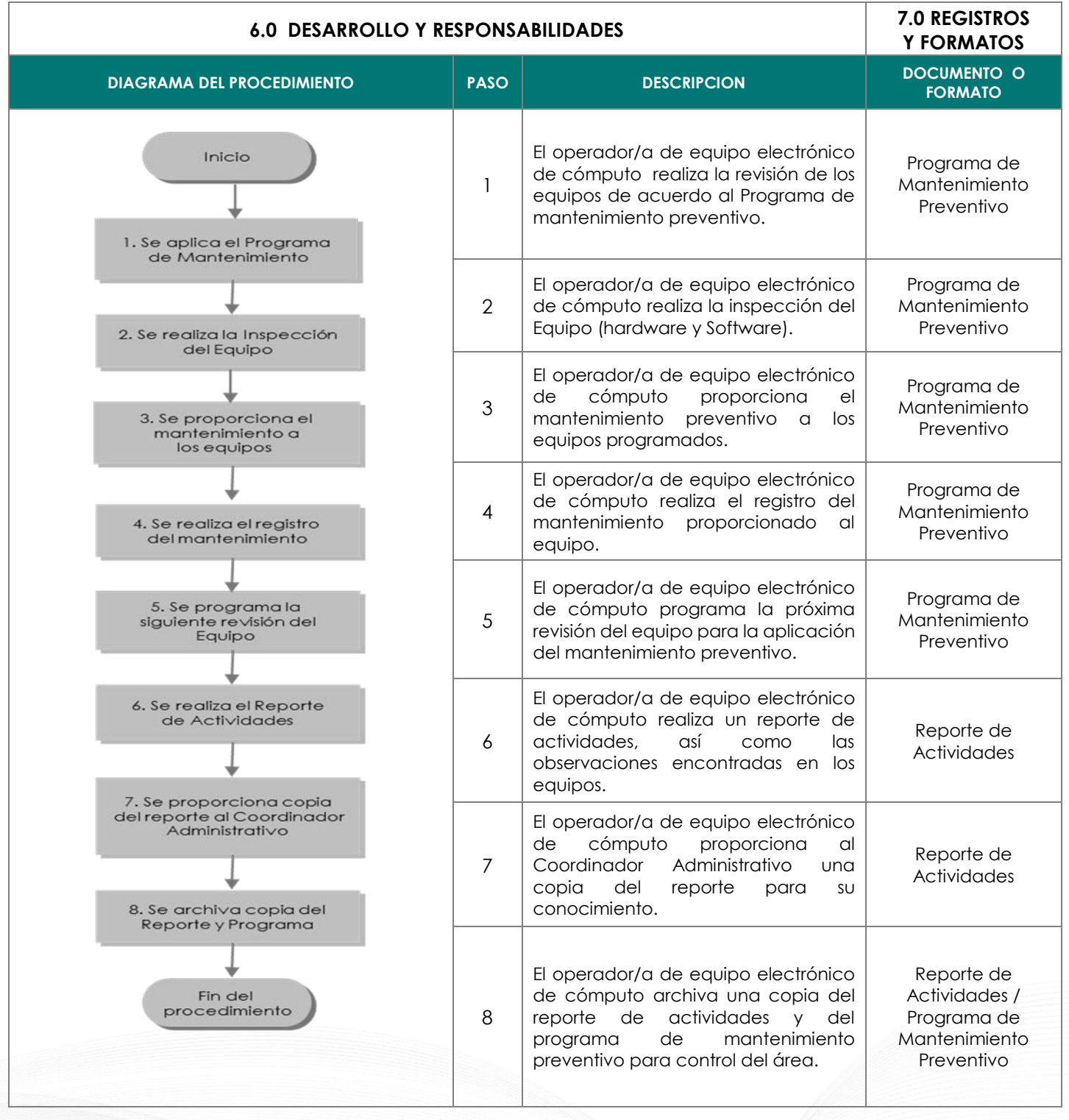

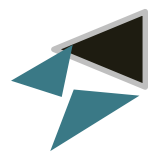

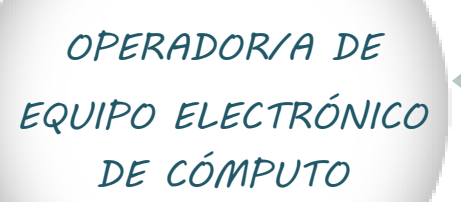

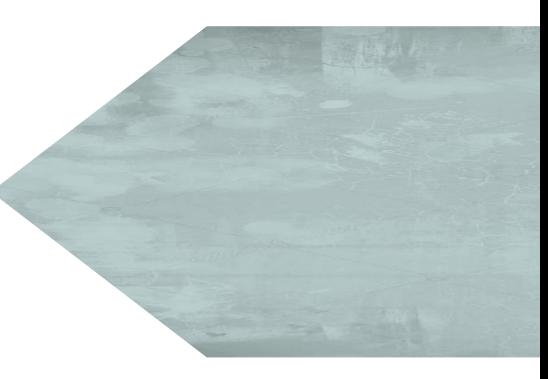

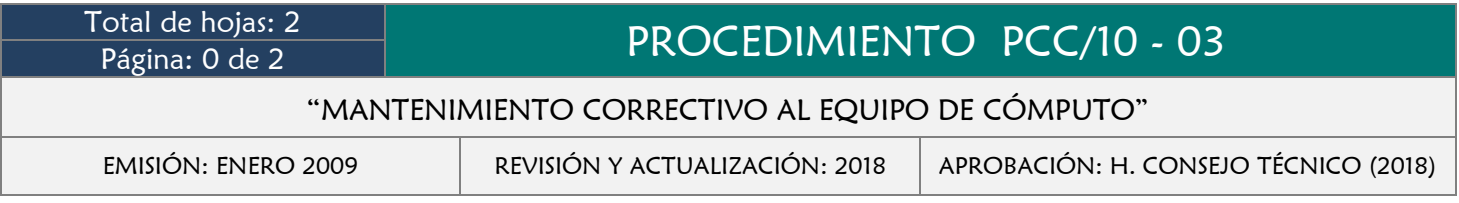

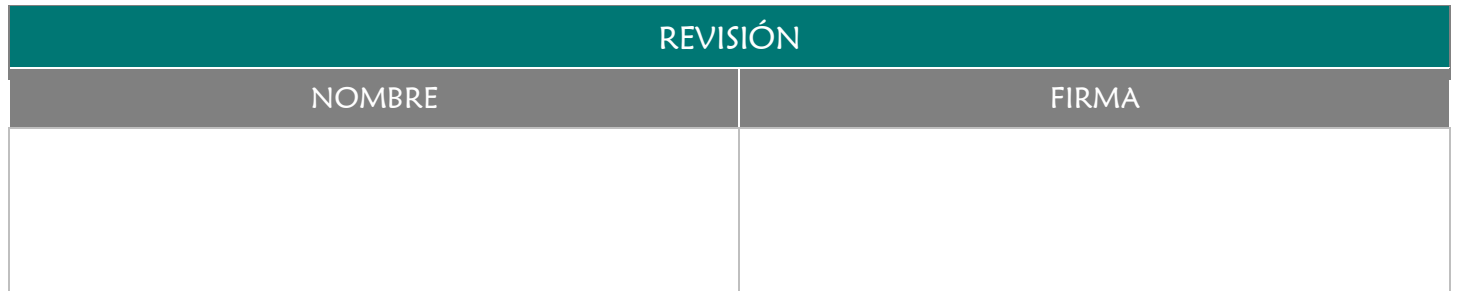

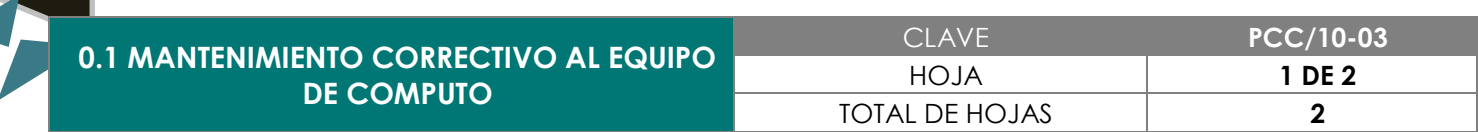

Brindar atención inmediata al equipo de cómputo cuando presenta problemas en su funcionamiento.

# 3.0 ALCANCE

- Coordinador/a Administrativo/a
- Responsable de Centro de Computo.
- Área que solicita el servicio.

# 4.0 REFERENCIAS

Manual de Organización y Funciones

# 5.0 PRERREQUISITOS

Detectar alguna anomalía en el funcionamiento del equipo de cómputo.  $\div$ 

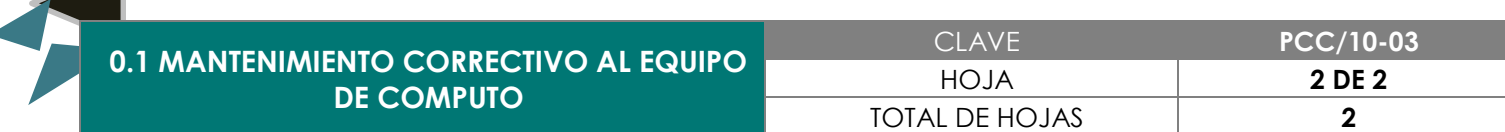

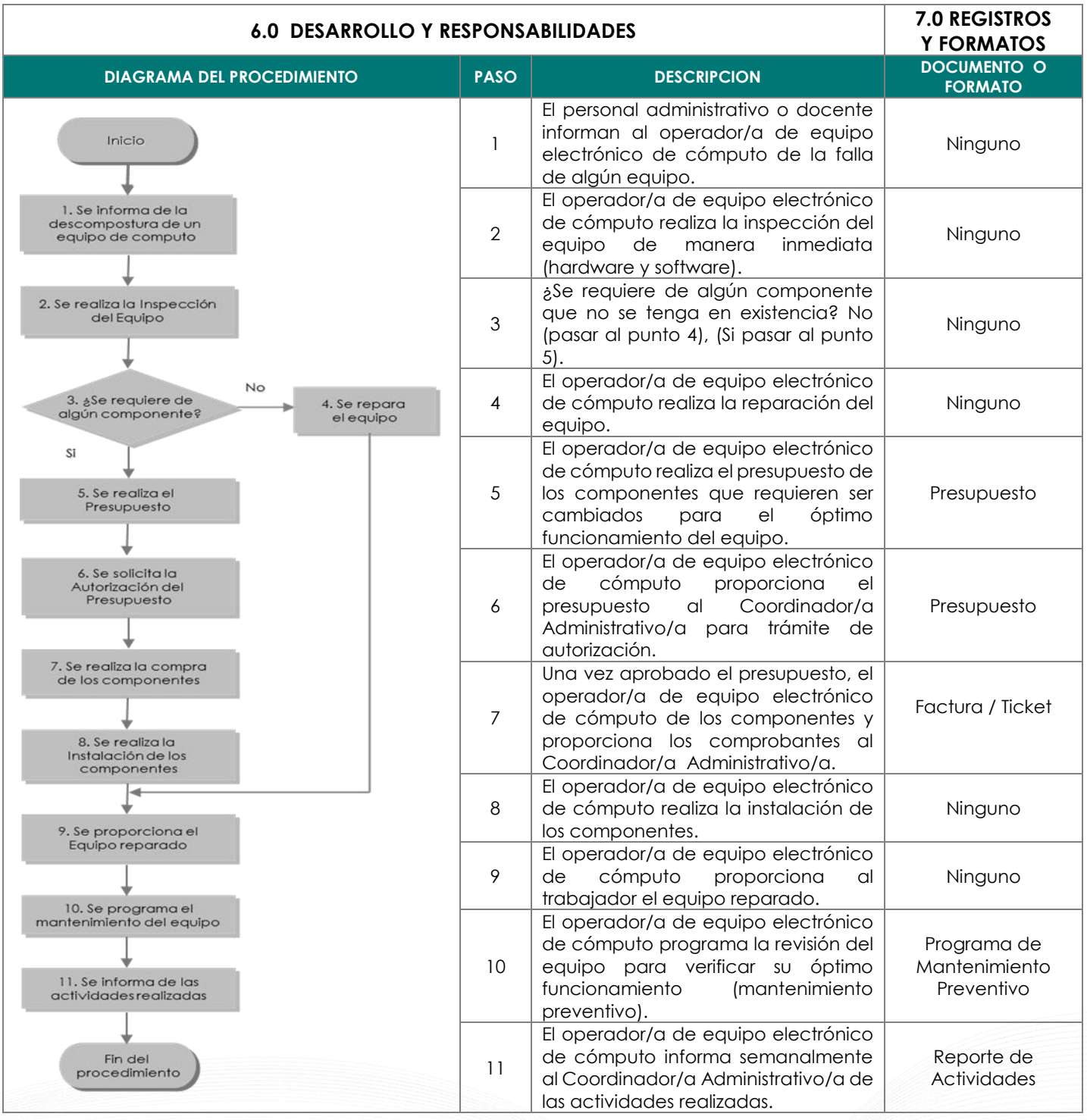

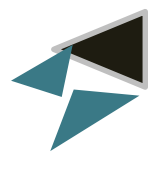

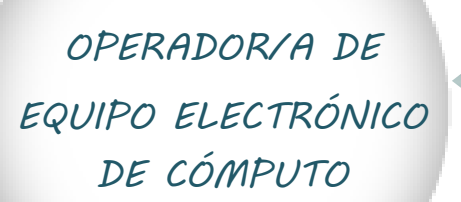

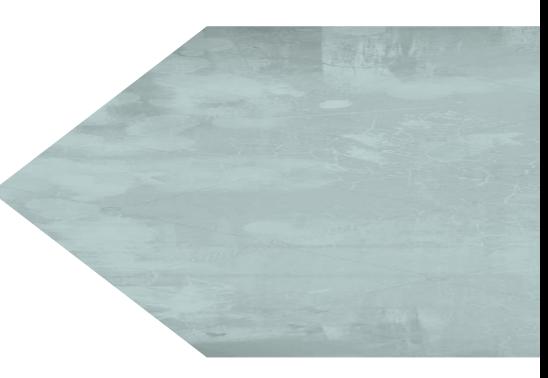

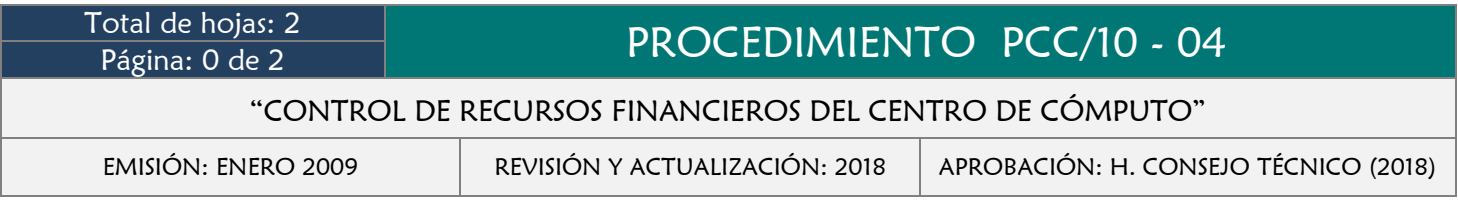

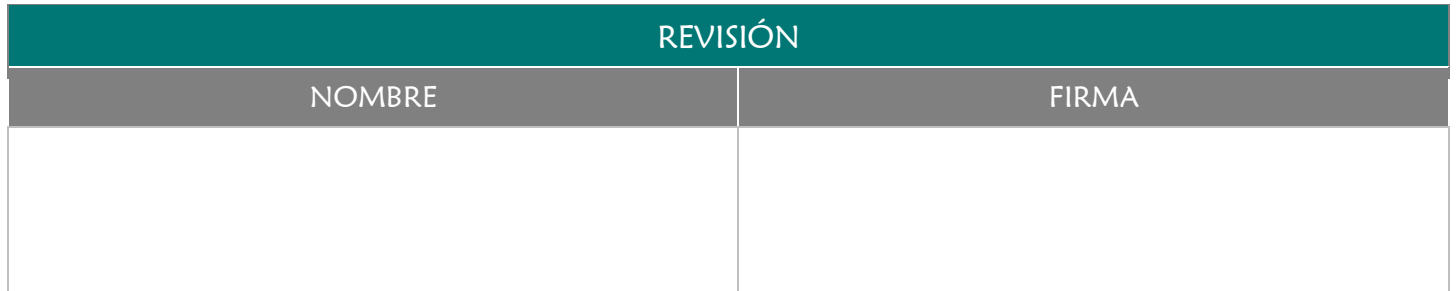

Controlar de manera eficiente los recursos financieros que ingresan al centro de cómputo por concepto de cobro de servicios.

# 3.0 ALCANCE

- Coordinador/a Administrativo/a
- Responsable de Centro de Computo.
- Usuario/a

#### 4.0 REFERENCIAS

- Manual de Organización y Funciones
- Lineamientos para el Manejo de Recursos Financieros

# 5.0 PRERREQUISITOS

- Que el usuario solicite un servicio (quemado de CD, Impresión, etc.)
- Expedir un Comprobante de cobro por servicios

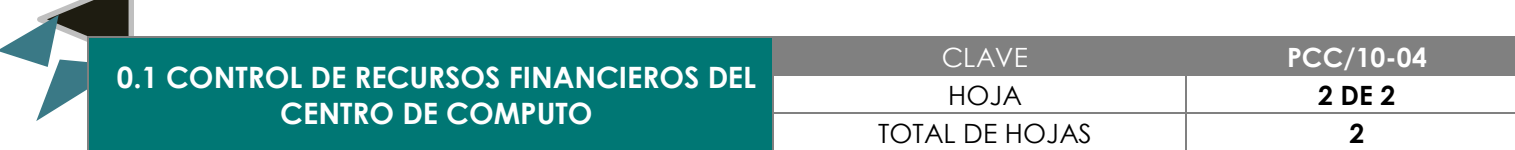

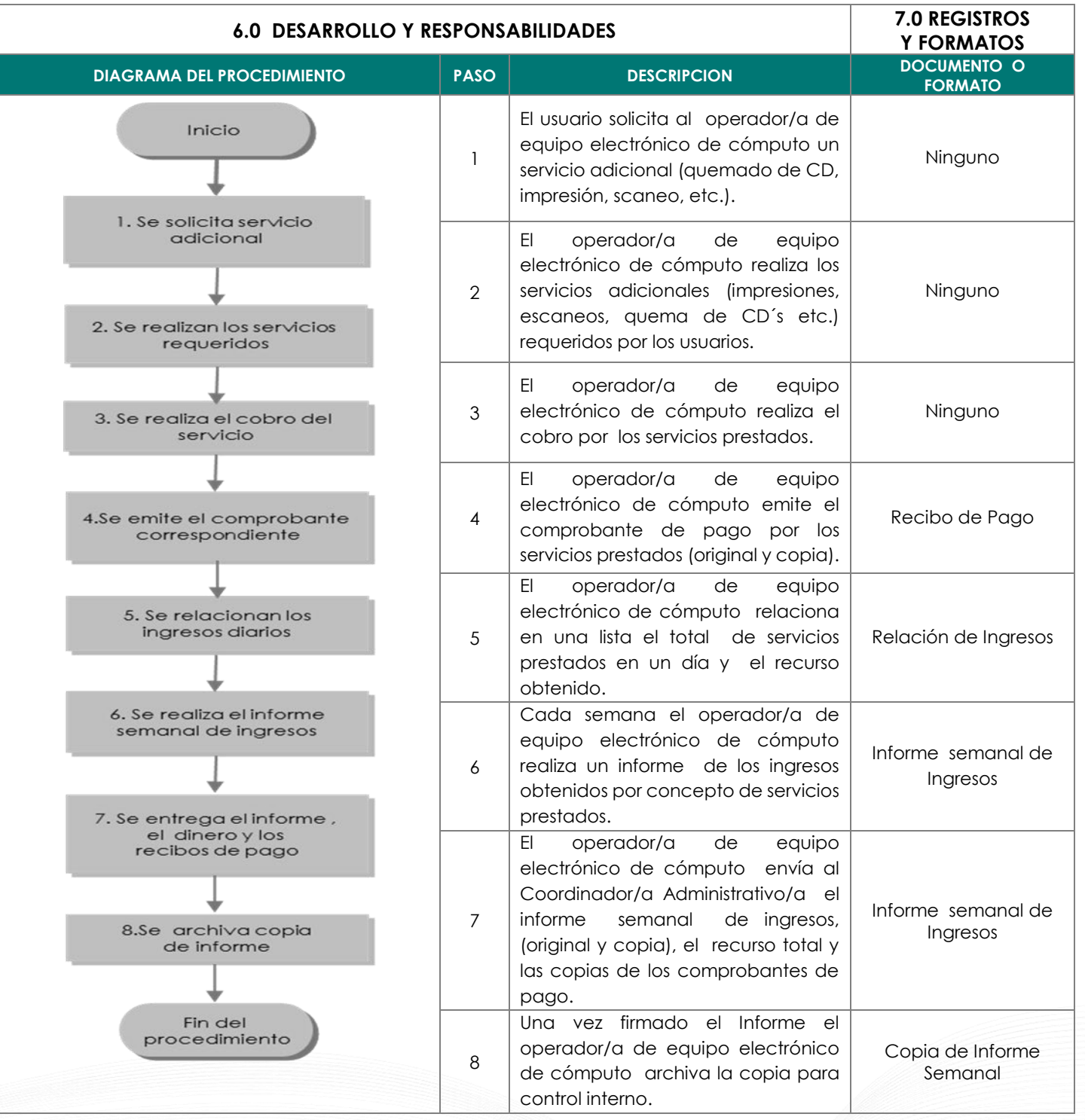

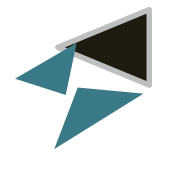

# FORMATOS

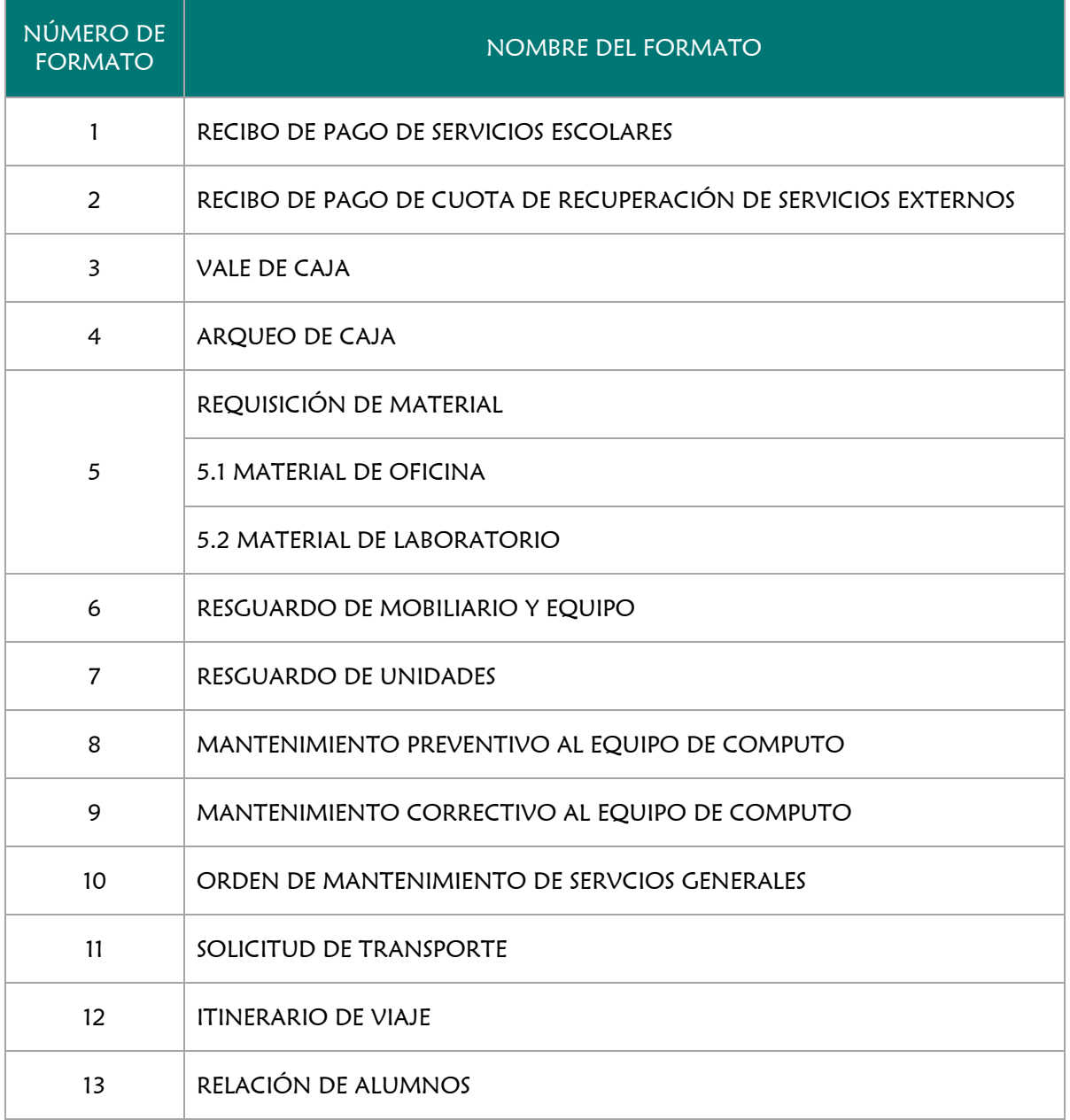

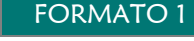

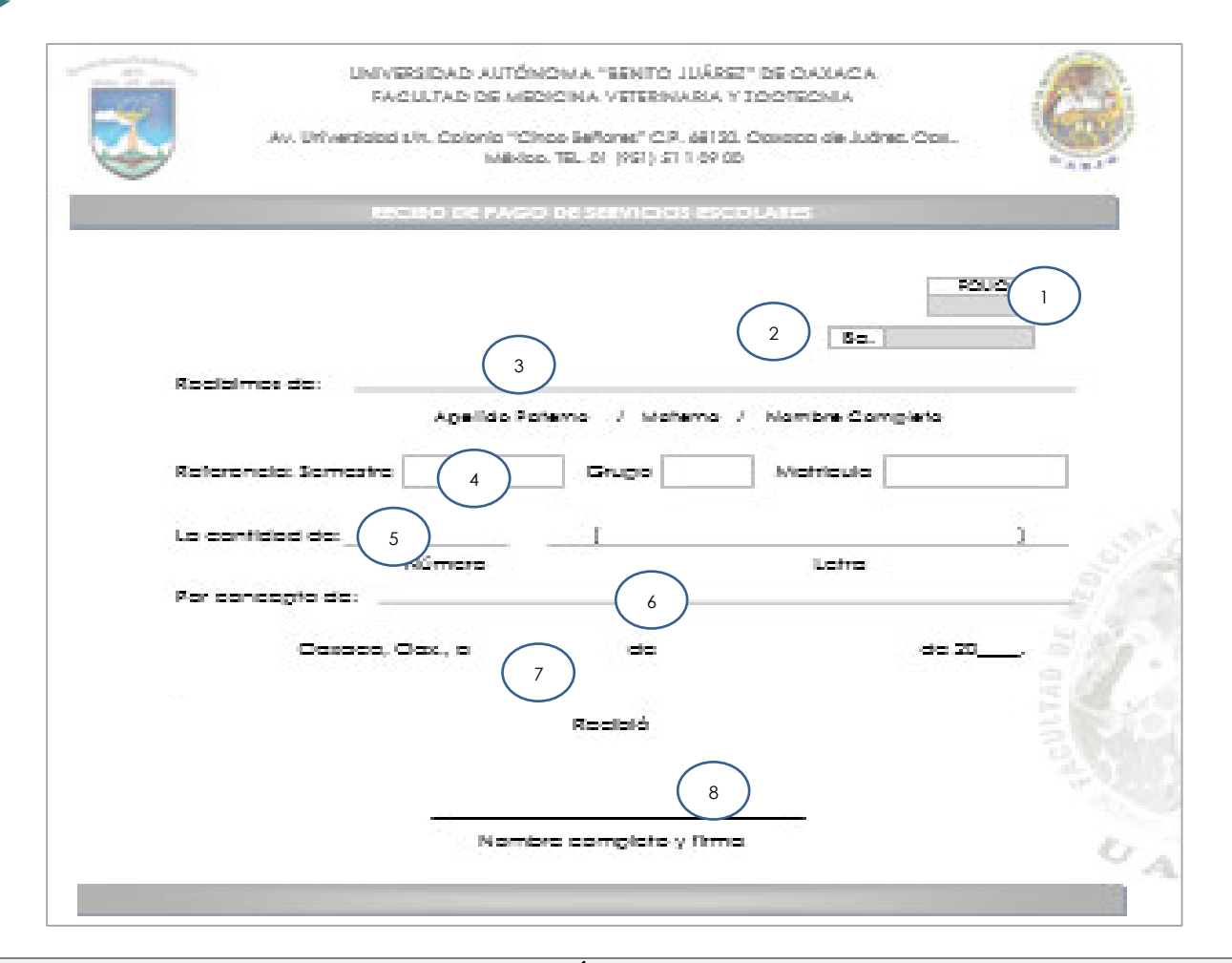

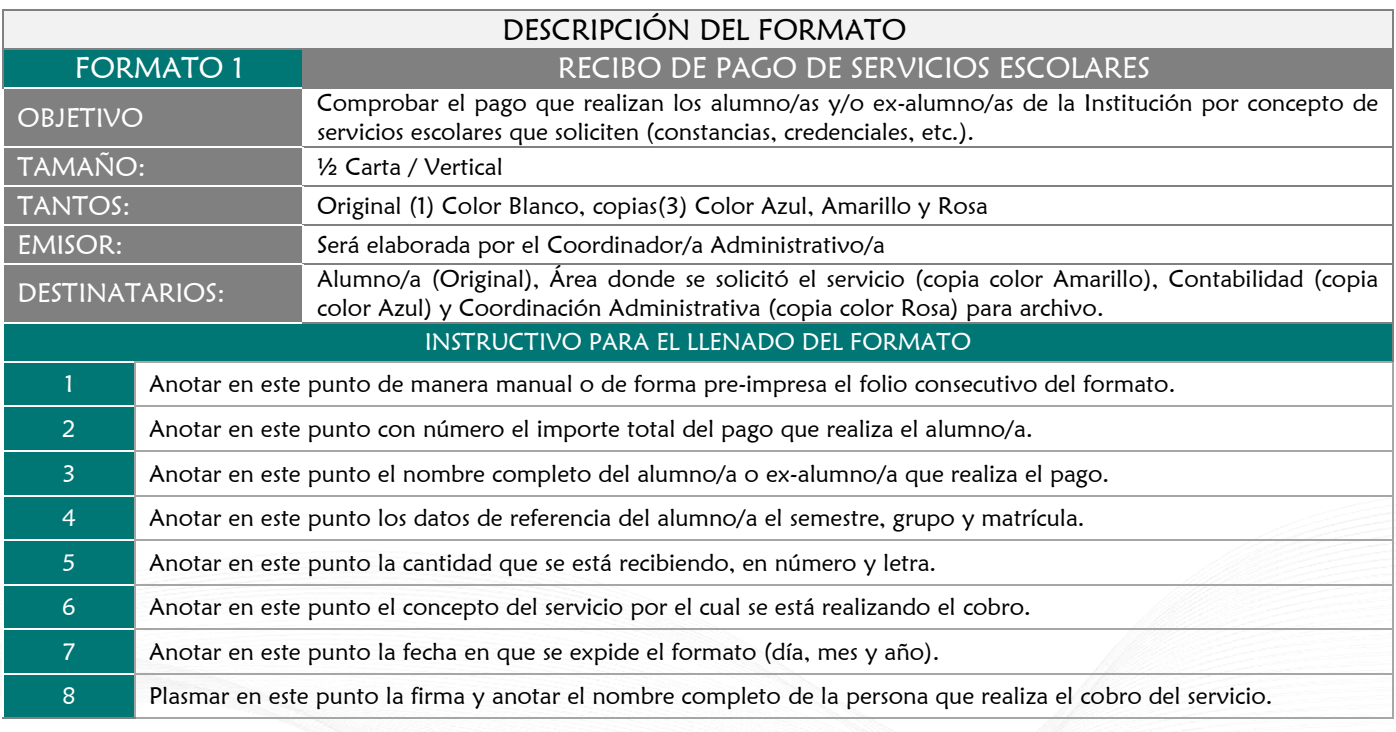

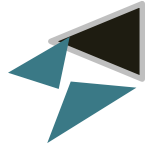

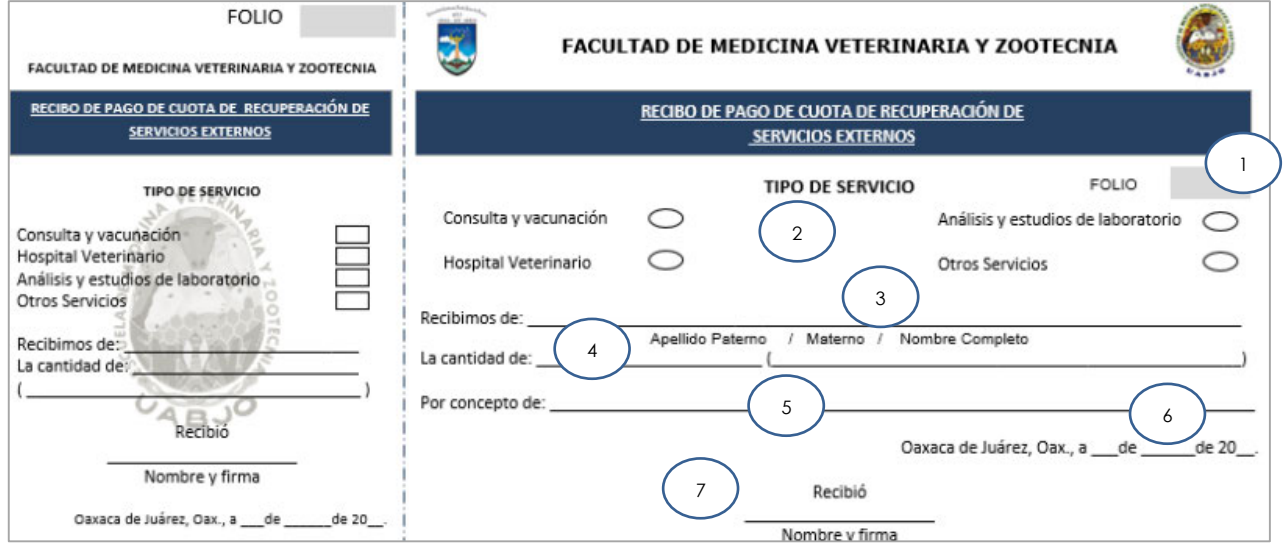

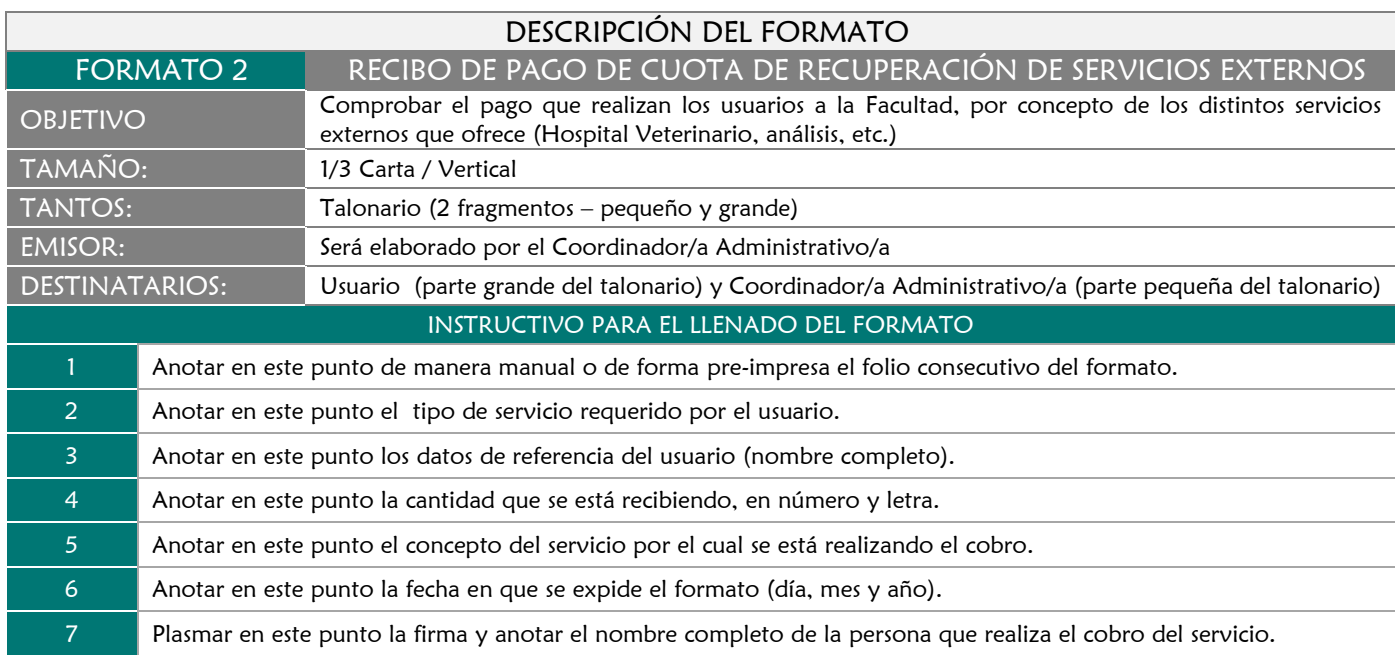

e

r

e

e

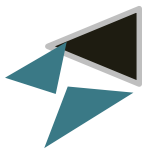

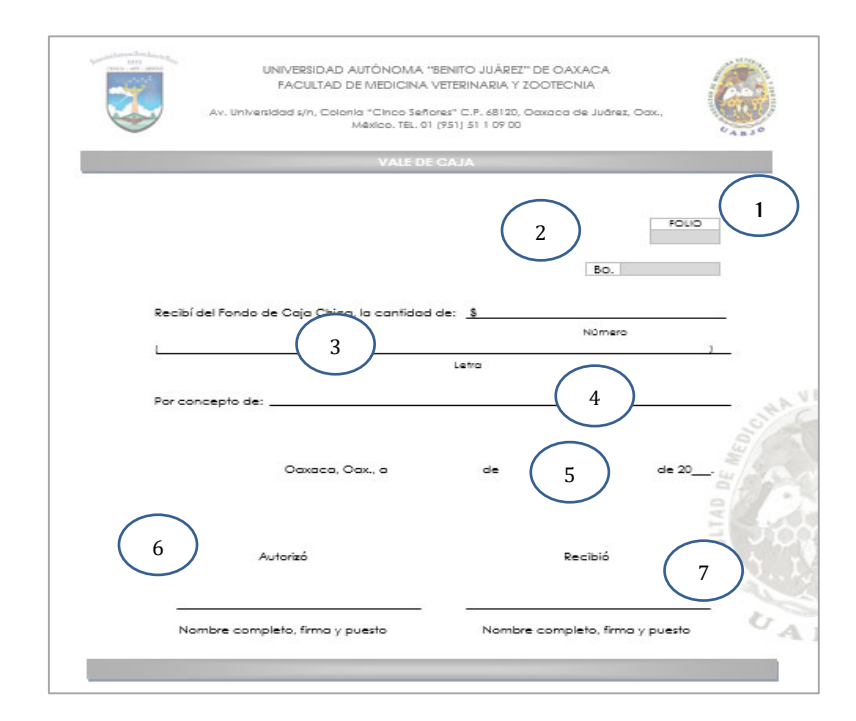

# DESCRIPCIÓN DEL FORMATO

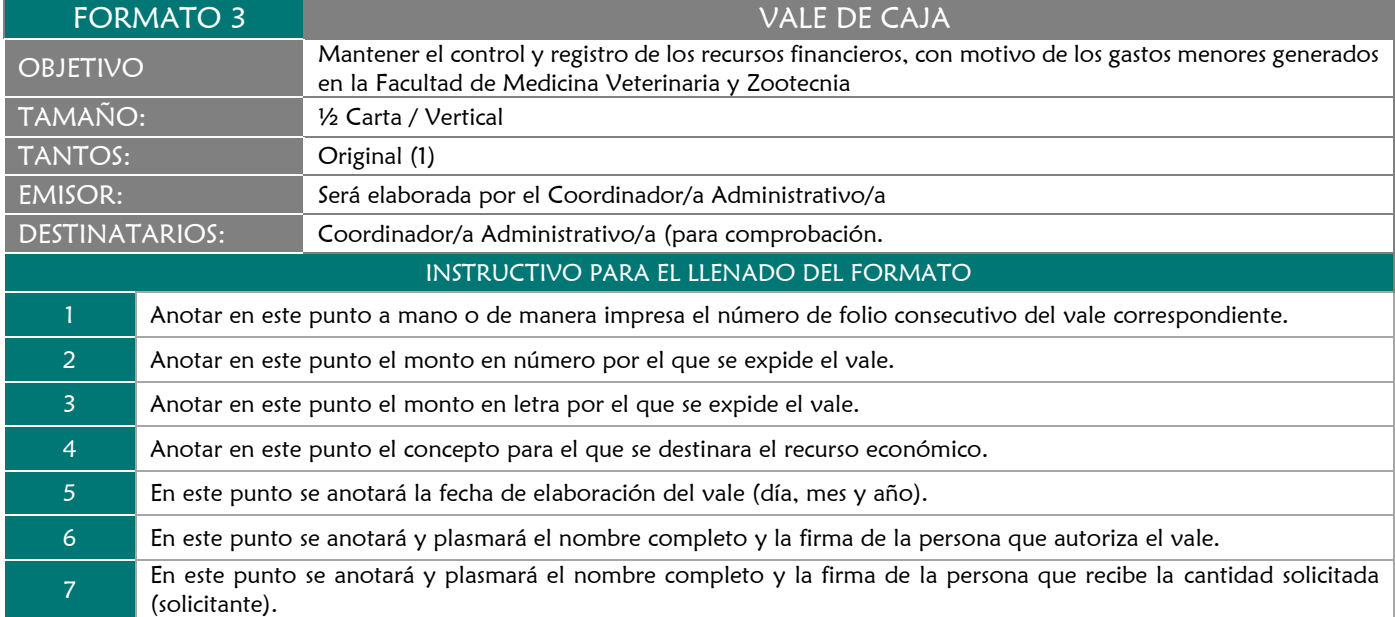

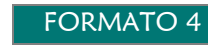

#### ARQUEO DE CAJA

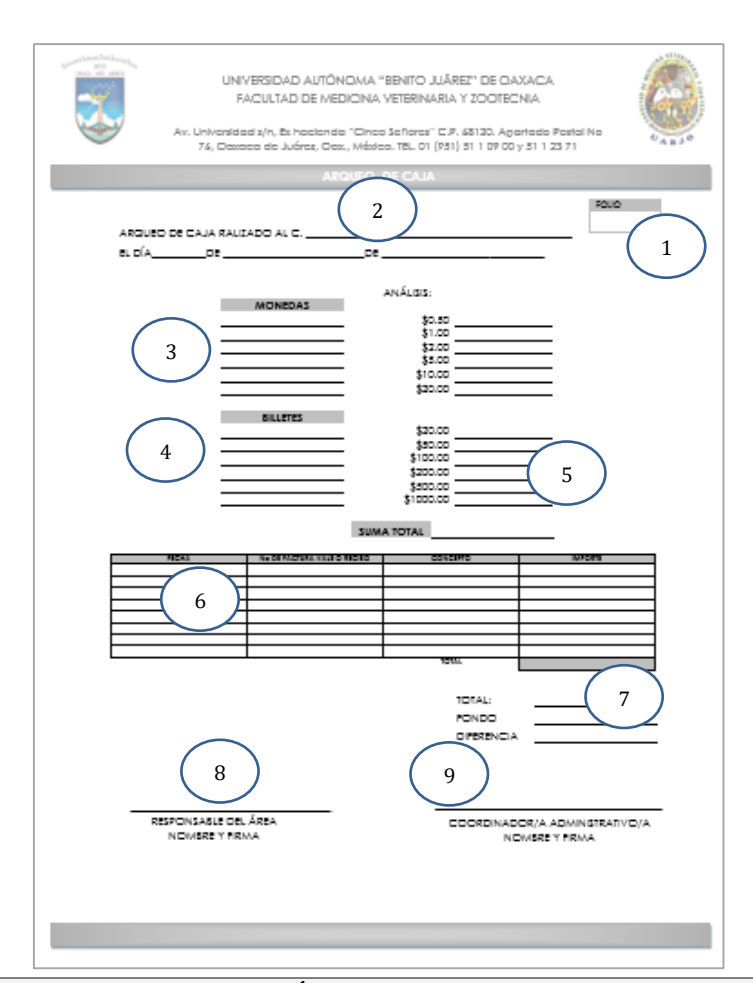

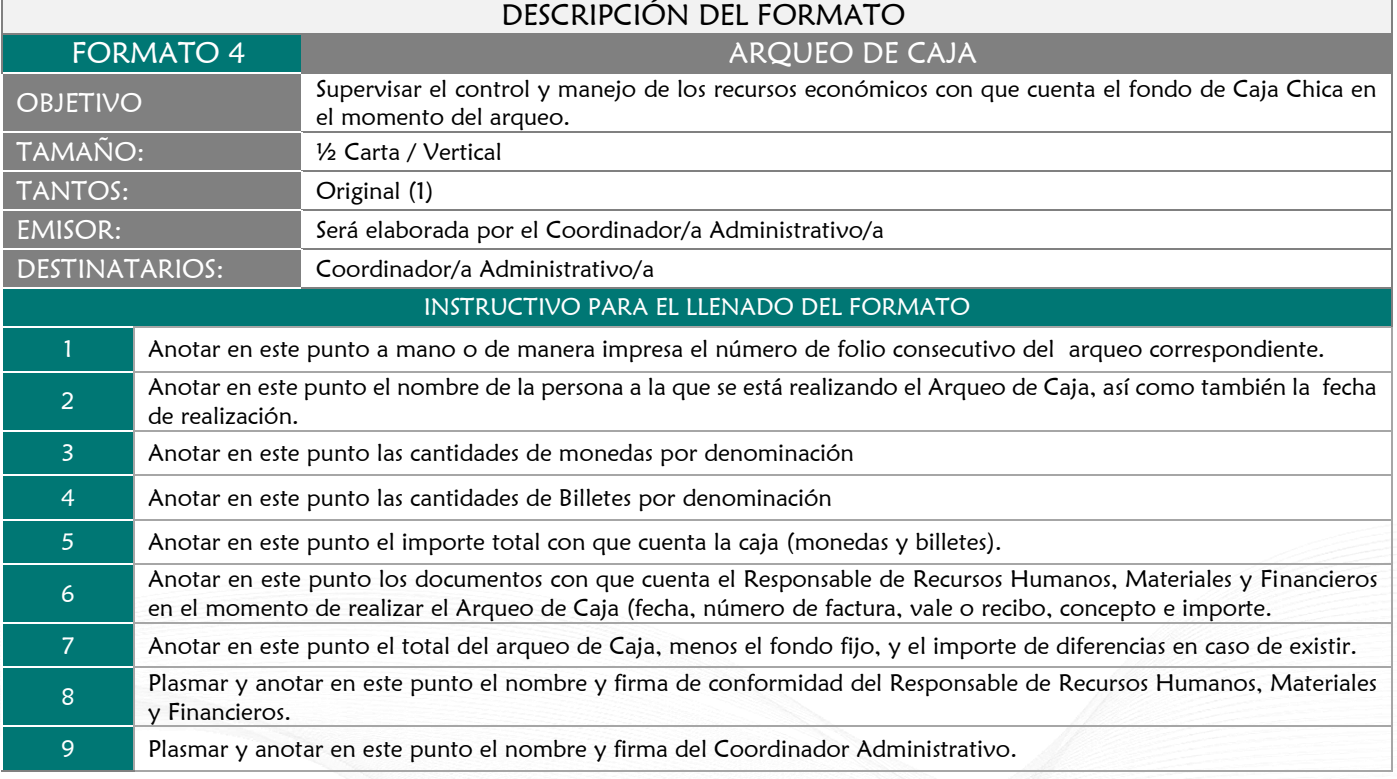

# FORMATO 5<br>
5.1 REQUISICIÓN DE MATERIAL<br>
MATERIAL DE OFICINA

# 5.1 MATERIAL DE OFICINA

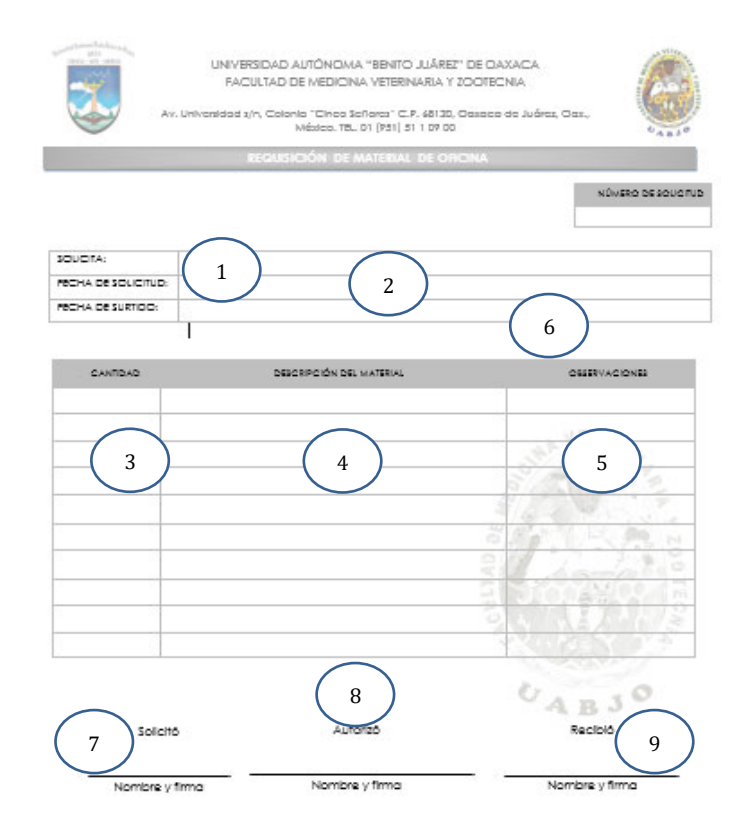

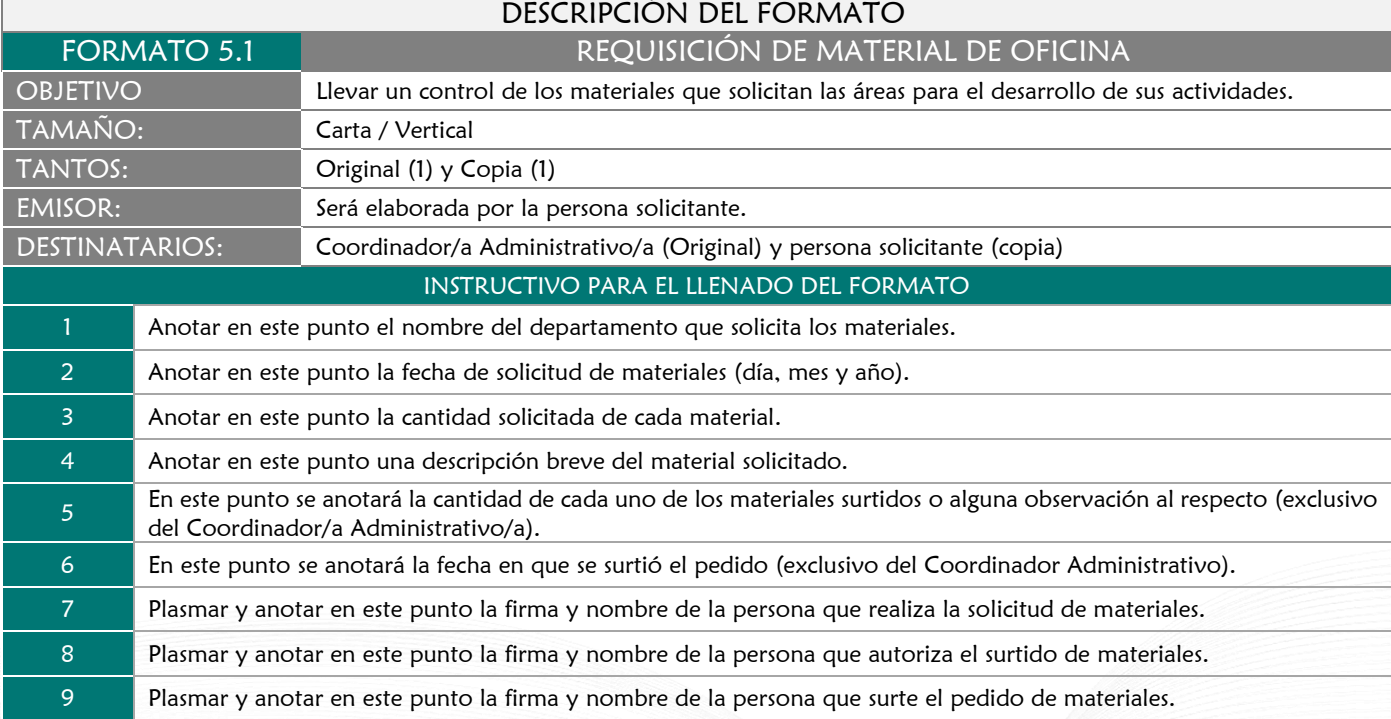

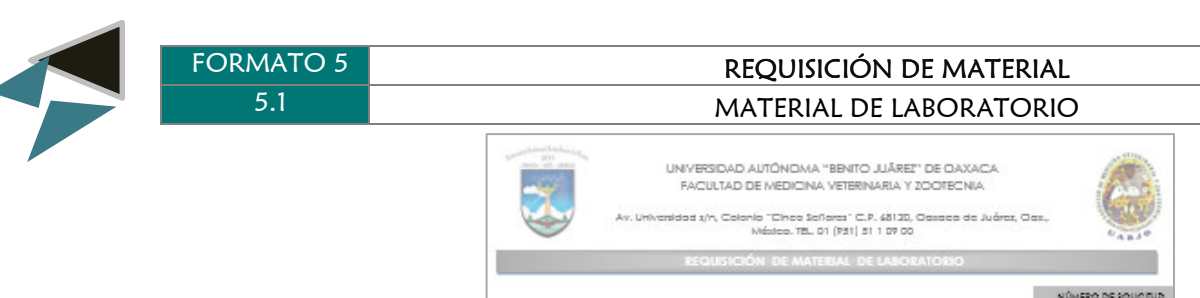

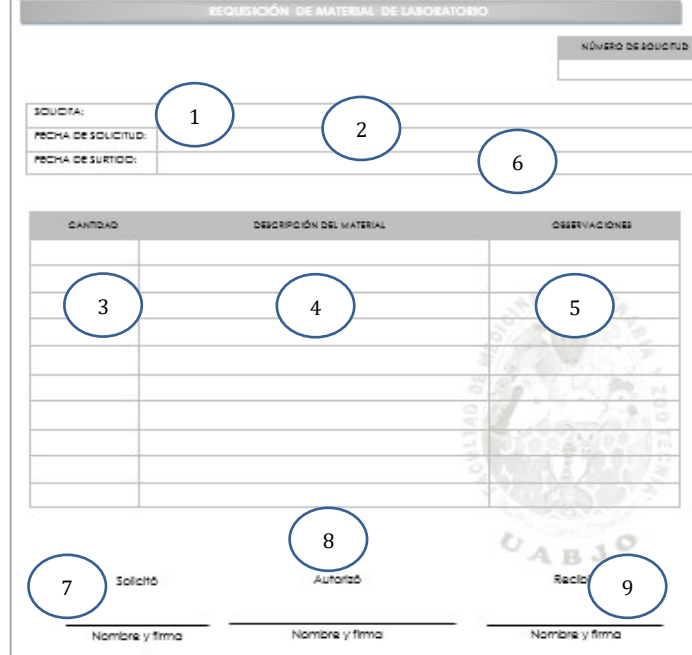

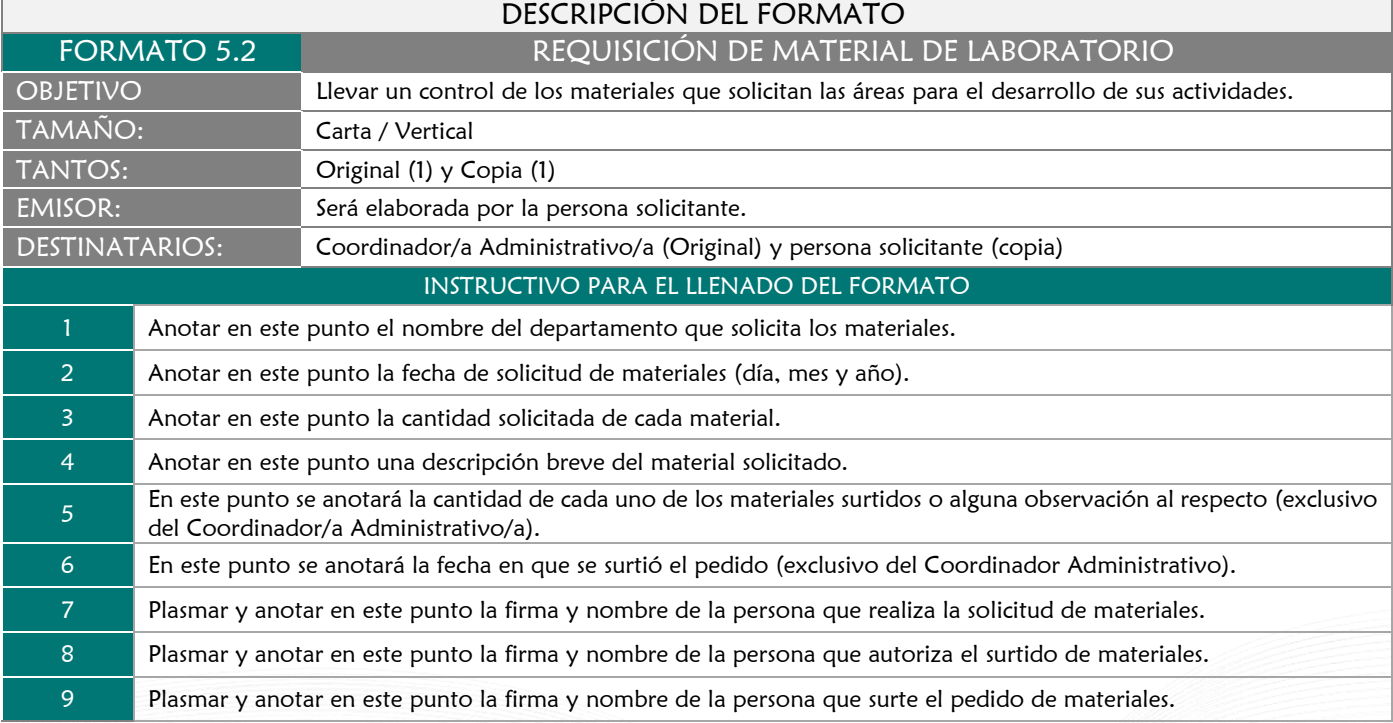

 $\rightarrow$ 

Г

# FORMATO 6 RESGUARDO DE MOBILIARIO Y EQUIPO

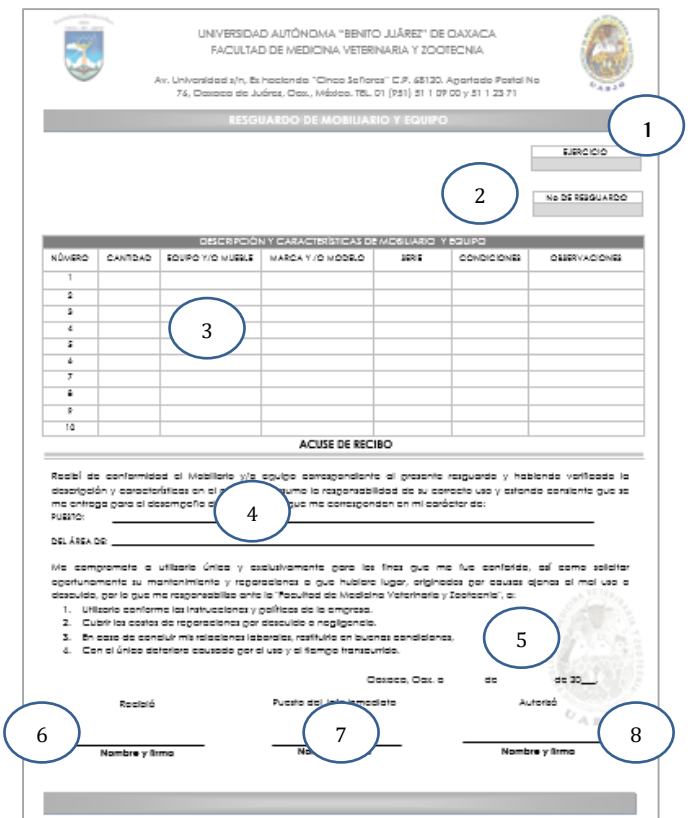

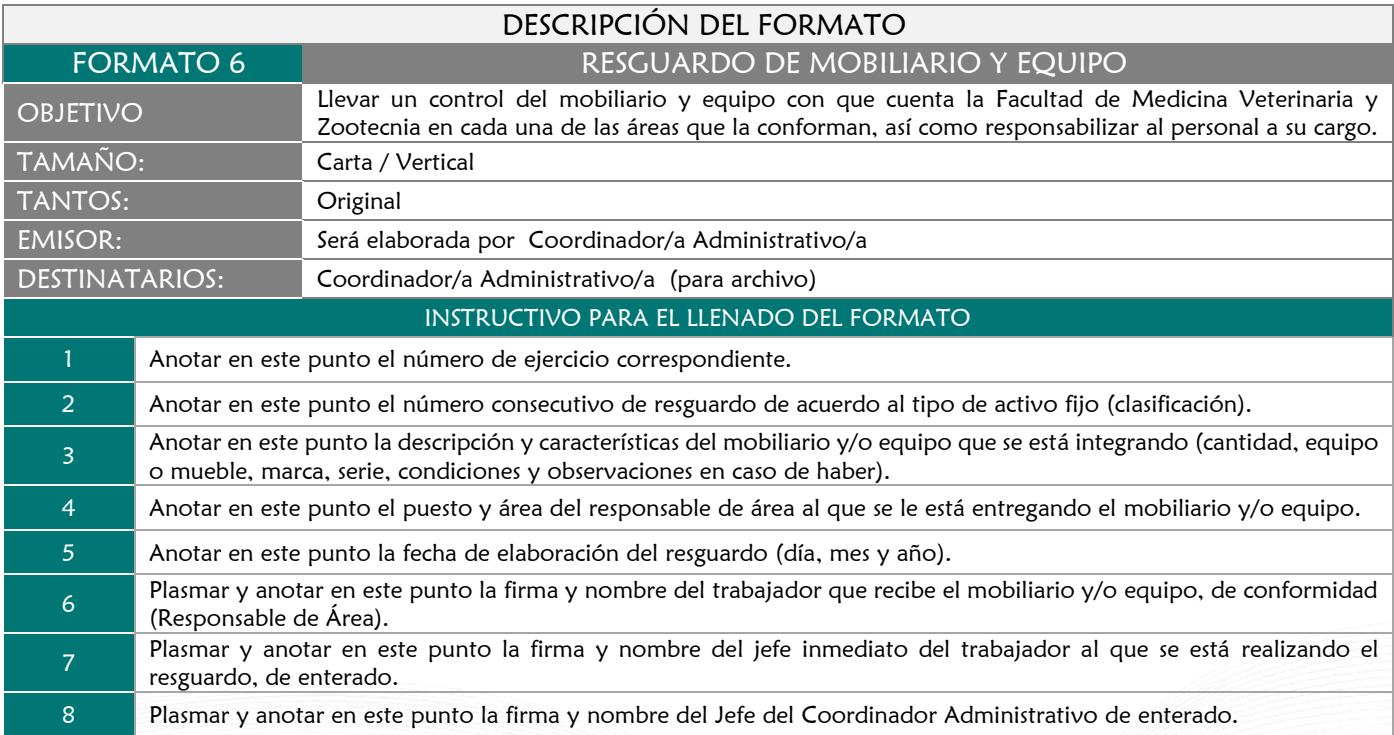

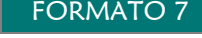

#### FORMATO 7 RESGUARDO DE UNIDADES

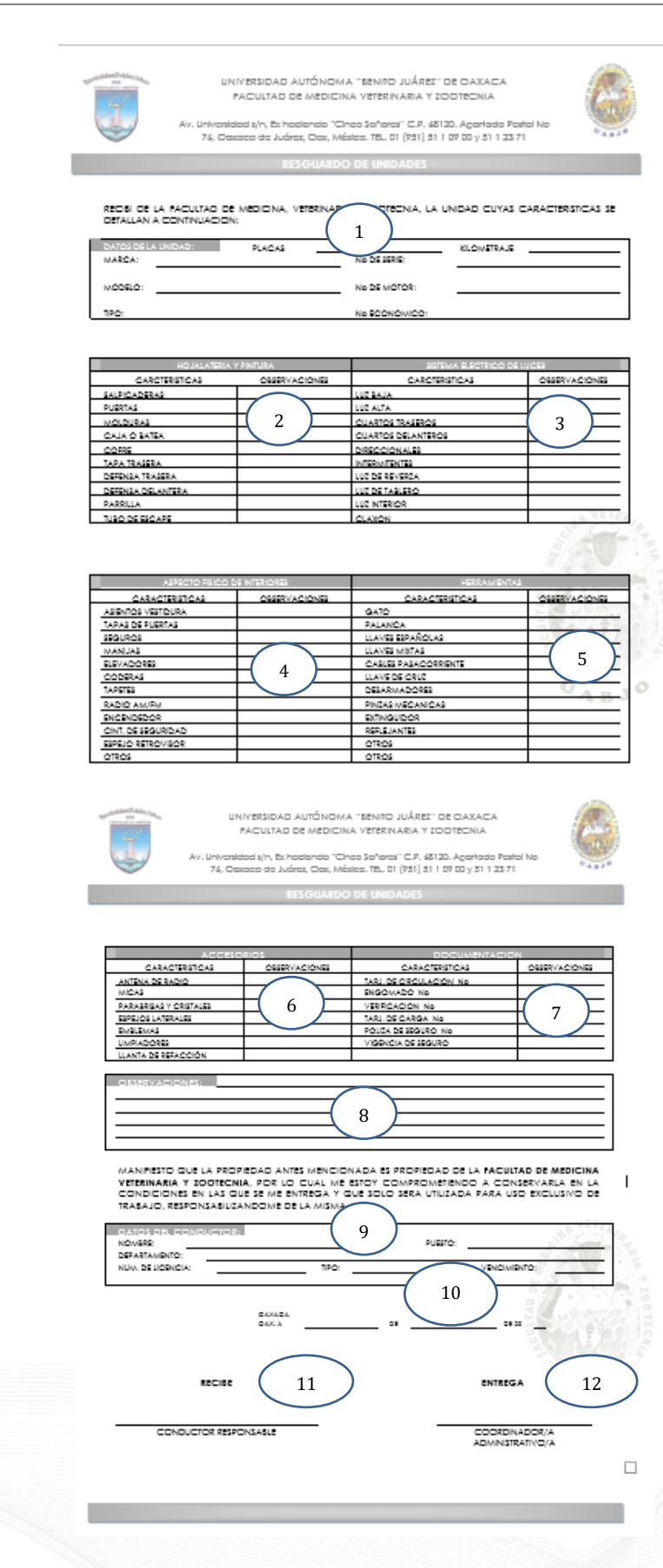

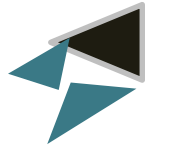

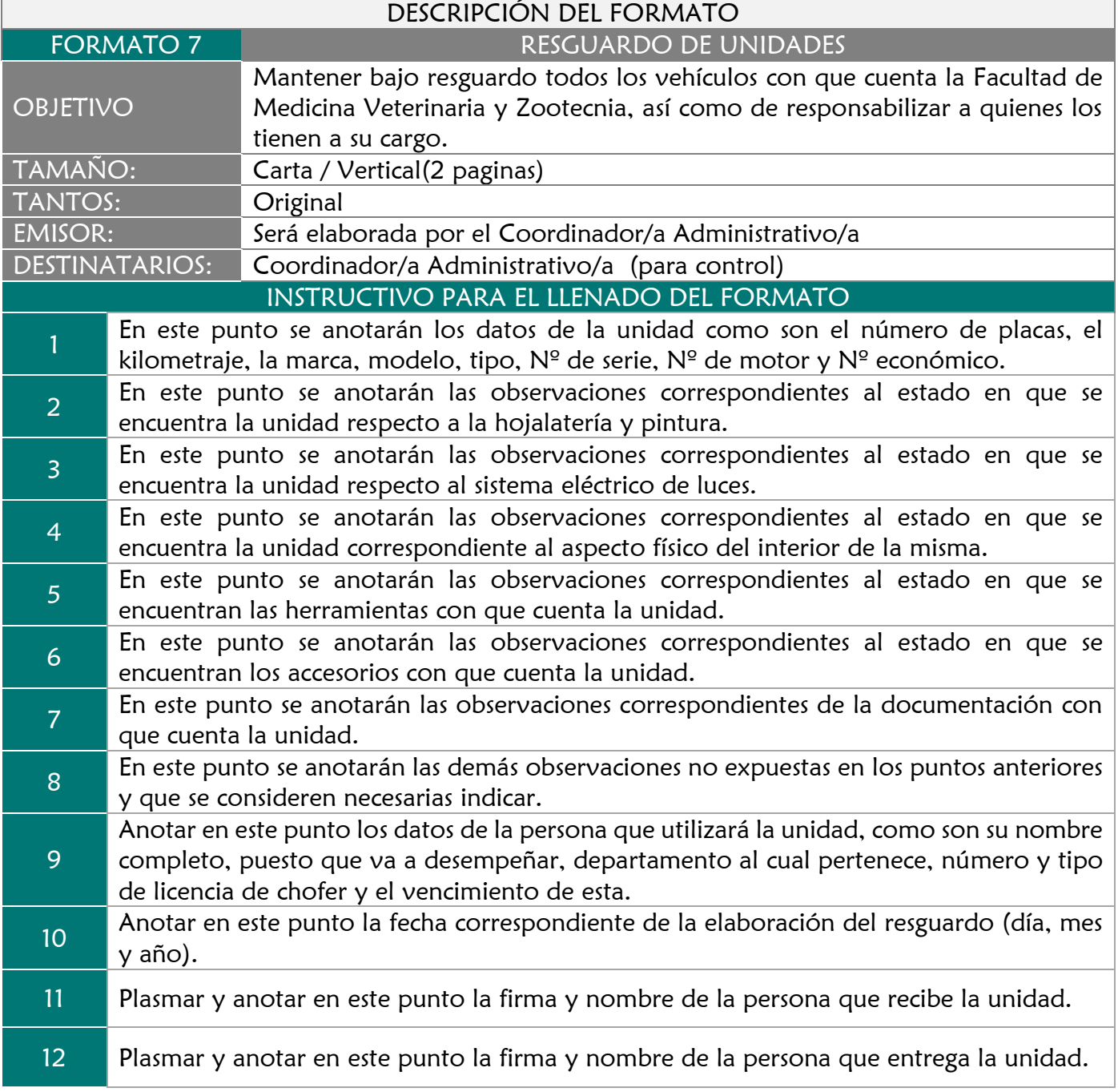

# FORMATO 8 MANTENIMIENTO PREVENTIVO AL EQUIPO DE CÓMPUTO

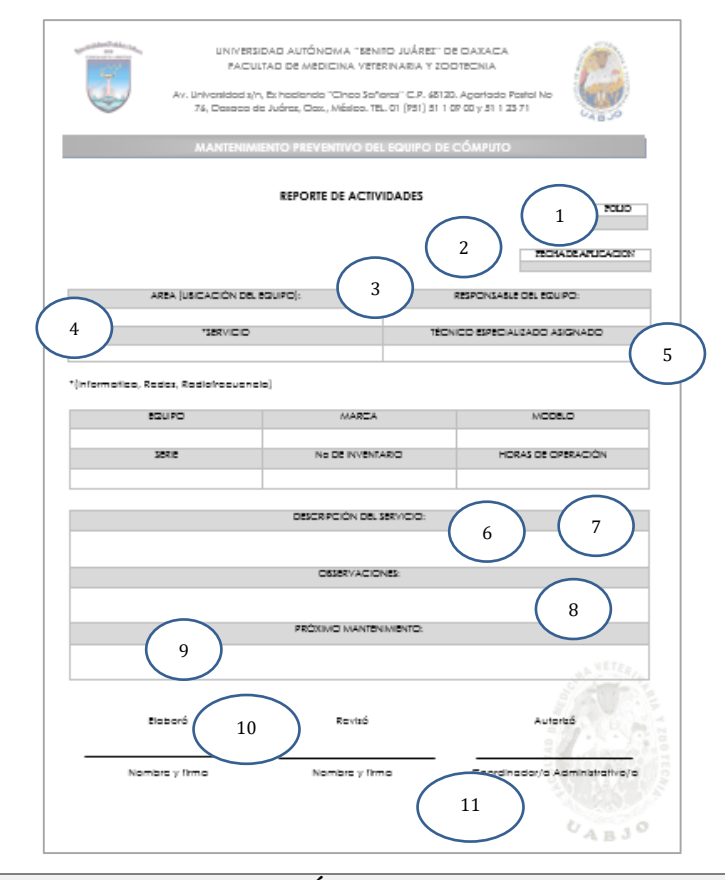

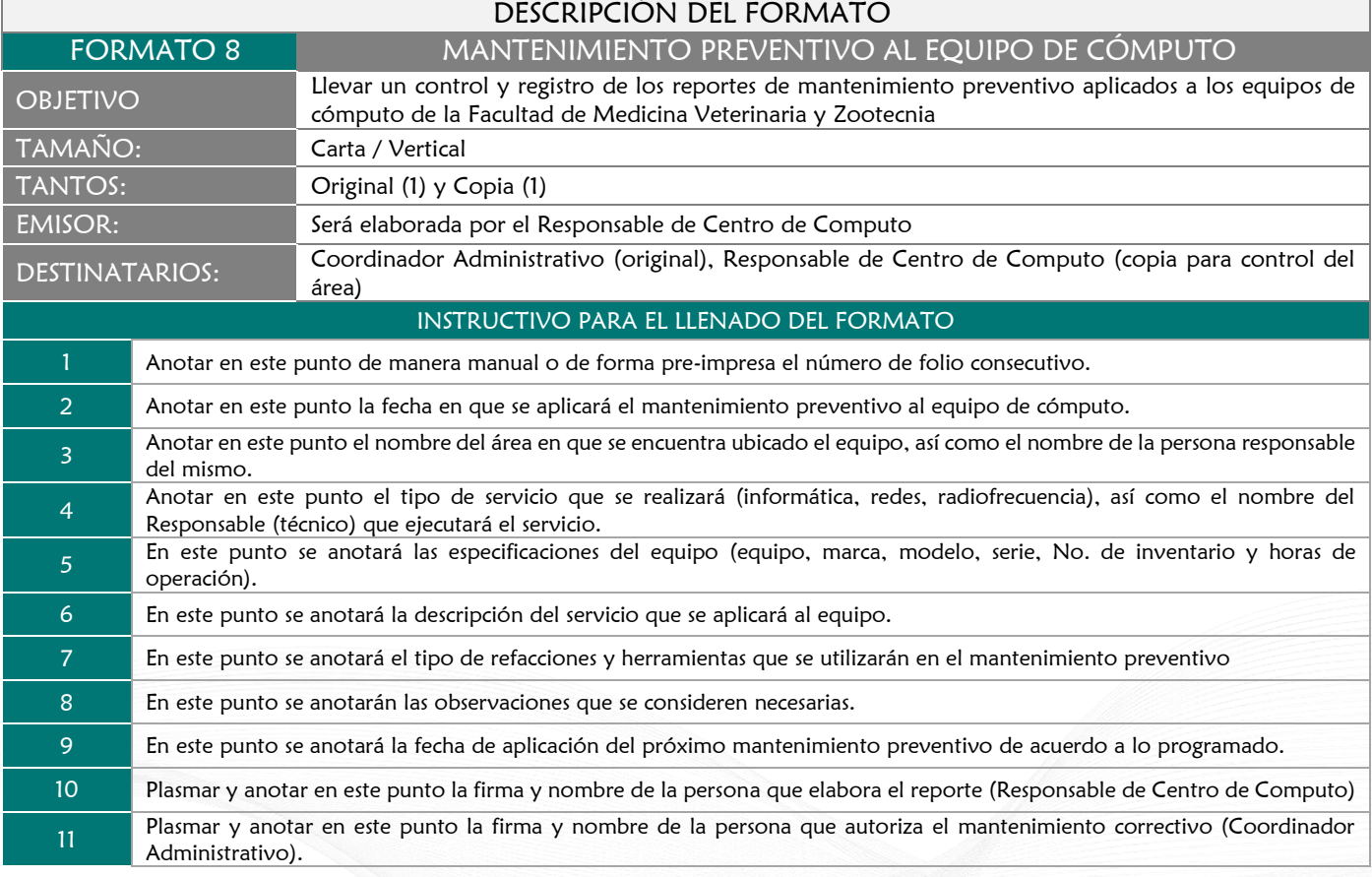

# FORMATO 9 MANTENIMIENTO CORRECTIVO AL EQUIPO DE COMPUTO

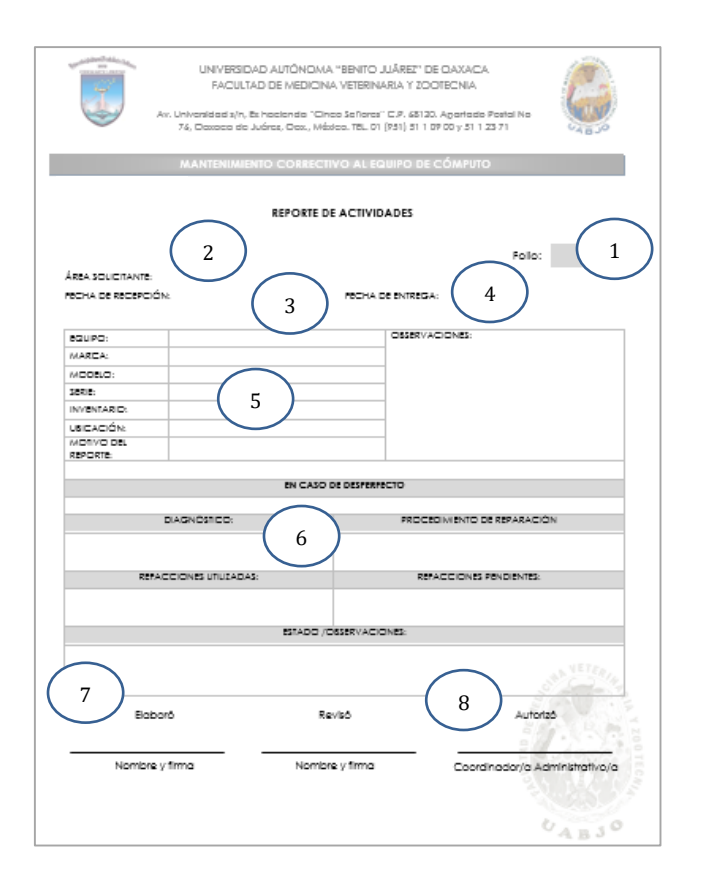

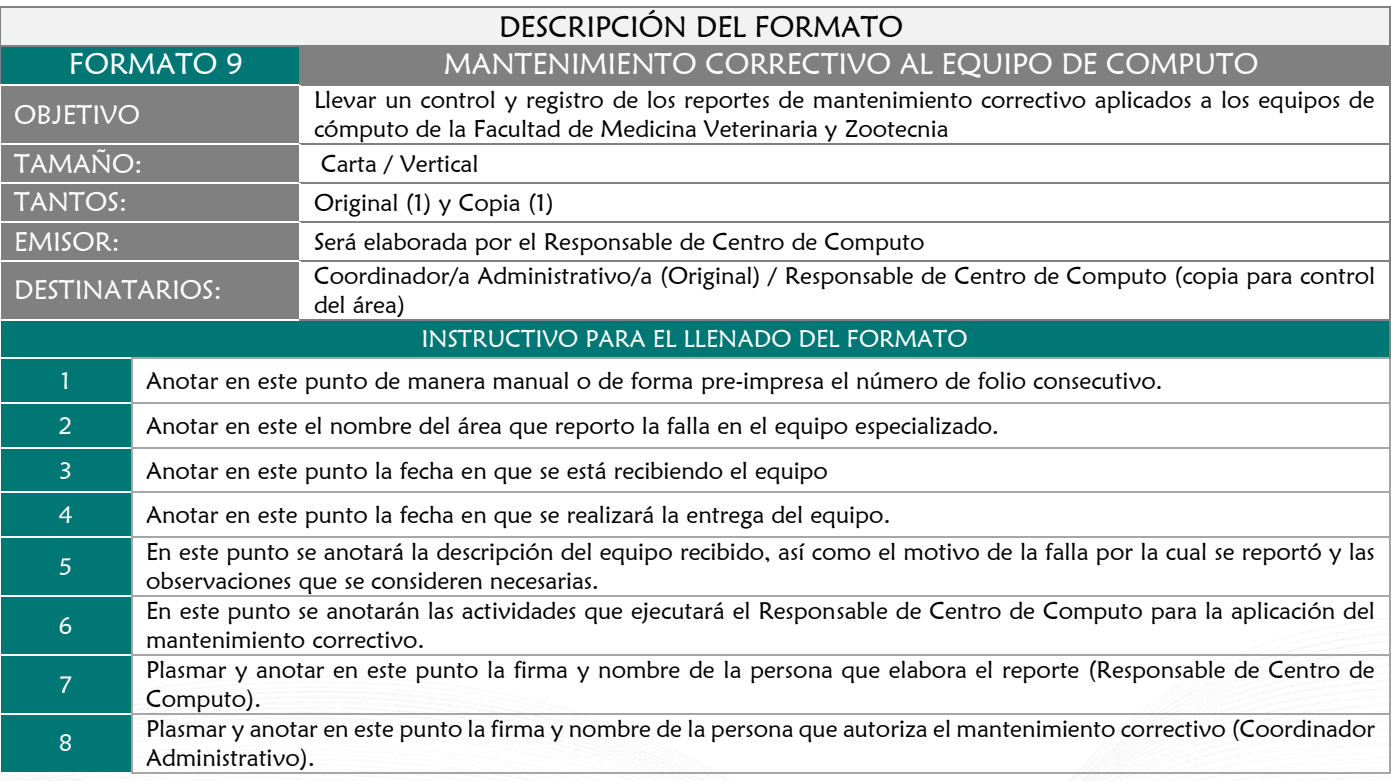

# FORMATO 10 ORDEN DE MANTENIMIENTO DE SERVICIOS GENERALES

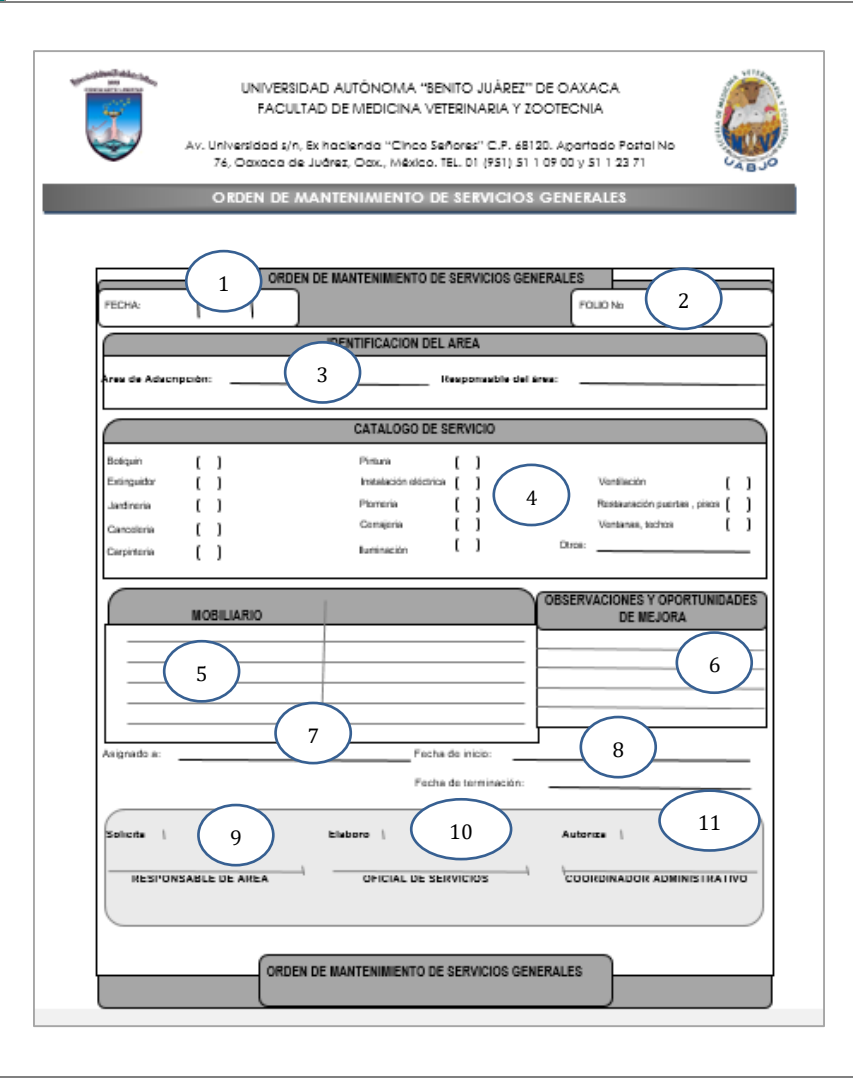

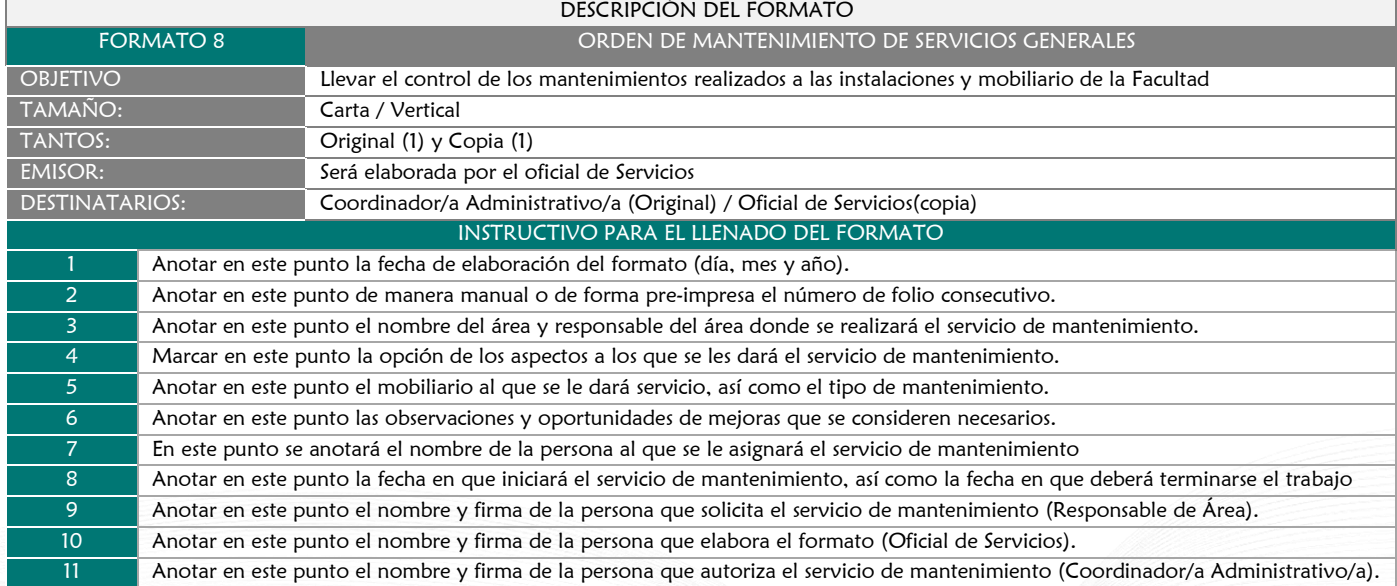

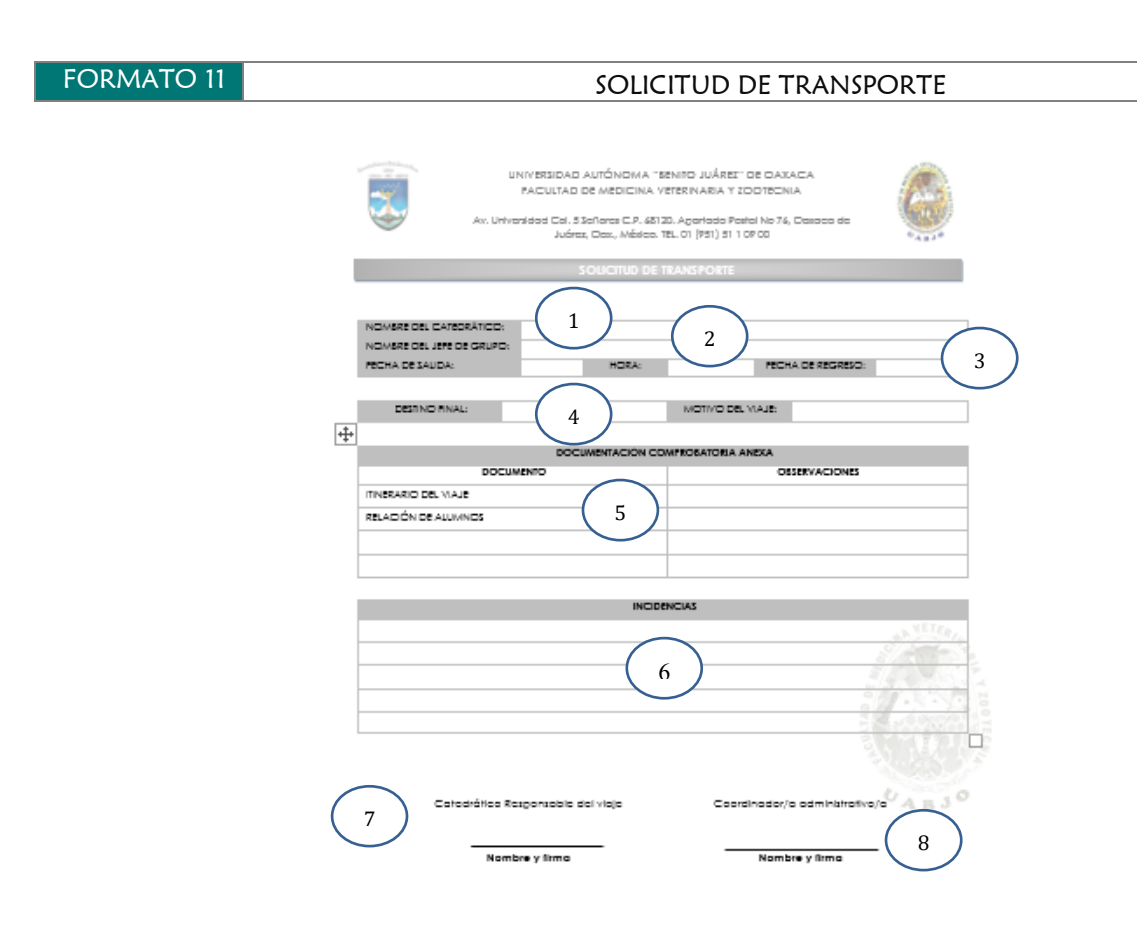

7

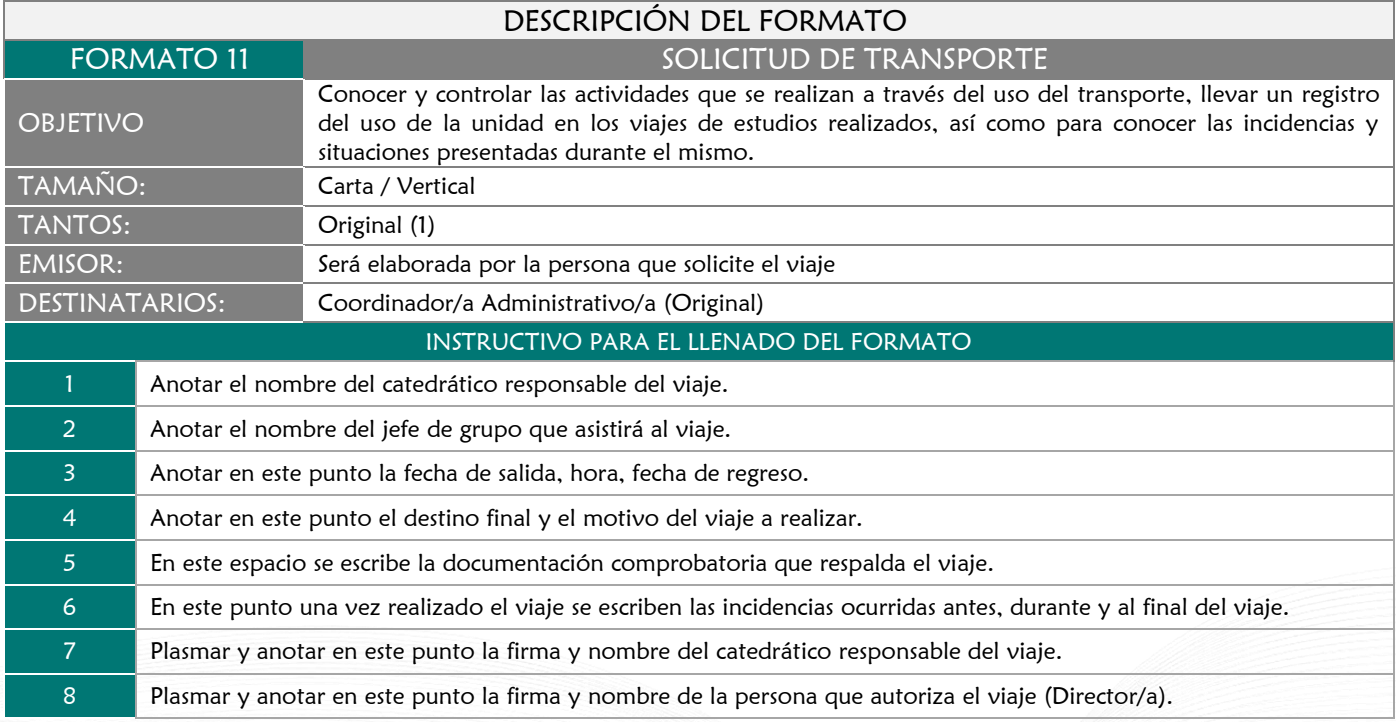

F

# **FORMATO 12** ITINERARIO DE VIAJE

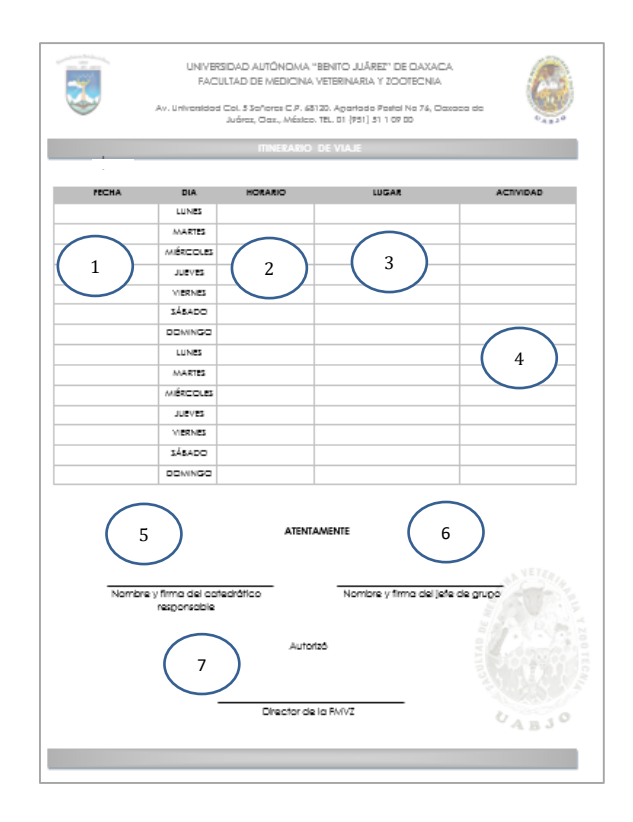

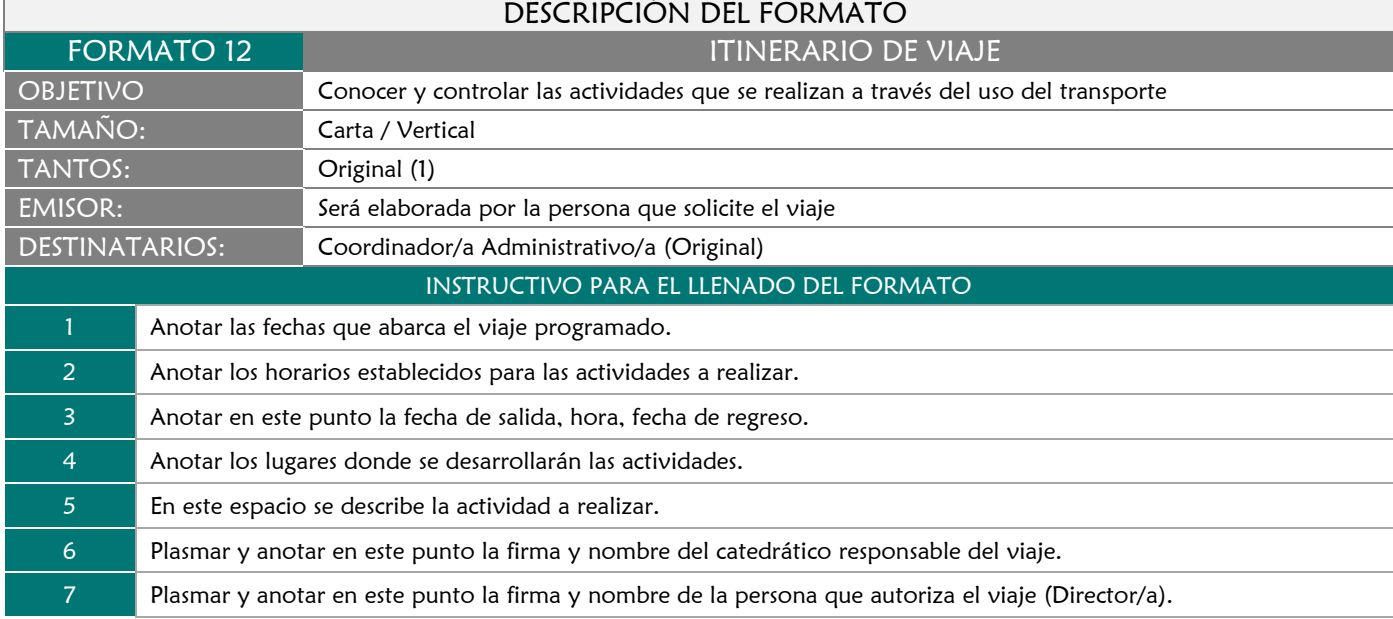

F

# FORMATO 13

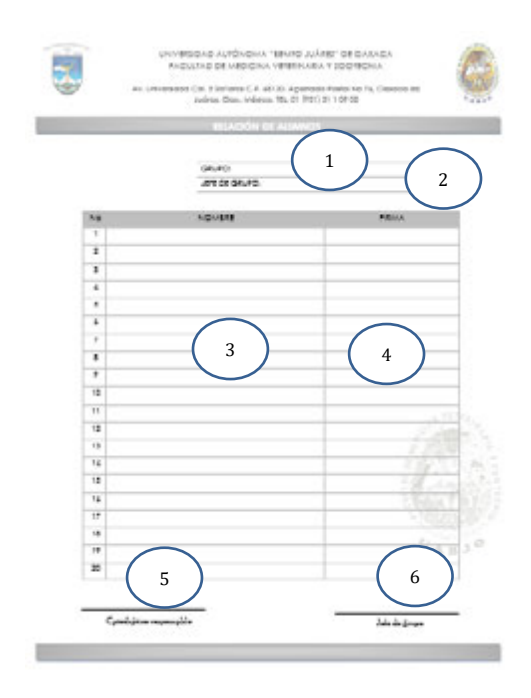

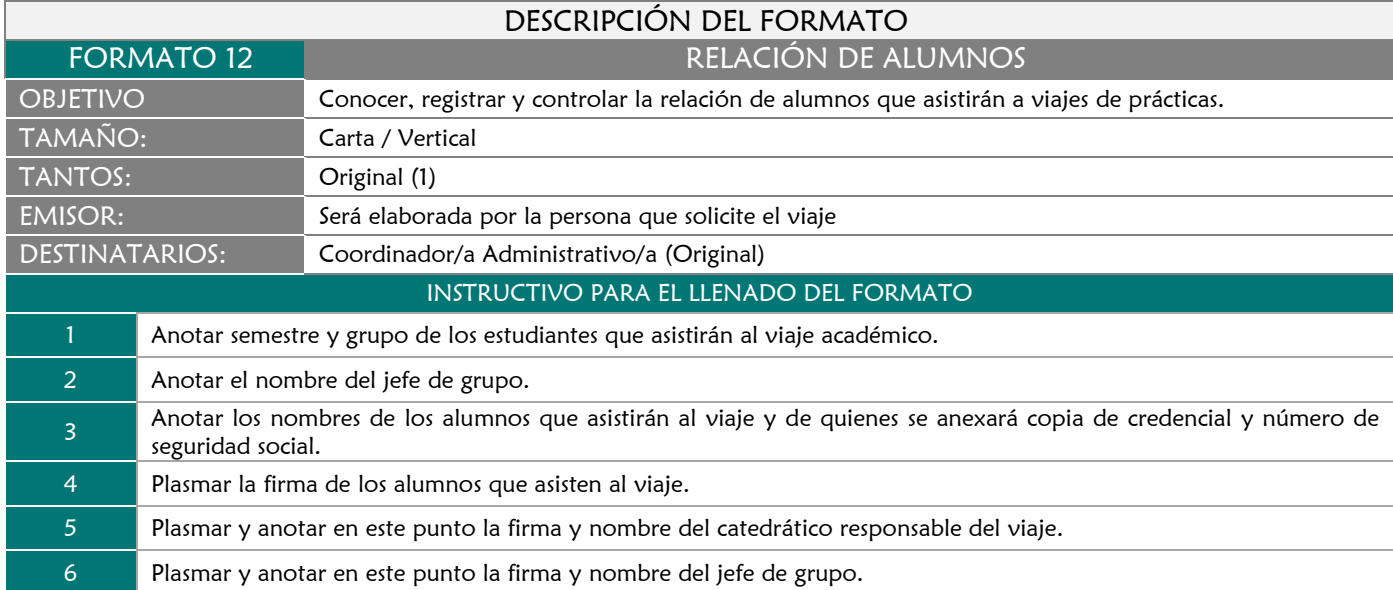
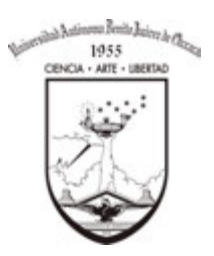

**FACULTAD DE MEDICINA VETERINARIA Y ZOOTECNIA**

El presente Manual de procedimientos fue aprobado por el H. Consejo Técnico de la Facultad de Medicina Veterinaria y Zootecnia de la Universidad Autónoma "Benito Juárez" de Oaxaca el día 21 de marzo de 2018 en Sesión Ordinaria.

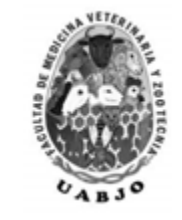

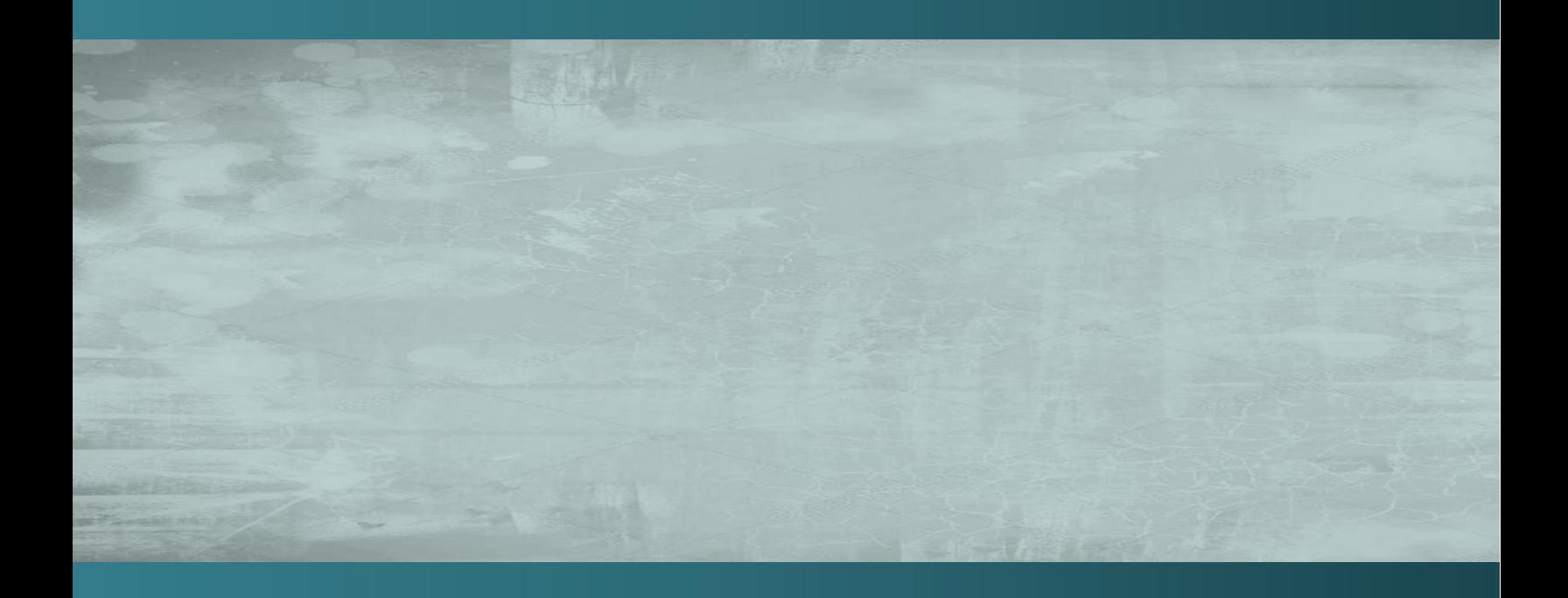